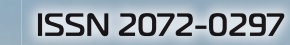

# NONOAOЙ

**МЕЖДУНАРОДНЫЙ НАУЧНЫЙ ЖУРНАЛ** 

್ಲಿತ್ತು

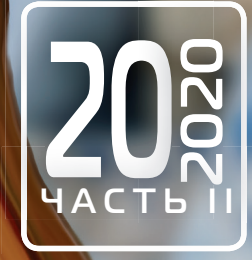

# **Молодой ученый** Международный научный журнал № 20 (310) / 2020

Издается с декабря 2008 г. Выходит еженедельно

*Главный редактор:* Ахметов Ильдар Геннадьевич, кандидат технических наук *Редакционная коллегия:* Ахметова Мария Николаевна, доктор педагогических наук Бердиев Эргаш Абдуллаевич, кандидат медицинских наук (Узбекистан) Иванова Юлия Валентиновна, доктор философских наук Каленский Александр Васильевич, доктор физико-математических наук Куташов Вячеслав Анатольевич, доктор медицинских наук Лактионов Константин Станиславович, доктор биологических наук Сараева Надежда Михайловна, доктор психологических наук Абдрасилов Турганбай Курманбаевич, доктор философии (PhD) по философским наукам (Казахстан) Авдеюк Оксана Алексеевна, кандидат технических наук Айдаров Оразхан Турсункожаевич, кандидат географических наук (Казахстан) Алиева Тарана Ибрагим кызы, кандидат химических наук (Азербайджан) Ахметова Валерия Валерьевна, кандидат медицинских наук Брезгин Вячеслав Сергеевич, кандидат экономических наук Данилов Олег Евгеньевич, кандидат педагогических наук Дёмин Александр Викторович, кандидат биологических наук Дядюн Кристина Владимировна, кандидат юридических наук Желнова Кристина Владимировна, кандидат экономических наук Жуйкова Тамара Павловна, кандидат педагогических наук Жураев Хусниддин Олтинбоевич, кандидат педагогических наук (Узбекистан) Игнатова Мария Александровна, кандидат искусствоведения Искаков Руслан Маратбекович, кандидат технических наук (Казахстан) Кайгородов Иван Борисович, кандидат физико-математических наук (Бразилия) Калдыбай Кайнар Калдыбайулы, доктор философии (PhD) по философским наукам (Казахстан) Кенесов Асхат Алмасович, кандидат политических наук Коварда Владимир Васильевич, кандидат физико-математических наук Комогорцев Максим Геннадьевич, кандидат технических наук Котляров Алексей Васильевич, кандидат геолого-минералогических наук Кошербаева Айгерим Нуралиевна, доктор педагогических наук, профессор (Казахстан) Кузьмина Виолетта Михайловна, кандидат исторических наук, кандидат психологических наук Курпаяниди Константин Иванович, доктор философии (PhD) по экономическим наукам (Узбекистан) Кучерявенко Светлана Алексеевна, кандидат экономических наук Лескова Екатерина Викторовна, кандидат физико-математических наук Макеева Ирина Александровна, кандидат педагогических наук Матвиенко Евгений Владимирович, кандидат биологических наук Матроскина Татьяна Викторовна, кандидат экономических наук Матусевич Марина Степановна, кандидат педагогических наук Мусаева Ума Алиевна, кандидат технических наук Насимов Мурат Орленбаевич, кандидат политических наук (Казахстан) Паридинова Ботагоз Жаппаровна, магистр философии (Казахстан) Прончев Геннадий Борисович, кандидат физико-математических наук Семахин Андрей Михайлович, кандидат технических наук Сенцов Аркадий Эдуардович, кандидат политических наук Сенюшкин Николай Сергеевич, кандидат технических наук Султанова Дилшода Намозовна, кандидат архитектурных наук (Узбекистан) Титова Елена Ивановна, кандидат педагогических наук Ткаченко Ирина Георгиевна, кандидат филологических наук Федорова Мария Сергеевна, кандидат архитектуры Фозилов Садриддин Файзуллаевич, кандидат химических наук (Узбекистан) Яхина Асия Сергеевна, кандидат технических наук Ячинова Светлана Николаевна, кандидат педагогических наук

*Международный редакционный совет:* Айрян Заруи Геворковна, кандидат филологических наук, доцент (Армения) Арошидзе Паата Леонидович, доктор экономических наук, ассоциированный профессор (Грузия) Атаев Загир Вагитович, кандидат географических наук, профессор (Россия) Ахмеденов Кажмурат Максутович, кандидат географических наук, ассоциированный профессор (Казахстан) Бидова Бэла Бертовна, доктор юридических наук, доцент (Россия) Борисов Вячеслав Викторович, доктор педагогических наук, профессор (Украина) Велковска Гена Цветкова, доктор экономических наук, доцент (Болгария) Гайич Тамара, доктор экономических наук (Сербия) Данатаров Агахан, кандидат технических наук (Туркменистан) Данилов Александр Максимович, доктор технических наук, профессор (Россия) Демидов Алексей Александрович, доктор медицинских наук, профессор (Россия) Досманбетова Зейнегуль Рамазановна, доктор философии (PhD) по филологическим наукам (Казахстан) Ешиев Абдыракман Молдоалиевич, доктор медицинских наук, доцент, зав. отделением (Кыргызстан) Жолдошев Сапарбай Тезекбаевич, доктор медицинских наук, профессор (Кыргызстан) Игисинов Нурбек Сагинбекович, доктор медицинских наук, профессор (Казахстан) Кадыров Кутлуг-Бек Бекмурадович, кандидат педагогических наук, декан (Узбекистан) Кайгородов Иван Борисович, кандидат физико-математических наук (Бразилия) Каленский Александр Васильевич, доктор физико-математических наук, профессор (Россия) Козырева Ольга Анатольевна, кандидат педагогических наук, доцент (Россия) Колпак Евгений Петрович, доктор физико-математических наук, профессор (Россия) Кошербаева Айгерим Нуралиевна, доктор педагогических наук, профессор (Казахстан) Курпаяниди Константин Иванович, доктор философии (PhD) по экономическим наукам (Узбекистан) Куташов Вячеслав Анатольевич, доктор медицинских наук, профессор (Россия) Кыят Эмине Лейла, доктор экономических наук (Турция) Лю Цзюань, доктор филологических наук, профессор (Китай) Малес Людмила Владимировна, доктор социологических наук, доцент (Украина) Нагервадзе Марина Алиевна, доктор биологических наук, профессор (Грузия) Нурмамедли Фазиль Алигусейн оглы, кандидат геолого-минералогических наук (Азербайджан) Прокопьев Николай Яковлевич, доктор медицинских наук, профессор (Россия) Прокофьева Марина Анатольевна, кандидат педагогических наук, доцент (Казахстан) Рахматуллин Рафаэль Юсупович, доктор философских наук, профессор (Россия) Рахмонов Азиз Боситович, доктор философии (PhD) по педагогическим наукам (Узбекистан) Ребезов Максим Борисович, доктор сельскохозяйственных наук, профессор (Россия) Сорока Юлия Георгиевна, доктор социологических наук, доцент (Украина) Узаков Гулом Норбоевич, доктор технических наук, доцент (Узбекистан) Федорова Мария Сергеевна, кандидат архитектуры (Россия) Хоналиев Назарали Хоналиевич, доктор экономических наук, старший научный сотрудник (Таджикистан) Хоссейни Амир, доктор филологических наук (Иран) Шарипов Аскар Калиевич, доктор экономических наук, доцент (Казахстан) Шуклина Зинаида Николаевна, доктор экономических наук (Россия)

На обложке изображена *Мэри Хаас*, (1910–1996), американская лингвистка, специализировавшаяся на изучении индейских языков Северной Америки, тайского языка и на исторической лингвистике.

Мэри Хаас родилась в Ричмонде, штат Индиана. Она поступила в Чикагский университет, а затем перешла в Йель вслед за своим преподавателем Эдвардом Сапиром. В то время и началась ее большая карьера в области лингвистики.

Языки, которые она изучала в течение десятилетнего периода, включали в себя нитинат, тунику, натчез, крик, коасати, чокто, алабаму и хичити. Ее первая опубликованная статья «Посещение другого мира. Нитинат текст», совместная работа с Моррисом Сводешем (за которого она впоследствии вышла замуж), была опубликована в 1933 году.

Свою докторскую диссертацию по лингвистике «Грамматика языка туника», Мэри Хаас защитила в возрасте 25 лет. Она была посвящена языку индейцев туника, когда-то живших на территории современной Луизианы. Хаас даже общалась с последним носителем языка, Сесостри Йоучигант. В ходе ее дальнейших работ были опубликованы «Тексты туника» и «Словарь туника».

Вскоре после этого она проводила полевые исследования с двумя последними носителями языка натчез в штате Оклахома Сэмом Уоттом и Нэнси Рэйвен, накопив большое количество

полевых записей (до сих пор не опубликованных). А затем стала первым лингвистом, собравшим самый большой текстовый материал по исследованию крикского языка. По воспоминаниям, некоторые студенты Хаас в Беркли использовали натчез в качестве приветствия друг друга — «wanhetahnú» — «готов ли», и эта «традиция, видимо, продолжалась более двух десятков лет».

Во время Второй мировой войны правительство США возлагало большие надежды на изучение и преподавание языков Юго-Восточной Азии, имеющих важное значение для военных действий. В связи с этим Хаас разработала программу обучения тайскому языку. Ее «Тайско-английский студенческий словарь», опубликованный в 1964 году, до сих пор пользуется популярностью.

Мэри Хаас была одним из членов-учредителей кафедры лингвистики в Беркли, а также заслуженным президентом Лингвистического общества Америки и членом Американской академии искусств и наук, имела почетные докторские степени нескольких университетов США. Американский лингвист Карл Титер отмечал в некрологе Хаас, что она воспитала гораздо больше лингвистов, чем ее учителя Эдвард Сепир и Франц Боас. Кроме того, она являлась научным руководителем полевых исследований более ста докторантов.

*Екатерина Осянина, ответственный редактор*

# **СОДЕРЖАНИЕ**

# ТЕХНИЧЕСКИЕ НАУКИ

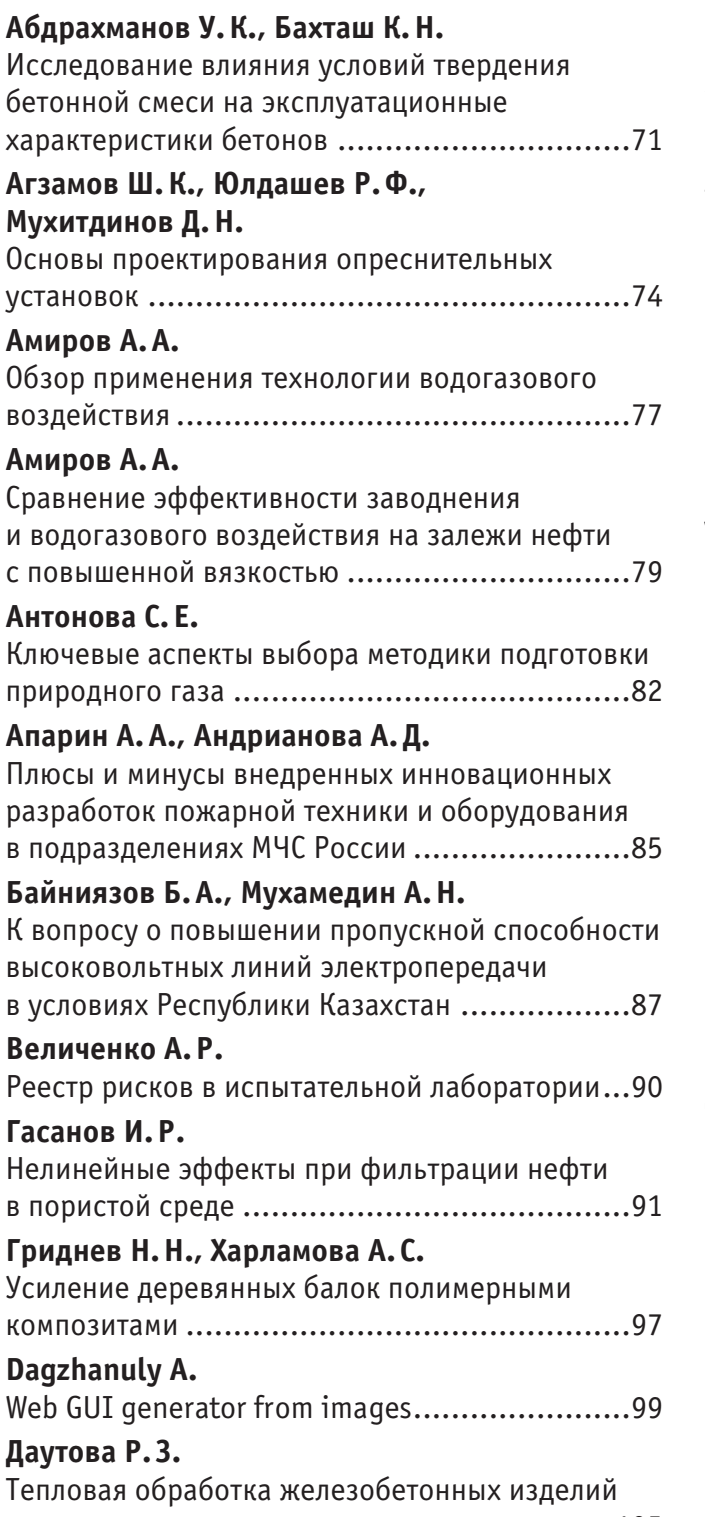

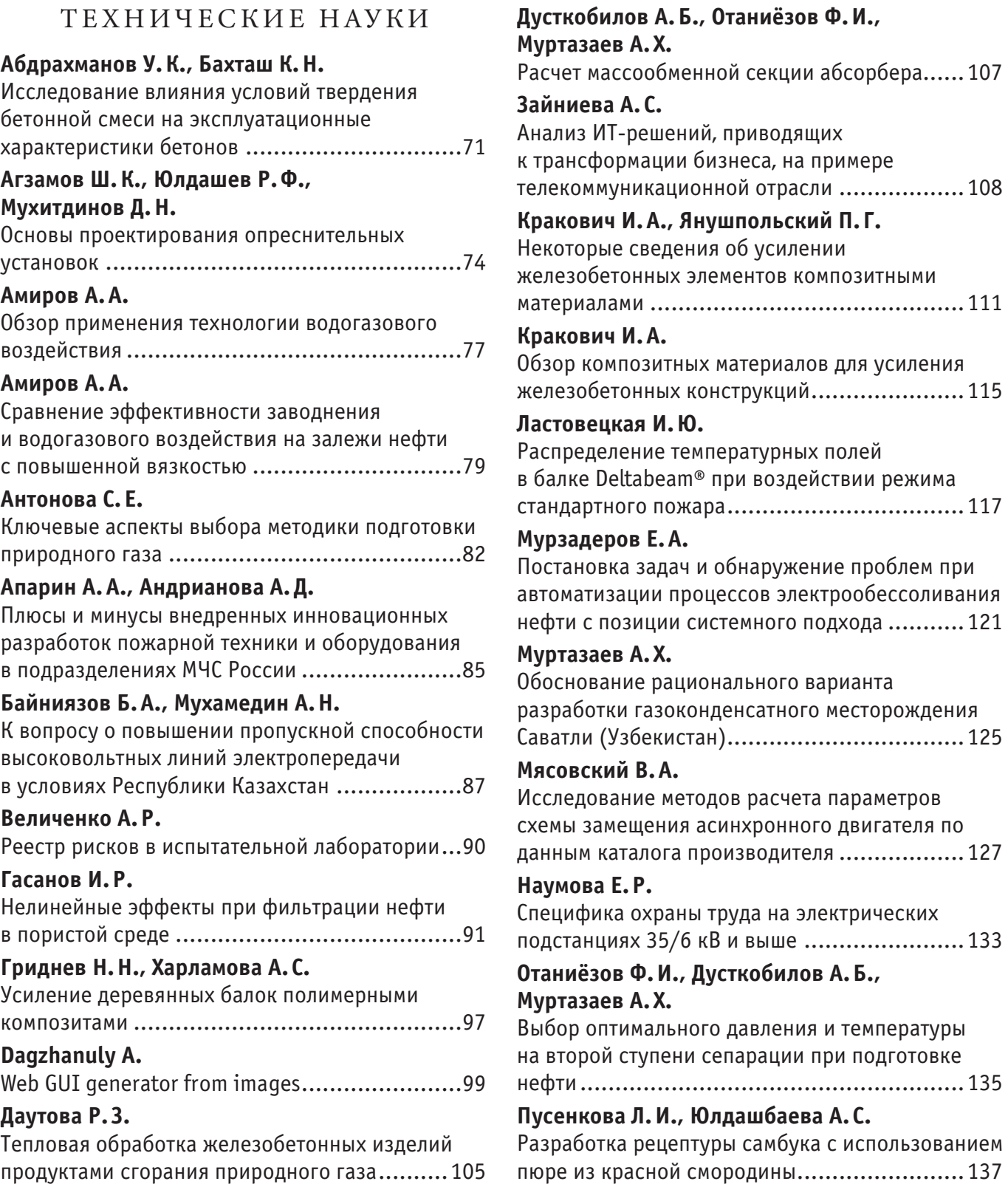

## **Сморчков А. Е.**

Актуальность использования новейших средств и методов при испытаниях систем активной безопасности ............................................140 **Трофимов А.М.** Анализ информационных продуктов

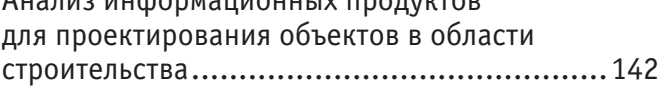

# **Тян С. Г., Долгоносов В.Н.**

Изучение трещиноватости пород на месторождении «Северный Катпар» .............145

## **Фролова В.Н.**

Исследование влияния влажности мелкого заполнителя на физико-механические характеристики бетона ...............................150

# **ТЕХНИЧЕСКИЕ НАУКИ**

# **Исследование влияния условий твердения бетонной смеси на эксплуатационные характеристики бетонов**

Абдрахманов Улан Куанышевич, студент магистратуры; Бахташ Калел Нуржанович, студент магистратуры Казахский национальный университет имени Аль-Фараби (г. Алматы, Казахстан)

*В данной статье были проведены исследования на условия твердения по бетону класса В35 c добавками BASF и готовой смеси марки G1 в Тенгизском месторождении. Поскольку условия твердения являются основным фактором, влияющим на дальнейшие эксплуатационные характеристики бетонов, были определены оптимальные условия использования строительных смесей согласно стандартам СНиП и ГОСТ РК.*

*Ключевые слова: бетон, тяжелый бетон, бетон класса В35, добавки BASF, бетон марки G1, прочность бетонных конструкций.*

**Бетоны класса прочности В35 с добавками BASF применяются** для возведения несущих конструкций, которые испытывают высокие нагрузки. Данный класс относится к тяжелым бетонам. Бетонная смесь марки G1 обладает низкой степенью истираемости и применяется в качестве подушек под большие конструкции.

Выбор данного класса и марки бетона в качестве объекта для исследования обусловлен широкой потребностью в строительных отраслях страны [1], а выбор местности для исследования объясняется тем, что в Тенгизском месторождении строительство гораздо выше уровнем, чем в остальных регионах страны, существует возможность проведения различных исследований, а также есть доступ к вышеуказанным классам и маркам образцов бетона.

Тяжелый бетон остается незаменимым и самым популярным материалом, несмотря на появление новых строительных материалов [2]. Технические условия, условия твердения и другие стандарты данных бетонов показывают, что они универсальны для строительства конструкций различных типов и уровней сложности [3]. Настоящее исследование посвящено разработке более эффективных условий твердения бетонных смесей в естественной среде для улучшения эксплуатационных храктеристик широко используемых бетонов класса В35 c добавками BASF [4] и марки G1.

Наиболее эффективно эту задачу можно решить путем многократного исследовния бетонной смеси в различных условиях естественной среды на стройплощадках, с применением стандартных методик. Для достижения желаемого результата при исследовании образцов бетонных смесей должны выполняться все требования по контролю качества бетонов [5].

Постановка настоящего эксперимента обусловлена получением эффективных условий твердения бетонной смеси на основе класса В35 и мaрки G1 для применения в строительстве без дополнительных затрат с улучшением показателей бетонных конструкций.

Для исследования были взяты образцы со строительных объектов Тенгизского месторождения с каждой заливки определенной конструкции. Образцы класса В35 заливали в железные и пластиковые формы 150х150х150, а марки G1 в железные формы 50х50х50, соответствующие стандарту. Перед заливкой и отбором образцов были проведены работы по контролю качества бетонных смесей. Температура бетонной смеси была определена контактным термометром с погружаемым зондом, осадок (пластичность) с помощью конуса Абрамса, воздухосодержание—поромером.

Уход за образцами проводили в специальной лаборатории, где были созданы различные условия: 1 день для схватывания при 18–20°C; при 22–24°C; при 26–28°C, далее при таких же диапазонах темпертуры на водяной ванне в течение 7 и 28 суток с момента заливки.

По окончанию ухода образцы отправляли на дальнейшие испытания по сжатию образцов на прочность и на плотность. Результаты эксперимента показали, что способ отбора образов,

температурный режим и уход оказывают существенное влияние на прочность бетона. Оптимальный температурный режим для

получения высокой прочности –22–24°C. Полученные результаты приведены в таблицах 1, 2 и на рис. 1, 2.

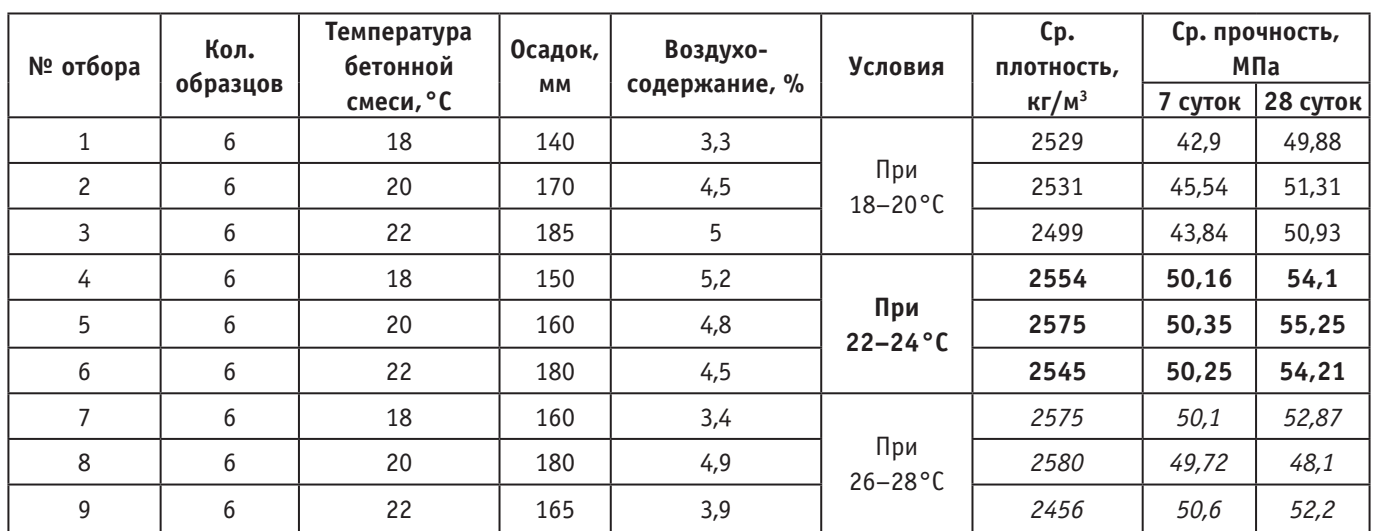

Таблица 1. **Влияние условий на характеристики бетонов класса В35 с добавкми BASF**

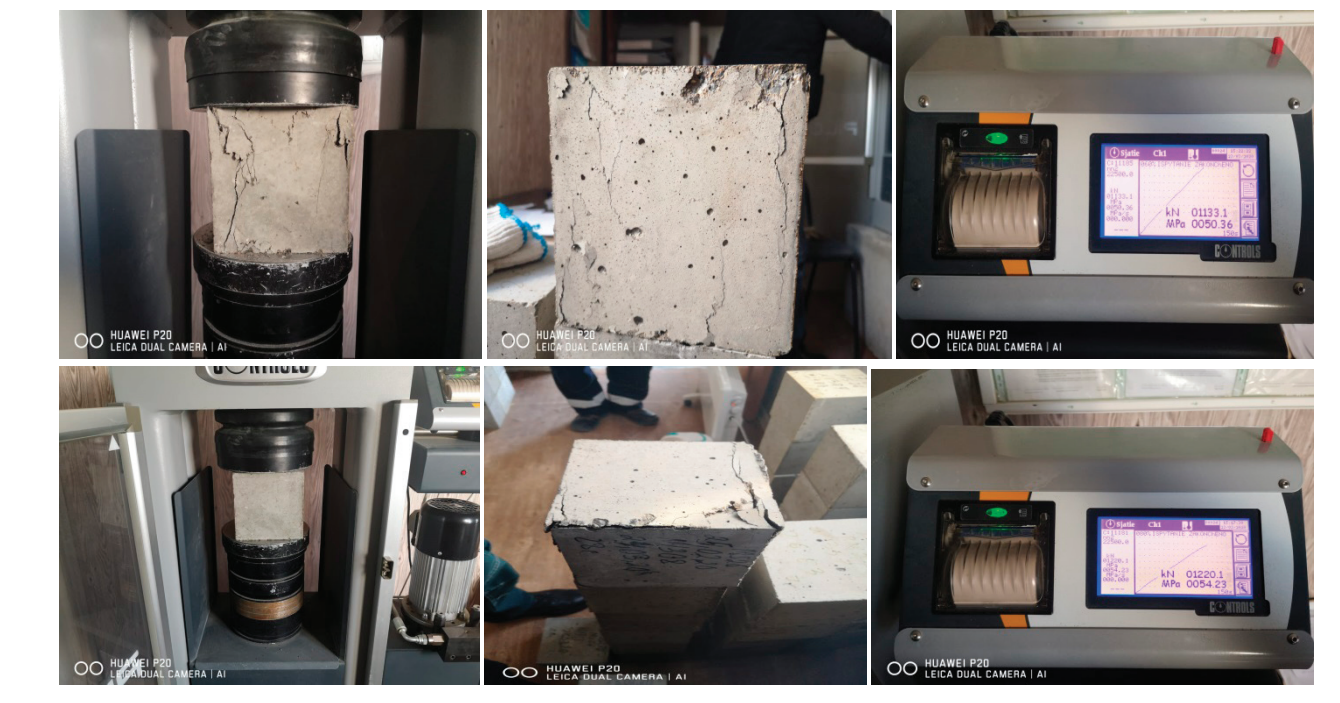

**а)**

**б)**

Рис. 1. **Сжатие на прочность а) 7 суточных образов и б) 28 суточных образцов бетона класса В35**

| № отбора      | Кол.<br>образцов | Температура<br>сухой смеси, °С | Температура<br>воды, °С | Температура<br>бетонной смеси, °С | Условия             | Ср. прочность, МПа |          |
|---------------|------------------|--------------------------------|-------------------------|-----------------------------------|---------------------|--------------------|----------|
|               |                  |                                |                         |                                   |                     | 7 суток            | 28 суток |
|               | 6                | 18                             | 24                      | 22                                | При<br>$18-20$ °C   | 33,31              | 47,4     |
| $\mathcal{D}$ | 6                | 17                             | 23                      | 20                                |                     | 31,65              | 45,36    |
|               | 6                | 22                             | 27                      | 24                                |                     | 34,94              | 46       |
| 4             | 6                | 19                             | 25                      | 23                                | При<br>$22 - 24$ °C | 35,87              | 50,1     |
| 5             | 6                | 19                             | 27                      | 23                                |                     | 36,1               | 51,2     |
| 6             | 6                | 20                             | 27                      | 24                                |                     | 35,95              | 50,15    |

Таблица 2. **Влияние условий на характеристики бетонов марки G1**

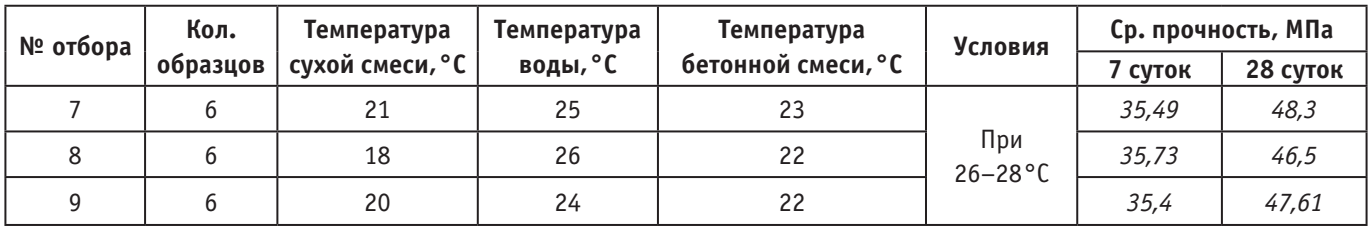

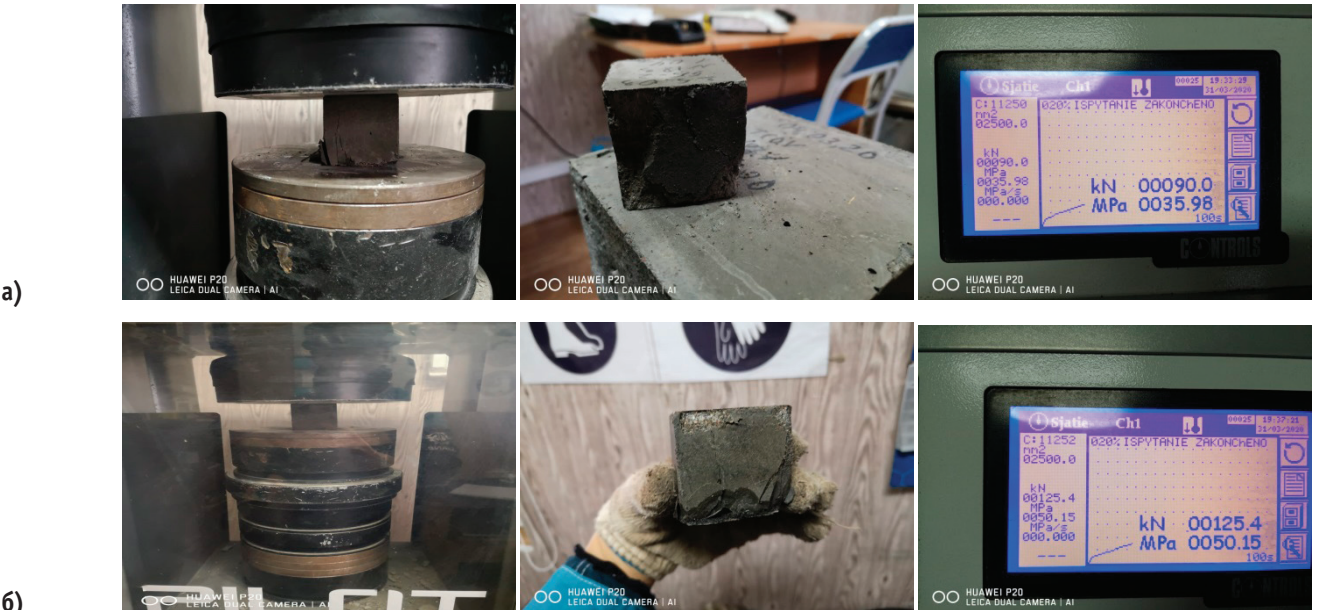

**а)**

**б)**

Рис. 2. **Сжатие на прочность а)7 суточных образов и б) 28 суточных образцов бетона марки G1**

Применение разных температурных режимов показало влияние условий твердения на дальнейшие характеристики бетонов. Использованный нами метод обеспечивает повышение эксплуатационных свойств бетона для строительства во всех регионах Казахстана.

В результате проведенных экспериментов согласно СНиП и ГОСТ РК, опытным путем выявлен оптимальный темпера-

Литература:

- 1. Ахметов, Д. А., Роот Е.Н. Опыт применения самоуплотняющихся бетонов в строительной индустрии Республики Казахстан // Молодой ученый.— 2017.— № 48 (182).—С. 11–14.
- 2. Khalaf M.A.; Ban C.C.; Ramli M. The constituents, properties, and application of heavyweight concrete: A review// Construction and building materials.—2019.—Vol. 215.—P. 73–89. DOI: 10.1016/j.conbuildmat.2019.04.146
- 3. ГОСТ 26633–2012 Бетоны тяжелые и мелкозернистые. Технические условия.
- 4. Bauchkar S. D., Chore H.S. Effect of PCE superplasticizers on rheological and strength properties of high strength self-consolidating concrete // Journal Citation Reports: Advances in concrete construction.— 2018.—Vol. 6, № 6.—P. 561–583. DOI: 10.12989/ acc.2018.6.6.561
- 5. Бербеков, Ж.В. Неразрушающие методы контроля прочности бетона // Молодой ученый.— 2012.— № 11 (46).—С. 20–23.

турный режим (в диапазоне 22–24°C) для поддержания прочности бетонных конструкций. Были получены положительные данные при диапазоне температур 26–28°C по 7 суточным образцам, но итоговый результат по 28 суточным образцам показал, что при температуре 22–24°C свойства бетона класса В35 с добавками BASF сохраняют оптимальные показатели плотности и прочности.

#### **Основы проектирования опреснительных установок**

Агзамов Шавкат Козимович, кандидат технических наук, доцент; Юлдашев Расул Фархадович, студент магистратуры; Мухитдинов Джалол Насырович, профессор Ташкентский государственный технический университет имени Ислама Каримова (Узбекистан)

*Растущий мировой дефицит пресной воды может быть скомпенсирован опреснением солёных (солесодержание более 10 г/л) и солоноватых (2–10 г/л) океанических, морских и подземных вод, запасы которых составляют 98% всей воды на земном шаре. Известно, что 97,5% воды сосредоточено в Мировом океане, соленость которого составляет 35%, или 35 г/л. На пресные воды приходится 2,5%, при этом более 2/3 ее законсервировано в ледниках и снежниках и всего 0,32% приходится на озера и реки.*

*Ключевые слова: опреснение вод, опреснительные установки, вакуум-выпарная установка, ионообменная установка, адсорбционная установка.*

Задачи рационального использования природных ресурсов, охраны окружающей среды, обеспечения населения и техники питьевой и технической водой являются актуальными, особенно в пустынных регионах. Наряду с существующими в регионе указанными проблемами имеются значительные запасы подземных промышленных вод, получаемых в процессе добычи нефти, газового конденсата и природного газа.

Различные регионы Республики Узбекистан испытывают потребность в питьевой воде. Эти регионы богаты подземными солеными водными источниками, причем при добыче нефти и газа получают пластовые воды с минерализацией более 90 г/л и попутные нефтяные газы с низкими давлениями. Пластовые воды рассматриваются в качестве полезного ископаемого.

В Узбекистане ежегодный объем добываемых попутно с нефтью пластовых вод составляет более 10 млн м*<sup>3</sup>* , практически неисчерпаемые объемы залегаемых пластовых вод делают их переработку чрезвычайно актуальной.

Использование попутно добываемых вод, особенно на месторождениях с нерентабельной добычей нефти, даст возможность снизить стоимость добываемого сырья за счет дополнительного получения товарной продукции, и, как следствие, сохранить имеющуюся инфраструктуру нефтепромыслов и рабочие места, значительно улучшить экологию.

Следует отметить, что добыча пластовых вод не требует затрат, они отделяются от добытой нефти и конденсатов в качестве побочных вод.

Практическая значимость исследований, направленных на опреснение существующими методами (способами), оборудования и новых технологий с целью возможного применения по этим вопросам в условиях пустынных зон республики, не вызывает сомнений и позволит решить проблему обеспечения населения пресной водой. В настоящее время имеется достаточное количество методов опреснений подземных вод от солей.

Разработанный метод и установка позволяют получать опресненные воды для технических нужд и питьевую воду.

Задачей исследования является — экспериментальная технологическая схема опреснения и выбор режимов очистки пластовых вод на месторождениях нефти и газа.

Нехватка пресной воды все больше ощущается даже в индустриально развитых странах, таких как США и Япония, где потребность в пресной воде для бытовых нужд, сельского хо-

зяйства и промышленности превышает имеющиеся её запасы. В таких странах, как Израиль или Кувейт, где уровень осадков очень низок, запасы пресной воды не соответствуют потребностям в ней, которые возрастают в связи с модернизацией хозяйства и приростом населения. В дальнейшем человечество окажется перед необходимостью рассматривать океаны как альтернативный источник воды [1].

Россия по ресурсам поверхностных пресных вод занимает первое место в мире. Однако до 80% этих ресурсов приходится на районы Сибири, Севера и Дальнего Востока. Всего около 20% пресноводных источников расположено в центральных и южных областях с самой высокой плотностью населения и высокоразвитыми промышленностью и сельским хозяйством. Некоторые районы Средней Азии (Туркмения, Казахстан), Кавказа, Донбасса, юго-восточной части России, обладая крупнейшими минерально-сырьевыми ресурсами, не имеют источников пресной воды. За последние годы были также предложены новые альтернативные методы опреснения морской воды за счёт воздействия *ультразвуком, акустическими, ударными волнами, электромагнитными полями* и др.

Существует множество способов опреснения воды, проблема заключается в том, чтобы проводить опреснение с минимальной затратой энергии и минимальными расходами на оборудование. Это требование важно потому, что государство, которое вынуждено в большей мере полагаться на опресненную воду, должно выдерживать экономическую конкуренцию с другими государствами, располагающими более обильными и дешевыми источниками пресной воды.

*Различают следующие методы опреснения вод:*

- химическое опреснение;
- − опреснение путем дистилляции;
- − опреснение воды ионным методом;
- − обратный осмос;
- − электродиализ;
- − замораживание.

Вопросы концентрирования солей минеральных вод и опреснения воды—две стороны одной проблемы разделения жидких смесей на отличающиеся по составу фракции. В частности, в процессе дистилляции жидкость разделяется на достаточно чистую от примесей воду и концентрат солей. При опреснении воды концентрация растворенных солей снижается до

степени (обычно до 1 г/л), при которой вода становится пригодной для питьевых и хозяйственных целей. Рассмотрим способы опреснения воды, дистилляции и далее — концентрирование соленых (солесодержание более 10 г/л) и солоноватых (2–10 г/л), океанических, морских и подземных вод. Транспортировка пресной воды по трубопроводам или каналам из районов, в которых она находится в избытке, к районам, где имеется ее недостаток, не всегда рентабельна, в сравнении с опреснением соленой воды на месте. Поэтому строительство опреснительных установок (ОУ) выгоднее, чем транспортировка на расстояние более 200 км [2].Также надо иметь в виду что ОУ на морских судах и удаленных нефтяных разработках выгоднее, чем хранение пресной воды или транспортировка ее по трубопроводам. Опреснение воды может быть осуществлено как с изменением агрегатного состояния воды (дистилляция, замораживание), так и без её изменения (электродиализ, гиперфильтрация, или обратный осмос, ионный обмен, экстракция воды органическими растворителями, экстракция воды в виде кристаллогидратов, нагрев воды до определённой температуры, сорбция ионов на пористых электродах, биологический метод с использованием способности некоторых водорослей поглощать соли на свету и отдавать их в темноте и др.).

В соответствии со способами очистки воды существуют различные типы опреснительные установки (ОУ). Дистилляционные ОУ (однокорпусные и многокорпусные, по способу опреснения — парокомпрессионные и солнечные) применяются при опреснении морской и солёных вод вообще. Опреснение воды электродиализом и гиперфильтрацией (обратным осмосом) экономично при солесодержании 2,5–10 г/л, ионным обменом — менее 2,5 г/л. Из всего объёма получаемой в мире опреснённой воды 96% приходится на долю дистилляционных ОУ, 2,9% — электродиализных, 1% — гиперфильтрационных и 0,1%—на долю замораживающих и ионообменных ОУ [2–4].

Разработанные технологические линии оформляются в виде технологической документации. Оценкой рациональности создания технологических линий является их эффективность и, прежде всего экономичность. Правильно разработанная технологическая линия должна обеспечить производство продукции с минимальными затратами сырья, труда и энергии.

Проведенные эксперименты показывают оптимальное разделение предлагаемой технологической линии на следующие основные технологические процессы и использование оборудования:

1) Процессы очистки пластовых вод от органических компонентов. Для очистки пластовых вод выбран комбинированный метод. Глубокая очистка осуществляется с помощью адсорбции, а отстаивание используется с целью уменьшения расхода адсорбента;

2) Выпаривание пластовых вод в вакууме для получения рассола и дистиллированной воды. Для выпаривания пластовых вод используются теплообменник для нагрева воды, парогенератор для образования водяного пара, вакуум-камера для разделения на фракции пластовых вод, вакуум-насос или бароконденсатор для образования вакуума;

3) Очистка ПНГ от соединений серы для использования в качестве топлива;

4) Получения готовой продукции — концентрат с микроэлементами и опресненные воды. Для получения концентрата с микроэлементами из рассола осуществляется разделение на фракции — микроэлементы из солей натрия и кальция. Накопленная насыщенная микроэлементами вода (рассол) в установке подается на дальнейшую переработку в отстойник, где рассол отстаивается и на днище отстойника накапливаются кристаллы солей, а концентрат с микроэлементами на верхе отстойника. Для получения питьевой воды требуется глубокая очистка дистиллированной воды от соединений различных токсичных элементов. Очистка пластовых вод осуществляется с помощью ионитов. Ионообменный материал за счет меньшей количества токсичных ионов в составе воды поменяется в течение года, а также поможет глубокие очистки, чем лучшие других методов.

Вышеуказанные процессы и оборудование считаются неотъемлемой частью предлагаемой созданной технологической линии, используемой для получения качественной продукции.

Главная задача опреснения воды заключается в том, чтобы проводить процесс с минимальной затратой энергии и минимальными расходами на оборудование. Это требование важно, потому что страна, которая вынуждена в большей мере полагаться на опресненную воду, должна выдерживать конкуренцию с другими странами, располагающими более обширными и дешевыми источниками пресной воды.

На сегодняшний день наилучшие экономические, экологические и технологические показатели имеют комбинированные схемы водоподготовки, когда первая стадия обессоливания воды осуществляется безреагентным методом — обратным осмосом или выпаркой, а глубокая доочистка воды—ионным обменом. Такая схема позволяет сократить по сравнению с «чистым» ионным обменом расход реагентов и объем солевых стоков примерно в 10 раз при максимальном качестве очистки воды. Именно такой вариант наиболее часто употребляется во всех разрабатывающихся и строящихся в республике и за рубежом схемах получения высокочистой воды для энергетики, электроники и медицины.

С целью разработки новых способов для комплексной переработки пластовых вод предложена технологическая схема (рис. 1) на основе результатов [5–7] по производству опресненной воды с использованием в качестве топлива факельных газов нефтегазоконденсатного месторождения и в качестве охладителя соленые воды, а также улучшение экологической обстановки в регионе.

Технология комплексной переработки пластовых вод рис. 1 включает в себя емкость для пластовой воды (на практике—это пруд для большого объема воды) 1, насосы 2, 4, 7, 16, 19, термический отстойник 3, адсорбер 5 для очистки пластовых вод от органических соединений, емкость 6 для очищения пластовой воды, циркуляционный насос 8, теплообменник 9 для нагрева пластовых вод, парогенератор 10, очистительную установку 11 факельного газа, вакуум-выпарную камеру 12, емкость 13 для концентрата, барометрический конденсатор 14, вакуум-насос 15, холодильник 17, емкость 18 для технических вод, ионообменный адсорбер 20 для глубокой очистки дистиллята, емкость 21 для получения питьевой воды.

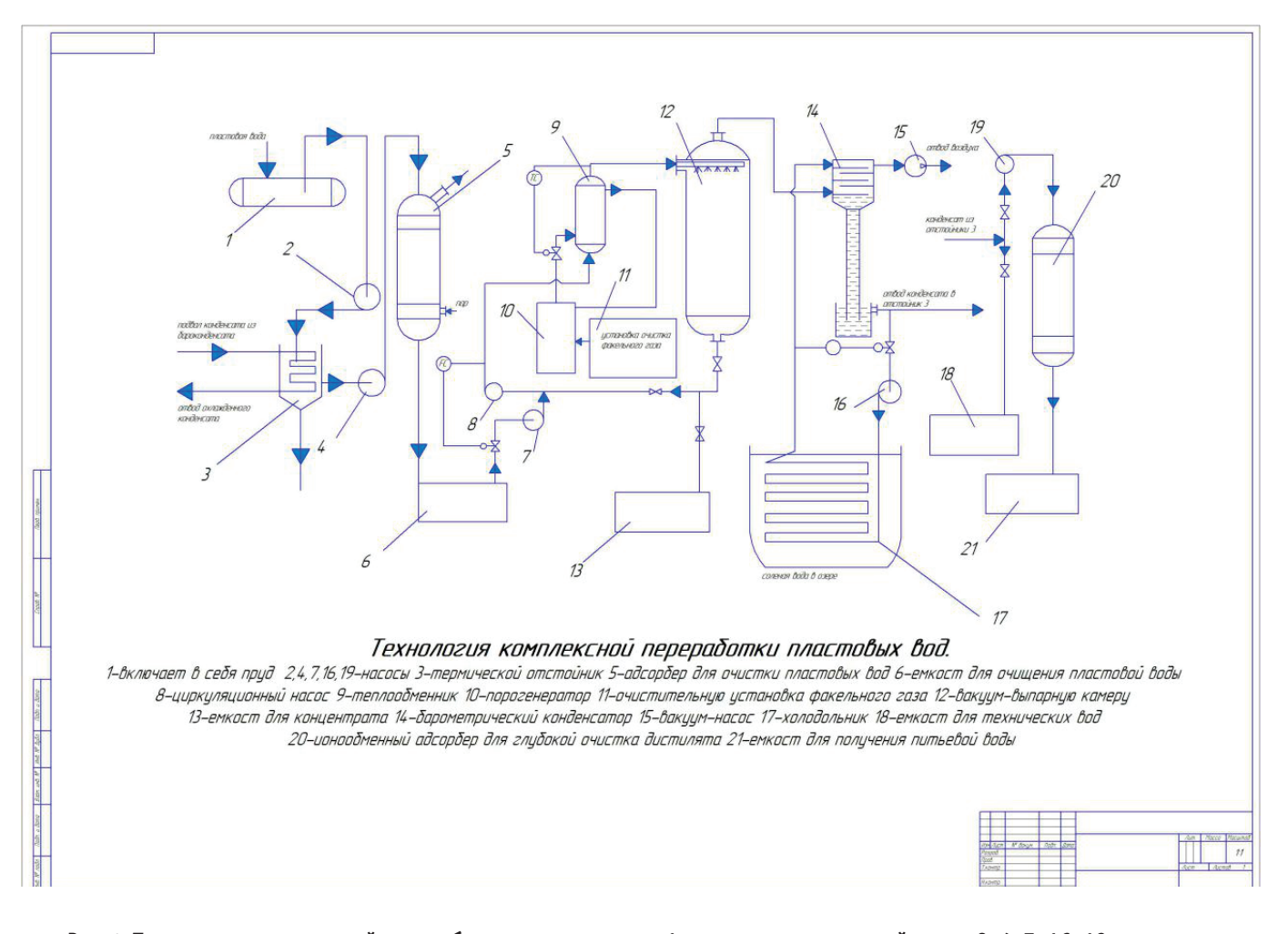

Рис. 1. **Технология комплексной переработки пластовых вод: 1-емкость для пластовой воды; 2, 4, 7, 16, 19 —насосы; 3—термический отстойник; 5—адсорбер для очистки пластовых вод; емкость для очищенной пластовой воды; 8—циркуляционный насос; 9—теплообменник; 10—парогенератор; 11—установка для очистки факельного газа; 12—вакуум-выпарная камера; 13—емкость для концентрата; 14—барометрический конденсатор; 15—вакуум-насос; 17—холодильник; 18—емкость для технических вод; 20—ионоообменный адсорбер для глубокой очистки дистиллята; 21—емкость для сбора питьевой воды**

С помощью данного способа пластовая вода перерабатывается следующим образом: из установок первичной переработки нефтегазоконденсата с расходом более 1500 м*<sup>3</sup>* /сутки пластовая вода поступает в емкость 1, где она с остаточными углеводородами собирается в большом количестве. Здесь пластовая вода отстаивается в течение нескольких дней, и в процессе осаждения тяжелых механических примесей эти фракции нефти отстаиваются, легкие углеводороды всплывают на поверхность воды. Эффективность отстаивания зависит от времени отстаивания воды в пруде. В способе предусмотрено использование пруда с пластовыми водами в качестве холодильника для охлаждения конденсата, выходящего из нижней части бароконденсатора, в условиях отсутствия на местности охлаждающей пресной воды и озера с солеными водами. Изучена мировая практика и рассчитано использование водохранилища в качестве холодильника. Внизу пруда устанавливается труба и подается горячий дистиллят (температура не более 60°C) внутри трубопровода и горячая вода охлаждается (до 10–25*<sup>О</sup>*С) от пластовых вод пруда. Обычно в пруде имеется не более 20000 м*<sup>3</sup>* пластовой воды. Расчет показывает, что барометрический конденсатор расходует 30 м*<sup>3</sup>* /ч чистой холодной воды с температурой от 15 до 25°C при переработке 25 м*<sup>3</sup>* пластовой воды. В качестве охлаждающей воды (чистая вода) из конденсата, выходящей из нижней части бароконденсатора с температурой 50–55°C, не имеющей местного контакта с охлаждающей водой. Кроме того, преимущество использования в качестве холодильника пруда с пластовыми водами является ускорение отстаивания пластовых вод от нефтепродуктов и органических веществ и выпаривания различных газов в составе пластовых вод.

#### Литература:

1. Ли Дж., Генри В.Н., Уэллс М. Эксплуатация обводняющихся газовых скважин. Технологические решения по удалению жидкости из скважин // Москва, Премиум инжиниринг, 2008Г., 384 стр.

- 2. Слесаренко В.Н. Дистилляционные опреснительные установки. М.: Энергия, 2008 г.
- 3. Бакиев с. А., Калабугин JI.A., Щеглов B.C., Умаров Р.Б. Промышленные воды Узбекистана и перспективы их использования // В сб. гидрогеологические исследования вУзбекистане. Труды посвященные 50-летию гидрогеологической службы Узбекистана.—Ташкент. 2007.—С.45–50.
- 4. Бакиев С.А. Гидроминеральные ресурсы Узбекистана. В сборнике тезисов докладов Республиканской конференции «Техносфера, человек, микроэлементы».—Т.: ТашГТУ, 2004,— 27–29 с.
- 5. Норкулова К.Т. Микроэлементы и биопродукты гидролиза растительного вторичного сырья. ТашГТУ, 2005.—256 с.
- 6. Норкулова К.Т. Применение технологии концентрирования минеральных вод при устранении микроэлементоза в экосистемах. //Вестник ТашГТУ, Специальный выпуск, 2005. 151–156 с.
- 7. Норкулова К. Т., Умартаев A.M., Маматкулов М.М. Многокаскадные опреснители и их экономическая эффективность. Сб. науч. труд. Международной научно-технической конференции «Современное состояние и перспективы развития энергетики».—Т.: ТашГТУ, 2006.—С. 315–316.

## **Обзор применения технологии водогазового воздействия**

Амиров Александр Александрович, студент магистратуры Уфимский государственный нефтяной технический университет

*В данной статье рассмотрен мировой опыт применения технологии водогазового воздействия на пласт с целью увеличения нефтеотдачи. Также рассмотрена эффективность применения данной технологии на различных месторождениях.*

*Ключевые слова: водогазовое воздействие, коэффициент извлечения нефти, совместная закачка, переменная закачка, диоксид углерода, углеводородный газ.*

Технология водогазового воздействия — это один из ме-тодов, увеличения нефтеотдачи за счет комбинирования закачки воды и газа. В отличие от воды, которая занимает мелкие гидрофильные поры и сужения, газ как несмачивающая фаза, наоборот, занимает крупные гидрофобные поры, а также, под действием гравитационных сил, частично занимает объем кровли пласта.

Наиболее эффективным, по сравнению со стационарным заводнением, считается применение водогазового воздействия на месторождениях, имеющих геологические неоднородности, на месторождениях с плохими коллекторскими свойствами, а также на нефтяных залежах повышенной вязкости. Как правило, выделяют следующие виды водогазового воздействия на продуктивные пласты: последовательная закачка агентов; попеременная или чередующаяся закачка агентов и совместная закачка агентов в пласт.

Совместная закачка агентов реализуется двумя способами:

- с помощью бустерных установок;
- с помощью эжекторных систем.
- Достоинства технологии водогазового воздействия:

– повышение нефтеотдачи пласта за счет достижения в присутствии: газа — более высокого коэффициента вытеснения; воды—более высокого коэффициента охвата;

– снижение темпов прорыва воды в добывающие скважины;

– возможности применения технологии как в составе действующей системы ППД, так и на отдельных скважинах, и на месторождении в целом;

– решение проблемы утилизации попутного газа на промыслах.

Недостатки технологии:

− требования к наличию источников газа в требуемых объемах;

– необходимость использования газа повышенного давления;

– усложнение конструкции скважины в связи с повышенными требованиями к герметичности эксплуатационной колоны и НКТ;

– высокие единовременные капитальные вложения по созданию системы газоснабжения. [1]

На сегодняшний день технология ВГВ успешно применяется на более чем 70 месторождениях по всему миру, расположенных как на суше, так и в море. Лишь в единичных случаях при применении ВГВ не удалось добиться значительного увеличения нефтеотдачи, что подтверждает эффективность применения данной технологии

Около 60–65% проектов водогазового воздействия реализовано на территории США. В данном регионе преобладает использования  $\mathrm{CO}_\mathrm{2}$  в качестве рабочего агента, благодаря которому наблюдается значительное увеличение добычи нефти (с 1987 по 2011 гг. увеличение с 28 до 77%), в то время как при использовании углеводородных газов добыча снизилась в среднем с 30% до 20%, это связано с более высокой технологической эффективностью закачки СО<sub>2</sub> и меньшей его стоимостью по сравнению с углеводородным газом.

Так в связи с тем, что успешность проектов с применением углеводородных газов в несколько раз ниже, чем с использованием  $\mathrm{CO}_2$ . закачка углеводородных газов, на территории США, в качестве рабочего агента применяется лишь на Аляске, Другой причиной применения на Аляске закачки в пласт углеводородных газов является действующий запрет на выбросы в атмосферу парниковых газов (федеральный закон National Environment ProtectionAct (NEPA) и экологические стандарты). [2]

На расположенных на суше месторождениях Канады и США, имеющих терригенные коллектора и предусматривающих, согласно проекту разработки, закачку углеводородных газов, не было достигнуто значительное увеличение добычи нефти, но в то же время на морских месторождениях, имеющих терригенные коллектора, наблюдается иная ситуация. Исходя из этого следует, что закачка углеводородного газа в пласт является обоснованной лишь в том случае, если нет иного способа реализации данного газа.

За рубежом, при реализации проектов водогазового воздействия с применением углеводородных газов в качестве одного из рабочих агентов средний прирост КИН составил 8,9%, в то время как для проектов, реализованных на территории СССР и РФ с использованием углеводородных газов в качестве одного из рабочих агентов показатель среднего прироста КИН составил 9,1%. В среднем, за последние 15 лет проектный прирост КИН при применении ВГВ составляет 10–12% в том числе и для режима смешивающегося вытеснения.

В отличие от  $\mathrm{CO}_2^{}$ , использование углеводородных газов обеспечивает режим смешивающегося вытеснения только для легких нефтей (<850–916 кг/м*<sup>3</sup>* ) при соблюдении в пласте термобарических условий (пластовое давление >15–18 МПа для жирного газа и 24–28 МПа для метана). Исходя из этого можно сделать вывод, что низкая эффективность отечественных проектов ВГВ объясняется тем, что не были соблюдены условия режима смешиваемости (в первую очередь по давлению).

Хотя корреляция между пластовым давлением и увеличением нефтеотдачи относительно базового варианта разработки не прослеживается, из результатов опытно-промышленного использования технологий водогазового воздействия с раздельной закачкой вытесняющих агентов видно, что эффективность использования данной технологии зависит от проницаемости коллектора.

При реализации ВГВ на Битковском месторождении (проницаемость коллектора 0,005–0,007 мкм*<sup>2</sup>* ) были выявлены следующие проблемы:

– из-за недостаточного давление нагнетания (20 МПа) не была освоена попеременная закачка рабочих агентов в часть нагнетательных скважин;

– не удалось осуществить постоянное поддержание соотношения газа и воды при закачке рабочих агентов в нагнетательные скважины;

– с 1986 г. начали снижаться объемы нагнетания воды и газа. [3]

Определенные технологические проблемы имели место при проведении эксперимента по водогазовому воздействию на Самотлорском месторождении:

– в связи с задержками при закупке, поставке и монтаже компрессорной станции закачка газа была начата сотставанием от сроков, определенных в технологической схеме разработки на 1,5 года;

– перетоки газа были отмечены по всем объектам воздействия;

– зафиксированы нарушения проектной технологии (превышены объемы оторочек газа);

– не достигало проектных значений давление нагнетания газа на устьях нагнетательных скважин, в результате не обеспечивались проектные объемы закачки рабочих агентов, что привело к ухудшению вытеснения нефти.

Таким образом в результате работ, проведенных на Самотлорском месторождении, была принята рекомендация, согласно которой наибольший технологический эффект достигается от применения ВГВ в области низкой проницаемости—менее 0,05 мкм*<sup>2</sup>* . [4]

На месторождении PuBei с проницаемостью коллектора 110,5\*10–*<sup>3</sup>* мкм*<sup>2</sup>* технологический эффект от ВГВ по ранее заводненным участкам оказался в 1,5–2 раза ниже, чем по участкам, на которых водогазовое воздействие применялось как вторичный метод. Вряде случаев рабочее давление компрессорных станций не позволило обеспечить закачку газа после завершения полуцикла закачки воды, что привело к уменьшению количества нагнетательных скважин. [5]

Ввиду того, что снижение приемистости нагнетательных скважин по газу из-за попадания воды в призабойную зону пласта наблюдается для целого ряда проектов водогазового воздействия, то при закачке воды в низкопроницаемый коллектор может произойти выбытие скважины из нагнетательного фонда, следовательно, к актуальным задачам использования ВГВ в условиях низкопроницаемого коллектора также относится и решение данной проблемы.

На Алексеевском участке в ноябре 2005 года внедрена технология водогазового воздействия на двух отдельных залежах, в трещиновато-поровых карбонатных коллекторах кизиловского горизонта с высокой неоднородностью и низкой проницаемостью коллектора. Увеличении КИН на данном месторождении достигается за счет стабилизации вытесняющего фронта и повышения подвижности пластовой нефти за счет закачки водогазовой смеси. Также при применении данного метода происходит утилизация попутно добываемого газа.

Для реализации ВГВ на Алексеевском месторождении была разработана относительно дешевая и простая технология вытеснения нефти. Для получения наибольшего эффекта, был получен определенный алгоритм закачка водогазовой смеси, с содержание газа в 30%, так как, согласно результатам исследований, при данных значениях достигается наибольший прирост КИН—порядка 32%. Врезультате внедрения данной технологии на Алексеевском месторождении удалось получить величину газосодержания в 12% и величину текущего КИН в 19,4%. [6]

Эффективность достигается за счет уменьшения вязкости нефти при помощи растворения в ней закачиваемого газа, отмывающей способности газа, циклической закачки смеси воды и газа, а также благодаря закачке теплой смеси. При компримировании газа выделяется большое количество тепла, что в свою очередь позволяет добиться температуры на 5–6°C выше пластовой.

Таким образом можно сделать выводы о том, что эксперименты по вытеснению нефти из пласта водогазовым воздействием проводятся достаточно давно. Многие из этих экспериментов являются успешными. В тоже время многие области применения данного МУН малоисследованы или не исследованы вовсе. Особо это касается изучения процесса вытеснения водогазовым воздействием нефти с повышенной вязкостью.

Литература:

- 1. Зацепин, В.В. Основные вопросы применения и классификации технологий водогазового воздействия / В.В. Зацепин, Р.А. Максутов // Нефтепромысловое дело.— 2008.— № 12.—с. 16–21.
- 2. Christensen J. R., Stenby E.H., Skauge A. Review of WAG field experience.// SPE Res. Eval.fnd Eug., April, 2001, p.97–106.
- 3. Иванишин, В.С. Об эффективности создания газоводяной репрессии на Битковском месторождении / В.С. Иванишин, Ж.И. Карнаушевская, Е.И. Лискевич // Нефтяное хозяйство.— 1975.— № 2.—С. 35–38.
- 4. Анализ реализации водогазового воздействия на нефтяные пласты первоочередного опытного участка Самотлорского месторождения / А.С. Трофимов, С.П. Верес, С.В. Гусев, И.П. Талызина // Сб. науч. тр. «Перспективы применения газовых методов повышения нефтеотдачи пластов». ДСП.—М.: Изд-во ВНИИ, 1989.—С. 60–64.
- 5. Case analysis on hydrocarbon alternative gas miscible flooding in PuBei oil field / G. Ping, W. Zhonglin, T. Guangtian, Y. Kailei, L. Bin, L. Yukai, Z. Maolin. SPE80487.
- 6. Проект реализации водогазового воздействия на Алексеевском месторождении/ Р.Х. Муслимов, Р.С. Хисамов, Р.В. Вафин, Н.И. Хисамутдинов, Д.Л. Алексеев, О.И. Буторин, И.В. Владимиров // Нефтепромысловое дело.— 2004.— № 6.—С. 23–31.

# **Сравнение эффективности заводнения и водогазового воздействия на залежи нефти с повышенной вязкостью**

Амиров Александр Александрович, студент магистратуры Уфимский государственный нефтяной технический университет

*При разработке залежей нефти с трудноизвлекаемыми запасами (ТРИЗ) углеводородов традиционные системы поддержания пластового давления (ППД) не могут обеспечить высокую эффективность вытеснения нефти. В этом случае встает вопрос о применении более эффективных методов нефтевытеснения. К таким методам относится водогазовое воздействие (ВГВ), которое может осуществляться различными способами. Актуальность применения водогазового воздействия связана с ее эффективным применением в разработке залежей нефти с ТРИЗ.*

*В данной статье проведена сравнительная оценка эффективности применения различных методов ВГВ на пласт. Эффективность видов ВГВ оценивалась по таким показателям, как изменение вязкости пластовой нефти, изменение газового фактора, изменение пластового давления, накопленная добыча нефти и коэффициент извлечения нефти.*

*Ключевые слова: водогазовое воздействие, стационарное заводнение, вязкость нефти, накопленная добыча нефти, коэффициент извлечения нефти, переменная закачка, попутный нефтяной газ, газовый фактор, фронт вытеснения.*

На данный момент эффективность извлечения нефти ос-новными методами разработки весьма низкая. В среднем показатель нефтеотдачи пластов колеблется от 20% до 40%.

Вопрос внедрения современных методов увеличения нефтеотдачи с каждым годом становится всё актуальнее. Приоритетным является развитие интегрированных методов увеличения нефтеотдачи, которые могут обеспечить высокий КИН как на уже разрабатываемых, так и на новых месторождениях.

Водогазовое воздействие является одним из методов увеличения нефтеотдачи, интерес к которому возрастает с каждым годом в силу его перспективности. Это связанно с тем, что данная технология сочетает в себе технологию заводнения и метод закачки газа в пласт. Согласно различным исследованиям введение технологии водогазового воздействия увеличивает коэффициент извлечения нефти в среднем на 10–15% по отношению к традиционной технологии заводнения. Также интерес к данному методу обусловлен тем, что при водогазовом воздействии в разработку вовлекаются запасы нефти, сосредоточенные в низкопроницаемых коллекторах.

Водогазовое воздействие (ВГВ) — это метод, при котором осуществляется воздействие на продуктивный пласт путем со-

вместной закачки водогазовой смеси, а также последовательной или попеременной закачки воды и газа, за счет чего происходит поддержание, восстановление пластового давления, снижение вязкости нефти, более равномерное распределение фронта вытеснения. Смесь закачивается в разных сочетаниях и модификациях. [1]

Исследование процессов выработки запасов нефти из продуктивного пласта с применением ВГВ проводится на математической модели трехфазной фильтрации. В качестве инструмента исследований используется программный комплекс гидродинамического моделирования «TempestMore 6.7». Данный программный комплекс был выбран в качестве инструмента исследований исходя из следующий критериев:

1. Возможность моделирования высокоточной модели трехфазной фильтрации. Модель предполагает наличие в ней трех фаз: нефть, растворенный газ и вода.

2. Возможность визуализации входных и выходных параметров залежи и рабочего агента. Это дает возможность оперативно оценивать результаты расчета, что позволяет оптимизировать фильтрационную модель.

3. Оптимальное время расчета гидродинамических задач.

Основная цель исследования — определить влияние различных вариаций ВГВ на степень выработки запасов нефти. [2]

Рассмотрим модель элемента системы разработки гипотетической пластовой массивной залежи нефти, имеющей поровый тип коллектора. Цель исследования — выяснить степень влияния водогазового воздействия на изменение вязкости нефти, а также на степень выработки запасов нефти.

Исходные данные для построения модели представлены в таблице 1.

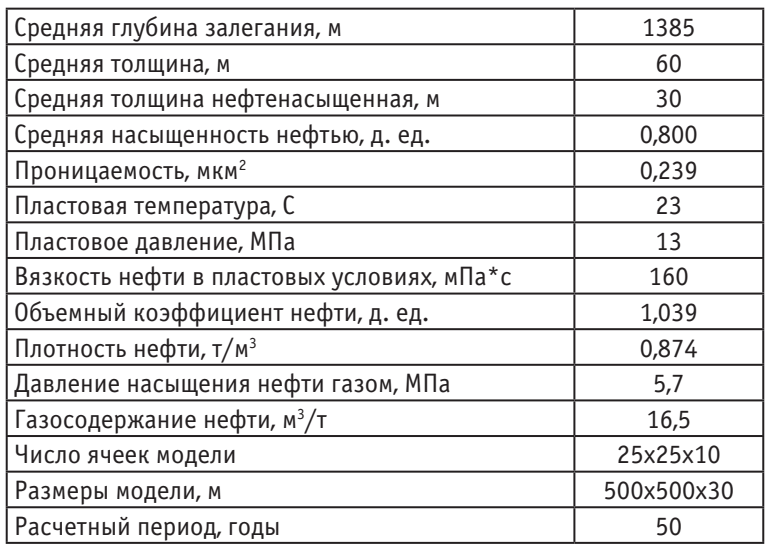

#### Таблица 1. **Исходные данные для построения модели**

В программном пакете Tempest More 6.7 была построена базовая модель пласта (модель 1) с пятиточечной системой расположения скважин. Базовая модель изображена на рисунке 1.

В базовом варианте при применении стационарной системы заводнения и исходя из периода расчета в 50 лет были получены следующие значения: вязкость нефти и газовый фактор остались неизменными — это связано с отсутствием растворенного газа в нефти, хаотичное изменение пластового давления связано с неравномерностью фронта вытеснения нефти. Накопленная добыча достигла 215 тыс. м*<sup>3</sup>* . КИН составил 0, 38 д.

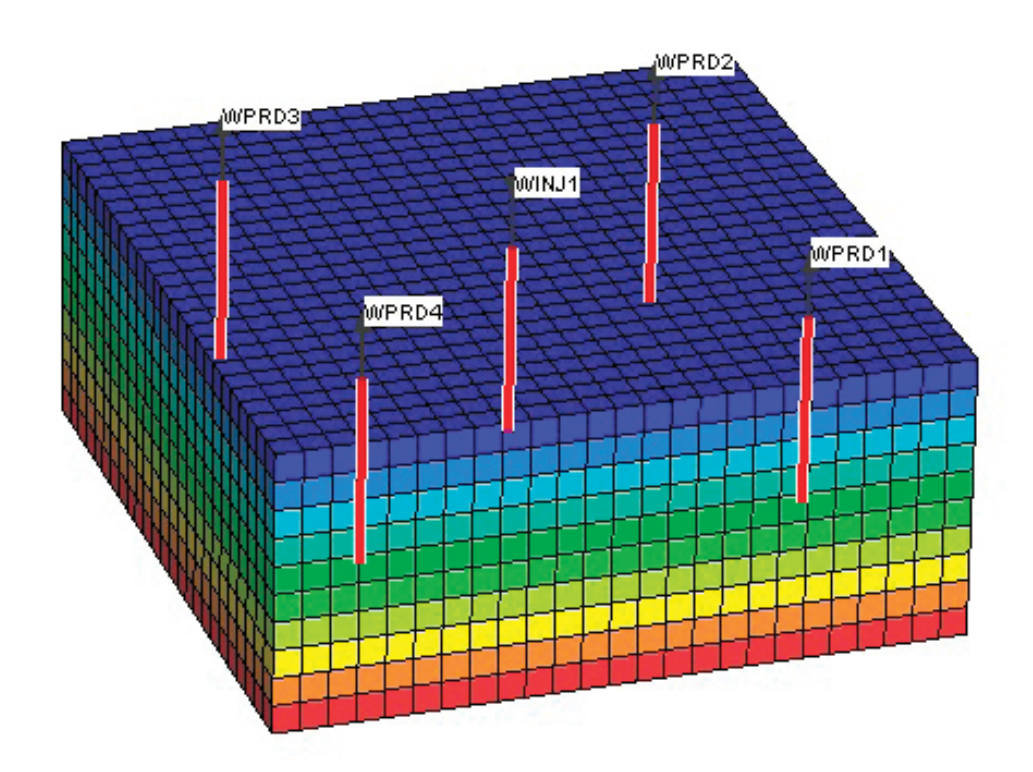

Далее на основе базового варианта были построены 4 модели водогазового воздействия: с попеременной закачкой воды и газа (модель 2), с попеременной закачкой воды в верхнюю часть продуктивного пласта и газа в нижнюю часть продуктивного пласта (модель 3), с попеременной закачкой воды в верхнюю часть продуктивного пласта и газа в нижнюю часть продуктивного пласта и остановкой добычи в период закачки газа (модель 4), с попеременной закачкой воды в верхнюю часть продуктивного пласта и газа в нижнюю часть продуктивного пласта и отложенной остановкой добычи (модель 5).

При моделировании ВГВ задавалась периодичность закачки рабочих агентов для модели 2 и модели 3 в 90 дней и для модели 4 и модели 5 в 180 дней. В модели 1 при использовании водогазового воздействия происходит выравнивание фронта вытеснения и соответственно выравнивание изменения пластового давления. В результате закачки газа в нефтяной пласт происходит растворение газа в нефти. Это изменяет вязкость нефти, которая снижается до 129 сП, что способствует увеличению накопленной добычи нефти до 235 тыс. м*<sup>3</sup>* . КИН при этом составил 0,42 д. ед. Из-за неполного растворения газа в нефти происходит увеличение газового фактора до 20,87 тыс м*<sup>3</sup>* /м*<sup>3</sup>* и возрастание отбора газа из добывающих скважин.

В модели 3 наблюдается более равномерное изменение пластового давления, а также значительное снижение вязкости нефти до 119,7 сП, которое способствует увеличению накопленной добычи нефти до 239,5 тыс. м*<sup>3</sup>*. КИН составил 0,43 д. ед.

В результате периодической остановки добычи в модели № 4 появились резкие скачки давления. Снижение вязкости нефти происходит более медленно, поэтому в данной модели по сравнению с предыдущей накопленная добыча нефти оказалась ниже, и составила 235,88 тыс. м*<sup>3</sup>* . КИН равен 0,42 д. ед. Итоговое значение вязкости нефти на конец периода моделирования составил 107,72 сП.

Далее было принято решение простроить еще одну модель водогазового воздействия (модель 5). В модели проводилась остановка добычи нефти при закачке газа в пласт не с первого года отбора газа, а по истечению 18-ти лет. Это связано с тем, что при таком порядке закачки воды и газа в течении 50-ти лет достигается наивысший показатель накопленной добычи нефти равный 251,49 тыс. м*<sup>3</sup>* , а также наблюдается значительное снижение вязкости нефти. На конец моделирования этот показатель был равен 109,05 сП. КИН составил 0,46 д. ед.

На рисунке 2 показано изменение вязкости нефти в результате водогазового воздействия для различных вариантов.

На рисунке 2 видно, что наиболее эффективное снижение вязкости нефти наблюдается в 5 модели.

На рисунке 3 представлено сопоставление полученных КИН. Из данного рисунка видно, что наивысший показатель КИН наблюдается в 5 модели.

Таким образом, наиболее эффективным оказался метод водогазового воздействия с отложенной остановкой добычи нефти в период закачки газа. Прирост КИН от применения данного способа ВГВ, по сравнению с применением стационарного заводнения составил 17%.

Выводы:

1. Рассмотренные модели достаточно достоверно описывает основные особенности разработки залежи нефти повышенной вязкости: возможность образования при разработке фазы свободного газа, изменение свойств нефти и газа с изменением давления.

2. Моделирование ВГВ дает близкие результаты по исследуемым показателям по всем четырем моделям. При этом разница в накопленных отборах нефти остается существенной.

3. Наиболее эффективным является метод водогазового воздействия с отложенной остановкой добычи нефти в период закачки газа.

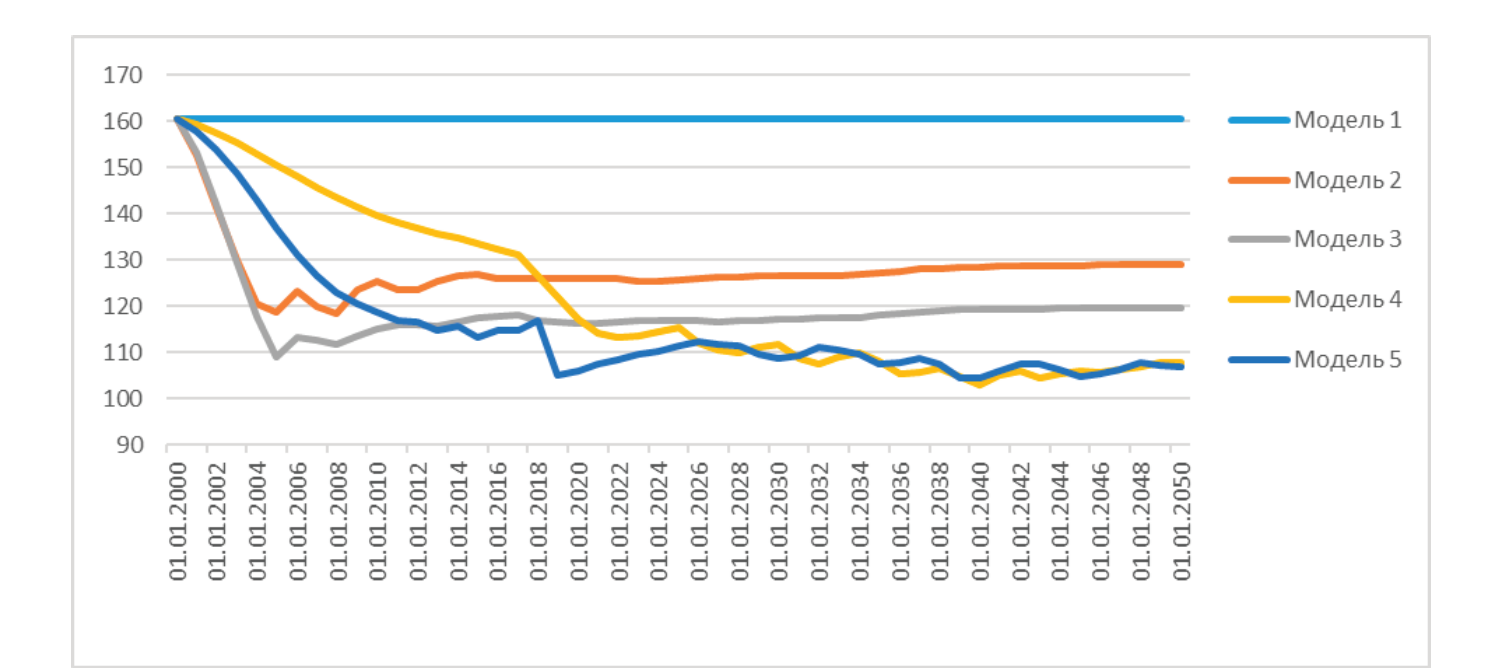

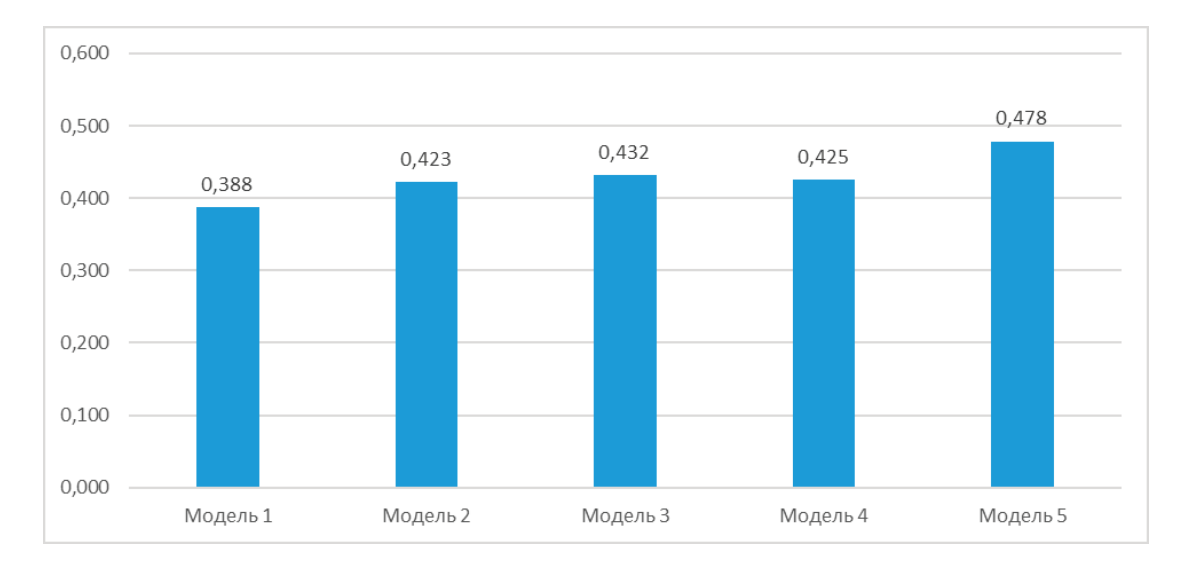

Рис. 3. **Сопоставление КИН, д. ед. по вариантам применения ВГВ**

#### Литература:

- 1. Зацепин, В.В. Основные вопросы применения и классификации технологий водогазового воздействия / В.В. Зацепин, Р.А. Максутов // Нефтепромысловое дело.— 2008.— № 12.—с. 16–21.
- 2. MORE6.7 Technical Reference. ROXAR, 2011, 152 p.

## **Ключевые аспекты выбора методики подготовки природного газа**

Антонова Светлана Евгеньевна, студент магистратуры Тюменский индустриальный университет

*Перед каждым нефтяным и газовым месторождением, помимо рентабельной добычи углеводородов, особо остро стоит вопрос подготовки нефти и газа для их последующей подачи в магистральный газо- и нефтепровод. Добываемые углеводороды содержат различные твердые частицы, различные агрессивные компоненты, такие как сероводород и углекислый газ, воду или ее пары, а также различные компоненты углеводородного ряда. Так, например, из газа необходимо извлечь конденсат тяжелых углеводородов С5+, а из нефти — компоненты парафинового ряда С18+. Товарная продукция нефти и газа жестко регламентируется. Газ должен соответствовать требованиям СТО Газпром 089–2010 «Газ горючий природный, поставляемый и транспортируемый по магистральным газопроводам. Технические условия», нефть —ГОСТ Р 51858–2002 «Нефть. Общие технические условия».*

*В данной статье будут рассмотрены различные методы подготовки природного газа до товарного качества, а также представлены различные рекомендации по выбору метода очистки и подготовки газа.*

*Ключевые слова: подготовка газа, абсорбция, адсорбция, низкотемпературная сепарация.*

*Each oil and gas field, in addition to profitable production of hydrocarbons, is particularly faced with the issue of preparing oil and gas for their subsequent supply to the main gas and oil pipeline. Produced hydrocarbons contain various solid particles, various aggressive components such as hydrogen sulfide and carbon dioxide, water or its vapors, as well as various components of the hydrocarbon series. For example, the con*densate of heavy hydrocarbons C<sub>5+</sub> must be extracted from gas, and the components of the paraffin series C<sub>18+</sub> must be extracted from oil. Com*mercial production of oil and gas is strictly regulated. The gas must meet the requirements of STO Gazprom 089–2010 «Natural gas supplied and transported via main gas pipelines. Technical conditions», oil*  $-$  GOST R51858-2002 «Oil. General specifications».

*This article will discuss various methods of preparing natural gas to marketable quality, as well as provide various recommendations for choosing a method for cleaning and preparing gas.*

*Keywords: gas preparation, absorption, adsorption, low-temperature separation.*

Подготовка газа осуществляется на установках комплексной подготовки газа (УКПГ). Это комплекс технологического

оборудования, а также вспомогательных систем, обеспечивающих сбор и подготовку природного газа и газового конденсата в соответствии с требованиями отраслевых (ОСТ) и государственных (ГОСТ) стандартов. Товарной продукцией УКПГ является сухой газ и газовый конденсат.

В состав УКПГ, как правило, входят: блок предварительной очистки (сепарации); технологические установки очистки, осушки и охлаждения газа; дожимные компрессорные станции (ДКС), а также различные вспомогательные системы.

Выбор способа осушки газа зависит от концентрации в нем конденсата и необходимой температуры «точки росы» (рисунок 1, 2).

На промыслах в основном применяются следующие способы осушки газа [1, с. 73]:

1. Низкотемпературная сепарация (НТС). Обеспечивает подготовку газа за счет создания низких температур и последующей очистки в сепараторах. Применяется на газоконденсатных месторождениях с содержанием конденсата в газе более 1,0 г/м*<sup>3</sup>* .

2. Абсорбция. Используется, как правило, при низких пластовых давлениях и основывается на поглощении влаги и конденсата жидкими абсорбентами. Применяется при осушке больших потоков газа с незначительным содержанием конденсата не более 1,0 г/м*<sup>3</sup>* .

3. Адсорбция. Используется практически при любых давлениях и основывается на поглощении паров воды из природного газа твердыми поглотителями.

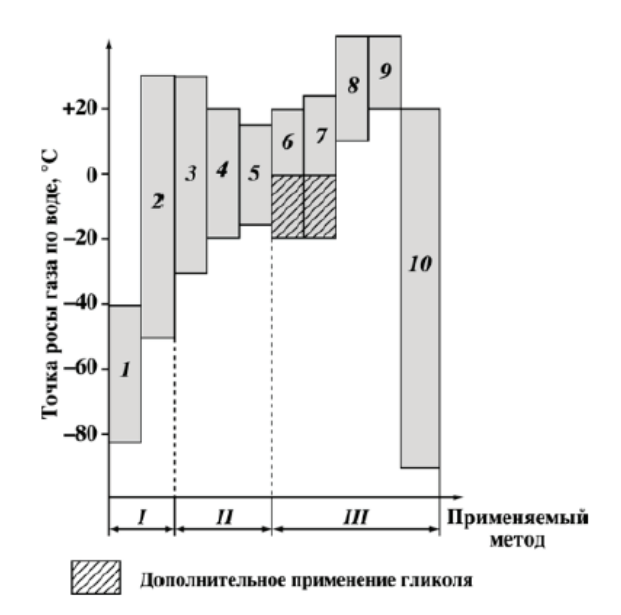

Рис. 1. **Область применения способов осушки газа по требуемой температуре «точке росы»: I —адсорбция; II—абсорбция; III—охлаждение; 1—цеолиты; 2—силикагель и оксид алюминия; 3—гликоли; 4—раствор хлористого лития; 5—раствор хлористого кальция; 6—дросселирование; 7—холодильные машины; 8—охлаждение водой; 9—охлаждение воздухом; 10—детандер**

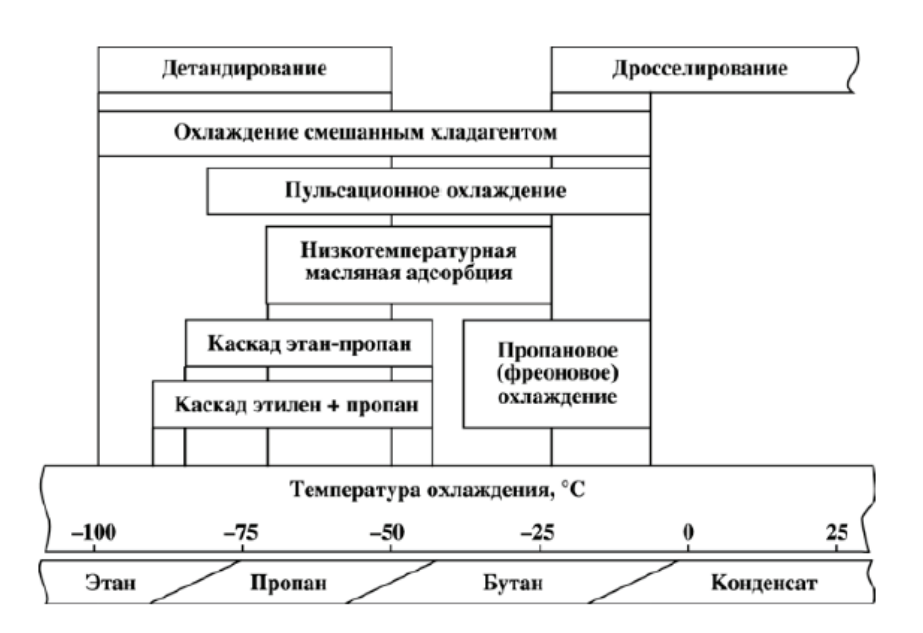

Рис. 2. **Диаграмма для предварительного выбора процесса охлаждения газа фирмы «Текнип»**

В системе абсорбционной осушки газа в качестве абсорбентов широко применяются высококонцентрированные растворы гликолей, такие как этиленгликоль (ЭГ), диэтиленгликоль (ДЭГ), триэтиленгликоль (ТЭГ). Этиленгликоль имеет самую низкую температуру кипения, что приводит к уносу его осушенным газом и соответственно большим потерям. Поэтому этиленгликоль не так широко распространён в процессах осушки газа. ДЭГ в сравнении с ТЭГ имеет меньшую склонность к пенообразованию и меньшую температуру кипения, при этом ТЭГ значительнее снижает температуру «точки росы». При осушке природного газа рекомендуется поддерживать температуру не менее 10 *<sup>о</sup>* С, так как при ее понижении растет вязкость абсорбентов и ухудшается массообмен. В свою очередь повышение температуры ведет к потерям гликолей, поэтому на большинстве предприятиях поддерживают температуру не выше 38 <sup>*о*</sup>С [2, с. 107].

Абсорбционный метод осушки природных газов используется в основном для чисто газовых месторождений, в которых содержание метана составляет более 97%, а углеводородного конденсата С. до 0,2%.

Данный метод подготовки газа имеет ряд преимуществ:

- непрерывность процесса;
- простота автоматизации процесса.

При адсорбционном методе осушки газа в качестве адсорбентов используют силикагели, оксид алюминия, синтетические цеолиты и др. Адсорбция является одним из эффективных методов разделения газообразных и жидких смесей компонентов, различающихся структурой молекул. По сравнению с другими массобменными процессами наиболее эффективно ее использование в случае малого содержания извлекаемых компонентов смеси. [3, с. 329].

Процесс адсорбционного разделения прекращается, когда активная поверхность или объем пор адсорбента оказывается заполненной молекулами адсорбата.

При выборе данного метода необходимо учитывать ряд недостатков, таких как [2, с. 88]:

– низкая эффективность при высоких мощностях подготовки газа;

- отсутствие гибкости работы установки;
- высокие гидравлические потери;
- неравномерность сроков отработки осушителей.

#### Литература:

Адсорбционные методы обеспечивают достаточно глубокое извлечение тяжелых углеводородов, но, в то же время, имеют более высокую стоимость, так как периодически требуется замена адсорбента. Расчетный срок службы адсорбента при работе на проектных параметрах составляет два года.

На данный момент на газоконденсатных месторождениях Западной Сибири в качестве метода осушки газа рекомендуется использование низкотемпературной сепарации.

Сущность процесса НТС состоит в однократной конденсации углеводородов за счет понижения температуры газа до минус 10-минус 30 *<sup>о</sup>* С, и последующем разделении жидкой и газовой фаз. Снижение температуры достигается за счет перепада давления, при котором возникает дроссель-эффект [2, с. 129].

Среди достоинств данного метода выделяют следующее:

– низкие капитальные затраты и эксплуатационные расходы;

– одновременный процесс извлечения жидких углеводородов и осушки газа;

– простота в эксплуатации и техническом обслуживании;

– возможность постепенной модернизации схемы НТС.

Недостатками данного метода являются уменьшение степени извлечения целевых компонентов при понижении пластового давления, а также несовершенство изоэнтальпийного расширения газа как холодопроизводящего процесса.

Большинство предприятий для улучшения качества осушки природного газа используют различные модификации НТС. Например, использование турбодетандера или внешних холодильных установок в схеме НТС позволяют достичь более низких температур газа и, следовательно, повысить степень извлечения целевых компонентов.

Таким образом можно сделать вывод о том, что ключевым аспектом в выборе метода осушки газа является состав добываемого газа, а также степень извлечения необходимых углеводородных и не углеводородных компонентов с целью достижения температуры «точки росы», соответствующей требованиям ОСТ. На газоконденсатных месторождениях Западной Сибири наибольшее распространение получили установки низкотемпературной сепарации в связи с их большей эффективностью. Методы абсорбционной осушки также нашли применение, в частности данный метод используют на Уренгойком и Медвежьем месторождениях, так как данные месторождения относятся к чисто газовым.

- 1. Ивановский В. Н., Мерициди А.И. Газопромысловое оборудование и машины. Конспект лекций Москва: РГУ нефти и газа им. И.М. Губкина, 2005.— 195 с.
- 2. Ивановский В. Н., Мерициди И.А., Куликова И.С. Оборудование для сбора и подготовки газа на промыслах: Учебное пособие.—Москва: Российский государственный университет нефти и газа имени И.М. Губкина, 2014.— 421 с.
- 3. Скобло А. И., Молоканов Ю.К., Владимиров А.И., Щелкунов В.А. Процессы и аппараты нефтегазопереработки и нефтехимии: Учебник для вузов.— 3-е изд., перераб. и доп.—Москва: ООО «Недра-Бизнесцентр», 2000.— 677 с.

# **Плюсы и минусы внедренных инновационных разработок пожарной техники и оборудования в подразделениях МЧС России**

Апарин Александр Александрович, слушатель магистратуры; Андрианова Анастасия Дмитриевна, курсант Ивановская пожарно-спасательная академия ГПС МЧС России (г. Иваново)

*В статье авторы рассматривают отношение сотрудников и работников реагирующих подразделений МЧС России к инновационным технологиям и анализируют несколько образцов инновационной техники и оборудования, поставленных на вооружение в подразделениях МЧС России, выделяя при этом достоинства и недостатки конкретных разработок, на основе проведенных исследований.*

*Ключевые слова: инновационная техника и оборудование, МЧС России, пожарная техника, АЦ-СПК-1,0–40 NATISK, КИС УСС.*

В рамках реализации программ переоснащения в период до 2027 года реагирующие подразделения МЧС России получат свыше 2,5 тысяч единиц пожарно-спасательной техники, 2 тысяч единиц робототехнических комплексов, 38 тысяч единиц имущества для обеспечения ведения аварийно-спасательных работ, 120 единиц плавсредств и 37 единиц авиационной техники, что позволит на качественно новом уровне обеспечить защиту жизни и здоровья граждан Россий-

ской Федерации. Достижение указанной цели должно стать ключевым ориентиром для развития МЧС России на ближайшие годы [1].

Из графика, представленного на рисунке 1 видно, что финансирование МЧС России как главного распорядителя бюджетных средств (ГРБС) ежегодно растет, что соответствует программе переоснащения реагирующих подразделений министерства [2].

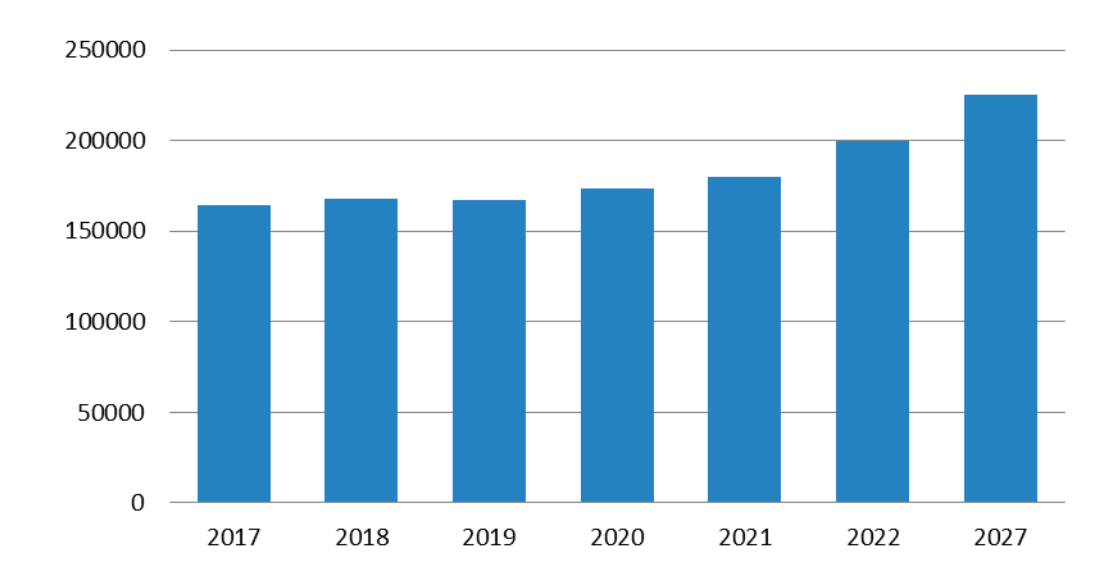

Рис. 1. **Бюджетные ассигнования по госпрограммам МЧС России в разрезе ГРБС, млн руб.**

Ввиду того, что речь идет не просто об обновлении основных фондов технических средств, но и, о модернизации пожарной техники и оборудования, появляется потребность в проведении НИОКР, направленных на исследование основных проблем и вызовов в области обеспечения безопасности населения и территорий, а также, на повышение эффективности (а главное — безопасности) работы подразделений пожарной охраны, поисково-спасательных и других формирований, участвующих в предупреждении и ликвидации последствий чрезвычайных ситуаций и стихийных бедствий.

В основном, производителями инновационных продуктов для МЧС России являются коммерческие организации, имеющие в своем распоряжении определенные производственные

мощности и выпускающие в режиме конвейера технику или оборудование, на базе моделей которых происходит модернизация, инновирование или производство специализированных серий продуктов, предназначенных для функционирования различных специальных служб.

Авторский коллектив провел социальный опрос, посвященный исследованию личного отношения сотрудников и работников реагирующих подразделений МЧС России к внедряемым инновационным продуктам для практического использования.

В целом, опрошенные представители МЧС России показали положительное отношение к инновационным технологиям в профессиональной деятельности, если они:

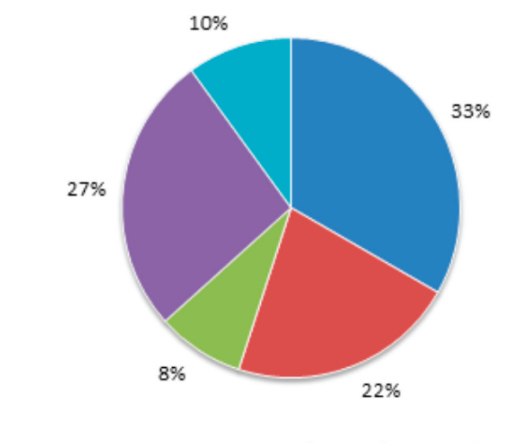

■ да ■ нет ■ создают только сложности ■ "стоят без дела/не используются" ■ другое

#### Рис. 2. **Эффективность использования инноваций**

− действительно помогают эффективнее выполнять задачи по предназначению,

− не препятствуют выполнению задач по предназначению.

Большая доля респондентов отмечает, что внедренные инновационные технологии помогают решить определенные практические проблемы (рис. 2). Но, также присутствуют обширные группы ответов, свидетельствующих о не используемости внедренных инноваций и о том, что они не помогают решить определенные практические проблемы.

Действительно, существует ряд барьеров, возникающих на этапах разработки, внедрения и использования инноваци-

онной техники. Ввиду этого, каждый отдельный образец может обладать достаточно большим перечнем как положительных, так и отрицательных свойств. Рассмотрим на примерах инноваций, используемых в подразделениях МЧС России.

Например, автоцистерна АЦ-СПК-1,0–40 NATISK на шасси ГАЗон Next, выпущенный с конвейера ЗПА «Спецавтотехника» является достаточно интересным решением создания мобильной АЦ для работы в городских условиях. В таблице 1 приведены достоинства и недостатки данного образца инновационной техники, обобщенные по данным проведенного опроса.

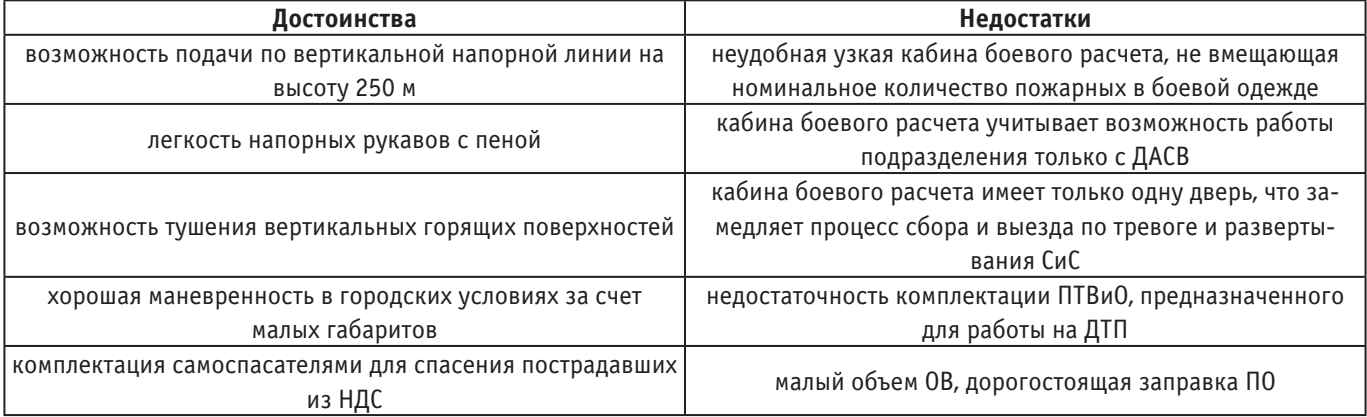

#### Таблица 1. **Достоинства и недостатки АЦ-СПК-1,0–40 NATISK на шасси ГАЗон Next**

Стоит отметить, что многие недостатки, выделяемые респондентами, связаны именно с недостаточным уровнем взаимодействия инженеров и конструкторов на этапе разработки с непосредственными потенциальными пользователями.

Еще одной, достаточно интересной инновационной разработкой, внедренной в подразделениях города Москвы, является комплексная информационная система мониторинга и управления силами и средствами (КИС УСС). Система предназначена для автоматизации процессов деятельности при реагировании на происшествия и ЧС в целях снижения материальных убытков от происшествий и ЧС в г. Москве. Среди бесспорных достоинств системы можно выделить: повышение эффективности взаимодействия пожарно-спасательных подразделений города Москвы и других экстренных оперативных служб города Москвы при комплексном реагировании и мониторинг сквозного процесса реагирования всех привлечённых к реагированию на происшествия и ЧС экстренных оперативных служб города Москвы.

Среди текущих недостатков (и предложений), выделяемых пользователями системы, являются:

− необходимость повышения точности геолокации ПГ,

− отсутствует заполнение раздела «справочная информация»,

− желательно дополнение системы модулем карточек тушения пожара на объекты,

− отсутствие синхронизации с ГЛОНАСС для возможности координации расстановки СиС во время следования подразделения к месту вызова,

− отсутствие диверсификации информации на профессиональные блоки (например, какие конкретно подразделния МЧС уже работают: ГИМС, ПСФ, др.).

В данном случае, недостатки могут служить не только прямой критикой инновационной разработки, а также, способствовать раскрытию потенциала технологии при дальнейшем ее совершенствовании.

#### Литература:

- 1. Переоснащение//МЧС России.— [Электронный ресурс].— URL https://www.mchs.gov.ru/ministerstvo/o-ministerstve/tehnika/pereosnashchenie-mchs (Дата обращения: 14.05.2020).
- 2. Программная структура расходов федерального бюджета.— [Электронный ресурс].— URL https://programs.gov.ru/ (Дата обращения: 14.05.2020).

# **К вопросу о повышении пропускной способности высоковольтных линий электропередачи в условиях Республики Казахстан**

Байниязов Бахтыбек Аскерович, кандидат технических наук, старший преподаватель; Мухамедин Айдос Нурмаганбетович, студент магистратуры Казахский агротехнический университет имени С. Сейфуллина (г. Нур-Султан, Казахстан)

*В статье авторы пытаются определить наиболее приемлемые методы и средства повышения пропускной способности высоковольтных линий электропередачи в условиях Республики Казахстан.*

*Ключевые слова: пропускная способность, компактные линии, электроэнергетика.*

Во всем мире наблюдается постоянный рост потребления электроэнергии. Рост потребления электроэнергии влечёт за собой необходимость применения более мощного электротехнического оборудования.

Развитие электроэнергетики предполагает не только строительство новых линий электропередачи, но и повышение управляемости электрических сетей путем применения усовершенствованных технических средств, что может позволить повысить их пропускную способность, надежность и экономичность работы [1].

Электроэнергетическая отрасль Республики Казахстан, как самостоятельная организационная структура создана в 1992 году. В 1995–1997 годах электроэнергетический комплекс Казахстана был реформирован: разделены генерирующие и электросетевые предприятия, сформированы национальная электрическая система (НЭС) по передаче электроэнергии напряжением 220–1150 кВ, функционирует оптовый рынок электроэнергии [2,3].

В настоящее время стоит задача перспективного развития регионов Республики Казахстан. Это подразумевает реализацию целого ряда индустриально-инновационных проектов, при реализации которых будет наблюдаться рост потребления электроэнергии. В связи с вышеизложенным, а также в связи с необходимостью развития систем передачи электроэнергии, увеличением стоимости строительства новых высоковольтных линий электропередачи проблема увеличения пропускной способности существующих и вновь сооружаемых линий электропередачи становится все более актуальной.

В настоящее время выделяются следующие основные пути повышения пропускной способности:

1. Инновационные технологии в производстве проводов;

2. Компактные воздушные линии электропередачи;

3. Воздушные линии электропередачи с расщепленной резервной фазой;

4. Применение устройств FACTS.

Рассмотрим подробнее каждый из методов.

*Инновационные технологии в производстве проводов.* Является одним из наиболее перспективных способов увеличения пропускной способности ЛЭП. Увеличение пропускной способности достигает 2 и 2,5 раз для термостойких проводов, а прорывные проекты со сверхпроводимостью еще более увеличивают возможности ЛЭП.

На данный момент в мире производят высокотемпературные провода 4 типов базисных конструкций [2]:

высокотемпературный провод с круглыми жилами;

− высокотемпературный провод с трапециевидными жилами;

− высокотемпературный провод с зазором;

− высокотемпературный провод с Z-образными жилами.

Преимущества, которые дает применение проводов с повышенной пропускной способностью по сравнению со стандартными неизолированными линиями:

− повышенная надежность в зонах снегопадов, гололедообразования и тяжёлых ветровых районах;

− мощная крепость жил и, соответственно, меньшая вероятность их обрыва;

- − отсутствие разрушения (окисления, ржавления) жил;
- − самодемпфирование;
- − минимальные провисания (прогибы);
- − незатруднительный процесс разрушения обледенения;

− полтора-двукратное повышение пропускной способности при тех же условиях.

Стоит отметить и недостатки:

− стоимость ВЛ в 1,5–2 раза выше по сравнению с обычным проводом;

− сложные требования к защитной аппаратуре;

− трудности при монтаже в условиях низких температур.

*Компактные воздушные линии электропередач* повышенной пропускной способности позволяют увеличивать передаваемую мощность за счёт уменьшения междуфазных расстояний, расщепления проводов, снижающего их индуктивное сопротивление, и увеличения эквивалентного радиуса фазы [2].

К преимуществам компактных воздушных линий электропередач относятся:

- − уменьшение площади отчуждаемых земель;
- − повышение пропускной способности ВЛ;
- − повышение управляемости ВЛ;
- ограничение экологического влияния ВЛ;
- − улучшение экономических показателей передачи мощности.

Важное качество компактных воздушные линий электропередач — повышенная пропускная способность, достигаемая увеличением числа проводов в каждой фазе и наилучшим их расположением их в пространстве при меньших по сравнению с обычными воздушными линиями электропередач размерами. Применение компактных воздушных линий электропередачи позволяет увеличить пропускную способность почти вдвое.

Однако стоимость сооружения при этом несколько возрастает по сравнению со стоимостью обычной линии вследствие необходимости применения более прочных опор и повышения сложности монтажа проводов. Очевидно, что затраты на строительство такой линии окупятся в связи с увеличением возможной дальности электропередачи при допустимых потерях энергии или снижением потерь при той же дальности.

*Воздушные линии электропередачи с расщепленной резервной фазой.*

Данный способ является схемно-техническим решением повышения пропускной способности для существующей двухцепной трехфазной линии электропередачи. Схема резервирования, которая заключается в расщеплении на три провода фазы показывает возрастание натуральной мощности на 30– 40%. Однако в данной схеме резервирования рабочей цепи четвертой фазой есть и недостаток, который заключается в наличии несимметрии, а также происходит недоиспользование суммарного сечения проводов [4].

Применение устройств FACTS

Повышение пропускной способности возможно путём установки в систему передачи электроэнергии специальных управляемых устройств, называемых устройствами FACTS (Flexible AC TransmissionSystem — гибкая система передачи переменного тока) [5].

Применяемые устройства FACTS можно классифицировать по типам:

индуктивные (ШР, УШР, ВРГ); емкостные (УУПК, ТУПК, БК); универсальные (СК, СТК, АСК, ОРПМ, СТАТКОМ); фазорегулирующие (ФРТ).

#### Таблица 1. **Обобщенные сведения по применению устройств FACTS для повышения пропускной способности**

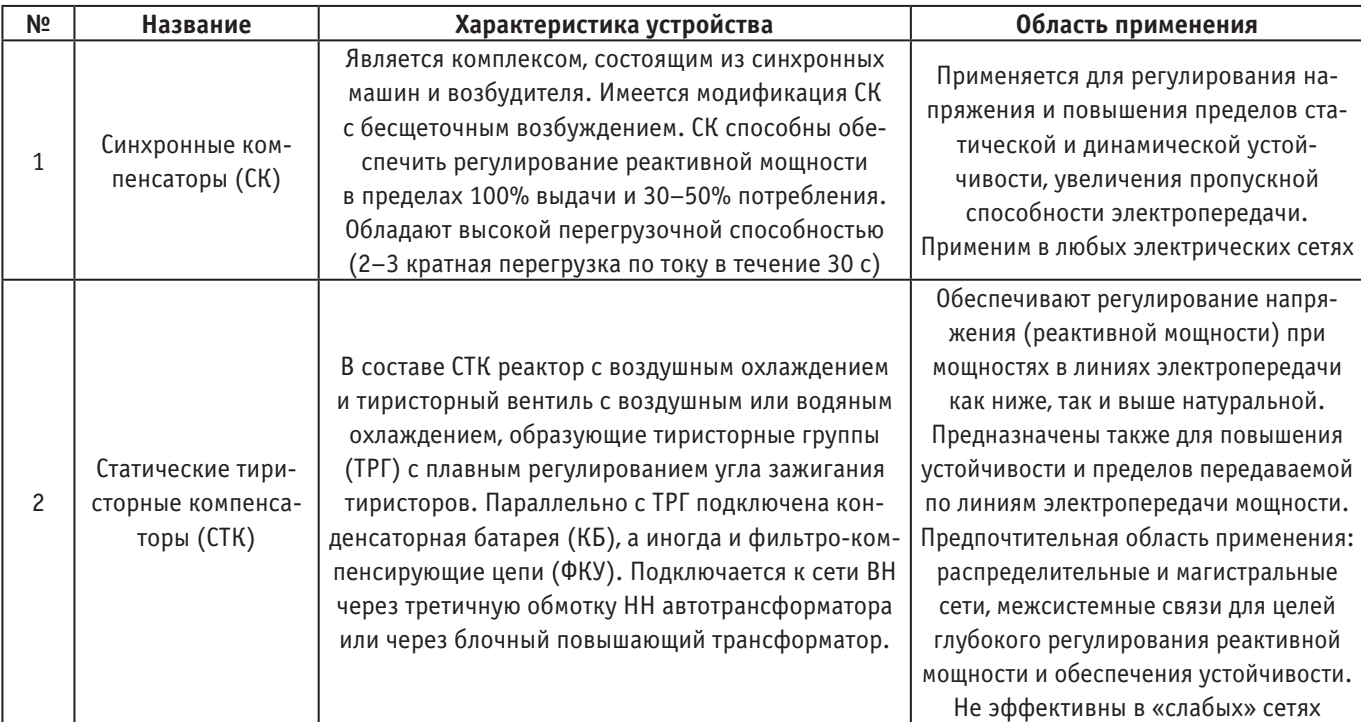

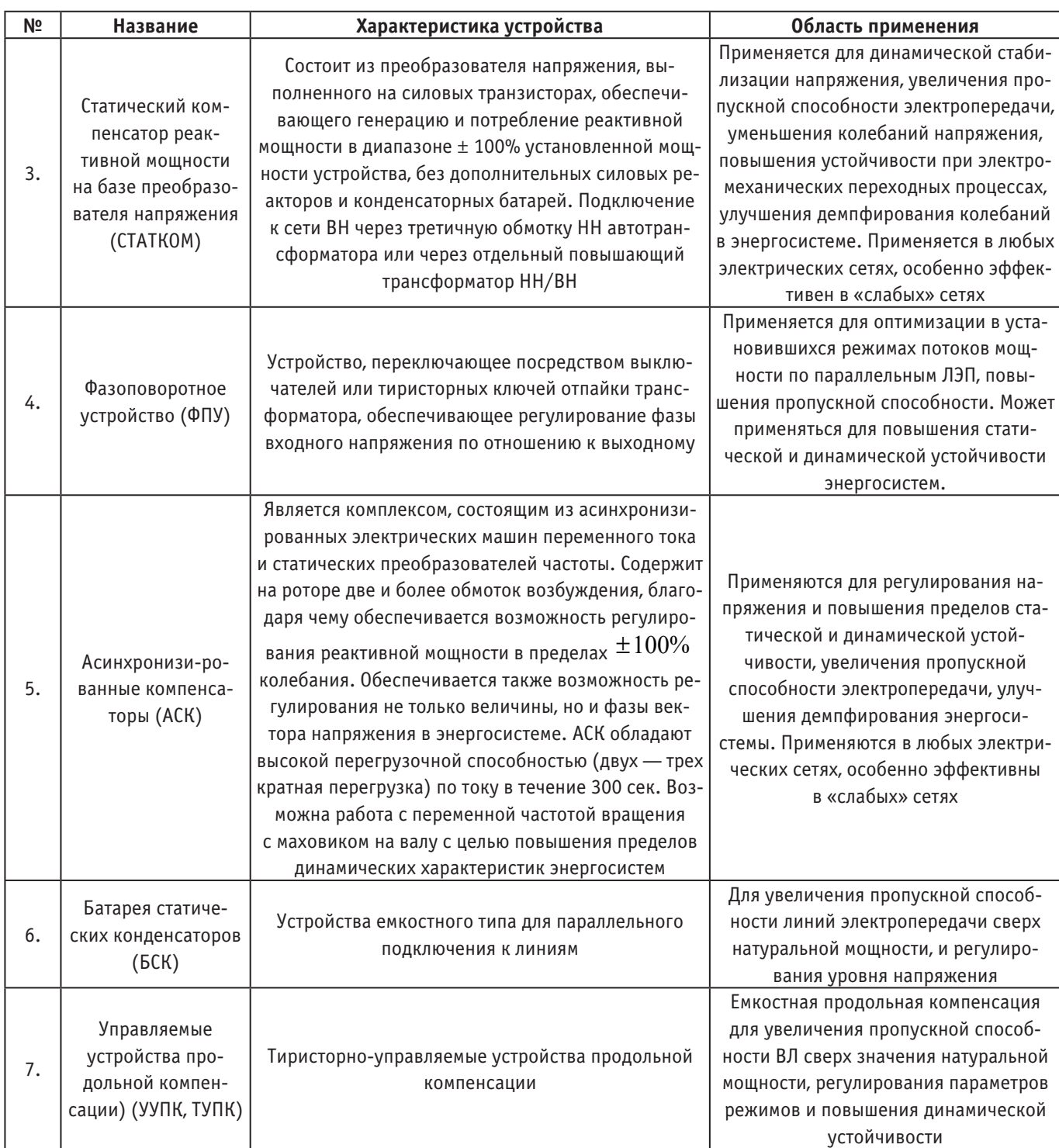

На основании вышеописанных особенностей устройства FACTS для возможности увеличения пропускной способности высоковольтных ЛЭП НЭС Республики Казахстан рекомендуются к установке следующие группы устройств:

- 1) устройства продольной компенсации;
- 2) устройства поперечной компенсации;
- 3) фазоповоротное устройство.
- Заключение

В современных условиях роста потребления и производства электроэнергии в Республике Казахстан на сегодняшний день проблема повышения пропускной способности линий электропередачи очень актуальна. Есть несколько способов

решения данной проблемы, среди которых и строительство новых линий и модернизация уже имеющихся. Выбор конкретного способа определяется особенностями данного «узкого места» в энергосистеме, при этом вариантов может быть несколько.

При строительстве новой высоковольтной линии электропередачи можно принять к рассмотрению первые два способа повышения пропускной способности, а при необходимости повышения пропускной способности существующей ЛЭП необходимо рассматривать вариант с применением расщепленной резервной фазой либо применения какого-либо устройства FACTS.

Литература:

- 1. В. Н. Костин, Е.В. Распопов, Е.А. Родченко. Передача и распределение электроэнергии: Учеб.пособие.—СПб.: СЗТУ, 2003–  $147c$
- 2. http://www.kegoc.kz/elektroenergetika/elektroenergetika-kazahstana-klyuchevye-fakty.
- 3. Журнал «Электроэнергетика Казахстана», № 1 январь-февраль 2015 г.
- 4. А. С. Нестеров, П.Ф. Васильев, В.П. Кобылин. Анализ и расчет пропускной способности воздушных линий электропередачи, Вестник ЮУрГУ. Серия «Энергетика». 2018. Т. 18, № 1. С. 21–2621
- 5. Абдуллазянов Э. Ю., Геркусов А.А., Федотов А.И. Оптимизация сечений проводов воздушных линий 110–500 кВ в условиях рыночной экономики 1-я Междун. научн.—практ. конф. «Эффективные энергетические системы и новые технологии». Мат. докл.—Казань, 2001 г.—С. 635–641.

## **Реестр рисков в испытательной лаборатории**

Величенко Александра Романовна, студент магистратуры Санкт-Петербургский государственный архитектурно-строительный университет

В связи с вступлением в силу новой редакции межгосудар-ственного стандарта ГОСТ ISO/IEC17025–2019 [2] понятие рисков и возможностей в испытательных лабораториях стало более актуально.

В соответствии с ГОСТ Р ИСО 31000–2019 «Риск: Следствие влияния неопределенности на достижение поставленной цели» [1].

Неопределенность для достижения поставленной цели может иметь положительные или отрицательные воздействия. Положительные воздействия могут стать возможностью для новых целей, но не всегда. Преимущественно слово «риск» используется, при возможности негативных воздействий. Влияние выражается в отклонении от ожидаемого результата—позитивном или негативном. Неопределенность является состоянием, связанным с недостатком, даже частично, информации, понимания или знания о событии, его последствиях или вероятности.

Предотвращать или уменьшать нежелательные воздействия и возможные сбои лабораторной деятельности позволяет управление рисками.

Оценка рисков проводится во всех случаях, когда для принятия решения существует проблема выбора из нескольких вариантов и нет четких, однозначных, нормативных требований, т.е. в ситуациях, где есть неопределенность, которая может влиять на цели.

Технологии определения риска обычно используют знания и опыт различных причастных сторон и включают рассмотрение следующих факторов:

− какая неопределенность существует и каковы ее последствия;

− какие обстоятельства или проблемы (материальные или нематериальные) могут иметь потенциальные последствия для будущего;

− какие источники риска существуют или могут развиваться;

− какие средства управления имеются и эффективны ли они;

− что, как, когда, где и почему может повлиять на события и их последствия;

− что происходило в прошлом и как это может разумно повлиять на будущее;

− человеческие аспекты и организационные факторы [4].

При выявлении риска проводится детальный анализ на прогнозирование, рассмотрение вариантов и формирование плана действий. Выходные данные могут быть записаны способом, который явно показывает неопределенность, путем перечисления рисков или другими подходящими способами.

Полученная из разных источников информация о выявленных рисках собирается в информационной системе по управлению рисками. Ее основой является так называемый реестр рисков (в табл. 1. представлен пример реестра рисков). В нем собранные данные структурируются определенным образом, позволяющим их наглядно представлять и сравнивать.

Оценка эффективности проведенных мероприятий включается в ежегодный анализ СМК со стороны руководства. По результатам исполнения плана по анализу рисков оценивается эффективность этой деятельности (вычислением процента снижения рисков). Эти данные вносятся в отчет об анализе СМК со стороны руководства.

Результаты мониторинга и проверки фиксируются в реестре рисков, при необходимости составляется дополнительный план мероприятий.

Анализ рисков является важным аспектом в системе менеджмента качества испытательных лабораторий, для контроля ситуаций, где есть неопределенность, которая может влиять на цели ИЛ.

Таблица 2. **Реестр рисков**

| Категория риска        | Описание риска и послед-<br>ствий реализации риска                                                         | Возможные последствия<br>реализации риска | Вероятность | Влияние риска           | Мероприятия по сни-<br>жению риска                                                                                                    | Владелец риска |
|------------------------|----------------------------------------------------------------------------------------------------|-------------------------------------------|-------------|-------------------------|----------------------------------------------------------------------------------------------------|----------------|
| Технологические риски  | Отсутствие контроля за<br>выполнением графика<br>поверки - Отсутствие<br>поверки/калибровки/<br>аттестации | Недостоверные<br>результаты<br>испытаний  | Средняя     | Значительное<br>влияние | совершенствование<br>производственной<br>базы организации<br>в соответствии<br>с новыми достижениями<br>и разработками в науке<br>и технике;<br>совершенствование<br>документационного<br>обеспечения<br>производственного<br>процесса. | Начальник ИЛ   |
| Управленческая команда | Отсутствие понимания<br>системы менеджмента<br>качества ИЛ<br>у сотрудников                                | Снижение<br>качества работ                | Средняя     | Среднее<br>влияние      | проведение обучения СМК                                                                                                    | Директор       |

Литература:

- 1. ГОСТ Р ИСО 9001–2015 Системы менеджмента качества. Требования
- 2. ГОСТ ISO/IEC17025–2019 Общие требования к компетентности испытательных и калибровочных лабораторий
- 3. ГОСТ Р ИСО 31000 Менеджмент риска. Принципы и руководство.
- 4. ГОСТ Р 58771–2019 Менеджмент риска. Технологии оценки риска
- 5. ГОСТ Р 51901.21–2012 Менеджмент риска. Реестр риска. Общие положения
- 6. ГОСТ Р 51901.22–2012 Менеджмент риска. Реестр риска. Правила построения

## **Нелинейные эффекты при фильтрации нефти в пористой среде**

Гасанов Ильяс Раван оглы, кандидат технических наук, доцент, начальник отдела Научно-исследовательский проектный институт «Нефтегаз» (SOCAR) (г. Баку, Азербайджан)

*В статье предложены формулы для определения влиянии инерционных сил на фильтрацию флюидов, при нелинейном законе фильтрации. Проявление этих сил связано с увеличением скорости фильтрации и направлены против движения и должны быть дополнительно преодолены. Получен аналитический вид для их определения, который позволяет количественно оценить влияние инерционных сил на дебит скважин.*

*Ключевые слова: давление, депрессия, фильтрация, нелинейный, инерция.*

*The article offers formulas for determining the effect of inertial forces on fluid filtration under the nonlinear filtration law. The manifestation of these forces is associated with an increase in the filtration rate and are directed against the movement and must be further overcome. An analytical view was obtained for their determination, which allows us to quantify the effect of inertial forces on the flow rate of wells.*

*Key words: pressure, depression, filtration, nonlinear, inertia.*

При разработке залежей при больших градиентах давления на фильтрацию жидкости в пористой среде влияют инерционные<br>Поилы, которые создают дополнительные сопротивления, направленные против движения. Таким образом, при больш ростях течения природа нелинейности закона фильтрации иная, чем при малых скоростях фильтрации. Атакже с увеличением скорости движения время прохождения через сужение уменьшается, и жидкие частицы не успевают деформироваться. Это приводит к увеличению сопротивления движения [1, 2, 3].

В работе определяется давление, которое образуется в связи с влиянием инерционных сил. Как известно, закон Дарси представляется в виде  $v = \frac{\pi}{\mu} \nabla$  $v$  =  $\overset{k}{\sim}$  $\nabla p$  , а двучленный закон фильтрации имеет вид [4]:

$$
bv^2 + \frac{\mu}{k}v - \nabla p = 0. \tag{1}
$$

$$
3\text{mech } b = \frac{\beta \rho}{\sqrt{k}}, \ \beta = \frac{12 \cdot 10^{-5}}{m} \left(\frac{d_{\text{up}}}{\sqrt{k}}\right)^2, \ d_{\text{up}} = 4\sqrt{\frac{2k}{m}}, \tag{2}
$$

в котором значение *b* определяется по данным Е. М. Минского [5].

В выражении (2) ρ– плотность жидкости, *m* — пористость породы, *d* — диаметр зерен, составляющий породу.

С увеличением скорости значение в формуле (1) члена  $bv^2$  не только становится соизмеримо с членом  $\frac{\mu}{k}v$ , но и становится намного больше. В связи с чем полученное значение скорости фильтрации оказывается меньше, чем по закону Дарси, то есть для скорости фильтрации можно написать следующее выражение:

$$
v = \frac{k}{\mu} (\nabla p - \gamma_v). \tag{3}
$$

Здесь γ*<sup>v</sup>* — градиент давления, который направлен против движения и связан с влиянием инерционных сил.

После некоторых преобразований из (1) действительно можно получить формулу (3), где

$$
\gamma_v = \nabla p \left( 1 - \frac{1}{\eta_0} \right) + \frac{\mu^2}{k^2} \cdot \frac{1}{4b} \left( 2 - \frac{1}{\eta_0} \right),
$$
\n
$$
\eta_0 = \frac{1}{2} \sqrt{1 + 4b \frac{k^2}{\mu^2} \nabla p}.
$$
\n(4)

Как видно, градиент инерционного давления  $\gamma_v$  прямо пропорционален  $\nabla p$ ,  $\mu$ ,  $\eta_0$ ,  $b$  и обратно пропорционален коэффициенту проницаемости *k.*

Можно показать, что  $\lim_{b \to 0} \eta_0 = \frac{1}{2}, \lim_{b \to 0} \gamma_v = 0.$ 

Следует также отметить, что с уменьшением скорости фильтрации при двучленном законе фильтрации уменьшается и дебит скважины. Если при линейном законе фильтрации для дебита нефти существует обобщенная формула Дюпюи в виде [4]:

$$
Q = \frac{2\pi kh}{\mu \ln \frac{r_k}{r_c}} \left( p_k - p_c - \Delta p_0 \right),\tag{6}
$$

то при двучленном законе можно эти формулы представить в виде:

для нефти — 
$$
Q = \frac{2\pi kh}{\mu \ln \frac{r_k}{r_c}} (\Delta p - \Delta p_v),
$$
\n(7)

где  $\Delta p = p_b - p_c$ ;

Здесь ∆*pv* – давление, которое направлено против движения и связано с влиянием инерционных сил. Как известно [1] для дебита нефти с учетом начального градиента эта формула имеет следующий вид:

$$
Q = \frac{2\pi kh}{\mu \ln \frac{r_k}{r_c}} (p_k - p_c - \Delta p_v),
$$

$$
\text{rge } \Delta p_v = (p_k - p_c) \left( 1 - \frac{1}{\eta_1} \right) + \frac{\mu^2 \ln^2 \frac{r_k}{r_c}}{4bk^2 \left( \frac{1}{r_c} - \frac{1}{r_k} \right)} \cdot \left( 2 - \frac{1}{\eta_1} \right),
$$
\n
$$
\eta_1 = \frac{1}{2} \sqrt{1 + \frac{4bk^2}{\ln^2 \frac{r_k}{r_c} \mu^2} \left( \frac{1}{r_c} - \frac{1}{r_k} \right) (p_k - p_c), b = \frac{\beta \rho}{\sqrt{k}}}.
$$
\n(8)

Как известно, в 1901 г. Форхгеймер, ссылаясь на исследования Мазони, рекомендовал выражать зависимость градиента давления от скорости (при больших градиентах) формулой:

$$
\frac{\Delta p}{\Delta l} = a v + b v^2,
$$
  
age *a* u *b* - 3M

µ ln *k*

где *а* и *b* — эмпирические коэффициенты. Однако ученый отметил, что еще лучше зависимость ∆*p* от *v* будет вы-∆ *l* ражаться трехчленным законом: ражаться трехчленным законом: где *а* и *b* — эмпирические коэффициенты. Однако ученый отметил, что еще лучше зависимость ∆*p* от *v* будет выгде *а* и *b* — эмпирические коэффициенты. Однако ученый отметил, что еще лучше зависимость ∆*p* от *v* будет вы-

$$
\frac{\Delta p}{\Delta l} = av + bv^2 + cv^3,
$$

 $\Delta l$  =  $\Delta v$  + 00 → 1 сс ,<br>где *с* — эмпирический коэффициент.

Трехчленный закон фильтрации можно представить следующим образом [9]: где *с* — эмпирический коэффициент. Трехчленный закон фильтрации можно представить следующим образом [9]:<br>*-*

$$
av^{3} + bv^{2} + v - \frac{k}{\mu} \nabla p = 0,
$$
\n(9)  
\n
$$
3 \text{gecb } b = \frac{\rho \beta \sqrt{k}}{\mu}, \quad \beta = \frac{12 \cdot 10^{-5}}{m} \left(\frac{d_{\text{sb}}}{\sqrt{k}}\right), \quad d_{\text{sb}} = 4 \sqrt{\frac{2k}{m}}, a > 0,
$$
\n
$$
P_{\text{EIIIAR VDBBHEHME}}(1) \text{ no dodomvze Kaplaano nocze hekorobax mpeofdasobahine nonvzaem chenvoulee babaxenne nna}
$$

Решая уравнение (1) по формуле Кардано после некоторых преобразование получаем следующее выражение для дебита: дебита: гешая уравнение (1) по формуле Кардано после некоторых преобразование получаем следующее выражение для Решая уравнение (1) по формуле Кардано по формуле Кардано по формуле Кардано получаем следующее выражение для <br>Следующее выражение для следующее выражение для следующее выражение для следующее выражение для следующее выра

$$
Q = \frac{2\pi kh}{\eta_1 \mu \ln \frac{r_k}{r_c}} \Delta p - \frac{2\pi h}{\ln \frac{r_k}{r_c}} \xi_1 \left( 1 - \frac{1}{\eta_1} \right) - \frac{2\pi}{\eta_1 \ln \frac{r_k}{r_c}} Q_o =
$$
\n
$$
= \frac{2\pi kh}{\eta_1 \mu \ln \frac{r_k}{r_c}} (\Delta p - \Delta p_o').
$$
\n
$$
3\pi e^{r} \Delta p = A \left( \sqrt[3]{\left( -\frac{q_1}{2} + \sqrt{D_1} \right)^2} + \sqrt[3]{\left( \frac{q_1}{2} + \sqrt{D_1} \right)^2} + \frac{p_1}{3} \right), \quad D_1 = \left( \frac{q_1}{2} \right)^2 + \left( \frac{p_1}{3} \right)^3,
$$
\n
$$
3\pi e^{r} \Delta p = \frac{1}{A} - 3 \left( \xi_1 \right)^2, \quad q_1 = 2 \left( \xi_1 \right)^3 - \frac{1}{A} \xi_1 - \frac{1}{A} \frac{\kappa}{\mu} \Delta p, \quad \xi_1 = \frac{B}{3A} = \frac{2b}{3a} \cdot \frac{\ln \frac{r_k}{r_c}}{\frac{1}{r_c} + \frac{1}{r_k}}.
$$
\n
$$
\Delta p_o' = \frac{\mu}{k} \xi_1 \left( \eta_1 - 1 \right) + \frac{\mu Q_o}{h k}, \quad Q_o = 2A \xi_1^3 \cdot h.
$$
\n(11)

Формулу (10) можно представить в виде: Формулу (10) можно представить в виде:<br>∂−*Ы* 

$$
Q = \frac{2\pi kh}{\mu \ln \frac{r_{\kappa}}{r_c}} (\Delta p - \Delta p_v), \text{ rge } \Delta p_v = \Delta p'_0 + (1 - \frac{1}{\eta_1})(\Delta p - \Delta p'_0)
$$
\n(12)

 $3-hh$  $Q = \frac{2\pi kh}{h} \Delta p$ Учитывая, что  $\lim_{b\to 0} \eta_1 = 1$ ,  $\lim_{b\to 0} a = 0$ ( $\xi_1 \neq 0$ ),  $\lim_{b\to 0} B = 0$ ,  $\lim_{b\to 0} A = 0$ ,  $\lim_{b\to 0} Q_0 = 0$ , то из формулы (10) получается формула  $2\pi k h$  $2\pi k h$  $Q = \frac{2\pi kh}{\ln \frac{r_k}{k}} \Delta p.$ 

$$
\mu \ln \frac{r_k}{r_c}
$$

А теперь выразим нелинейный закон фильтрации в экспоненциальном виде: А теперь выразим нелинейный закон фильтрации в экспоненциальном виде:

А теперь выразим нелинейный закон фильтрации в экспоненциальном виде:<br>Предположим, что фильтрация в пласте происходит по динейному закону Ларси, zi– <sup>k</sup> dp, rne k – const. u–const  $\mu$  arcs now  $\mu$  arcs now  $\mu$ .<br>Предположим, что фильтрация в пласте происходит по линейному закону Дарси  $v = \frac{k}{\mu} \frac{dp}{dr}$ , где  $k = const$ ,  $\mu = const$ .

−α( − ) <sup>µ</sup> , где *p p <sup>o</sup> k dp <sup>p</sup> dr e* — начальное пластовое давление. Учитывая, что при установившемся режиме фильтрации Однако под влиянием начального градиента и инерционных сил скорость уменьшается по экспоненциальному закону: Однако под влиянием начального градиента и инерционных сил скорость уменьшается по экспоненциальному закону: *k dp <sup>p</sup> dr*

 $\frac{k}{\mu} \frac{dp}{dr} e^{-\alpha(p_o - p)}$ , где  $p_o$  — начальное пластовое давление. Учитывая, что при установившемся режиме фильтрации<br>μ *dr* 

$$
\frac{dQ}{dr} = 0, \text{ to } \frac{d}{dr} \left( \frac{k}{\mu} \frac{dp}{dr} 2\pi rh e^{-\alpha(p_o - p)} \right) = 0 \text{ with } \frac{d}{dr} \left( r \frac{dp}{dr} e^{-\alpha(p_o - p)} \right) = 0. \text{ Pemas nocregence yравнение, мы получаем:}
$$
\n
$$
\frac{dp}{dr} \left( e^{-\alpha(p_o - p)} \right) = \frac{c}{r} \Rightarrow \int e^{-\alpha(p_o - p)} dp = c_1 \int \frac{dr}{r} + c_2 \Rightarrow \frac{1}{\alpha} e^{-\alpha(p_o - p)} = c_1 \ln r + c_2.
$$
\n
$$
\text{I. } \text{I. } \text{I
$$

$$
\Pi p \mu \ r = r_{\kappa} \Longrightarrow \frac{1}{\alpha} e^{-\alpha(p_o - p_{\kappa})} = c_1 \ln r_{\kappa} + c_2 \,. \tag{14}
$$

Вычитая из уравнения (14) уравнение (13), получаем:

$$
\frac{1}{\alpha} \left( e^{-\alpha(p_o - p_s)} - e^{-\alpha(p_o - p_c)} \right) = c_1 \ln \frac{r_{\kappa}}{r_c}, \text{ or } \kappa \text{ yna}
$$
\n
$$
c_1 = \frac{1}{\ln \frac{r_{\kappa}}{r_c}} \cdot \frac{1}{\alpha} \left( e^{-\alpha(p_o - p_s)} - e^{-\alpha(p_o - p_c)} \right).
$$
\n(15)

Подставляя (15) в (13), получаем: *c r* Подставляя (15) в (13), получаем:  $r_c$ <br>Іодставляя (15) в (13),

$$
c_2 = \frac{1}{\alpha} e^{-\alpha(p_o - p_c)} - \frac{\ln r_c}{\alpha \ln \frac{r_c}{r_c}} \left( e^{-\alpha(p_o - p_x)} - e^{-\alpha(p_o - p_c)} \right).
$$
\n(16)

Подставляя (15) и (16) в  $\frac{1}{\alpha}e^{-\alpha(p_o - p)} = c_1 \ln r + c_2$ , получаем: Подставляя (15) и (16) в  $\frac{1}{\alpha}e^{-\alpha(p_o - p)} = c_1 \ln r + c_2$ , получаем: подставляя (15) и (16) в  $\alpha$   $-e_1$   $\alpha$   $+e_2$ , получаем. κ α ln *c r* <sup>1</sup> ln *p p <sup>o</sup> e c rc* , получаем:  $r_c$ <br>(arcrapres (15)  $\kappa$  (16)  $\frac{1}{2} \rho^{-\alpha(p_o - p)} - c \ln r + c$ *c r*

$$
\frac{1}{\alpha}e^{-\alpha(p_o-p)} = \frac{\ln r}{\alpha \ln \frac{r_{\kappa}}{r_c}} \left(e^{-\alpha(p_o-p_{\kappa})} - e^{-\alpha(p_o-p_c)}\right) + \frac{1}{\alpha}e^{-\alpha(p_o-p_c)} - \frac{\ln r_c}{\alpha \ln \frac{r_{\kappa}}{r_c}} \left(e^{-\alpha(p_o-p_{\kappa})} - e^{-\alpha(p_o-p_c)}\right)
$$

$$
\frac{1}{\alpha} \left( e^{-\alpha(p_o - p)} - e^{-\alpha(p_o - p_c)} \right) = \frac{\ln \frac{r}{r_c}}{\alpha \ln \frac{r_c}{r_c}} \left( e^{-\alpha(p_o - p_c)} - e^{-\alpha(p_o - p_c)} \right) \text{ with}
$$
\n
$$
\frac{e^{-\alpha(p_o - p)} - e^{-\alpha(p_o - p_c)}}{e^{-\alpha(p_o - p_c)} - e^{-\alpha(p_o - p_c)}} = \frac{\ln \frac{r}{r_c}}{\ln \frac{r_c}{r_c}}.
$$
\n
$$
\ln \frac{r}{r_c}
$$

$$
\Pi p u \quad p_o = p_{\kappa} \text{ unneem } \frac{e^{-\alpha(p_{\kappa} - p_o)} - e^{-\alpha(p_{\kappa} - p_c)}}{1 - e^{-\alpha(p_{\kappa} - p_c)}} = \frac{\ln \frac{r}{r_c}}{\ln \frac{r_{\kappa}}{r_c}} \quad \text{with} \quad \frac{e^{-\alpha(p_{\kappa} - p)} - e^{-\alpha(\Delta p)}}{1 - e^{-\alpha(\Delta p)}} = \frac{\ln \frac{r}{r_c}}{\ln \frac{r_{\kappa}}{r_c}}.
$$
\n
$$
(17)
$$

аспрелеление лавления имеет аспределение давления имее<mark>т</mark> Как видим, распределение давления имеет следующий вид: Как видим, распределение давления имеет следующий вид: *c r*  $\mathcal{L}$  and  $\mathcal{L}$  and  $\mathcal{L}$  and  $\mathcal{L}$ Как видим, распределение давления имеет следующий вид:

$$
p = p_{\kappa} + \frac{1}{\alpha} \ln \left[ e^{-\alpha(p_{\kappa} - p_c)} + \left( 1 - e^{-\alpha(p_{\kappa} - p_c)} \right) \frac{\ln \frac{r}{r_c}}{\ln \frac{r_{\kappa}}{r_c}} \right] \text{ with}
$$
  
\n
$$
p = p_{\kappa} + \frac{1}{\alpha} \ln \left[ e^{-\alpha(\Delta p - \Delta p_o)} + \left( 1 - e^{-\alpha(\Delta p - \Delta p_o)} \right) \frac{\ln \frac{r}{r_c}}{\ln \frac{r_{\kappa}}{r_c}} \right].
$$
\n(18)

Тогда для дебита после несложных преобразований, получаем:

κ

ln

$$
Q = 2\pi rh \frac{k}{\mu} \frac{dp}{dr} e^{-\alpha(p_x - p)} = \frac{2\pi kh}{\mu \ln \frac{r_x}{r_c}} \frac{\left(1 - e^{-\alpha(p_x - p_c)}\right)}{\alpha} =
$$
  

$$
= \frac{2\pi kh}{\mu \ln \frac{r_x}{r_c}} \frac{\left(1 - e^{-\alpha(\Delta p)}\right)}{\alpha} = \frac{2\pi kh}{\mu \ln \frac{r_x}{r_c}} (\Delta p - \Delta p_v),
$$
  

$$
r_{\text{R}} = \Delta p_v = \frac{\alpha(\Delta p)^2}{2!} - ... + \frac{(-1)^{n+1} \alpha^n (\Delta p)^{n+1}}{(n+1)!}
$$
 (19)

Общее уравнение нелинейной фильтрации флюида для больших скоростей может быть представлено также в виде [8]:

$$
-(\operatorname{grad} p) = \left[\sum_{i=0}^{n} C_i (\operatorname{Re})^i\right] \frac{\mu \overline{v}}{k}.\tag{20}
$$

Здесь основная трудность заключается в правильном нахождении коэффициентов  $C_i (i=1, \overline{n})$  по данным гидрогазодинамических исследований.

В связи с этим предлагается следующая методика.

Для этого сначала получим некоторые необходимые формулы. Используя формулу (20) и обобщенный закон Дарси, можно записать:

$$
\frac{k}{\mu} \left(\frac{dp}{dr}\right) = vf\left(\text{Re}\right) = v\left(1 + C_1 \text{Re} + C_2 \text{Re}^2 + C_3 \text{Re}^3 + \dots + C_n \text{Re}^n\right). \tag{21}
$$

$$
V \text{читывая, что в этой формуле } Re = \frac{v\sqrt{kp}}{\mu}, v = \frac{Q}{2\pi rh},
$$
\n(22)

то получаем:

$$
\frac{k}{\mu}(dp) = \frac{Q}{2\pi h} \frac{dr}{r} + C_1 \frac{Q^2}{4\pi^2 h^2} \frac{\sqrt{k}\rho}{\mu} \frac{dr}{r^2} + C_2 \frac{Q^3}{8\pi^3 r^3 h^3} \frac{k\rho^2}{\mu^2} \frac{dr}{r^3} + \cdots
$$
\n(23)

Интегрируя правую часть выражения от  $r_c$  до  $r_b$ , а левую часть от  $p_c$  до  $p_b$ , получаем:

$$
\frac{k}{\mu} (p_k - p_c) = \frac{Q}{2\pi h} \ln \frac{r_k}{r_c} + \frac{Q^2 \sqrt{k} \rho}{4\pi^2 h^2 \mu} \left( \frac{1}{r_c} - \frac{1}{r_k} \right) C_1 + \frac{Q^3 k \rho^2}{8\pi^3 h^3 \mu^2} \left( \frac{1}{r_c^2} - \frac{1}{r_k^2} \right) \frac{C_2}{2} + \cdots
$$
\n(24)

Так как,  $\frac{1}{r_k^i} \ll 1$  где, *i* =1, n то этими выражениями можно пренебречь. Разделив обе части выражения на  $r_c$ 

и применяя формулы (22), получаем:

$$
\frac{1}{r_c} \frac{k}{\mu} (p_k - p_c) = v \ln \frac{r_k}{r_c} + C_1 \frac{v^2 \sqrt{k} \rho}{\mu} + \frac{C_2}{2} \frac{v^3 k \rho^2}{\mu^2} + \dots + \frac{C_n}{n} \frac{v^{n+1} (k)^n \rho^n}{\mu^n}
$$
\n
$$
u_n = V' = v \left( \ln \frac{r_k}{r_c} + C_1 \text{Re} + \frac{C_2}{2} \text{Re}^2 + \dots + \frac{C_n}{n} \text{Re}^n \right),
$$
\n
$$
u_n = V' = \frac{k}{\mu} (p_k - p_c) \cdot \frac{1}{r_c}.
$$
\n(25)

Из формулы (25) можно получить:

$$
\frac{Q}{2\pi r_c h} \left( \ln \frac{r_k}{r_c} + \frac{c_1}{1} \text{Re} + \frac{c_2}{2} \text{Re}^2 + \dots + \frac{c_n}{n} \text{Re}^n \right) = \frac{1}{r_c} \frac{k}{\mu} (p_k - p_c)
$$
\n(26)

$$
Q = \frac{2\pi h k}{\mu} \frac{p_k - p_c}{\ln \frac{r_k}{r_c} + \sum_{i=1}^{n_i} \frac{c_i}{i} \text{Re}^i}
$$
(27)

Формулу (27) представим в виде обобщенной формулы Дюпюи:

$$
Q = \frac{2\pi kh}{\mu} \frac{(\Delta p - \Delta p_v)}{\ln \frac{r_k}{r_c}}
$$
 (28)

где  $\Delta p = p_k - p_c$ 

*c*

Предположим

$$
A = \frac{2\pi kh}{\mu \ln \frac{r_k}{r_c}}
$$
 (29)

Тогда используя формулы (27) и (28) получим:

$$
\frac{Q}{A} = \frac{\Delta p \ln \frac{r_k}{r_c}}{\ln \frac{r_k}{r_c} + \sum_{i=1}^{n_i} \frac{c_i}{i} \text{Re}^i} = \Delta p - \Delta p_v \tag{30}
$$

или

$$
Q = \frac{A\Delta p \ln \frac{r_k}{r_c}}{\ln \frac{r_k}{r_c} + \sum_{i=1}^n \frac{c_i}{i} \text{Re}^i}
$$
(31)

Из формулы (30) также можно написать:

$$
\Delta p_v = \Delta p - \frac{\Delta p \ln \frac{r_k}{r_c}}{\ln \frac{r_k}{r_c} + \sum_{i=1}^n \frac{c_i}{i} \text{Re}^i} = \frac{\Delta p \sum_{i=1}^n \frac{c_i}{i} \text{Re}^i}{\ln \frac{r_k}{r_c} + \sum_{i=1}^n \frac{c_i}{i} \text{Re}^i}
$$
(32)

С другой стороны из (28) и (29) получаем:

$$
Q = A(\Delta p - \Delta p_v) = \frac{2\pi kh}{\mu \ln \frac{r_k}{r_c}} \Delta p \left( 1 - \frac{\Delta p_v}{\Delta p} \right)
$$
\n(33)

$$
\frac{\Delta p_v}{\Delta p} = \frac{\sum_{i=1}^n \frac{c_i}{i} \text{Re}^i}{\ln \frac{r_k}{r_c} + \sum_{i=1}^n \frac{c_i}{i} \text{Re}^i}
$$
(34)

Коэффициенты  $c_1, c_2, c_3, ..., c_n$  определяются по данным гидрогазодинамических исследований скважин при установившихся режимах фильтрации.

При  $\Delta p_v = 0$  из (33) получается формула Дюпюи:

$$
Q = A\Delta p = \frac{2\pi kh}{\mu \ln \frac{r_k}{r_c}} \Delta p \tag{35}
$$

С другой стороны из (19) получается также обобщенная формула Дарси:

$$
v = \frac{Q}{2\pi r_c h} = \frac{A\Delta p}{2\pi r_c h} \left( 1 - \frac{\Delta p_v}{\Delta p} \right) = \frac{1}{r_c} \frac{k}{\mu} \frac{\Delta p}{\ln \frac{r_k}{r_c}} \left( 1 - \frac{\Delta p_v}{\Delta p} \right)
$$
(36)

 $\Gamma$ де  $\frac{\Delta}{\Gamma}$ ∆  $p_v$ *p* находится из (34).

Таким образом, формулы (33), (34) и (36) являются новыми обобщенными формулами Дюпюи и Дарси.

Следовательно, в работе предложены различные формулы для определения влияния инерционных сил на фильтрацию флюидов, с учетом начального градиента при нелинейном законе фильтрации, связанные с увеличением скорости фильтрации и направленные против движения, которые должны быть дополнительно преодолены. Также получен аналитический вид для их определения, позволяющий количественно оценить влияние инерционных сил на дебит скважин.

#### Литература:

- 1. Г. И. Баренблатт, В.М. Ентов, В.М. Рыжик. Теория нестационарной фильтрации жидкости и газа.—М.: Недра, 1972.
- 2. А. Х. Мирзаджанзаде, О.Л. Кузнецов, Х.С. Басниев, З.С. Алиев. Основа технологии добычи газа.—М.: Недра, 2003.—880 с.
- 3. А. Х. Мирзаджанзаде, И.М. Аметов, А.Г. Ковалев. Физика нефтяного и газового пласта.—Москва-Ижевск: Институт компьютерных исследований.—2005.—280 с.
- 4. К. С. Басниев, А.М. Власов, И.Н. Кочина, В.М. Максимов. Подземная гидравлика.—М.: Недра, 1986.— 303 с.
- 5. Минский Е. М. О турбулентной фильтрации газа в пористых средах // Тр.ВНИИгаза.—М.: Гостоптехиздат, 1951.—С.64–71.
- 6. И. Р. Гасанов., С.А. Таирова., Р.И. Гасанов. Методика интерпретации индикаторных линий скважин, добывающих углеводороды с аномальными свойствами. Научно-технический вестник. Каротажник —Выпуск 1 (271). Тверь—2017.
- 7. Спиридонов О.В. Расширенные возможности Microsoft Excel 2003 / О.В. Спиридонов.—Центр дистанционных образовательных технологий МИЭМП, 2010.
- 8. И. Р. Гасанов, М.А. Джамалбеков. Обобщенная методика интерпретации данных гидрогазодинамических исследований при нелинейных законах фильтрации с учётом влияния начального градиента. Научно-методический журнал «Вестник науки и образования» 2020. No 3 (81). Часть 1. с. 97–102.
- 9. Т. Ш. Салаватов., И.Р. Гасанов. О трехчленном законе фильтрации, учитывающем влияние инерционных сил, начального градиента и неравновесность фильтрации. GEOPETROL Zakopane-Koscielisko 2018 Международная конференция 17–20 Сентября, с. 565–571.

## **Усиление деревянных балок полимерными композитами**

Гриднев Николай Николаевич, студент; Харламова Анна Сергеевна, студент Санкт-Петербургский государственный архитектурно-строительный университет

*В статье рассматриваются вопросы повышения физико-механических свойств древесины. Особо отмечается усиление углеродным волокном, с выделением плюсов и минусов усиления деревянных балок полимерными композитами. Ключевые слова: деревянная балка, полимерный композит, усиление, углеродное волокно.*

Древесина — один из многочисленных строительных ма-териалов, имеющий многовековую историю. Благодаря своим физико-механическим свойствам, древесина, как конструкционный материал, получила широкое распространение. К примеру, хвойные породы древесины, обладая средней плотностью 500 кг/м3 в 15,7 раза легче стали, а бетона в 4,8 раза, в результате чего снижаются материальные затраты при возве-

Среди основных достоинств древесины как конструкционного материала можно выделить следующие характеристики:

- 1. высокая удельная прочность;
- 2. простота и экономичность механической обработки;
- 3. малый удельный вес;

дении зданий и сооружений. [4]

- 4. сейсмостойкость и восприятие динамических нагрузок;
- 5. экологичность;
- 6. химическая стойкость;
- 7. архитектурная выразительность.

А основными недостатками являются анизотропия свойств и влияние пороков.

Благодаря богатому опыту проектирования и эксплуатации деревянных конструкций, как в нашей стране, так и за рубежом известно, что применение древесины в изгибаемых и сжато-изгибаемых элементах строительных конструкций наиболее эффективно при максимальном применении ее физико-механических свойств. [2]

Один из способов, позволяющий повысить физико-механические свойства древесины — модификация, к примеру, усиление композиционными материалами в виде лент, нитей, тканевых структур и т.д. Подобные полимерные композиционные материалы способны не только повысить физико-механические свойства конструкции в целом, но и выполнить протекторную защиту от внешнего воздействия: повышенная влажность, избыточная соленость и низкая температура.

К примеру, в случае армирования древесного материала из углеволокна на полимерной матрице и модификации сжатой зоны возможно достижение увеличения прочности и жесткости при снижении материалоемкости и монтажной массы конструкции с уменьшением влияния анизотропии свойств и пороков древесины на несущую способность.

При существующем многообразии армирующих волокон и полимерных связующих имеется возможность направленно регулировать различные характеристики:

- 1. прочность;
- 2. жесткость;
- 3. уровень рабочих температур и т.д.

Одним из важнейших достоинств полимерного композита является возможность создания элемента конструкций с заранее заданными свойствами, которые бы полно могли отвечать характеру и условиям их работы. В таблице 1 представлены характеристики наиболее часто применяемых армирующих материалов и полимерных матриц.

Одной из современных технологий усиления деревянной балки является усиление углеродным волокном, которое представляет собой наклеивание необходимого количества слоев при помощи эпоксидной смолы для того, чтобы обеспечить требуемый показатель жесткости (рис. 1,2).

Данный способ усиления позволяет обеспечить конструкцию высокими прочностными характеристиками, компенсирующие выявленные пороки и повреждения. А также преимущество усиления деревянной конструкции при помощи

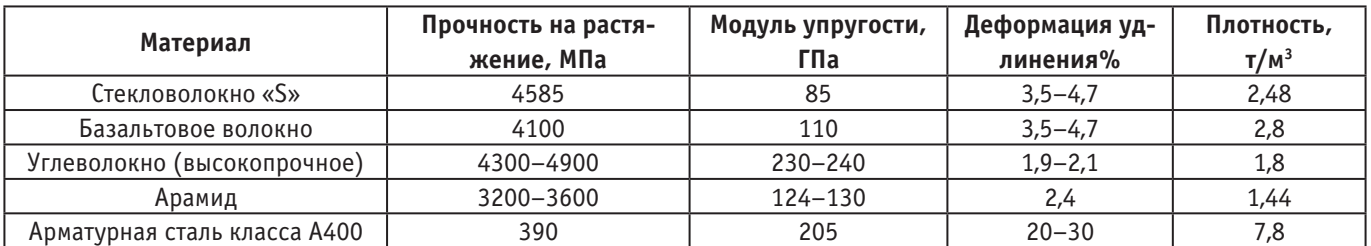

#### Таблица 1. **Характеристики различных армирующих материалов и полимерных матриц**

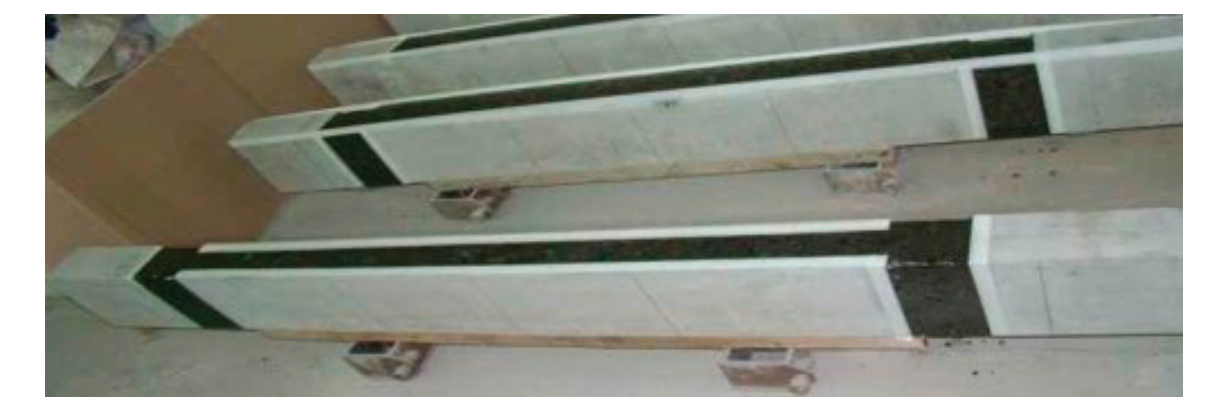

Рис. 1. **Усиление деревянной балки углеродным волокном [9]**

полимерного композита заключается в следующем: относительная малая плотность, в результате чего габариты и нагрузка не увеличивается. Помимо этого, ПКМ обладают высокой устойчивостью к воздействию химически агрессивных сред. [6]

Преимущество полимерных композитов заключается и в следующем: сравнительно простой монтаж, что особенно важно при производстве работ конструкции в проектном положении при ограниченном доступе. [8]

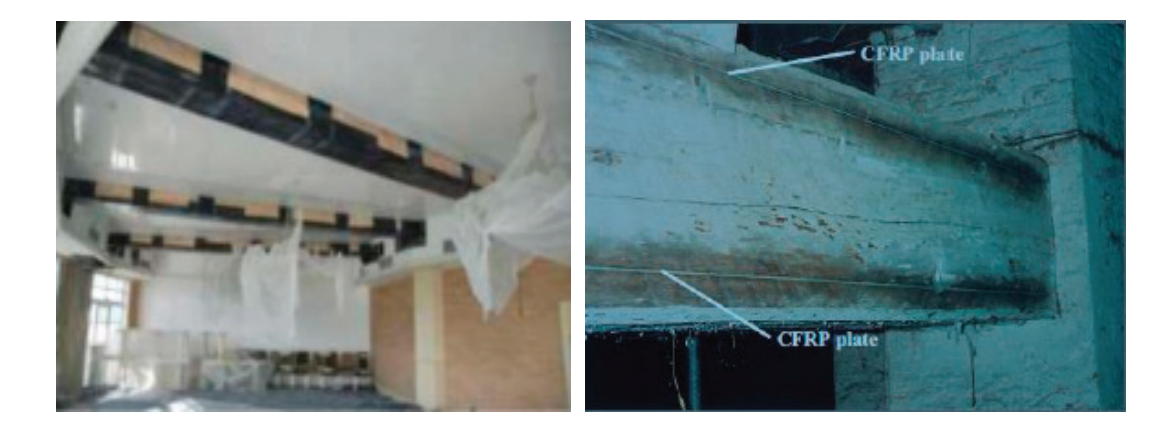

Рис. 2. **Усиление деревянной балки перекрытия полимерными композитами в здании гольф-клуба, Болгария [6]**

Несмотря на огромное количество достоинств усиления деревянных конструкций, в частности, балок, полимерными композитами существуют и проблемы, связанные с этим:

– особенности анатомического строения древесины;

– отсутствие нормативной базы;

– более высокая стоимость ПКМ в отличие от традиционных материалов и т.д. [7]

В результате отсутствия нормативной базы и специальных руководств в области применения композитных материалов для усиления деревянных элементов строительных конструкций в отличие от железобетонных (СП 164.1325800.2014 «Усиление железобетонных конструкций композитными материалами. Правила расчета»), развиваются исследования в данной области. [8]

При имеющихся многочисленных вариантах усиления деревянных конструкций, усиление полимерными композитами, например, армирование углеродным волокном, дает возможность повысить несущую способность и жесткость элемента деревянной конструкции без влияния на эстетичный вид и уменьшение полезного пространства помещения. Таким образом, изучение, создание и применение ПКМ очень перспективная и развивающаяся область современного материаловедения.

Литература:

- 1. Бояджи А.А. Испытания клеедощатых деревянных балок с усилением полимерными композитными материалами. URL: https://www.researchgate.net/publication/331652744\_ISPYTANIA\_KLEEDOSATYH\_DEREVANNYH\_BALOK\_S\_USILE-NIEM\_POLIMERNYMI\_KOMPOZITNYMI\_MATERIALAMI (дата обращения: 11.04.2020).
- 2. Косов И.И. Применение древесины в качестве конструкционного материала в XXI веке. URL: https://cyberleninka.ru/article/n/primeneniya-drevesiny-v-kachestve-konstruktsionnogo-materiala-v-xxi-veke (дата обращения: 10.04.2020).
- 3. СП 64.13330.2017 Деревянные конструкции. Актуализированная редакция СНиП II-25–80 (с Изменениями N1, 2). URL: http://docs.cntd.ru/document/456082589 (дата обращения: 12.04.2020).
- 4. Евсеенков К.А. Древесина, как конструкционный строительный материал//Дом из чистого дерева.— 2010.— № 3.
- 5. Глухих В.Н. Усиление элементов конструкций наклейкой композиционных материалов в сжатой и растянутой зоне/Владимир Николаевич Глухих, Владимир Маркович Петров, Егор Вадимович Худаев//Вестник Государственного университета морского и речного флота имени адмирала С.О. Макарова.— 2017.— № 6(46).— C. 1273–1281. DOI: 10.21821/2309– 5180–2017–9–6–1273–1281
- 6. Полякова, Н.А. Современный способ усиления деревянных балок в объектах культурного наследия/Н. А. Полякова.— Текст: непосредственный, электронный// Молодой ученый.— 2019.— № 23 (261).— С. 63–65.URL: https://moluch.ru/archive/261/60463/ (дата обращения: 13.04.2020).
- 7. Грибанов А.С. Усиление деревянных конструкций композитными материалами: существующий опыт, перспективы, проблемы реализации. URL: http://docs.cntd.ru/document/1200113273 (дата обращения: 13.04.2020).
- 8. СП 164.1325800.2014 Усиление железобетонных конструкций композитными материалами. Правила проектирования. URL: http://docs.cntd.ru/document/1200113273 (дата обращения: 13.04.2020).
- 9. Грибанов А.С. Прочность и деформативность деревянных балок, армированных композитными материалами с локальной модификацией древесины сжатой зоны, 2018.

# **Web GUI generator from images**

Akzholtay Dagzhanuly, student International University of Information Technologies (Almaty, Kazakhstan)

#### **1. Introduction**

In last ten years the web-development has faced a lot of new challenges and changes. Starting with the transition from web 1.0 to web 3.0 the transformation continued and JavaScript became the de facto language of the Web. It also meant the raise of JavaScript based frameworks as React JS, Angular, Vue JS, as well as the end of the epoch of JavaScript libraries as JQuery. Nowadays the change is still going on, and Rest APIs became obsolete and too overloaded when the new mechanism for data fetching GraphQL was introduced.

With these many changes in the sphere of front-end development the main trend remains the same: now the front-end, or the client side is not only responsible for rendering data in the browser, but for the logic as well.

The modern process of front-end development usually starts with the prototype development conducted by the UX/UI designers. The next step is to implement the user interface but not the hole first broken into chunks called components. These components are the user interface elements that share the same appearance and the same behavior. This stage requires a lot of HTML/CSS knowledge from the developer.

However, the entire research proposes that this step can be skipped with the introduction of new revolutionary methods based on machine learning, neural networks, and deep learning algo-

rithms. Automating the routine of writing code describing the layout of elements with HTML/CSS lets the developers focus their attention on functional part of development responsible for the logic of interaction instead of appearance. This can have a lot of economical outcomes as shortened time to market of online products and websites, rapid prototyping and idea validation, decreased amount of work hours of front-end developers as well as personnel optimization.

In the continuation of the chapter several recent researches on the code generation from prototypes and mockups will be considered. In the last 10 years the application of machine learning algorithms to different spheres of human life increased dramatically, that was caused by the rapid growth of cheap computer power available to conduct the massive calculations. Even though the most machine learning algorithms were introduced as early as 50's of the last century, the opportunity to finally use their enormous power to make predictions, classifications and clasterization work emerged only in the second decade of 21st century. Machine learning found application in the spheres from medicine to marketing maximizing both profits for businesses and usefulness for customers. Machine learning can be classified based on the data set being used for the model training as supervised, unsupervised and semi-supervised. Based on the purpose it can also be related to one of the following groups: artificial intelligence, computer vision, natural language processing, etc.

The different researchers use different approach to data handling and data preparation. Thus, some of them use unmarked data and use unsupervised learning algorithms, while others exploit the power of semi-supervised learning which is applicable and effective in the cases when only limited amount of data is marked and the rest of it is not.

#### **1.1. About Pix2Code**

The work «Pix2Code» (Beltramelli, 2017) makes use of semi-supervised learning to generate code from the image of user interface. The program takes the image of interface as the only input data. The program is capable of producing codes for both multi-platform HTML/CSS use, or native Android or iOS applications. Pix2Code project makes the use of convolutional neural network (CNN) to map unlabeled data with learned representation using unsupervised learning. In the second step, the recurrent neural network (RNN) performs the text generation on the raw image input data. Both models are using gradient descent for optimization and preciser predictions.

The author of the research breaks the process of code generation from raw image input into three stages: the first one is computer vision stage, then uses CNN to define the presence and positions as well as color, size and styling features of the graphical user interface. The second step makes the use of RNN and Long short-term memory neural network (LSTM) to produce token-level language output. The third step is decoding when the mapping between the encoded into vector representation image input and the output language tokens takes place. The decoder is implemented as a stack of two LSTM layers containing 512 cells each. The accuracy of the model is 77%. Usage of one-hot encoding is not capable to provide useful insights about the relationship between language tokens since the method simply assigns an arbitrary vector representation to each token. Hence, preliminary training of the language model to study vector representations would allow between the tokens in the DSL that will be displayed (that is, the study of word embeddings such as word2vec) and as a result, eliminate the semantic error in the generated code. In addition, one-hot encoding does not scale to a very large vocabulary and thus limits the amount of characters that DSL can support.

#### **1.2. Next is RealMix**

The same semi-supervised learning approach is utilized by V. Nair, J.F. Alonso and T. Beltramelli in their very recent research «RealMix: Towards Realistic Semi-Supervised Deep Learning Algorithms». In their work RealMix the authors introduce a modern semi supervised learning approach that can improve classification performance. It performs effectively even when there is a considerable misproportion between the distributions of the unlabeled and the labeled data. RealMix is, according to the authors, the only SSL approach that can maintain baseline performance when there is a total detachment in the labeled and unlabeled distributions. This is important contribution especially when considering the application and usage of semi supervised learning in non-academic settings where datasets are noisy and include limited number of samples. The authors proved RealMix achieved state-of-the-art performance on common semi-supervised learning benchmarks such as SVHN and CIFAR10,

notably achieving an error rate of 9.79% on CIFAR10 using 250 labels. Additionally, we showed that using transfer learning techniques compliments our method to further reduce the error on CIFAR10 with 250 labels to just 8.48%.

#### **2. The methodological basis of the research**

Research work starts with a thorough planning. Diving into the development of algorithm requires several steps of preparation. This chapter describes the steps done for the research, the methodology of research, the preparation of data, the preparation of development tools necessary for the research project.

The preparation started with the selection of the best suitable model to achieve the stated aim. The first part of the chapter discusses different machine learning approaches from supervised to unsupervised learning and neural networks. Then, the development tools are described in terms of their relevance and suitability for the project. Next, current trends of machine learning libraries are described. The fourth part of the current chapter describes the process of data preparation necessary to start the model training.

#### **2.1. Analysis of algorithms**

Machine learning algorithms provide a wide range of tasks that can be solved with their help.

Machine Learning is an extensive subsection of artificial intelligence that studies methods for constructing learning-capable algorithms. There are two types of training. Case-law training, or inductive training, is based on the identification of general patterns from empirical data. Deductive learning involves formalizing expert knowledge and transferring it to a computer in the form of a knowledge base. Deductive learning is usually referred to the field of expert systems, so the terms machine learning and case studies can be considered synonymous.

Machine learning is at the intersection of mathematical statistics, optimization methods, and classical mathematical disciplines, but also has its own specifics associated with problems of computational efficiency and retraining. Many inductive training methods have been developed as an alternative to classical statistical approaches. Many methods are closely related to data mining and data mining.

The most theoretical sections of machine learning are combined in a separate direction, the Computational Learning Theory (COLT).

Machine learning is not only mathematical, but also a practical, engineering discipline. Pure theory, as a rule, does not immediately lead to methods and algorithms that are applicable in practice. To make them work well, additional heuristics have to be invented to compensate for the discrepancy between the assumptions made in the theory of assumptions and the conditions of real problems. Almost no research in machine learning is complete without an experiment on model or real data, confirming the practical operability of the method.

#### **2.1.1. Supervised learning**

Teaching with a teacher (Supervised learning) is one of the sections of machine learning dedicated to solving the following problem. There are many objects (situations) and many possible an-
swers (responses, reactions). There is some correlation between answers and objects, but it is unknown. Only the final set of precedents is known—the «object, response» pairs, called the training set. Based on these data, it is required to restore the dependence, that is, to construct an algorithm capable of producing a fairly accurate answer for any object. To measure the accuracy of answers, a quality functional is introduced in a certain way. The tables 1, 2 displays the typical input type and output data of supervised learning algorithms.

### Table 1. **Input types for supervised learning algorithms**

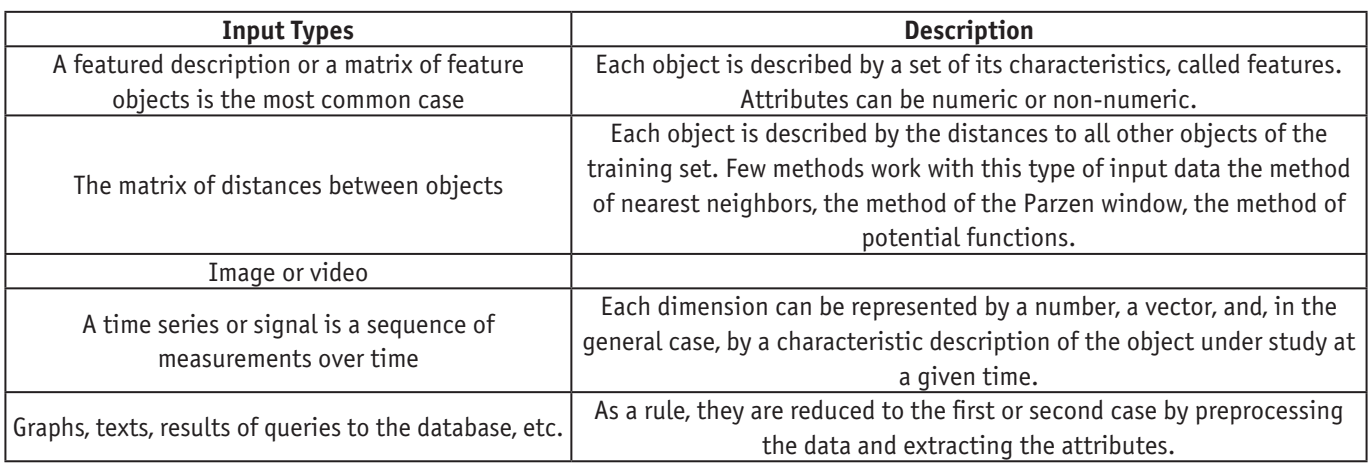

## Table 2. **Output of supervised learning algorithms**

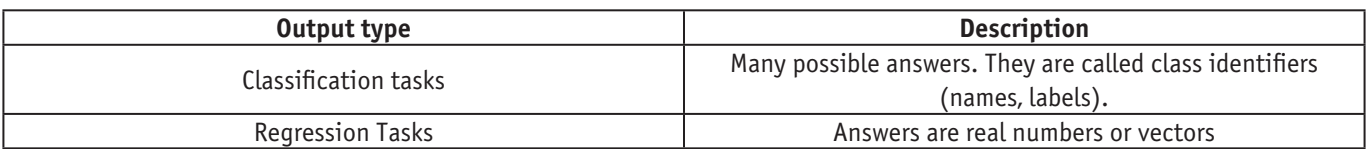

Supervised learning algorithms can be applied in many different spheres. The figure 1 shows some of them.

a) Medical Diagnostic Tasks. The objects are patients. Signs characterize the results of examinations, symptoms of the disease and the methods of treatment used. Examples of binary signs: gender, headache, weakness. An ordinal sign is the severity of the condition (satisfactory, moderate, severe, extremely severe). Quantitative signs age, pulse, blood pressure, hemoglobin in the blood, dose of the drug. The characteristic description of the patient is, in fact, a formalized medical history. Having accumulated enough precedents in electronic form, it is possible to solve various problems:

- classify the type of disease (differential diagnosis)
- determine the most appropriate method of treatment

– predict the duration and outcome of the disease

– assess the risk of complications

– to find syndromes—the most characteristic set of symptoms for a given disease.

The value of such systems is that they can instantly analyze and generalize a huge number of precedents —an opportunity not available to a specialist doctor.

b) Mineral Prediction. The signs are geological exploration data. The presence or absence of certain breeds in the district is encoded by binary signs. The physicochemical properties of these rocks can be described both quantitatively and qualitatively. The training sample is made up of precedents of two classes: areas of known deposits and similar areas in which the mineral of interest was not found. When

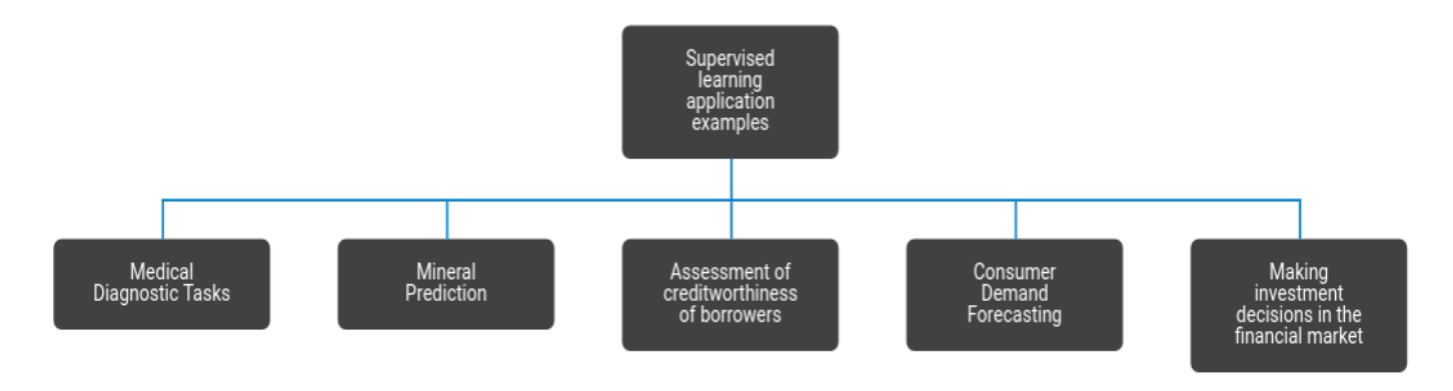

Fig. 1. **Examples of application of supervised learning algorithms**

searching for rare minerals, the number of objects can be much less than the number of signs. In this situation, classical statistical methods do not work well. The problem is solved by searching for patterns in the existing data array. In the process of solving, short sets of features are selected that have the most informativeness — the ability to best separate classes. By analogy with the medical task, we can say that «syndromes» of deposits are being sought. This is an important by-product of the study, of considerable interest to geophysicists and geologists.

c) Assessment of creditworthiness of borrowers. This problem is solved by banks when issuing loans. The need to automate the process of issuing loans first arose during the boom of credit cards of the 60–70s in the USA and other developed countries. The objects in this case are individuals or legal entities applying for a loan. In the case of individuals, an indicative description consists of a questionnaire that the borrower fills out, and possibly additional information that the bank collects about it from its own sources. Examples of binary signs: gender, telephone availability. Nominal signs — place of residence, profession, employer. Ordinal signs —education, position held. Quantitative signs — loan amount, age, work experience, family income, amount of debts in other banks. The training sample is made up of borrowers with a known credit history. In the simplest case, decision-making boils down to classifying borrowers into two classes: «good» and «bad». Loans are granted only to first-class borrowers. In a more complex case, the total number of points (score) of the borrower scored based on a set of informative features is estimated. The higher the rating, the more reliable the borrower is considered. Hence the name — credit scoring. At the training stage, the synthesis and selection of informative features is carried out and it is determined how many points to assign for each feature so that the risk of decisions being made is minimal. The next task is to decide on what conditions to grant a loan: determine the interest rate, maturity, and other parameters of the loan agreement. This problem can also be solved by teaching methods on precedents.

d) Consumer Demand Forecasting. It is solved by modern supermarkets and retail chains. For effective management of the distribution network, it is necessary to predict the sales volumes for each product for a given number of days in advance. Based on these forecasts, procurement planning, assortment management, pricing policy development, and planning of promotions (advertising campaigns) are carried out. The specifics of the problem is that the number of goods can be in the tens or even hundreds of thousands. Predicting and making decisions on each product «manually» is simply unthinkable. The initial data for forecasting are time series of prices and sales volumes for goods and for individual stores. Modern technology allows you to remove this data directly from cash registers. To increase the accuracy of forecasts, it is also necessary to consider various external factors affecting consumer demand: inflation, weather conditions, advertising campaigns, socio-demographic conditions, and activity of competitors. Depending on the objectives of the analysis, the objects are either goods, or stores, or «store, product» pairs.

e) Making investment decisions in the financial market. In this task, the ability to forecast well turns into profit in the most direct way. If the investor assumes that the share price rises, he buys the shares, hoping to sell them later at a higher price. Conversely, predicting a fall in prices, the investor sells shares in order to subsequently buy them back at a lower price. The task of the investor-speculator is to correctly predict the direction of future price changes — growth or fall. Very popular are automatic trading strategies, algorithms that make trading decisions without human intervention. The development of such an algorithm is also a task of training with a teacher. The objects are situations, in fact, time instants. Description of the object — this is the whole history of changes in prices and trading volumes, fixed to this moment. In the simplest case, objects must be classified into three classes that correspond to possible solutions: buy, sell, or wait. The training sample for setting up trading strategies is historical data on the movement of prices and volumes over a certain period. The quality criterion in this problem differs significantly from the standard functional of the average error, since the investor is not interested in the accuracy of forecasting, but in maximizing the total profit. Modern stock market technical analysis has hundreds of parametric trading strategies, the parameters of which are customary to adjust according to the criterion of maximum profit in the selected history interval.

#### **2.1.2. Semi supervised learning**

Partial learning (semi-supervised learning) is one of the methods of machine learning that uses both labeled and unallocated data in training. Usually a small amount of tagged and a significant amount of untagged data is used. Partial learning is a trade-off between learning without a teacher (without any labeled learning data) and learning with a teacher (with a fully labeled learning set). It was noted that unlabeled data, when used in conjunction with a small amount of labeled data, can provide a significant increase in the quality of training. Under the quality of training is meant a certain quality functional, for example, the standard error. Collecting tagged data for a learning task often requires a qualified expert to manually classify learning objects. The costs associated with the markup process can make the construction of a fully labeled set of use cases impossible, while collecting unallocated data is relatively inexpensive. In such situations, the value of partial training is difficult to overestimate.

An example of partial training is co-training: two or more trained algorithms use the same data set, but each training uses different ideally uncorrelated — sets of features of objects. An alternative approach is to model the joint distribution of features and labels. In this case, for untagged data, labels can be treated as missing data. To construct the maximum likelihood estimate, the EM algorithm is usually used.

EM-algorithm (expectation-maximization) is an algorithm used in mathematical statistics to find estimates of the maximum likelihood of the parameters of probabilistic models, in the case when the model depends on some hidden variables. Each iteration of the algorithm consists of two steps. At the E-step (expectation), the expected value of the likelihood function is calculated, while the hidden variables are considered observable. At the M-step (maximization), the maximum likelihood estimate is calculated, thus increasing the expected likelihood calculated at the E-step. This value is then used for the E-step in the next iteration. The algorithm is executed until convergence.

As a rule, the EM algorithm is used to solve two types of problems. The first type includes tasks related to the analysis of truly in-

complete data, when some statistics are not available for any reason. The second type of tasks includes those tasks in which the likelihood function has the form that does not allow convenient analytical research methods, but allows serious simplifications if additional «unobservable» (hidden, latent) variables are introduced into the task. Examples of applied problems of the second type are the problems of pattern recognition, image reconstruction. The mathematical essence of these problems consists of the tasks of cluster analysis, classification and separation of mixtures of probability distributions.

Let the distribution density on the set X have the form of a mixture of k distributions:

$$
p(x) = \sum_{j=1}^{k} w_j p_j(x), \ \sum_{i=1}^{k} w_j = 1, \ w_j \ge 0
$$
 (3)

where<br> $p_{i}(x)$ —is the probability function of the j-th component of the mixture,

 $w_i$  — is priori probability.

Let the probability functions belong to the parametric distribution family  $\varphi(x;\theta)$  and differ only in the values of the parameter  $p(x) = \varphi(x;\theta_1)$ .

The task of separating the mixture is that, having a sample of  $\boldsymbol{X}^m$  random and independent observations from the mixture  $\boldsymbol{p}(\boldsymbol{x})$ , knowing the number k and the  $\varphi$  function, estimate the parameter vector

$$
\boldsymbol{\Theta} = (\boldsymbol{w}_1,\hspace{-1mm}\ldots,\hspace{-1mm}\boldsymbol{w}_k,\hspace{-1mm}\boldsymbol{\theta}_1,\hspace{-1mm}\ldots,\hspace{-1mm}\boldsymbol{\theta}_k) \hspace{8mm}\tag{4}
$$

The idea of the algorithm is as follows. An auxiliary vector of hidden variables G, which has two remarkable properties, is artificially introduced.

On the one hand, it can be calculated if the values of the parameter *θ* are known.

On the other hand, the search for maximum likelihood is greatly simplified if the values of the hidden variables are known.

The EM algorithm consists of iterative repetition of two steps.

At the E-step, the expected value of the vector of hidden variables G is calculated by the current approximation of the parameter vector *θ*.

#### **2.1.3. Unsupervised learning**

Unsupervised learning is one of the areas of machine learning. It studies a wide class of data processing problems in which only descriptions of a multitude of objects (training set) are known, and it is required to discover the internal relationships, dependencies, patterns that exist between objects. Learning without a teacher is often contrasted with learning with a teacher, when for each learning object the «correct answer» is set, and it is required to find the relationship between objects and answers.

#### **2.1.4. Neural Networks**

An artificial neural network (ANN), or simply a neural network, is a mathematical model, as well as its software or hardware implementations, built in a sense in the image and likeness of nerve cell networks of a living organism.

Neural networks are one of the most famous and oldest methods of machine learning. Like linear methods of classification and regression, essentially neural networks give an answer of the form:

$$
y(x, w) = f\left(\sum_{j=1}^{N} w_j \phi_j(x)\right) \tag{1}
$$

where

f—is the nonlinear activation function,

 $w$  — is the vector of weights,

 $\phi$  — are nonlinear basis functions.

Neural network training consists in setting up weights as well as basic functions.

The first formal model of neural networks (NS) was the Mc-Callock-Pitts model, refined and developed by Kleene. It was first established that NSs can perform any logical operations and generally any transformations implemented by discrete devices with finite memory. This model formed the basis of the theory of logical networks and finite automata and was actively used by psychologists and neurophysiologists in modeling some local processes of nervous activity. Due to its discreteness, it is quite consistent with the computer paradigm and, moreover, serves as its «neural foundation».

Let there be n input quantities x1,…, xn of binary signs describing object x. The values of these signs will be interpreted as the magnitudes of the pulses arriving at the input of a neuron through n input synapses. We assume that, getting into the neuron, the pulses add up with the weights *ω*1,…, *ω*n.

If the weight is positive, then the corresponding synapse is exciting, if negative, then inhibitory. If the total impulse exceeds a predetermined activation threshold *ω*0, then the neuron is excited and outputs 1, otherwise 0 is generated.

So the neuron computes the n-ary Boolean function

$$
a(x) = \varphi \left( \sum_{j=1}^{n} \omega_j x^j - \omega_0 \right)
$$
 (2)

where

 $\varphi(z) = [z \ge 0]$  is the Heaviside step function.

In the theory of neural networks, the function  $\varphi$ , which converts the value of the total pulse into the output value of the neuron, is usually called the activation function. Thus, the McCallock-Pitts model is equivalent to a threshold linear classifier.

Linear classifier  $-$  classification algorithm based on the construction of a linear dividing surface. In the case of two classes, the separating surface is a hyperplane, which divides the feature space into two half-spaces. In the case of a larger number of classes, the dividing surface is piecewise linear.

The theoretical foundations of neuromathematics were laid in the early 40s and in 1943 W. McCulloch and his student W. Pitts formulated the main provisions of the theory of brain activity.

They obtained the following results:

– a model of a neuron was developed as the simplest processor element that performs the calculation of the transition function of the scalar product of the vector of input signals and the vector of weight coefficients

the design of a network of such elements for performing logical and arithmetic operations is proposed

– a fundamental assumption was made that such a network can learn, recognize images, generalize the information received.

The disadvantage of this model is the very model of the neuron «threshold» type of transition function. In the W. McCulloch-Pitts formalism, neurons have states 0, 1 and threshold logic of transition from state to state. Each neuron in the network determines a weighted sum of the states of all other neurons and compares it with a threshold to determine its own state.

The threshold form of the function does not provide the neural network with sufficient flexibility in training and tuning for a given task. If the value of the calculated scalar product, even slightly, does not reach the specified threshold, then the output signal is not formed at all and the neuron «does not work». This means that the intensity of the output signal (axon) of a given neuron is lost and, therefore, a low-level value is formed at the weighted inputs in the next layer of neurons.

In addition, the model does not consider many features of the operation of real neurons (the pulsed nature of activity, nonlinearity of summation of input information, refractoriness).

Even though over the years, neuromathematics has gone far ahead, many of McCulock's statements remain relevant to this day. With a wide variety of neuron models, the principle of their action, laid down by McCulloch and Pitts, remains unchanged.

### **2.1.5. Deep learning**

Deep learning is machine learning algorithms for modeling highlevel abstractions using numerous nonlinear transformations.

First, the following methods and their variations are related to deep learning:

– Certain training systems without a teacher, such as a limited Boltzmann machine for pre-training, an auto-encoder, a deep trust network, a generative adversarial network,

– Certain training systems with the teacher, such as the convolutional neural network, which brought to a new level the technology of pattern recognition,

– Recursive neural networks that allow learning on processes in time,

– Recursive neural networks to enable feedback between circuit elements and chains.

– By combining these methods, complex systems are created that correspond to various tasks of artificial intelligence.

Deep learning is an approved selection from a wide family of machine learning methods for presenting data that is most relevant to the nature of the task. An image, for example, can be represented in many ways, such as a vector of the intensity of values per pixel, or (in a more abstract form) as a set of primitives, areas of a certain shape, etc. Successful data representations make it easier to solve specific problems — for example, face recognition and facial expressions). In deep learning systems, it automates the process of selecting and setting attributes, conducting training of attributes without a teacher or with the partial involvement of a teacher, using efficient algorithms and hierarchical extraction of attributes for this.

Research in this area has improved models for working with large volumes of unmarked data. Some approaches have arisen as a result of advances in neuroscience, successes in interpreting information processing, building communication models in the nervous system,

such as neural coding, associated with determining the relationship between stimulus and neural reactions and the relationship of electrical activity between neurons in the brain.

Deep learning systems have found application in areas such as computer vision, speech recognition, natural language processing, audio recognition, bioinformatics, where for several tasks significantly better results have been demonstrated than before. Despite the successes of using deep learning, it still has a fundamental limitation: deep learning models are limited in what they can represent, and most programs cannot be expressed as continuous geometric morphing of a data variety.

There remains, however, a skeptical view that deep learning is nothing but a buzzword or rebranding for neural networks.

Deep learning is characterized as a class of machine learning algorithms, which:

– uses a multilayer system of nonlinear filters to extract features with transformations. Each subsequent layer receives the output of the previous layer at the input. A deep learning system can combine learning algorithms with a teacher and without a teacher, while the analysis of the sample is training without a teacher, and the classification is training with a teacher.

– It has several layers for identifying signs or parameters of data presentation (training without a teacher). Moreover, the attributes are organized hierarchically, the attributes of a higher level are derived from the attributes of a lower level.

– is part of a broader field of machine learning for the study of data representations.

– forms in the learning process layers at several levels of representations that correspond to different levels of abstraction; layers form a hierarchy of concepts.

– the presence of several layers of nonlinear processing

– learning with or without a teacher attributes of each layer, forming a hierarchy from low to high level.

The composition of specific nonlinear layers depends on the problem being solved. Both hidden layers of the neural network and layers of complex logical transformations are used. The system may include hidden variables organized in layers in deep generative models, such as nodes in a deep trust network and a deep restricted Boltzmann machine.

Deep learning algorithms are contrasted with shallow learning algorithms in terms of the number of parameterized transformations encountered by a signal propagating from the input layer to the output layer, where a data processing unit that has learning parameters such as weights or thresholds is considered to be a parameterized transform. The chain of transformations from input to output is called CAP—through the transfer of responsibility (English credit assignment path, CAP). CAPs describe potential causal links along the network from input to output, and the path in different branches may have different lengths. For a feedforward neural network, the CAP depth does not differ from the network depth and is equal to the number of hidden layers plus one (the output layer is also parameterized). For recurrent neural networks, in which a signal can jump through layers without passing through intermediate ones, CAP due to feedback is potentially unlimited in length. There is no universally agreed threshold for the depth of division of shallow learning from deep learning, but it is generally believed that deep learning is

### **3. Conclusion**

There are still many drawbacks to the pix2code project and other similar projects. The code that is generated strictly within the frame-

#### References:

- 1. Lacan, Jacques, Fink, Heloíse and Fink, Bruce. Ecrits: the first complete edition in English. New York: W.W. Norton & Co, 2004.
- 2. Goertzel, Ben and Pennachin, Cassio. Gödel Machines: Fully Self-referential Optimal Universal Self-improvers. Artificial general intelligence. Berlin: Springer, 2007. Print.
- 3. Hofstadter, Douglas R. Gödel, Escher, Bach: an eternal golden braid. New York: Basic Books, 1999. Oviduct. Translation by A.D. Melville. Introduction by E.J. Kenney. Metamorphoses. Oxford: Oxford University Press, 2008.
- 4. Deleuze, Gilles. Logik des Sinns. Frankfurt am Main: Suhrkamp, 1993.
- 5. Noë, Alva. Action in perception. Cambridge, Mass: MIT Press, 2004.
- 6. Kesha Patel, Ushma, Patel, Purvag, Hexmoor, Henry and Carver, Norman. Improving behavior of computer game bots using fictitious play. International Journal of Automation and Computing, Springer Verlag NY, USA, April 2012. McDonald, Kyle. FaceOSC. Open source for face tracking and recognition.

# **Тепловая обработка железобетонных изделий продуктами сгорания природного газа**

Даутова Регина Зиевна, студент магистратуры Уфимский государственный нефтяной технический университет

*В данной статье рассматривается система управления промышленных горелок при производстве железобетонных изделий. Из анализа отечественного и зарубежного опыта можно сделать вывод, что наиболее выгодным энергоносителем при тепловлажностной обработке железобетонных изделий является природный газ и продукты его сжигания, также анализ показал, что процесс имеет ряд недостатков.*

*Ключевые слова: железобетонные изделия, тепловлажностная обработка, жби, система управления, воздухонагреватели.*

Процесс тепловой обработки железобетона имеет клю-чевое значение с технологической цепи получения изделий нужного качества. Особенности режима тепловой обработки бетона определяют не только его прочность, водонепроницаемость, морозостойкость, коррозионную стойкость, но и себестоимость продукции. На правильный выбор технологического режима также влияют многочисленные факторы [1].

Тепловая обработка может проводиться следующими способами: пропариванием в камерах (обработкой паром или паровоздушной средой (ПВС) при атмосферном давлении), обработкой в автоклавах (обработкой паром при давлении до 0,8–1,6 МПа), прогревом в среде увлажненных продуктов сгорания природного и других газов (ПСПГ).

Распространенный вид тепловлажностной обработки (ТВО) бетонных и железобетонных изделий (ЖБИ) является пропарка. При пропарке создаются оптимальные условия для твердения бетонов, но этот вид ТВО имеет ряд недостатков, к которым относится: огромное потребление пара и затраты; трудоемкость эксплуатации процесса. К недостаткам процесса электропрогрева относят большие потери тепловой энергии до непосредственного контакта с изделиями, что существенно снижает производительность [2].

Способ прогрева ЖБИ продуктами сгорания природного газа обладает рядом достоинств, такими как минимальное количество потребляемого топлива; возможность регулировки потребления газового топлива; простоту конструкции и малую стоимость оборудования. Сравнивая стоимость 1 Гкал тепла, полученного путем электропрогрева равна 4500 рублей, прогрева с помощью пара — 1500 рублей, воздушного прогрева — 500 рублей. Данные по потреблению топлива показывают, что прогрев продуктами сгорания природного газа выгоднее остальных.

Компания ООО «Энергосберегающие технологии» разработала технологию прогрева железобетонных изделий с использованием воздухонагревателей. Разработанные воздухоподогреватели серии ВСУ применяются для тепловой обработки ЖБИ, строительных материалов, сельхозпродуктов и др. [3]. Технологией предусматривается использование микродиффузионной горелки, которую устанавливают в потоке воздуха. При этом часть воздуха поступает в каналы горелки, а другая часть подается в смесительный конфузор для смешения с при-

work of one UI library. The styles of the elements are not precisely defined. The text is not displayed correctly. But the most important drawback is the lack of training data. On the Internet, you can parse any sites as an example, but they all have an interface differently made and it is not a fact that many of them are done correctly. If these shortcomings are corrected, then there remains only the issue of processor power.

родным газом. Образовавшуюся топливную смесь поджигают электрическим разрядом от блока искрового розжига.

Установка термообработки ЖБИ представлена принципиальной схемой на рисунке 1.

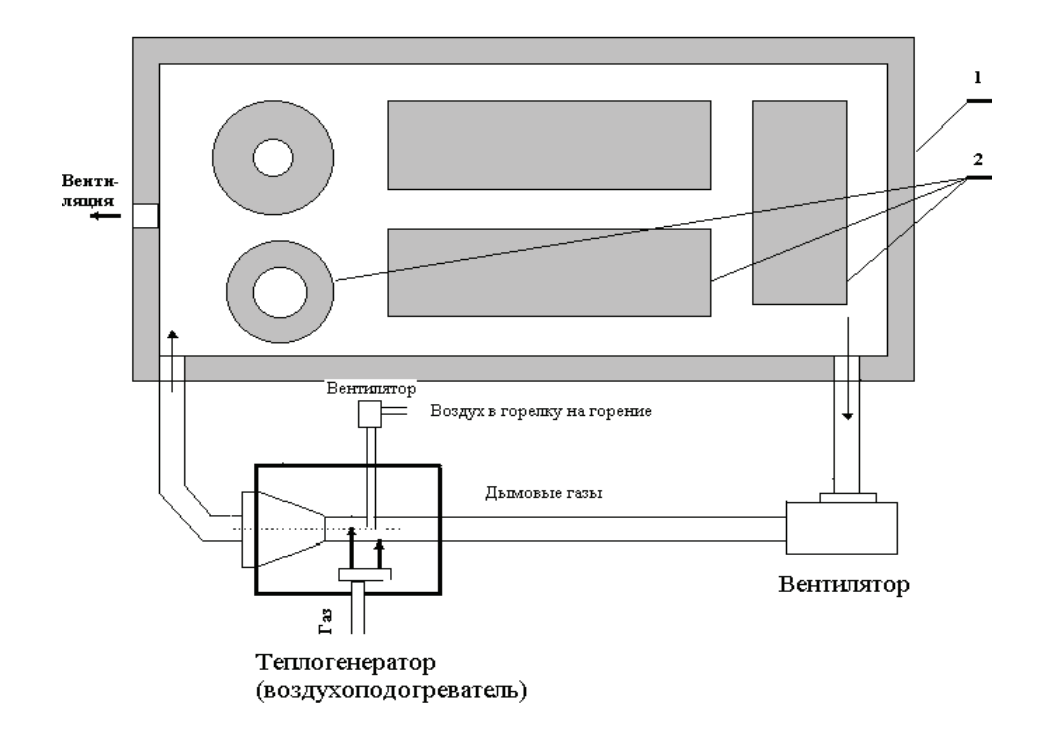

### Рис. 1. **Принципиальная схема установки термообработки железобетонных изделий 1—ямная камера, 2—термообрабатываемые изделия, 3—теплогенератор типа ВСУ**

Для ТВО различных изделий, размещенных в тепловых камерах различного объема, разработаны воздухонагреватели разной теплопроизводительности. Так для камер объемом: до 80м*<sup>3</sup>* рекомендуется использовать теплогенератор типа ВСУ-110; до 110 м*<sup>3</sup>* рекомендуется использовать теплогенератор типа ВСУ-150; свыше 110 и до 200 м*<sup>3</sup>* теплогенератор типа ВСУ-250.

По требованиям СНиП 3.09.01–85 [4] принято, что одна камера обслуживается одним воздухонагревателем. Для уменьшения экономических затрат на производстве стараются изменить количество пропарочных камер, приходящееся на одно горелочное устройство (от 4 до 8).

В системах используют горелки ГВУ-01, 02, 03, 04, 05, 06, которые входят непосредственно в комплект воздухонагревателя. Воздухонареватели отличаются по числу горелочных устройств, так в воздухонагревателях марок ВСУ-110 и ВСУ-150 применяются два горелочных модуля, в остальных других марках по три.

В условиях крупного цеха, когда есть необходимость подача газа в 10 установок одновременно, малые давления газа и резкое

изменение давления в магистрали — частое явление при эксплуатации воздухонагревателей. В техническом паспорте воздухонагревателя используют природный газ низкого давления (3кПа), что не всегда хватает для промышленных мощностей, где используют сразу несколько крупных агрегатов. Часто причиной не устойчивой работы горелочного устройства может служить образование газового конденсата в подводящем газопроводе

Решить эти проблемы возможно при помощи следующих действий: замена горелочного устройства; плавная регулировка давления газа и расхода; использование природного газа среднего давления; монтаж дополнительного трубопровода подачи резервного газа, при нехватке основного.

Учитывая вышеизложенное, тепловая обработка железобетонных изделий является перспективным методом обработки, обладающая рядом качеств, но для сложенной реализации процесса необходима доработка технологического узла, связанного с управлением горелочных устройств.

Литература:

- 1. Иванов П.П. Железобетон. Какой должна быть автоматизация? // Автоматизация технологических процессов. 2003. № 2(22). С. 18–21.
- 2. Опыт автоматизации термовлажностной обработки бетона/ Деркач А.С. и др. // Современные технологии автоматизации. 2009. № 4. С. 48.
- 3. Тепловлажностная обработка железобетона [Электронный ресурс].— http://icet-ufa.ru/termovlazhnostnaya-obrabotka-zhelezobetona/ (дата обращения: 28.014.2020).
- 4. СНиП 3.09.01–85 Железобетонные конструкции и изделия.—М.: ФГУП ЦПП, 2005.— 44 с.

# **Расчет массообменной секции абсорбера**

Дусткобилов Абдурахмон Бахтиёр угли, студент магистратуры; Отаниёзов Фаррух Ихтиёр угли, студент магистратуры; Муртазаев Аскар Хакберди угли, студент магистратуры Тюменский индустриальный университет

*Абсорбция является одним из самых важных процессов, характеризующим осушку газа жидкостями. В данной статье содержатся понятия абсорбера и расчеты массообменной секции (элементы ГПР 340.00.0000).*

*Ключевые слова: абсорбция, десорбция, абсорбер, десорбер, хемосорбция.*

Абсорбция — это процесс поглощения газов или паров из газовых или паровых смесей жидкими поглотителями. [1, 3]. При абсорбции отдельных компонентов газовой смеси, химически не взаимодействующих с поглотителем, процесс будет протекать до тех пор, пока парциальное давление поглощаемого компонента в газе не достигнет величины парциального давления его над жидкостью.

Основное уравнение массопередачи, отнесенное ко времени, dM=k,  $\Delta$ dFd τ

где dM — количество вещества, перешедшее из одной фазы в другую; k<sub>м</sub> — коэффициент массопередачи; ∆ — движущая сила массообменного процесса, характеризующая степень его отклонения от равновесия; dF — поверхность фазового контакта; d  $\tau$  — время. [1, с. 28–29]

Абсорбер — массообменная барботажная колонна, оборудованная тарелками с круглыми или желобчатыми колпачками или S-образными элементами, обеспечивающими постоянный уровень жидкости на тарелке. [1, с. 71].

Жидкая фаза состоит из поглотителя и абсорбированного компонента. Во многих случаях поглотитель представляет собой раствор активного компонента, вступающего в химическую реакцию с абсорбируемым компонентом; при этом вещество, в котором растворен активный компонент, будем называть растворителем.

Инертный газ и поглотитель являются носителями компонента соответственно в газовой и жидкой фазах. При физической абсорбции (см. ниже) инертный газ и поглотитель не расходуются и не участвуют в процессах перехода компонента из одной фазы в другую. При хемосорбции (см. ниже) поглотитель может химически взаимодействовать с компонентом. [1, 2, 3]

При санитарной очистке газов отбросный раствор сливается (после обезвреживания) в канализацию. Сочетание абсорбции с десорбцией позволяет многократно использовать поглотитель и выделять абсорбированный компонент в чистом виде. Для этого раствор после абсорбера направляют на десорбцию, где происходит выделение компонента, а регенерированный (освобожденный от компонента) раствор вновь возвращают на абсорбцию. При такой схеме (круговой процесс) поглотитель не расходуется, если не считать некоторых его потерь, и постоянно циркулирует через систему абсорбер — десорбер—абсорбер.

В некоторых случаях (при наличии малоценного поглотителя) в процессе проведения десорбции отказываются от многократного применения поглотителя. [1, 2] При этом регенери-

рованный в десорбере поглотитель сбрасывают в канализацию, а в абсорбер подают свежий поглотитель. Области применения абсорбционных процессов в химической и смежных отраслях промышленности весьма обширны. Некоторые из этих областей указаны ниже.

**Получение готового продукта путем поглощения газа жидкостью.** Примерами могут служить абсорбция SO<sub>3</sub> в производстве серной кислоты; абсорбция НС1 с получением соляной кислоты; абсорбция окислов азота водой (производство азотной кислоты) или щелочными растворами (получение нитратов) и т.д. При этом абсорбция проводится без последующей десорбции [1].

#### **Исходные данные**

Наименование показателя, обозначение, единица измерения Объёмная производительность по газу, Q=11000000 м*<sup>3</sup>* /сут Давление рабочее, P=9,6 МПа

Поверхностное натяжение жидкости дано при условии P=0,1013 МПа

Температура рабочая t=17 *<sup>0</sup>* C

Температура критическая T=273 К

Коэффициенты сжимаемости газа z=1,2,  $z_{0}$ =1

Влагосодержание газа при t=18 <sup>o</sup>C, W<sub>1</sub>=0,264 г/м<sup>3</sup>

Влагосодержание газа при t=  $-20\text{ °C}$ , W<sub>1</sub>=0,023 г/м<sup>3</sup>

Количество влаги поглощаемое при осушке,  $G_e = 110 \kappa z / u$ Необходимое количество РДЭГ,  $Q_{P/J3T} = 4 \frac{M^3}{4}$  / *ч* 

## **Расчёт массообменной секции абсорбера (элементы ГПР 340.00.0000)**

Фактор скорости в контактных элементах.  $\Phi_{\text{max}} = 24.3$ ,  $\Phi_{\text{min}} = 12.1$ 

Скорость газа в контактных элементах,  $W = \frac{\Phi}{\sqrt{\rho_s}}$ , *м* / *с г*

ρг = 48,47 кг/м3 плотность газа при рабочих условиях,

$$
W_{\text{max}} = \frac{24.3}{\sqrt{48.47}} = 3.47 \,\text{m} / \text{c}
$$

$$
W_{max} = \frac{12.1}{\sqrt{48.47}} = 1.74 \, \text{m} \, \text{/c}
$$

Секундный расход газа, 
$$
q_z = \frac{Q_z \cdot P_o \cdot T \cdot z}{86400 \cdot (P + P_o) \cdot T_o \cdot z_o}
$$
,  $\lambda^3 / c$ 

$$
q_{z} = \frac{11000000 \cdot 0.1013 \cdot 10^{6} \cdot 291 \cdot 1.2}{86400 \cdot (9.6 \cdot 10^{6} + 0.1013 \cdot 10^{6}) \cdot 273 \cdot 1} = 1.7 \, \text{m}^3 / c
$$

Площадь сечения элемента,  $F_{k-c} = 0.785 \cdot d_{k-c}^2$ ,  $\mu^2$  $F_{\nu-c} = 0,785 \cdot 0,06^2 = 0,00282 \cdot \frac{\lambda^2}{2}$ 

Количество контактно-сепарационных элементов, размещенных на тарелке,

 $n_{\kappa-c} = \frac{q_z}{W_{\kappa\omega\kappa} \cdot F_{\kappa-c}}$ ,  $um$ . =  $n_{\scriptscriptstyle \kappa-c} = \frac{1.7}{3,49\cdot0,00282} = 173$  *um*.

Внутренний диаметр элемента,  $d_{k-c} = 0.06$ Номинальная высота переливной планки,  $h_{n, non} = 50$  мм Объёмный расход жидкости, проходящей через один элемент,

Литература:

- 1. Жданова Н. В., Халиф А.Л. Осушка природных газов. Изд. 2, перераб. и доп. М., «Недра», 1975 с. 160.
- 2. https://studwood.ru/1001516/tovarovedenie/vvedenie
- 3. https://www.bestreferat.ru/referat-233623.html
- 4. Чеботарёв В.В. Расчёты основных показателей технологических процессов при сборе и подготовке скважинной продукции: учеб. Пособие.— 3-е изд., перераб. и доп.—Уфа: Изд-во УГНТУ.2007.— 408 с.

# **Анализ ИТ-решений, приводящих к трансформации бизнеса, на примере телекоммуникационной отрасли**

Зайниева Альбина Сайфитдиновна, студент магистратуры Научный руководитель: Горевая Евгения Сергеевна, кандидат экономических наук, доцент Новосибирский государственный технический университет

*В статье представлен тенденции развития телекоммуникационной отрасли, состояние отрасли и проведен конкурентный анализ. Ключевые слова: платное ТВ, структура рынка, рынок, телекоммуникационная отрасль, российский рынок телекоммуникаций, доход операторов.*

 $\mathrm{A}$ ктуальность темы исследования обусловлена тем, что в на-<br>Стоящее время развитие телекоммуникационной отрасли направлено на следующие индустриальные тренды: стагнация телеком-сферы, переход конкуренции на уровень экосистем и становление платформенной бизнес-модели [1,2].

Для глобального рынка телекоммуникаций объем, которого в 2018 г. вырос до 3,9 трлн долларов США, характерны такие тенденции: цифровизация телекоммуникационных компаний, развитие «интернета-вещей» (IoT), включая проекты «умных городов» и услуги «умного дома», рост потребления видеоконтента, а также активное тестирование и развитие сетей 5G. Продолжаются разработки в области цифровой безопасности, защиты данных и облачного видеонаблюдения [1,2].

Рост рынка телекоммуникаций в России за 2018 г. составил 3,4%, что стало лучшим результатом за последние пять лет. Объем рынка достиг 1,7 трлн руб. [1] Рынок телекоммуникаций в России консолидирован четырьмя основными игроками. Основным фактором роста рынка стала растущая второй год подряд выручка от мобильной передачи данных. Уверенные результаты в отрасли в 2018 г. продолжает поддерживать прошлогодняя инициатива операторов по отказу от ценовой конкуренции и увеличению предложения услуг. Рынки ШПД и платного ТВ также показали стабильную положительную динамику. Объемы услуг фиксированной телефонной связи и некоторых модераторских услуг продолжили сокращаться, однако темпы снижения замедлись. Более 2/3 рынка,

$$
l_{\text{m.100M}} = 0.054 + 1.14 h_{\text{n.100M}}, \text{m}^3 / u
$$

 $l_{\scriptscriptstyle \mathcal{K}. no} = 0,054+1,14\!\cdot\!50\!\cdot\!10^{-3} = 0,111$  м $^3$  / ч Требуемое число контактно-сепарационных элементов на

$$
n_{\kappa-c}^{\dagger} = \frac{Q_{\kappa c}}{l_{\kappa n \omega \kappa}}
$$
тарелке,

$$
n_{k-c} = \frac{4}{0.111} = 36
$$

Действительное число элементов на тарелке, *п<sub>к с</sub>* Принято 199

Кратность циркуляции жидкости на тарелке,  $\mathit{\Pi}_{u} = \frac{l_{\mathit{sc,min}} \cdot n_{\mathit{k}-\alpha}}{Q_{\mathit{d3T}}}$  $\Pi_u = \frac{l_{\text{sc,min}} \cdot n_{\text{sc}}}{Q_{\text{d}} \cdot n_{\text{sc}}}$ 

$$
\Pi_{u} = \frac{0,111199}{4} = 6 \quad [4, c. 279].
$$

$$
\rm Kparnocть ци
$$

как и в предыдущие годы, формирует клиентский сегмент физических лиц [3,4].

Доходы российского рынка телекоммуникаций представлен на рисунке 1.

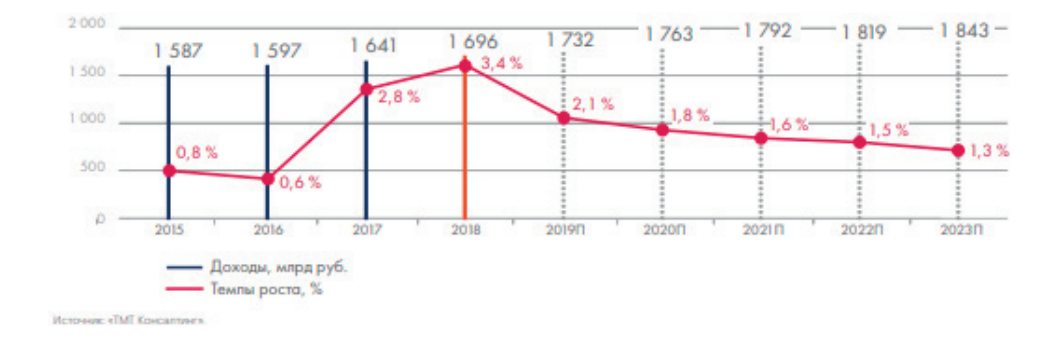

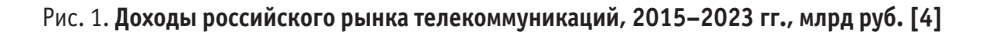

Российский рынок телекоммуникаций разделен между несколькими крупнейшими игроками с совокупной долей рынка около 80%: МТС, «Мегафон», «Ростелеком», «ВымпелКом»

и «Tele2 Россия» [4]. Состояние телекоммуникационной отрасли и конкурентный анализ по IT-технологиям представлен в таблице 1.

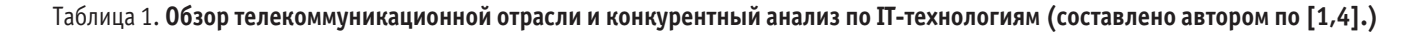

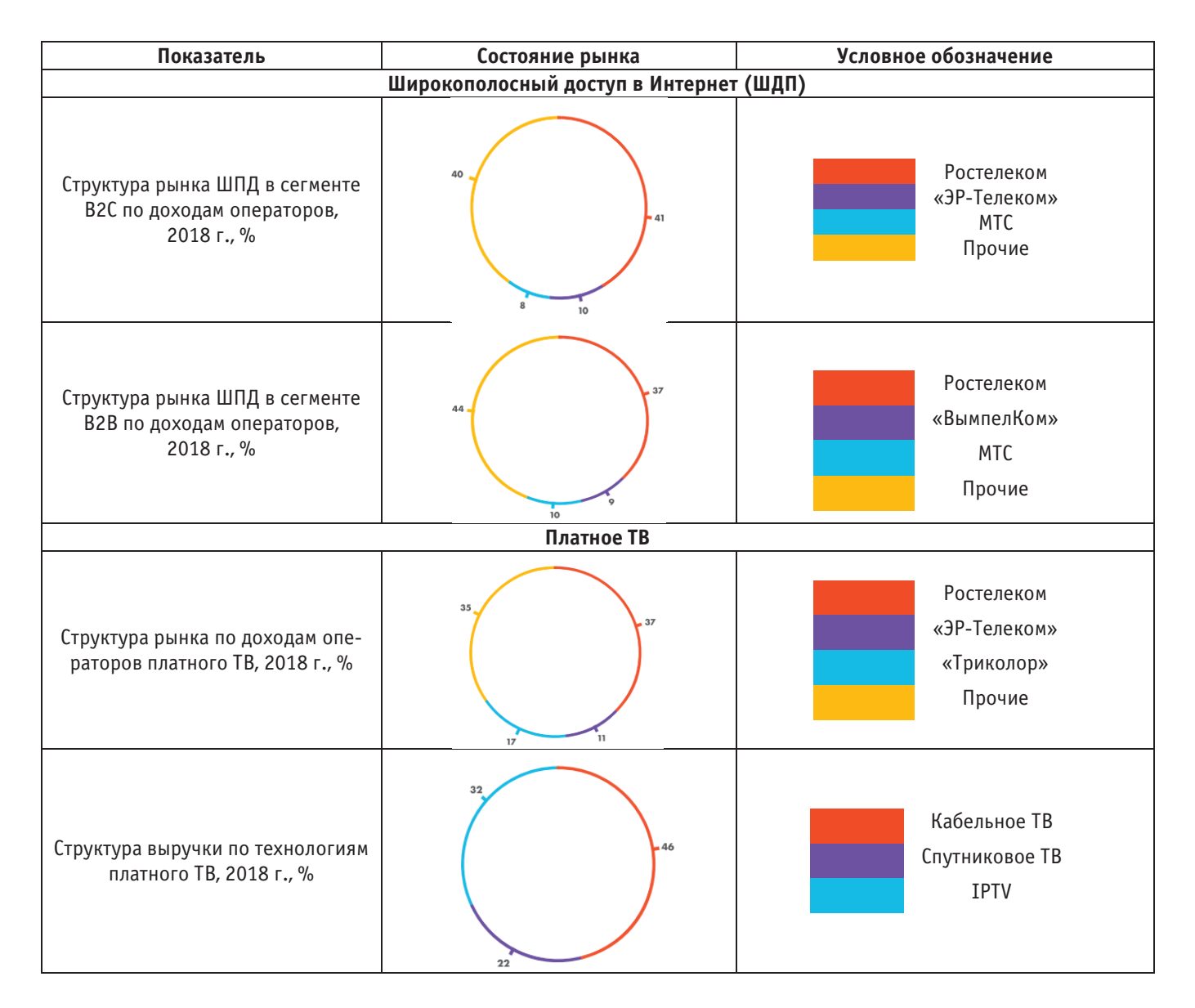

Структура выручки по технология по технология по технология по технология по технология по технология по техно<br>Структура в село с технология по технология по технология по технология по технология по технология по техноло

Спутниковое Тветинистиковое Тветинистиковое Тветинистиковое Тветинистиковое Тветинистиковое Тветинистиковое Тв<br>Спитализа

**Показатель Состояние рынка Условное обозначение Data-центры (ЦОД) Широкополосный доступ в Интернет (ШДП)** «Ростелеком  $\sim$  - Doro Doğu Ростелеком Доли лидеров рынка коммерче-**MTC**  $12, 2$ «ЭР-Телеком» ских центров хранения - OOO «Связь ВСЛ» (Linxdatacenter) и обработки данных по числу сто-- ООО «ТрастИнфо»  $5.2$ ООО «ДатаСлейс Парнерс» ек, 2018 г., % OOO «Crex Teneko - ООО «Стек Дата Нетворк» (Xelent) Прочие  $2,8$  3.0 3.0 **Виртуальные мобильные операторы (MVNO)** Ростелеком Yota Структура рынка MVNO по количеству абонентов МТС Прочие **Платное ТВ Фиксированная связь** Ростелеком Ростелеком «ВымпелКом» Структура рынка фиксированной МТС связи, 2018 г., % Прочие

Таблица 1 (продолжение)

Таким образом, проникновение широкополосного доступа в интернет в сегменте частных лиц в 2018 году приблизилось к 60%. Общая абонентская база достигла 34,9 млн за счет подключения нового жилого фонда и малых городов. Рост доходов индустрии от доступа к ШДП в 2018 году составил 3,2% **иля 2021** го выручка операторов достигла 192,3 млрд рублей. Важным фактором роста рынка в 2018 году стало увеличение среднего счета абонентов, что подтверждает тренд на рационализацию конкуренции и готовность абонента платить больше за стабильный и высокоскоростной интернет.

Рост числа абонентов платного ТВ в 2018 г. замедлился, но сегмент продемонстрировал положительную динамику, увеличившись на 2,6%, до 43,9 млн абонентов; уровень проникновения превысил 77%. Выручка по сегменту также увеличилась — телекоммуникаций. C на 10% до 92,6 млрд рублей. Средний счет на абонента составил 177 рублей без НДС, что на 10 рублей больше, чем в 2017 году. Сегмент кабельного телевидения продолжает удерживать лидирующие позиции на рынке по объему выручки по сравнению с IPTV и спутниковым TB, но его доля постепенно снижается.

Основные тренды развития рынка ЦОД включают наращивание емкости ныне действующих дата-центров и ввод в эксемне слюсти ныне денетвующих дата дентров и ввод в эке и просто<br>плуатацию новых ЦОД. Помимо это прогнозируется развитие и лефонной облачных сервисов. На российский рынок оказывают влияние рост потребности граждан и компаний в хранении и об-

работке данных, а также работа в рамках государственной программы «Цифровая экономика». Среднегодовой прирост рынка коммерческих стоек ЦОД ожидается на уровне не менее 9–10% в ближайшие три года. Таким образом, ожидается, что к 2021 году в России будет эксплуатироваться около 56 тыс. стоек ЦОД. К тому же набирает популярность сервисная модель, подразумевающая переход на аутсорсинг собственной ИТ-инфраструктуры, что позволяет компаниям экономить на масштабе, а также соответствует модели «разделения» и исключает обеспечивающие процессы.

Рынок виртуальных мобильных операторов (MVNO) демонстрирует уверенных рост на протяжении последних двух лет и остается одним из перспективных направлений на рынке телекоммуникаций. Согласно исследованию «ТМТ Консалтинг», по итогам 2018 г. число абонентов MVNO составило 7 млн, что на 18% больше, чем город ранее. Рынок MVNO ос-Ростелеком ваивают компании из смежных отраслей. В 2018 г. ПАО «Сбербанк» запустило собственный бренд виртуального мобильного оператора «Сбермобайл». «Сбербанк» стал вторым банком после «Тинькофф банк», представившим рынку виртуального оператора связи в 2017 г. [1,4].

В 2018 году продолжилось снижение фиксированной телефонной связи на рынке. Проникновение услуги упало на 3 п.п., до 34,5%, а количество абонентов сократилось на 1,9 млн < 26.3 млн < с 26,3 млн [1,3,4].

Рынок ОТТ продолжает показывать стабильно высокие темпы роста. Большую роль в его развитии играют рост предложения онлайн-кинотеатрами эксклюзивного контента, повышение лояльности пользователей к легальным ОТТ VoD-сервисами, выход на рынок таких крупнейших интернет-компаний, как «Яндекс» и «Рамблер». По оценкам «ТМТ Консалтинг», объем рынка онлайн-кинотеатров в 2018 году вырос на 48% и достиг 11,2 млрд рублей. Наиболее высокими темпами росли доходы, полученные по платной модели,—доля выручки по ней выросла до 69%. По итогам года объем рынка вырос на 75% и составил 7,85 млрд рублей. Доходы от рекламы принесли 3,52 млрд рублей, увеличившись за год на 10%. По прогнозам, к 2023 году объем рынка ОТТ-видеосервисов составит около 36,0 млрд рублей, на доходы от платных сервисов будет приходиться 86% выручки. Средние темпы роста рынка (GAGR) в ближайшие 5 лет составят 26% [1,4].

В 2018 г. российский рынок интернета вещей (IoT) достиг объема около 251,6 млрд рублей. Сегмент является одним из быстрорастущих на рынке с прогнозными темпами роста около 18% в год до 2022 г. В России развитие в области индустриального интернета в основном базируется на интеграции ИТ с основной деятельностью компаний, оптимизации бизнес-процессов и инициативах государства по цифровизации экономики. Производство и транспорт являются лидирующими отраслями по инвестициям в индустриальный интернет. Основными областями применения технологии на данный момент считаются контроль качества производимой продукции и оптимизация энергопотребления.

Стоит отметить, что руководители компаний, разрабатывающих ИТ-инструменты для работы с бизнес-процессами управления отмечают рост спроса и положительную динамику рынка. Снижение операционных затрат, рост скорости и качества выполнения процесса.

#### Литература:

- 1. Исследование «ТМТ Консалтинг» «Российский рынок телекоммуникационных технологий», 2019 г. URL: http://tmt-consulting.ru/
- 2. ТМТ Рейтинг «Российский рынок виртуальных АТС: итоги 2019 года»
- 3. Годовой отчет ПАО «МТС»
- 4. Годовой отчет «Ростелеком»

# **Некоторые сведения об усилении железобетонных элементов композитными материалами**

Кракович Илья Арсеньевич, студент магистратуры; Янушпольский Павел Германович, студент магистратуры Санкт-Петербургский государственный архитектурно-строительный университет

*В статье авторы приводят сведения об эффективности усиления углеволокном железобетонных элементов, преимущества и недостатки метода, рекомендуемые размеры пазов и композита.*

*Ключевые слова: углеволокно, усиление, железобетонные элементы.*

#### **Введение**

Композитные материалы на основе углеродного волокна широко применяют в строительной отрасли в качестве системы внешнего армирования при усилении несущих строительных конструкций зданий и сооружений. Перспективным способом усиления является установка стержней из композитных материалов в пазы. Далее приведены статьи и работы, посвященные данной тематике.

**В работе** [1] проводят ряд экспериментов с целью сравнения усиливающей способности приклеиваемых и установленных в пазы полос углепластика. В качестве образцов взяты бетонные стержни длиной 90 см, поперечным сечением 20х20 см и трещиной посередине.

Образцы D1 и D3 имеют одинаковое поперечное сечение композитных лент, а образцы D2 и D3 одинаковую поверхность закрепления.

Как видно из рис. 2, полосы из композитного материала в пазах более чем в 3 раза пластичней.

Предел прочности на разрыв для пластин 2600 МПа, таким образом при установке на поверхность используется 20%, а при установке в пазы уже 50% от предела прочности композитного материала.

Во второй серии экспериментов на изгиб испытывались две пары балок споперечным сечением 35х15см и300см длиной (рис.3).

Разрушение образцов с усилением на поверхности происходило вследствие отслоения пластин, начинаясь с появления трещины в середине балки. Образец А2 разрушился после разрыва полосы из композитного материала, а разрушение образца В2 началось со сжатой зоны бетона.

Таким образом, несущая способность при усилении в пазах более чем в два раза выше, чем при усилении на поверхности. Этот факт, несомненно, делает данный вид усиления еще более привлекательным и перспективным.

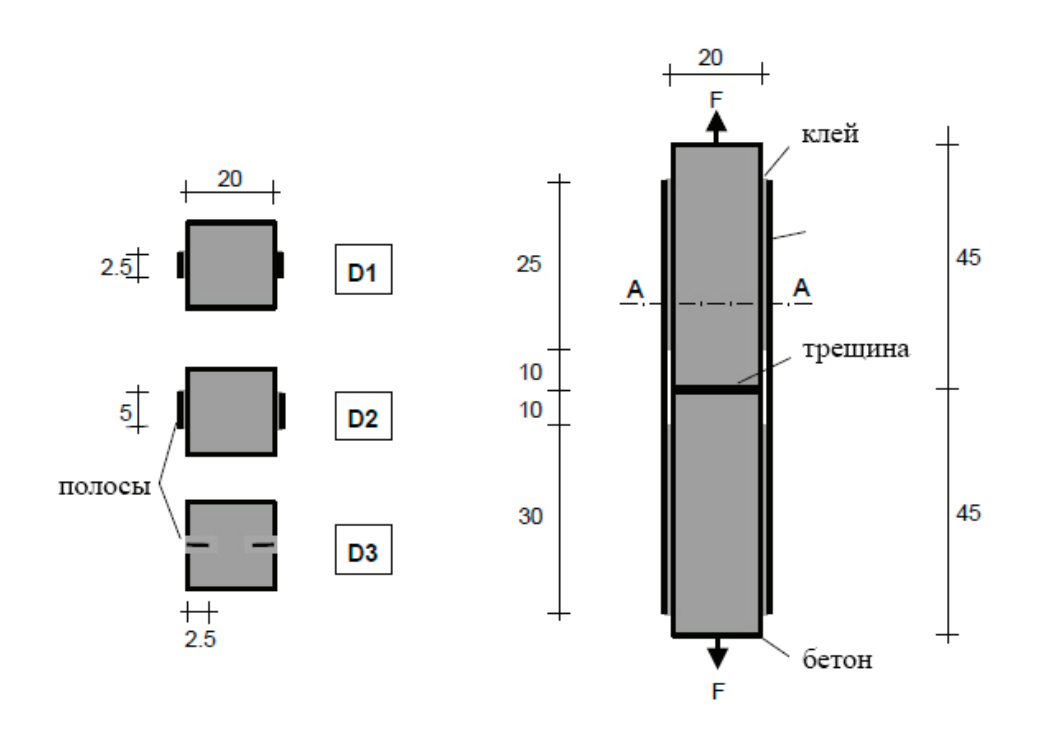

Рис. 1. **Образцы для испытания на разрыв**

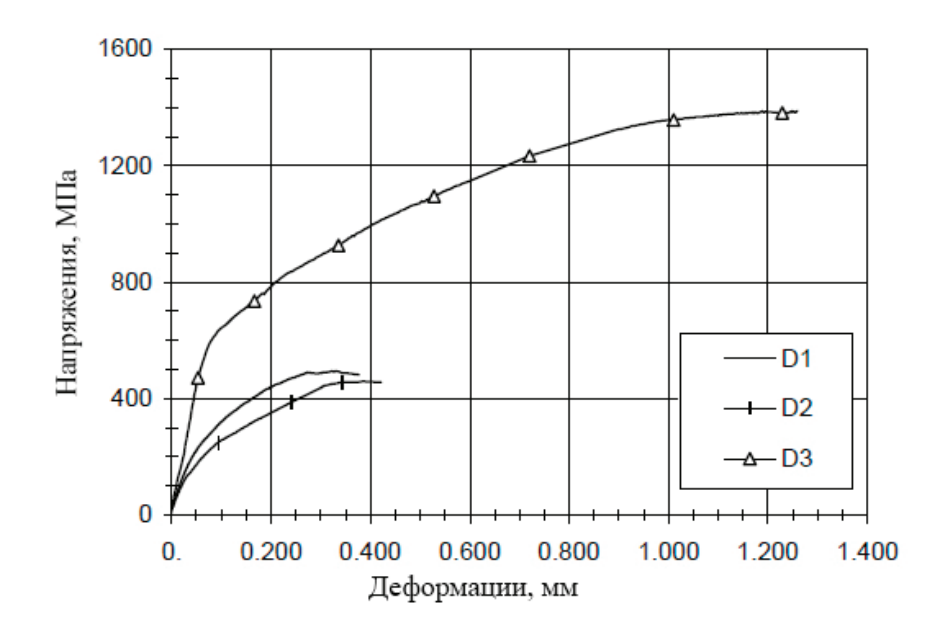

Рис. 2. **Диаграмма напряжения-деформации**

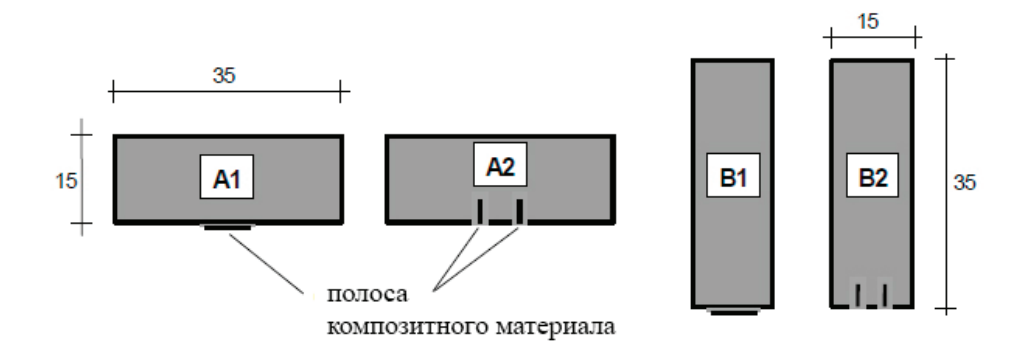

Рис. 3. **Образцы для испытания на изгиб**

В работе [2] рассматривают основные механизмы разрушения элементов, усиленных в пазах. Первый — разрушение клеевого слоя поверх стержней. Среди решений — применение более прочного клея и увеличение защитного слоя. Второй тип — разрушение бетона вокруг пазов, происходит в случае, когда растягивающие напряжения в зоне бетон-клей превосходят напряжения в бетоне. Как вариант решения — увеличение ширины паза (рис. 4).

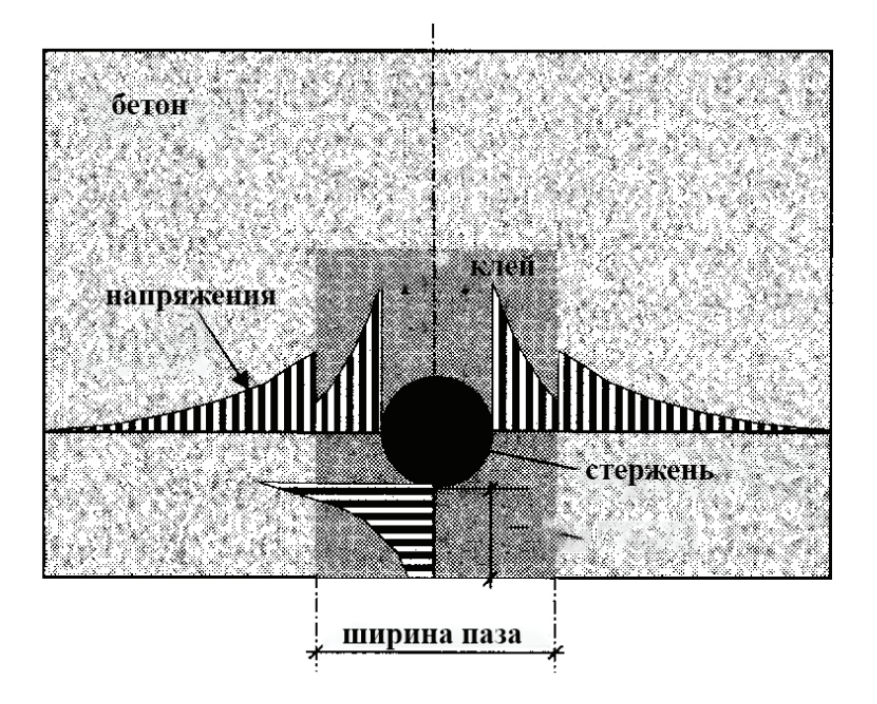

Рис. 4. **Эпюра напряжений**

**В работе** [3] проводится сравнение метода усиление на поверхности externally bonded reinforcement (EBR) и в пазах nearsurface-mounted (NSM). В ходе эксперимента проведено 18 испытаний для поверхностного усиления и 24 для усиления в пазах, с использование таких композитных материалов как карбон, стекловолокно и базальт с разной формой поперечного сечения и разно обработкой поверхности. По результатам испытаний заключено, что композитный материал в пазах используется эффективней (36–100%), чем при поверхностном усилении (в среднем 15%). Таким образом метод вклеивания в пазы можно рассматривать альтернативой. При этом методе достигается большая осевая жесткость, особенно при усилении ре-

бристых поверхностей. В то же время метод более требователен к технологии установки и заливки пазов адгезивным составом.

**В работе** [4] рассматриваются механизмы разрушения при усилении в пазах. На рис. 5 приведены 4 варианта отказа элемента, усиленного в пазах.

Вследствие передачи нагрузки с композитного стержня на бетон возможны 4 случая:

1. Нарушение связи между композитным материалом и адгезивным составом, из-за чего стержни и усиливаемый элемент перестают работать совместно.

2. Разрушение внутри адгезивного состава, зависит целиком от прочностных свойств самого состава.

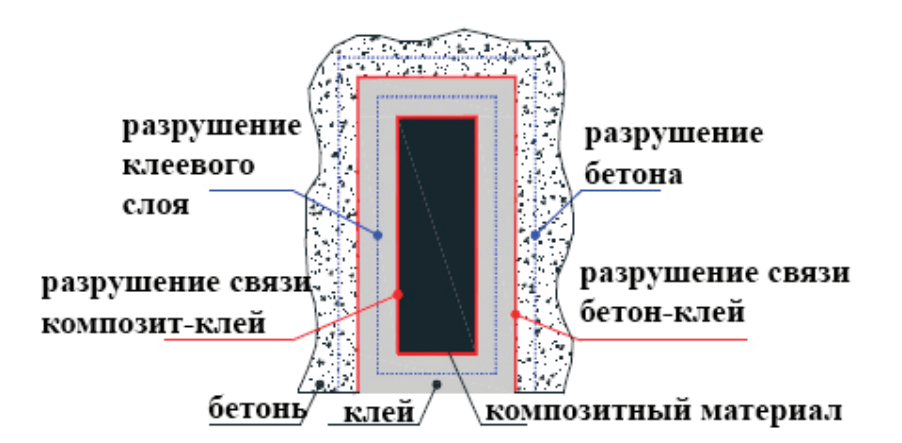

Рис. 5. **Причины отказа усиленного элемента**

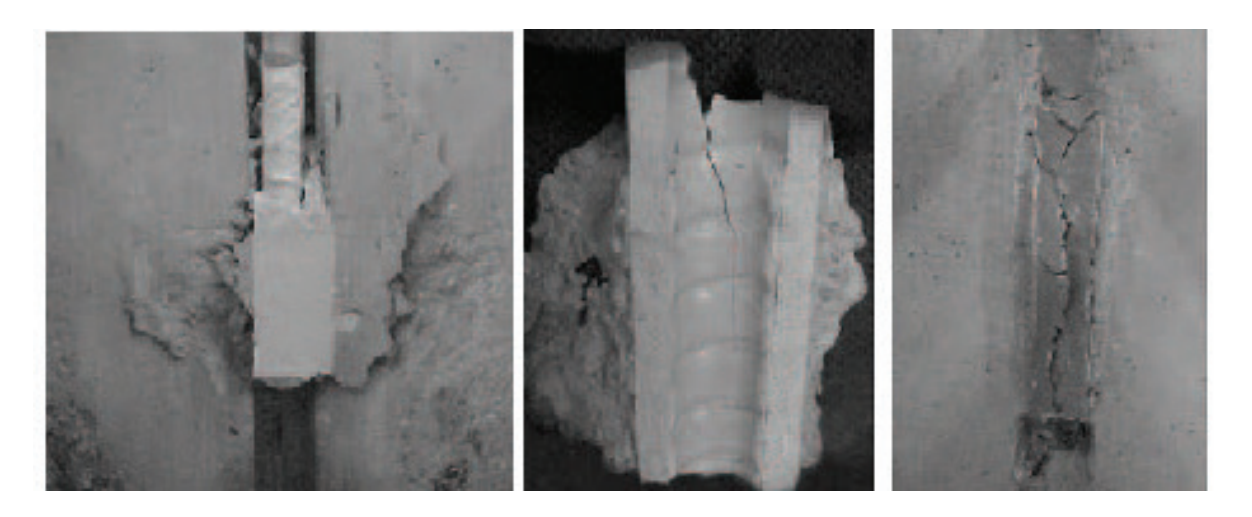

Рис. 6. **Отрыв под действием радиальных напряжений**

3. Нарушение связи между адгезивным составом и бетоном

4. Разрушение бетона в непосредственной близости от паза. 3 **В статье** [5] опять же приводятся различные механизмы разрушения в двух группах:

#### **Нарушение связи между материалами**

1. Отрыв адгезивного состава от композитного материала. Возможен при использовании гладких стрежней и при слабой пескоструйной обработке.

2. Отрыв адгезивного состава от бетона. Происходит при машинно-выполненных пазах из-за их слишком ровной поверхности.

#### **Разрушение по поверхности**

Отрыв внешнего слоя клеевого состава. Схож с разрушением защитного слоя бетона при использовании изогнутой ар-

#### Литература:

матуры, но из-за большей пластичности композитных стержней разрушение происходит не так интенсивно. Причина — радиальные напряжения. Возможны варианты: отрыв по трещине в бетоне, отрыв по бетону с продольными трещинами в клеевом составе и отрыв всего объема состава (рис. 6).

#### **Отрыв по краям**

Происходит при слишком близкой установке композитного стержня к поверхности. Необходимая глубина заделке выбирается при проектировании.

*Разрыв композитных стержней*

При использовании непреднапряженных стержней наблюдается редко. Этого вида разрушения стоит избегать из-за его мгновенного характера.

Таким образом в вышеупомянутых статьях рассмотрены рекомендации по проектированию усиления, механизмы отказа систем усиления и ситуации их возникновения.

- 1. Blaschko M., Zilch K. Rehabilitation of concrete structures with cfrp strips glued into slits. Munich, Germany: Technische Universität München.
- 2. Sami Rizkalla T.H. A. N.H. Design recommendations for the use of FRP for reinforcement and strenghening of concrete structures. Raleigh, USA: Prog. Struct. Engng Mater/, 2003.
- 3. Bilotta A., Ceroni F., Ludovico M.D., Nigro E., Pecce M., Manfredi A.G. Bond Efficiency of EBR and NSM FRP Systems for. American Society of Civil Engineers, 2011.
- 4. F. M.R., Coelho, Sena-Cruz J. M., Luís A.C. N. A review on the bond behavior of frp nsm systems in concrete. Guimarães, Portugal: ISISE, University of Minho.
- 5. Szabó Z. K., Balázs G.L. Near surface mounted FRP reinforcement for strengthening of concrete. Budapest: Periodica Polytechnica Civil Engineeri, 2007.

## **Обзор композитных материалов для усиления железобетонных конструкций**

Кракович Илья Арсеньевич, студент магистратуры Санкт-Петербургский государственный архитектурно-строительный университет

*В статье авторы рассматривают основные композитные материалы, используемые для усиления железобетонных конструкций*

*Ключевые слова: композит, усиление, железобетонные конструкции*

#### **Введение**

За последнее десятилетие в связи с износом зданий и сооружений возросла потребность в усилении конструкций, в частности железобетонных, как одного из самых распространенных типов строительных конструкций. Такая потребность существовала издревле, поэтому к настоящему времени предложено большое количество способ. Помимо восстановления первоначальной несущей способности железобетонных элементов во время ремонта, реконструкции или по условиям эксплуатации зачастую возникает необходимость в увеличении их несущей способности. «Чаще всего увеличение нагрузки связано с дополнительной надстройкой уже существующих зданий и сооружений, изменением условий их эксплуатации, размеров и конструктивной схемы, установкой нового технологического оборудования или повышением пропускной способности мостовых конструкций». [1, с. 4] Их можно разделить на две группы: изменение площади поперечного сечения и изменение конструктивной схемы. Первый способ довольно ограничен и используется редко.

Хорошей альтернативой классическому усилению железобетонных конструкций сталью является усиление композитными материалами. Эти материалы относительно новы и недавно вышли на широкий рынок.

В связи с этим рассмотрим основные материалы, используемые при усилении железобетонных конструкций. На микроуровне композиционные материалы состоят из двух или более компонентов. Непрерывная фаза называется матрицей, а второй компонент — наполнителем, или армирующей фазой, которая служит для изменения в нужном направлении свойств матрицы.

Композиционные материалы могут иметь керамическую, металлическую или полимерную матрицу. Наполнитель в виде волокон обычно изготавливают из прочных и жестких материалов (углерод, стекло, арамид, полиэтилен, сталь, бор и др.). Наполнитель в одном из измерений, как правило, имеет небольшой размер — менее 500 мкм. Форма и размеры наполнителя являются одними из основных параметров, определяющих поведение композиционного материала под нагрузкой.

Если непрерывные волокна уложены в одном направлении, материал называют однонаправленным. Многослойные материалы (ламинаты) состоят из нескольких однонаправленных слоев или тканей, уложенных в различных направлениях и имеющих определённую последовательность укладки слоев.

Прочность композиционного материалы во многом определяется диаметром волокна, согласно [2, с. 31] зависимость можно представить так (рис. 1):

#### **Материалы волокна в КМ**

Подробнее рассмотрим те материалы, которые непосредственно используются при усилении железобетонных конструкций (рис. 2): углепластик (CFRP), стеклопластик (GFRP), материалы на основе арамидных волокон (AFRP).

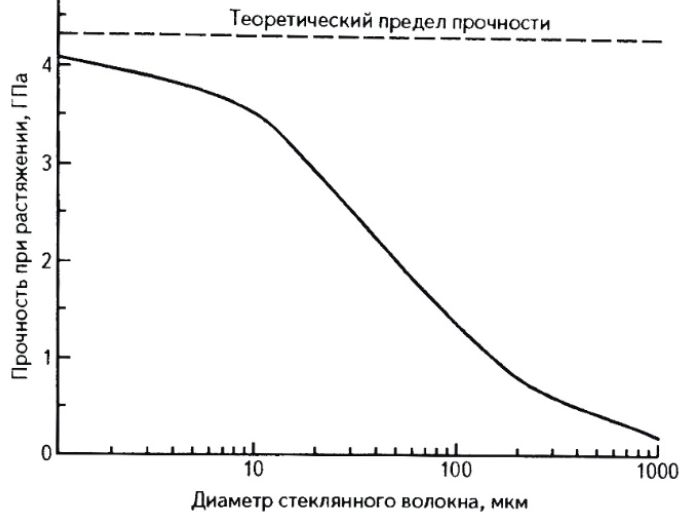

Рис. 1. **Зависимость прочности при растяжении от диаметра стеклянных волокон**

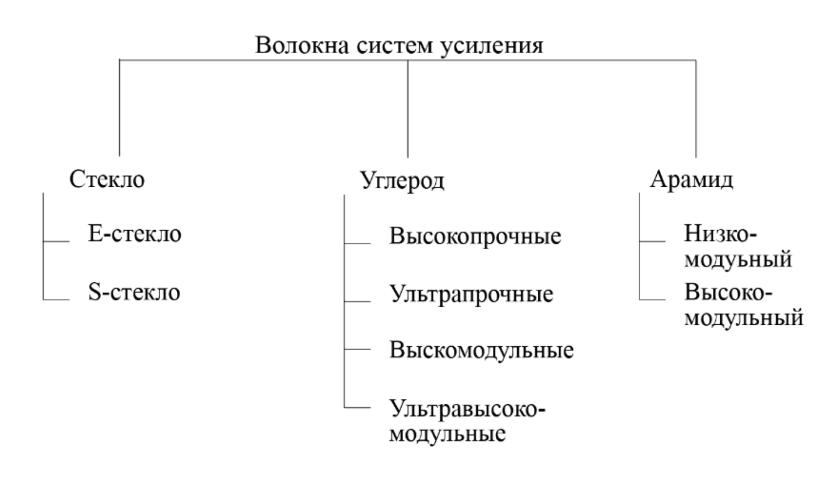

Рис. 2. **Типы волокон**

#### **Стеклянные волокна**

Стеклянные волокна — самые дешевые, это объясняет большие объемы их производства. Стекло основано на диоксиде кремния SiO<sub>2</sub>, который является одним из самых распространенных элементов земной коры. Различают несколько типов стекловолокна, используемого в композиционных атериалах: E-стекло и S-стекло. S-волокна примерно на 35% прочнее Е-волокон и более термостойки согласно [3, c.52].

#### **Углеродные волокна**

Структура углеродного волокна состоит из тонких и изогнутых кристаллов графита. Структура атомной решетки атомной решетки представляет собой наложенные друг на друга пластины графита.

Углеродные волокна получают высокотемпературной обработкой полиакрилонитрильных (ПАН), пековых или вискозных волокон.

#### **Арамидные волокна**

Арамидные волокна получают методом гель-формования. Плотность арамидных волокон примерно в 1.7 и в 1.25 раз меньше плотности стеклянных и углеродных соответственно. Эти волокна обладают высокой ударной прочностью. Волокна гидрофильны, термостойки и стойки к большинству растворителей и оснований.

В различных источниках данные по прочности и модулю упругости волокон различаются, что связано с множеством технологий производства и марок производимых волокон. В таблице 1 приведены одни из таких характеристик.

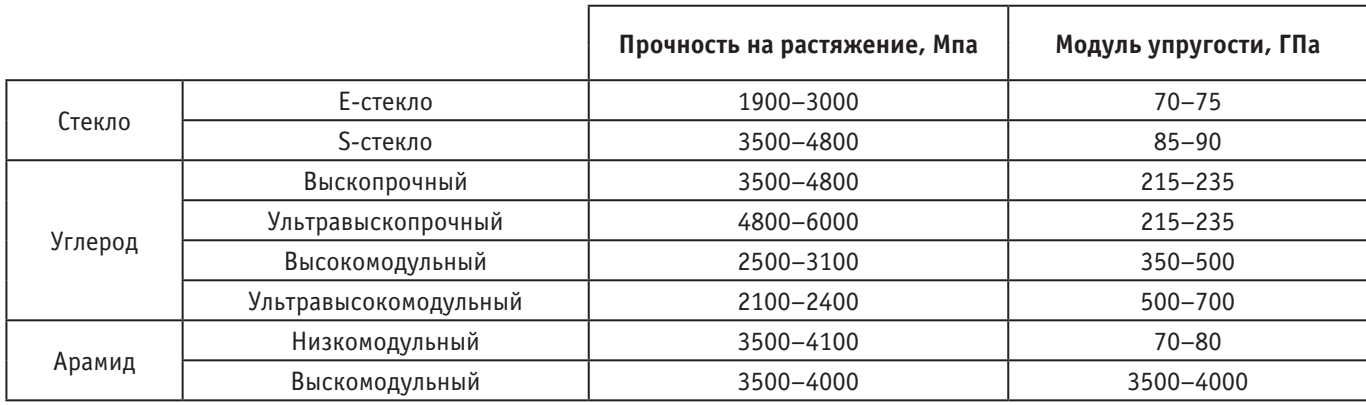

Таблица 1. **Прочность и модуль упругости различных волокон**

### Литература:

- 1. А. А.Ш. Внешнее армирование железобетонных конструкций композиционными материалами. Стройиздат, 2007.—c.4.
- 2. Берлин А.А. Современные полимерные композиционные материалы (ПКМ) // Соросовский Образовательный Журнал. 2005.—c.31.
- 3. Баженов С.Л. Механика и технология композиционных материалов: Научное издание. Долгопрудный: Издательский дом «Интеллект», 2014.—c.52.

# **Распределение температурных полей в балке Deltabeam® при воздействии режима стандартного пожара**

Ластовецкая Ирина Юрьевна, студент магистратуры Санкт-Петербургский государственный архитектурно-строительный университет

*В статье автор приводит распределение температурных полей в балке Deltabeam® 20–200, вычисленных с помощью программы конечно-элементного анализа, при воздействии режима стандартного пожара.*

*Ключевые слова: системы тонких перекрытий, Deltabeam®, теплофизические свойства материалов, огнестойкость, температурные поля, режим стандартного пожара.*

В настоящее время набирают популярность различные си-стемы тонких перекрытий. Многие компании на рынке предлагают свои собственные системы, одной из которых является система тонких перекрытий Deltabeam® от компании Peikko®.

Поведение таких систем в условиях пожара в целом является удовлетворительным, так как бетон внутри и снаружи балки выступает в роли теплоизоляции, несмотря на то, что нижняя пластина балки не защищена. По утверждению [5], [6], [7] такие системы подвергаются большим температурным перепадам из-за своих конструктивных особенностей. Компания-про-

изводитель утверждает, что система Deltabeam® после проведенных испытаний подтвердила огнестойкость в пределах от *R*120 до *R*180.

Уравнения, предложенные в [8], показывают, что огнестойкость балок с «коротким» поперечным сечением ниже, чем у балок с «высоким» поперечным сечением. Исходя из этого, в настоящей работе было проанализировано распределение температурных полей для балки Deltabeam® с поперечным сечением D20–200, которое согласно [9] является наименьшим из производимых компанией Peikko® (рис. 1).

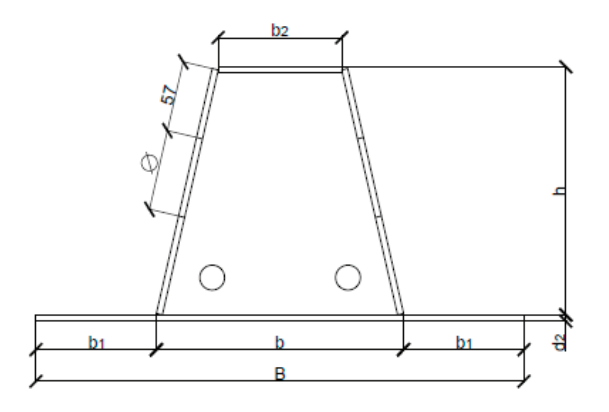

Рис. 1. **Геометрические размеры балки Deltabeam®**

Исследованные в данной работе сечения представлены в таблице 1. Обозначения параметров в таблице 1 соответствуют геометрическим размерам, приведенным на рис. 1. Для размеров, неопределенных сортаментом балок, были приняты приближенные значения, исходя из геометрии сечения.

Для решения первой части задачи по определению огнестойкости конструкции, в теплотехнической части расчета определялись температурные поля в сечении балки при действии на него температурного режима пожара по ГОСТ 30247.0–94 (*ISO*  834–75) [1].

Важным фактором, определяющим распределение температур в сечении элемента, являются теплофизические свойства материалов. К этим свойствам относятся теплоемкость и теплопроводность.

В данной работе теплофизические свойства бетона определялись согласно [3], для стали и арматуры согласно [4]. Теплофизи-

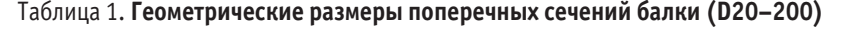

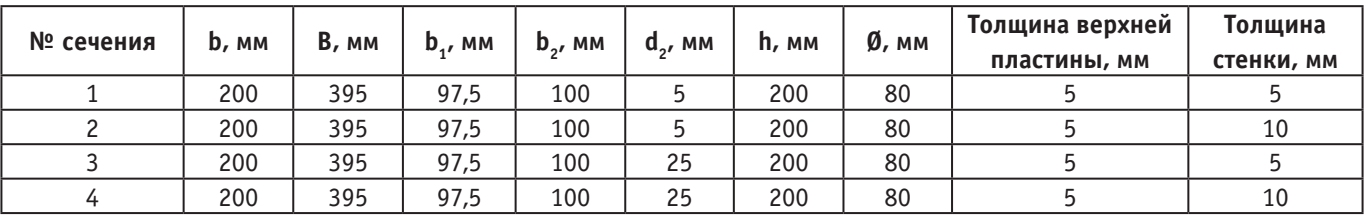

ческие свойства материалов, изменяющиеся с повышением температуры, для бетона и стали приведены на графиках (рис. 2, 3, 4, 5).

Исходя из рекомендаций [3], [4] плотность бетона принята 2300 кг/м*<sup>3</sup>* , плотность стали принята 7850 кг/м*<sup>3</sup>* .

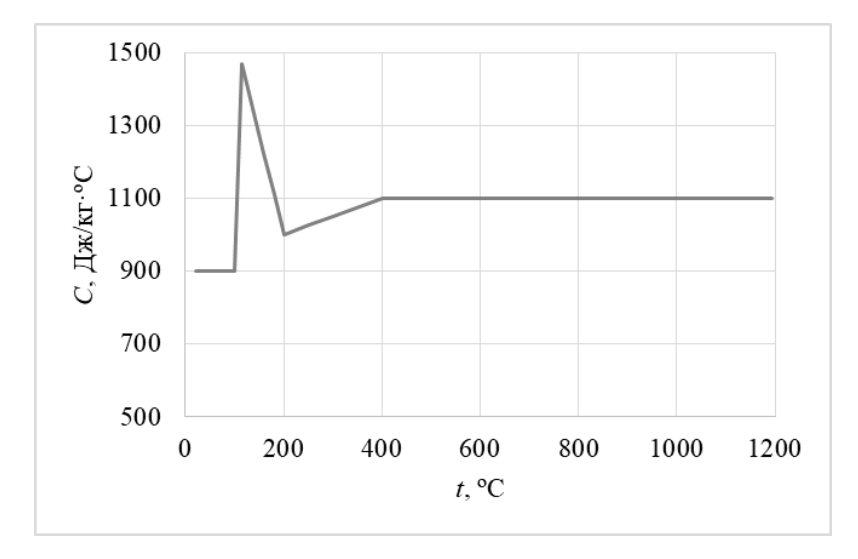

Рис. 2. **Изменение коэффициента удельной теплоемкости бетона в зависимости температуры**

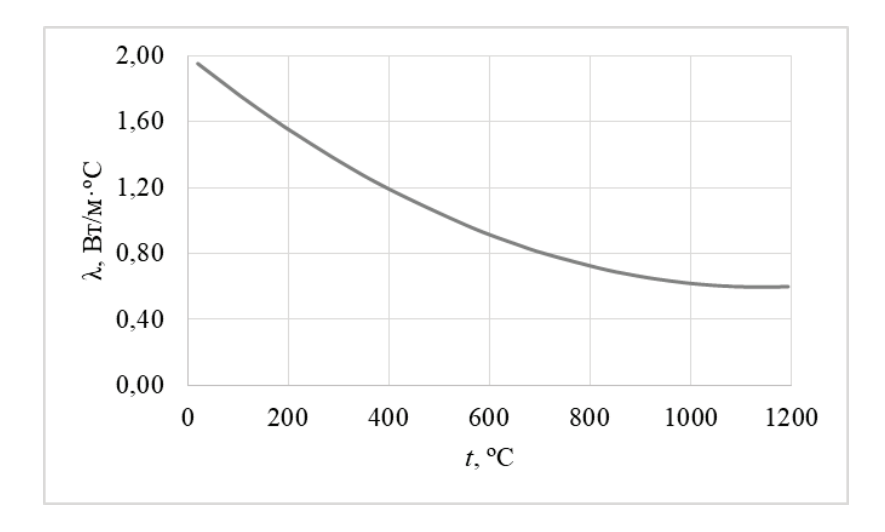

Рис. 3. **Изменение коэффициента теплопроводности бетона в зависимости от температуры**

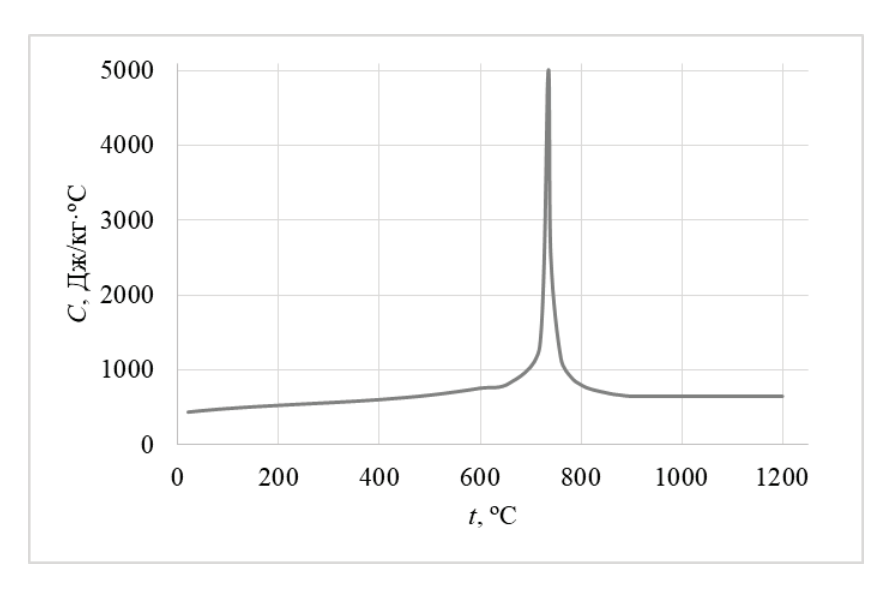

Рис. 4. **Изменение коэффициента удельной теплоемкости стали в зависимости температуры**

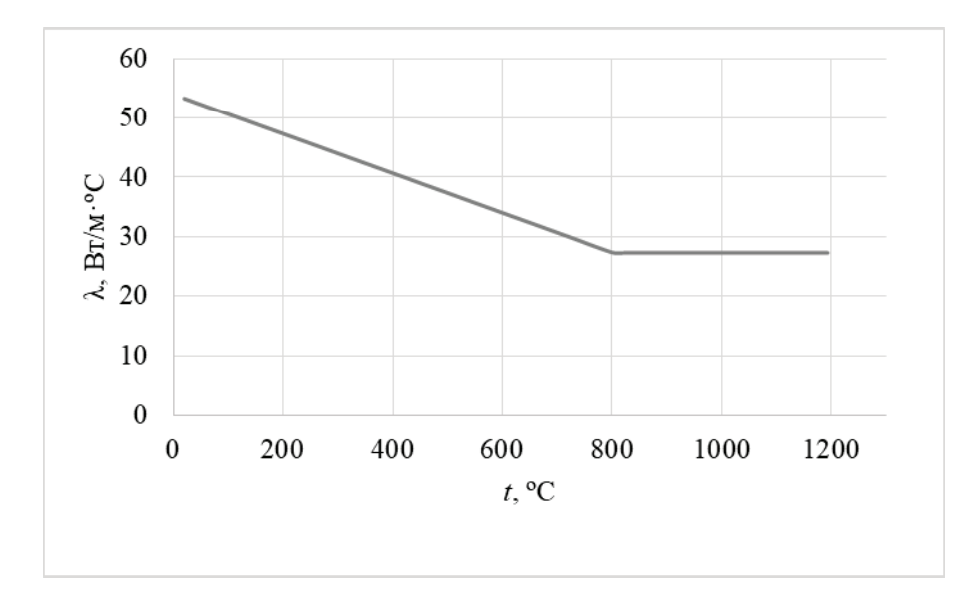

Рис. 5. **Изменение коэффициента теплопроводности стали в зависимости температуры**

Воздействие пожара на сечение балки Deltabeam® было смоделировано с учетом излучательного действия и конвективного теплообмена. К нижней пластине балки и нижней поверхности бетонной плиты приложены условия излучения с изменением температуры во времени по кривой стандартного пожара.

Согласно [5] коэффициент излучательной способности для стали принят 0,5, для бетона 0,25. Согласно [2] и [5] коэффициент конфекции для верхней грани сечения, неподвергающейся воздействию огня, принят 9 Вт/м<sup>2</sup><sup>,</sup> °С, для нижней грани—25 Вт/м*<sup>2</sup>* ·ºС.

Начальная температура материалов и окружающей среды принята 20ºС.

Поперечное сечение балки D20–200 с граничными условиями представлено на рис. 6. Рассматриваемый в дальнейшем узел 1 расположен на нижней пластине балки, узел 2 — в середине стенки балки, узел 3 расположен на верхней пластине.

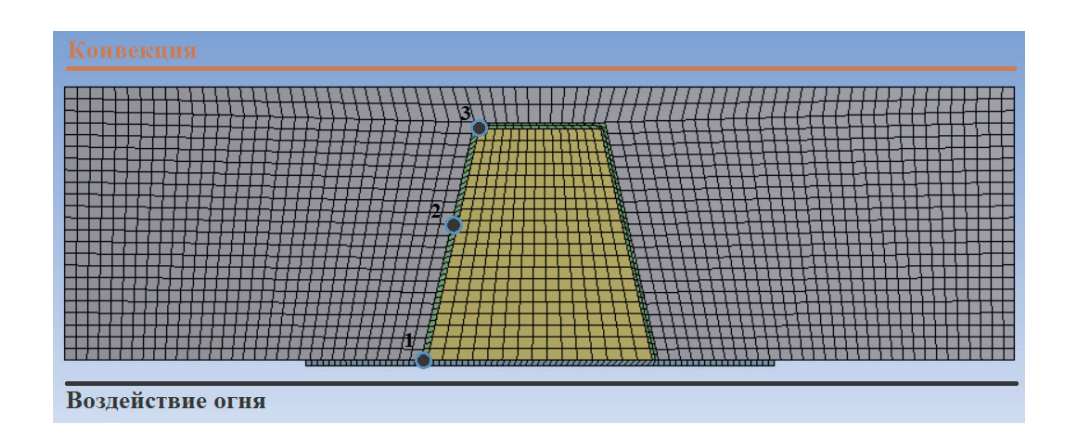

Рис. 6. **Конечно-элементная модель для теплотехнической части анализа балки Deltabeam® c граничными условиями.**

В отличие от нижней грани сечения, к верхней грани и боковым частям было приложено условие идеально изолированного тела, то есть тепловой поток от излучения не учитывался. К тому же термический контакт между бетоном и сталью считался идеальным.

Распределение температурных полей в сечениях 1–4 было рассмотрено для случаев 45, 60, 120 и 180 минут воздействия пожара.

На рисунках (рис. 7–10) представлено распределение температурных полей в балке Deltabeam® для сечения 1.

После проведенного исследования сечения балки D20– 200 с изменяющимися толщинами составляющих его пластин, можно сделать несколько выводов.

1. Балка Deltabeam® испытывает значительные перепады температуры по высоте сечения из-за ее конструктивных особенностей.

2. Бетон вокруг тела балки является ее теплоизоляцией и ограничивает повышение температуры в верхней пластине балки.

3. Увеличение толщины стенки балки не ведет к повышению ее огнестойкости, а наоборот снижает его.

4. Утолщение нижней пластины балки в незначительной степени увеличивает ее огнестойкость и лишь на начальных этапах развития пожара.

По результатам проведенных расчетов построен график зависимости температуры в сечении балки от времени огневого воздействия (рис. 11).

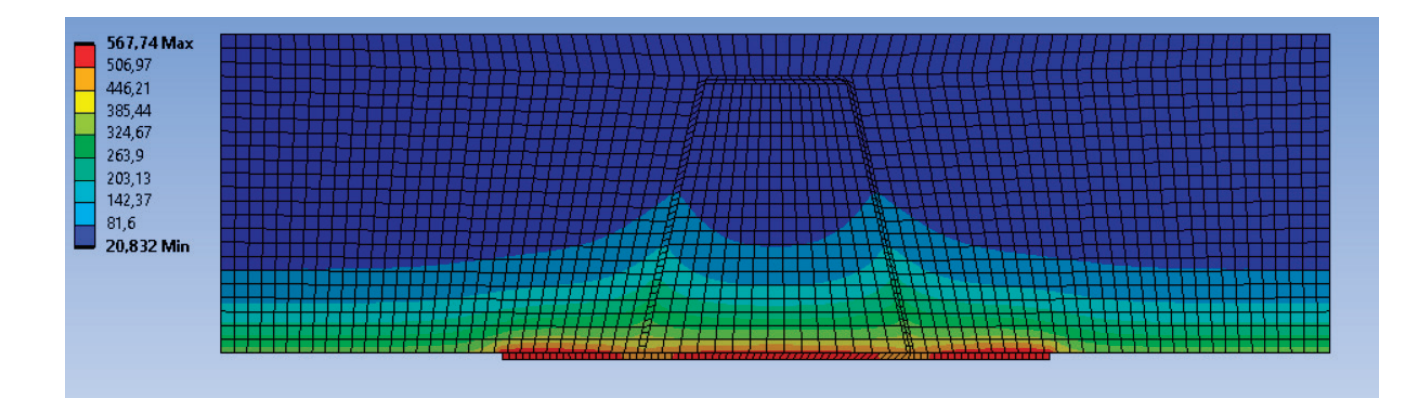

Рис. 7. **Распределение температурных полей в балке Deltabeam® с сечением 1 при 45 мин. воздействия пожара**

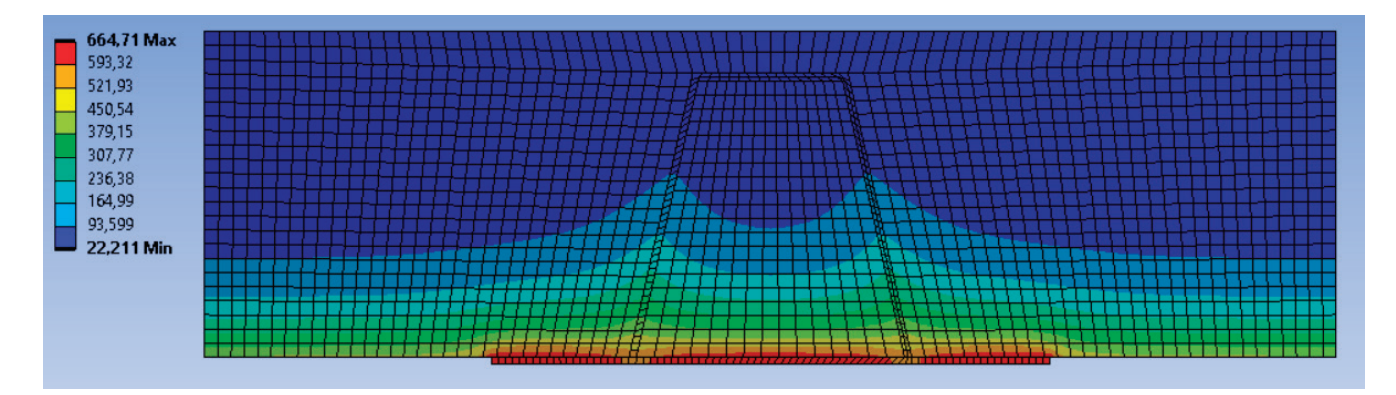

Рис. 8. **Распределение температурных полей в балке Deltabeam® с сечением 1 при 60 мин. воздействия пожара**

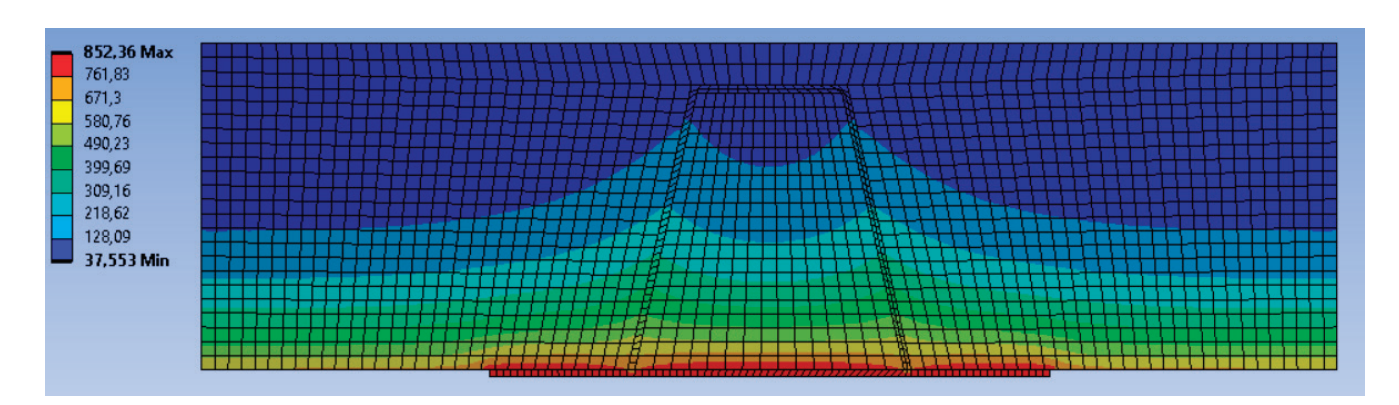

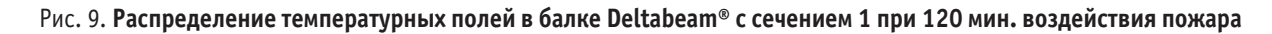

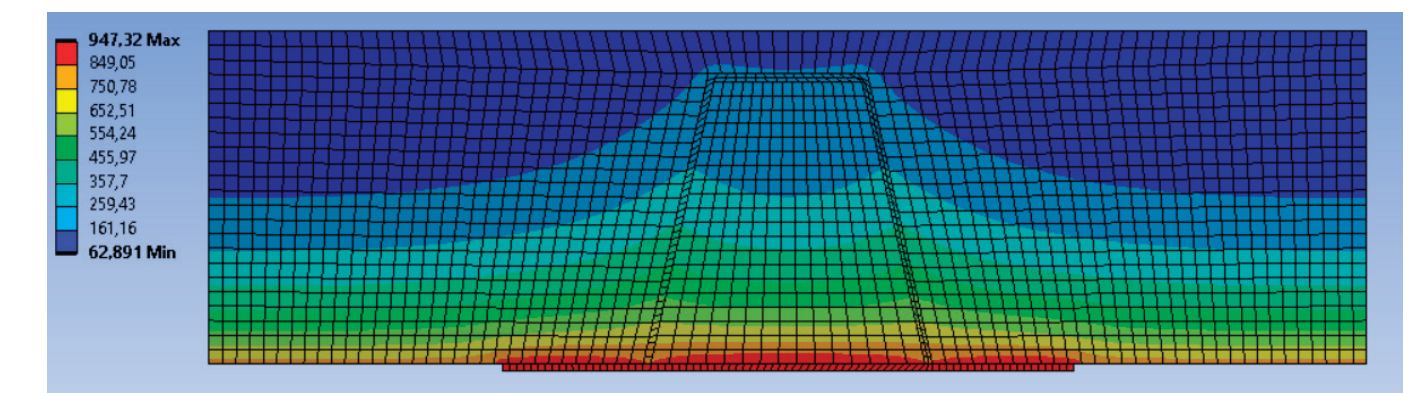

Рис. 10. **Распределение температурных полей в балке Deltabeam® с сечением 1 при 180 мин. воздействия пожара**

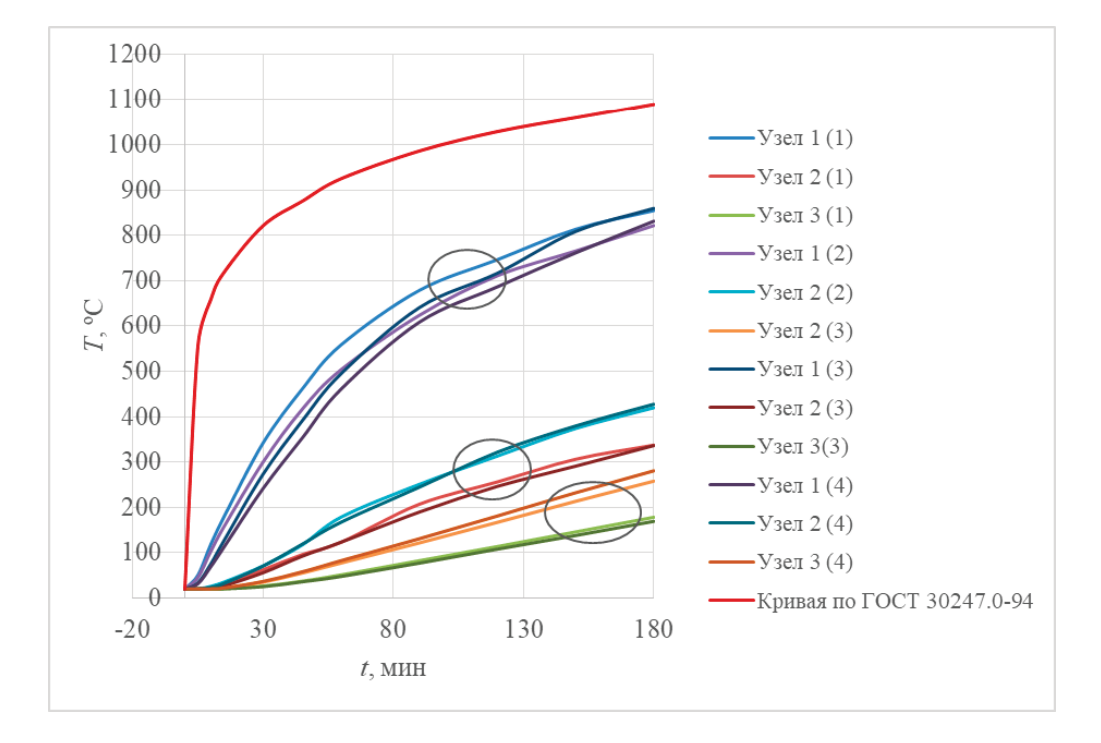

### Рис. 11. **График зависимости температуры в сечении балки Deltabeam® 20–200 от времени огневого воздействия**

### Литература:

- 1. ГОСТ 30247.0–94 (ИСО 834–75). Конструкции строительные. Методы испытания на огнестойкость. Общие требования.— Москва: Изд-во стандартов, 2003. — 11 с.
- 2. Еврокод 1. Воздействия на конструкции. Часть 1–2. Общие воздействия. Воздействия для определения огнестойкости. ТКП EN1991–1–2–2009, (02250).—Минск: Минстройархитектуры, 2010. — 50 с.
- 3. Еврокод 2. Проектирование железобетонных конструкций. Часть 1–2. Общие правила определения огнестойкости. ТКП EN1992–1–2–2009, (02250).—Минск: Минстройархитектуры, 2010. — 87 с.
- 4. Еврокод 3. Проектирование стальных конструкций. Часть 1–2. Общие правила определения огнестойкости. ТКП EN1993– 1–2–2009, (02250).—Минск: Минстройархитектуры, 2010. — 80 с.
- 5. Maraveas C., Swailes T., Wang Y.C. A detailed methodology for the finite element analysis of asymmetric slim floor beams in fire. Steel Construction, 2012, vol. 5, no. 3, pp. 191–198.
- 6. Maraveas C. Fire resistance of delta composite beams: A numerical investigation. Journal of Structural Fire Engineering, 2014, vol. 4, no. 2, pp. 121–147.
- 7. Maraveas, C. Numerical Analysis of DELTA composite beams in fire, Seventh European Conference on Steel and Composite Structures—EUROSTEEL, Naples, Italy, September, 2014.
- 8. Zaharia, R. and Franssen, J.M. Simple equations for the calculation of temperature within the cross-section of slim floor beams under ISO fire, Steel Composite Structures, 2012, vol. 13, no. 2, pp. 171–185.
- 9. Deltabeam Technical Manual, http://www.peikko.com, 08/2014.

# **Постановка задач и обнаружение проблем при автоматизации процессов электрообессоливания нефти с позиции системного подхода**

Мурзадеров Евгений Александрович, студент магистратуры Уфимский государственный нефтяной технический университет

*Приведено описание и обзор процесса обессоливания нефти с помощью электрообессоливающей установки — электродегидратора. Поставлены задачи для решения и построения автоматизации процесса подготовки нефти с позиции системного подхода. Выявлены проблемы на пути модернизации технологических процессов подготовки нефти и предложены пути их решения.*

*Ключевые слова: первичная установка подготовки нефти, электрообессоливание, установка, нефть, модернизация, автоматизация, системный подход.*

# **Setting objectives and detecting problems in the automation of the oil desalination process within a system approach**

Murzaderov Evgeniy Aleksandrovich, student Ufa State Oil Technical University

*An article provides an overview and detailed descripition of the oil desalination process using an electric desalting plant — an electric dehydrator. Tasks for design of an automation of the oil preparation process are set in terms of a system approach. The problems on the modernization way of the oil preparation technological processes are identified and their solutions are proposed.*

*Keywords: primary installation of oil treatment, desalination, installation, oil, modernization, automation, systematic approach.*

В настоящее время в процессе проектирования технологиче-ских производств перед инженерами ставятся задачи повышения эффективности работы всей установки, так как требования к качеству товарной нефти является актуальной современной тенденцией нефтеперерабатывающей промышленности.

Поступающая на переработку нефть должна содержать соли не более 5мг/л, а содержание воды в ней—не более 0,1% масс, при этом механических примесей вообще не должно быть. Первым этапом переработки нефти на нефтеперерабатывающем заводе всегда является обезвоживание и обессоливание. Так как нефть и вода нерастворимы друг в друге, при их купажировании всегда образуются эмульсии. Эмульсии — это гетерогенные системы, которые состоят из двух жидкостей, одна из которых диспергирована в другой в виде мелких глобул размером более 0,1 мм.

Устойчивость эмульсии воды в нефти зависит от природных веществ — стабилизаторов. Молекула стабилизатора имеет 2 части: олеофильную часть, хорошо растворимую в нефти, и гидрофильную, удерживающаяся на поверхности глобулы. Для того чтобы разрушить эмульсию воды в нефти, ее подогревают, вводят в ее состав специальные вещества — деэмульгаторы и создают мощное переменное электрическое поле. Снижение вязкости нефти и увеличение разности плотностей воды и нефти достигается путем повышения температуры. Деэмульгаторы—это поверхностно-активные вещества, способные вытеснить с поверхности глобул воды, диспергированной в нефти, бронирующую оболочку, состоящую из полярных компонентов, а также частиц парафина и механических примесей. Расход деэмульгаторов составляет 20–100 г на 1 т нефти.

Мощное переменное электрическое поле активизирует перемещение капелек воды вдоль линий силового поля, они соударяются, укрупняются, и вода выпадает из нефти вниз. Комплексный аппарат, в котором происходят одновременно все три процесса, называется горизонтальным электродегидратором (рис. 1), а технологическая установка, в которой собраны несколько аппаратов, называется ЭЛОУ—электрообезвоживающая и обессоливающая установка [1].

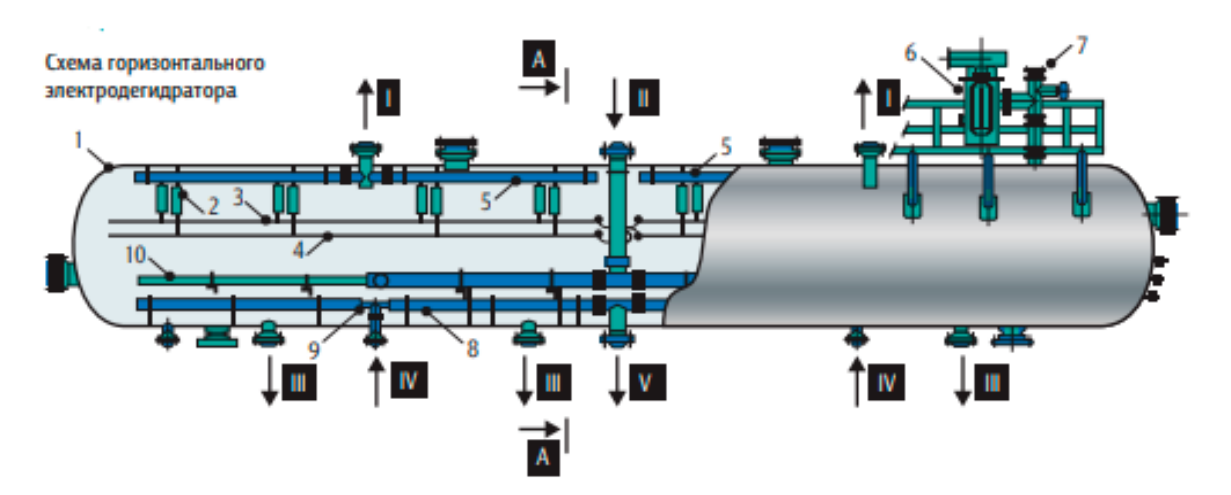

1 - корпус, 2 - изолятор, 3 - верхний электрод, 4 - нижний электрод, 5 - сборник обессоленной нефти, 6 - трансформатор, 7 - ввод высокого напряжения, 8 - сборник соленой воды, 9 - промывочный коллектор, 10 - распределитель нефти. Потоки: I - выход обессоленной нефти, II - вход нефти, III - удаление шлама, IV - ввод воды на промывку аппарата, V - выход дренажной воды

#### Рис. 1. **Схема горизонтального электродегидратора**

Очистка нефти до требуемого уровня обеспечивается в электродегидраторах последовательно в две ступени. Сырая нефть насосом подается через теплообменники в электродегидратор первой ступени. Теплообменник представляет собой набор трубок небольшого диаметра, собранных впучок. Пучок трубок заключен в кожух, внутри которого прокачивается нагревающая жидкость (например, мазут с температурой 360°C), а через трубки подается нефть. Нефть нагревается в теплообменнике до температуры 130°C. При этом снижается ее вязкость и облегчается удаление воды. Для того чтобы при этом из нефти не испарялся бензин, в электродегидраторе поддерживают довольно высокое давление—до 12 атмосфер. В подаваемую нефть вводят деэмульгатор и раствор щелочи, а также до 10% обессоленной свежей воды. Нефть поступает в ап-

парат равномерно через распределитель (маточник) и движется вверх через слой уже отстоявшейся ранее воды. Далее нефть попадает в зону слабого электрического поля — между нижним электродом и слоем воды, затем в зону сильного поля между двумя электродами, затем — в зону между верхним электродом и маточником сбора обработанной нефти, из которого нефть выводится в электродегидратор второй ступени, имеющий точно такую же конструкцию. В нем содержание воды и соли снизят еще и доведут до требуемых параметров. Обезвоженная и обессоленная до требуемого уровня нефть поступает далее на установки атмосферной и вакуумной разгонки.

На рисунке 2 представлена принципиальная схема технологической установки подготовки нефти.

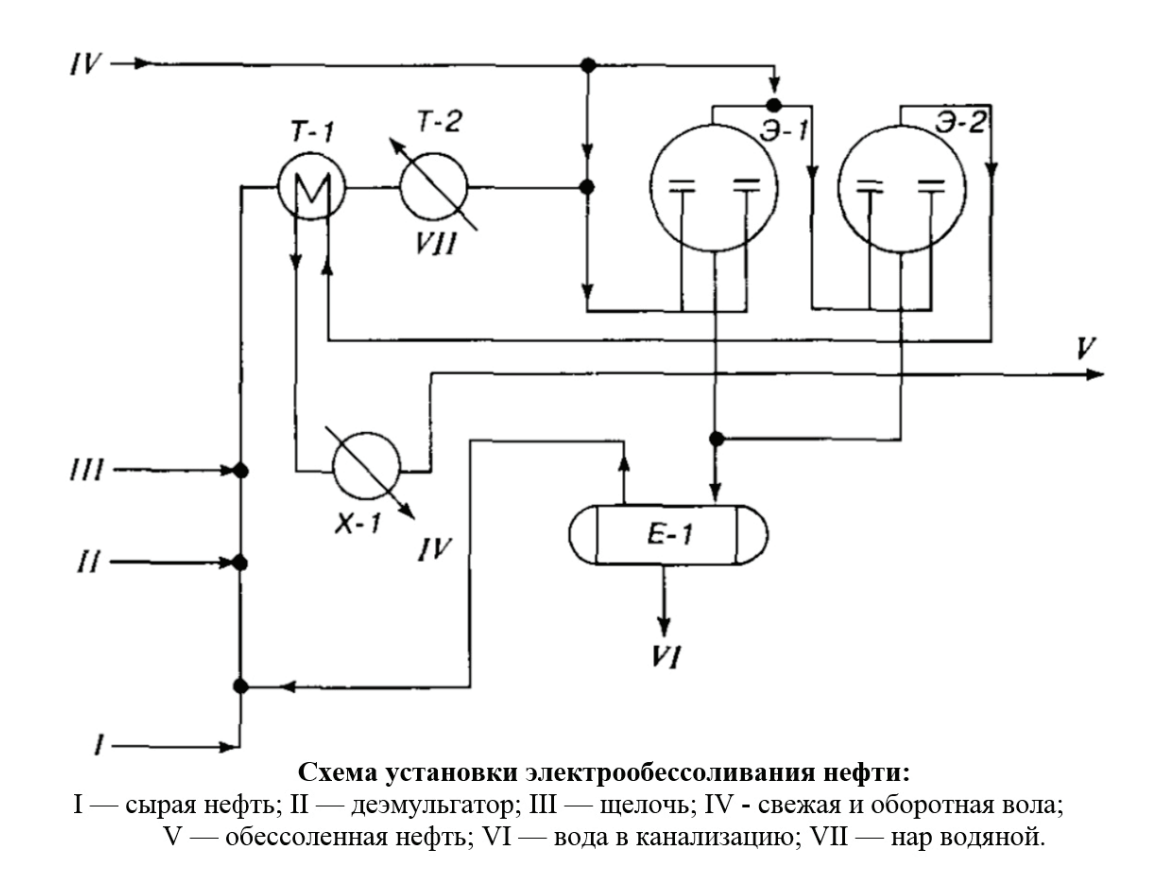

#### Рис. 2. **Принципиальная технологическая схема установки электрообессоливания нефти**

С целью улучшения производительности, снижения трудозатрат, финансовых потерь, а также снижения аварийности на установках постоянно производится модернизация аппаратов и разработка новых, усовершенствованных систем автоматизации и управления подготовкой нефти.

Главными проблемами в наше время на пути модернизации автоматизации технологических процессов подготовки нефти можно выделить 4 пункта:

1) исследование физических основ разделения, стабилизации и дестабилизации водонефтяных эмульсий;

2) оптимизация, автоматизация и управление процессами обезвоживания и обессоливания нефти;

3) модернизация аппаратов нефтепереработки;

4) усовершенствование автоматизации технологических процессов.

Рассмотрим каждый из этих пунктов более подробно.

Главными проблемами на пути исследования физических основ процессов разделения, стабилизации и дестабилизации эмульсий являются нестабильность, переменный состав дисперсионной эмульсии, переменная температура эмульсии при транспортировке по трубопроводу, наличие свободного газа, выделившегося из нефти при снижении пластового давления, и различная концентрация механических примесей. Большинство проведенных исследований доведено до количественных моделей. Все же их использование при анализе технологических процессов подготовки нефти затруднено, так

как отсутствует системное представление, чтобы построить оптимальные схемы для подачи и регулирования деэмульгаторов [3].

При развитии оптимизации и автоматизации управления процессами подготовки нефти решались задачи построения локальных систем управления и различного рода информационно-измерительной аппаратуры.

Основными задачами автоматизации процесса подготовки нефти на промысловых установках:

– контроль за технологическими параметрами установок: уровнем, уровнем раздела фаз, давлением, расходом, температурой и др.;

– поддержание заданных значений рабочих параметров установок при помощи регуляторов технологических параметров;

– срабатывание аварийной сигнализации при отклонении рабочих параметров от заданных, в том числе срабатывание аварийных автоматических клапанов;

– обеспечение соответствия государственному стандарту показателей качества товарной нефти, получаемой на выходе установки подготовки нефти;

– формирование и отображение оперативной информации о текущих значениях параметров, состоянии оборудования и исполнительных устройств (ИУ), предупредительной и предаварийной сигнализации;

– дистанционное управление удаленным технологическим оборудованием и контурами регулирования;

– ведение базы данных, архивов нарушений, событий, действий оператора, технологического журнала;

– диагностика состояния электрических цепей и технических средств измерения и автоматики [7].

Для модернизации аппаратов нефтепереработки используют патенты и заявки на изобретения, а также публикации, доказывающие работоспособность тех или иных конструктивных новшеств, которые были реализованы и испытаны в промышленных условиях. В мировой нефтедобывающей и нефтеперерабатывающей промышленности, было испытано большое количество вариантов дегидраторов и электродегидраторов,

проведено огромное количество экспериментов. И каждый раз эти эксперименты подтверждали высокую эффективность предложенных усовершенствований. Но в то же время зачастую очень трудно понять, за счет чего были получены такие результаты [8].

Усовершенствование автоматизации технологических процессов достигалось с помощью температурных режимов, например, вариация широких диапазонов температур от 15–20°C на промыслах до 140–160°C на заводах. Также использовались различные места ввода деэмульгатора и промывочной воды, изменение напряженности электрических полей.

#### **Выводы**

Несмотря на колоссальные успехи, в каждом из выше указанных пунктов в развитии работ по модернизации и оптимизации процессов обессоливания и обезвоживания нефти, можно отметить их общий недостаток, снижающий эффективность,— отсутствие системного подхода к проблеме. Системный подход позволил бы проводить испытания так, что можно разделить масштабы исследования, например: оценивать эффективность только конкретного обследуемого аппарата или его узла, а не эффективность всей технологической схемы в целом. Такую методику можно создать только на базе комплексного системного анализа процессов поведения эмульсии в обследуемых аппаратах или отдельных блоках технологической схемы.

Для системного подхода процесса обессоливания нефти необходимо реализовать рекомендации по оптимальному ведению технологических процессов обезвоживания и обессоливания нефти на нефтепромыслах, использовать математические модели для совершенствования технологических схем в различных установках, тем самым оптимизировать и модернизировать их работу и улучшить качество электрообессоливания нефти. Таким образом, с каждым годом на смену устаревшим системам должны приходить новые системы управления, позволяющие улучшать показатели производительности и качества добываемой нефти.

#### Литература:

- 1. https://mnpz.gazprom-neft.ru/upload/medialibrary/802/populyarnaya-neftepererabotka.pdf
- 2. Латифуллин Р.Н. Автоматизированная система управления технологическими процессами подготовки нефти, газа и воды на промыслах./ Канд. дисс. Политехи, ин-т, Куйбышев, 1975.
- 3. Каспарьянц К. С., Петров A.A. Оценка эффективности различных методов обезвоживания и обессоливания нефти.// Нефтяное хозяйство, № 3, 1978
- 4. Семенов B. C. и др. Оптимальное управление основными технологическими процессами подготовки нефти./ В сб.: «Проблемы создания автоматизированных систем управления процессами разработки и эксплуатации нефтяных месторождений», изд-во Казанского университета, 1974, с. 33–34.
- 5. Тронов В.П. Промысловая подготовка нефти.—М.: Недра, 1977.
- 6. ВНИИНП Алгоритмы иматематические модели в нефтепереработке и нефтехимии [Текст]/ вып. 59: сб. науч. трудов.—М.: ЦНИИТЭ нефтехим, 1989.— 100с.: ил.
- 7. Альжатов С.С. Моделирование и оптимизация процессов разделения непрерывной смеси на примере секции ЭЛО-У-АТ [Текст].—М.: 1990.— 100с.
- 8. Кондратьев И.Б. Автоматизация вчера, сегодня, завтра [Текст] / Кондратьев И.Б., Федосеев Д.В., Евдокимова Т.Н., 2001,  $N<sub>2</sub>$  7 — C.46–49.

# **Обоснование рационального варианта разработки газоконденсатного месторождения Саватли (Узбекистан)**

Муртазаев Аскар Хакберди угли, студент магистратуры Тюменский индустриальный университет

*В данной работе при постоянной депрессии на пласт были определены основные показатели разработки ГКМ Саватли. Ключевые слова: добыча газа, добыча конденсата, оптимальный вариант.*

С целью повышения промышленного потенциала Узбеки-стана в перспективе развития нефтегазодобывающей отрасли на 2017–2021 гг. намечено довести добычу газа в Республике до 74,0 млрд м3 в 2021 году, в том числе до 7,0 млрд м3 в Газлинском регионе.

В связи с относительно высокой выработанностью запасов разрабатываемых месторождений Газлийской группы, немаловажное значение в достижении вышеуказанного объема добычи газа придается освоению подготовленных и разведываемых залежей углеводородов региона. Одним из таких месторождений, подготовленных к освоению разведочными работами, является газоконденсатное месторождение Саватли.

#### **Технологические показатели разработки**

На базе исходной подготовленной информации выполнено прогнозирование технологических показателей разработки ГКМ Саватли по трем вариантам различающихся объемами годовой добычи газа (126, 168 и 210 млн м*<sup>3</sup>* ) и действующим фондом скважин.

Вариант 1. Проектный годовой отбор газа 126 млн м*<sup>3</sup>* обеспечивается в течение 19 лет фондом из 8 скважин. Суммарный отбор газа к концу рассмотренного срока разработки (29 года) составит 3299,0 млн м*<sup>3</sup>* (78,4% от его утвержденных запасов), вместе с ним из недр будет извлечено 158,4 тыс. т. конденсата (64,11% от геологических запасов).

Пластовое давление в залежи к концу прогнозного периода — 4,73 МПа, рабочее устьевое давление — 0,6МПа, средний дебит газодобывающей скважины—30,4 тыс. м*<sup>3</sup>* /сутки.

Вариант 2. Проектный годовой отбор газа 168 млн м*<sup>3</sup>* обеспечивается в течение 13 лет фондом из 10 скважин.

Суммарный отбор газа к концу рассмотренного срока разработки (22 года) составит 3252,8 млн м*<sup>3</sup>* (77,3% от его утвержденных запасов), вместе с ним из недр будет извлечено 156,2 тыс. т. конденсата (63,21% от геологических запасов).

Пластовое давление в залежи к концу прогнозного периода составит 4,98 МПа, рабочее устьевое давление — 0,9 МПа, средний дебит газодобывающей скважины—31,94 тыс. м*<sup>3</sup>* /сутки.

Вариант 3. Проектный годовой отбор газа 210 млн м*<sup>3</sup>* обеспечивается в течение 11 лет фондом из 13 скважин.

Суммарный отбор газа к концу рассмотренного срока разработки (18 лет) составит 3304,0 млн м*<sup>3</sup>* (78,52% от его утвержденных запасов), вместе с ним из недр будет извлечено 158,11 тыс. т. конденсата (64,01% от геологических запасов).

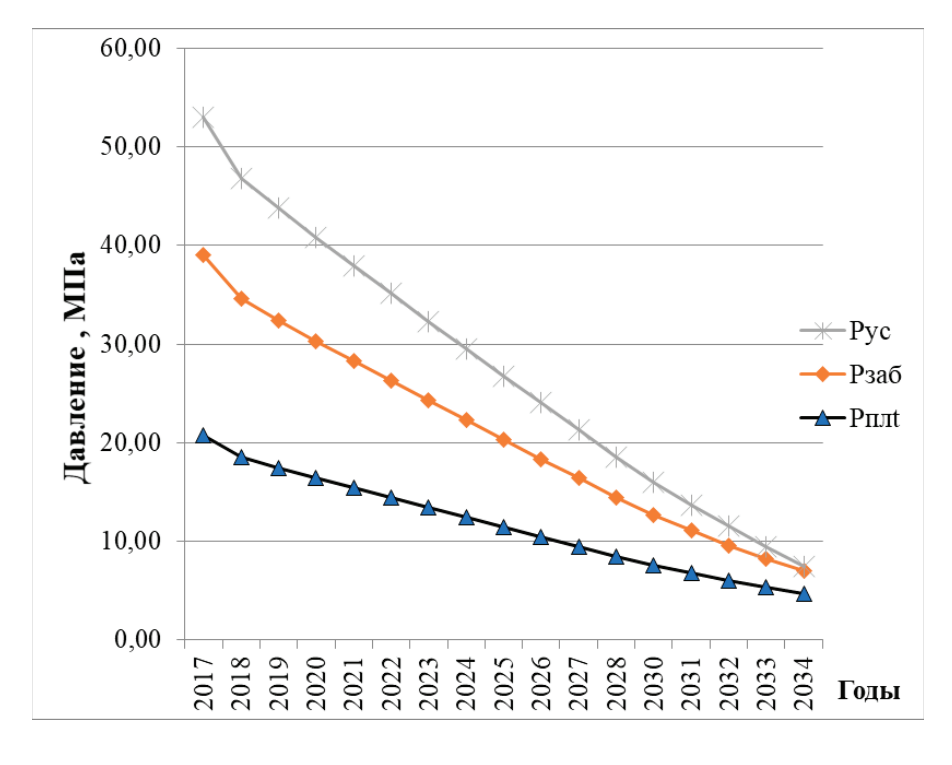

Рис. 1. **Динамика изменения устьевого, забойного и пластового давлений**

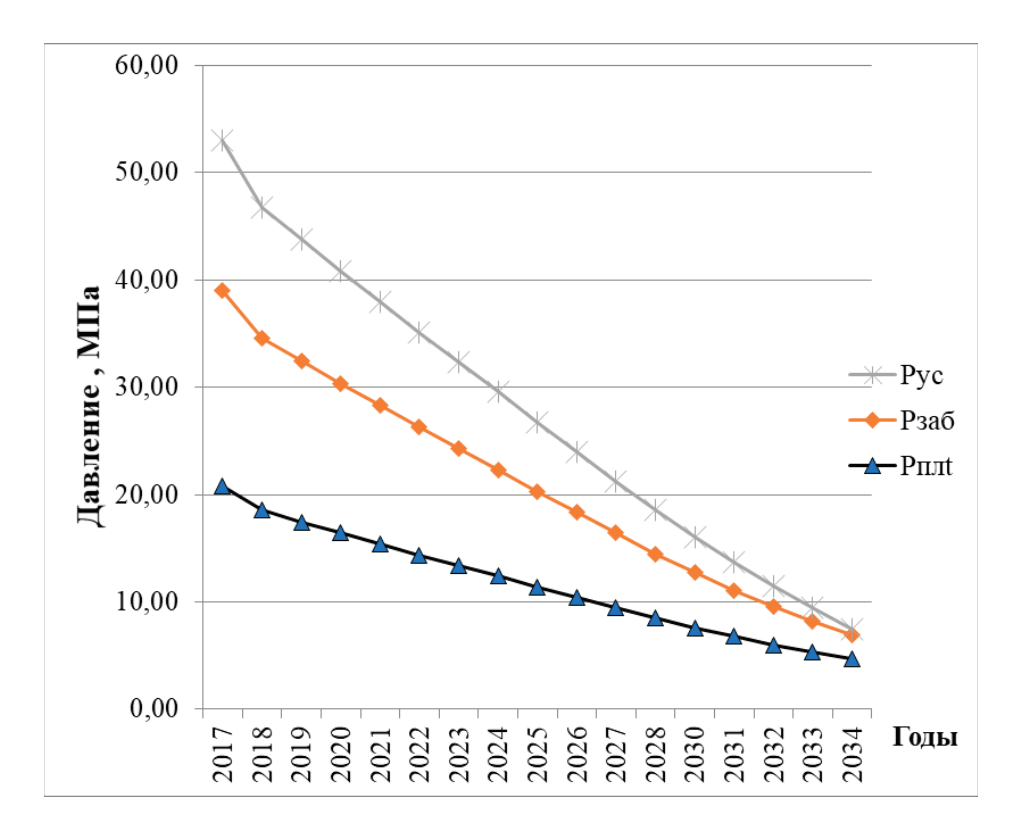

Рис. 2. **Динамика изменения устьевого, забойного и пластового давлений**

Пластовое давление в залежи к концу прогнозного периода составит 4,72 МПа, рабочее устьевое давление — 0,53 МПа, средний дебит газодобывающей скважины—30,37 тыс. м*<sup>3</sup>* /сутки.

Из сопоставления рассмотренных результатов прогнозирования разработки месторождения Саватли, лучшими технологическими показателями характеризуется вариант 3, с самым коротким сроком (18лет) разработки. По 3 варианту достигаются наибольшие коэффициенты извлечения газа и конденсата. Однако в этом варианте необходимо дополнительно пробурить и обустроить на 5 скважин больше, чем в варианте 1 и на 3 скважины—чем в варианте 2.

Исходя из данных для 3-го варианта разработки построены графики зависимости.

В итоге в данной работе были рассмотрены особенности геологического строения залежи, газоносность и состав газа ме-

сторождения Саватли. По приближённому методу расчёта основных показателей разработки было рассчитано 3 варианта разработки ГКМ Саватли. Варианты прогнозировались в условии изменения годовых отборов. На основании технического расчета был произведен расчет экономических показателей эффективности каждого из вариантов.

По завершении можно сказать, что оптимальным вариантом для разработки данного месторождения является вариант 3 со сроком разработки в 18 лет, годовыми отборами 210 млн м*<sup>3</sup>* газа. В этом варианте получился самый большой коэффициент извлечения газа равный 78,5% и коэффициент извлечения конденсата 64,0%. Экономический расчет подтвердил, что эффективность данного варианта самая большая из трех рассчитанных.

#### Литература:

- 1. Алиев З. С., Бондаренко В. В. Руководство по проектированию разработки газовых и газонефтяных месторождений.
- 2. Алиев З. С., Мараков Д. А. Разработка месторождений природных газов: Учебное пособие для вузов.— М.: МАКС Пресс, 2011. — 340 с.
- 3. Алиев З. С., Самуйлова Л. В. Газогидродинамические исследования газовых и газоконденсатных пластов и скважин: Учебное пособие для вузов.—М.: МАКС Пресс, 2011. — 340 с.
- 4. Ширковский А. И. Разработка и эксплуатация газовых и газоконденсатных месторождений: Учебник для вузов. 2-е изд., перераб. и доп.—М.: Недра, 1987. —309 с.
- 5. Коротаев Ю. П. Эксплуатация газовых месторождений. М., Недра, 1975, с. 415.

# **Исследование методов расчета параметров схемы замещения асинхронного двигателя по данным каталога производителя**

Мясовский Виктор Андреевич, студент магистратуры Сибирский федеральный университет (г. Красноярск)

*Работа представляет собой исследование методов расчета параметров схемы замещения асинхронного двигателя по данным каталога производителя и анализ результатов моделирования по этим расчетам в MATLAB Simulink. Ключевые слова: расчет, параметры схемы замещения, асинхронный двигатель, каталожные данные, MATLAB Simulink.*

А синхронные двигатели получили широкое применение во всех отраслях промышленности, поскольку они обладают относи<br>А тельно невысокой стоимостью и намного проще в обслуживании, чем двигатели постоянного тока. Вследствие эт учения поведения асинхронных двигателей существуют различные способы моделирования процессов, происходящих при их работе. Конечно, есть более наглядный и реальный способ изучения — использование лабораторных стендов в учебных заведениях. Однако пользование лабораторными стендами ограничено по времени, поскольку их в учебном заведении не бесчисленное количество и при проведении работ необходимо присутствие ответственного лица — преподавателя или лаборанта. Также моделирование позволяет изучить процессы, происходящие в любом желаемом двигателе, для расчета параметров схемы замещения которого необходимы только каталожные данные, предоставляемые производителем. В данной статье и будут рассмотрены различные способы расчета параметров схемы замещения асинхронных двигателей.

Как было сказано ранее, параметры схемы замещения, необходимые для моделирования, возможно рассчитать при помощи каталожных данных двигателя, предоставляемых производителями асинхронных двигателей. Данные способы не претендуют на высокую точность результатов моделирования, но позволяют довольно достоверно оценить даже переходные процессы в двигателях. Конечно, существуют более точные способы расчета, которые позволяют производить более точное моделирование, однако они требуют большего количества данных асинхронной машины, которые обычно не предоставляются современными производителями. Например, в справочнике [2] имеются все параметры схемы замещения, однако данный справочник описывает определенную серию двигателей советского производства, которые не всегда могут являться исследуемым двигателем, хотя и обладают высокой распространенностью на территории России.

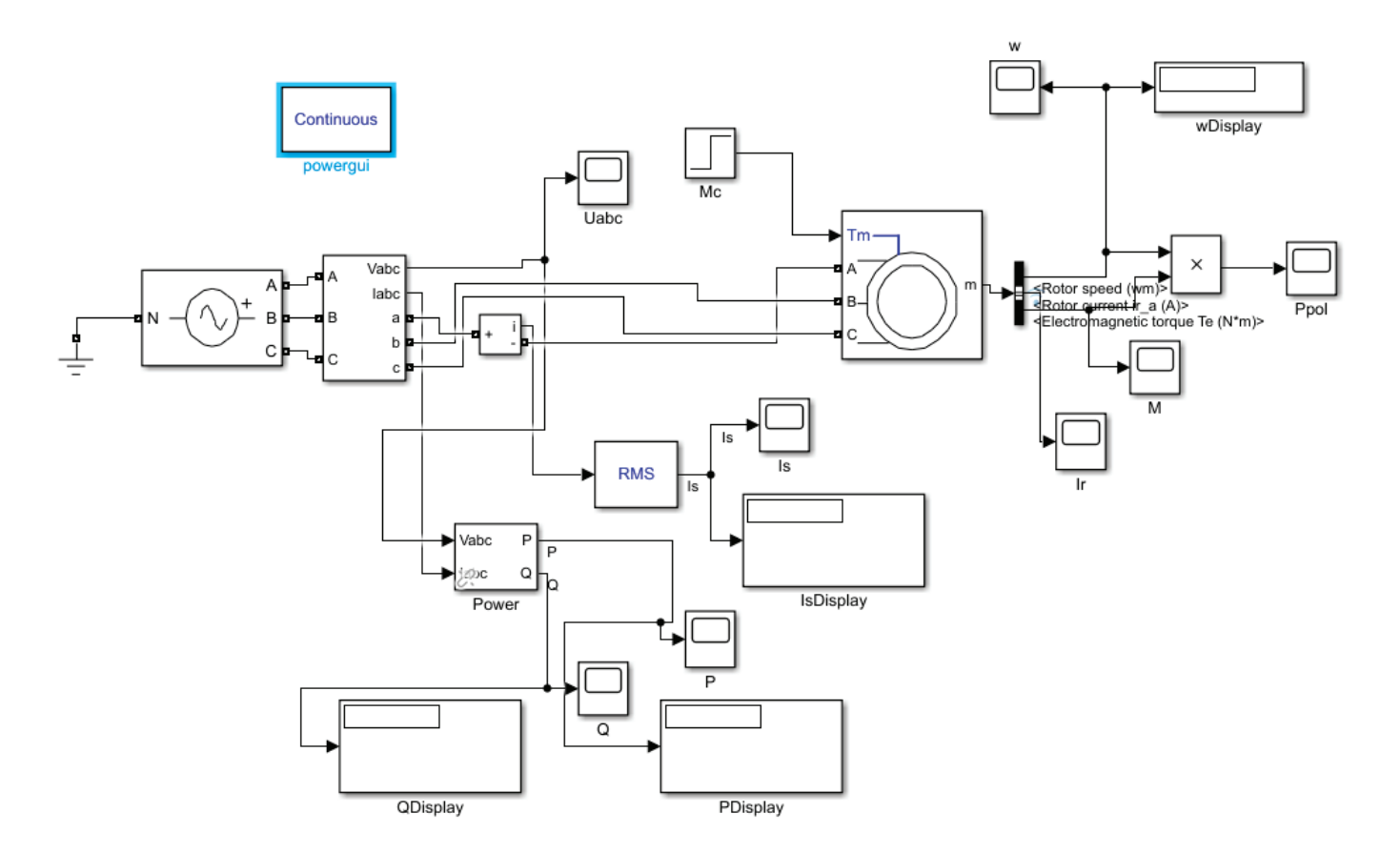

Рис. 1. **Схема моделирования в MATLAB**

Для осуществления моделирования используется компьютерная программа MATLAB Simulink. Данная программа с огромным количеством прикладных пакетов позволяет проводить исследования в различных сферах науки от нейронных сетей до моделирования финансовых прогнозов. Также есть дополнительный пакет SimPowerSystems содержащий в себе большое количество готовых блоков для разрабатывания схем моделирования работы электрических систем. Схема моделирования представлена на рисунке 1.

Исследуемым двигателем был выбран двигатель высокой мощности и высокого питающего напряжения по следующим причинам:

1. Двигатели высокой мощности невозможно исследовать на лабораторных стендах ввиду их отсутствия, поскольку они являются очень дорогими устройствами.

2. Проверить возможность расчета параметров схемы замещения по каталожным данным достоверно отображать поведение двигателей при моделировании, так как обычно этими методами исследуются двигатели средней мощности и питанием напряжения от сети 380 Вольт.

Каталожные параметры исследуемого двигателя, питающегося от сети напряжением U  $_{\textrm{\tiny{int}}}$ =10000 Вольт и частотой f $_{\textrm{\tiny{l}}}$ =50 Герц приведены в таблице ниже:

#### Таблица 1. **Паспортные данные асинхронного двигателя Siemens 1RA4452–4HE80**

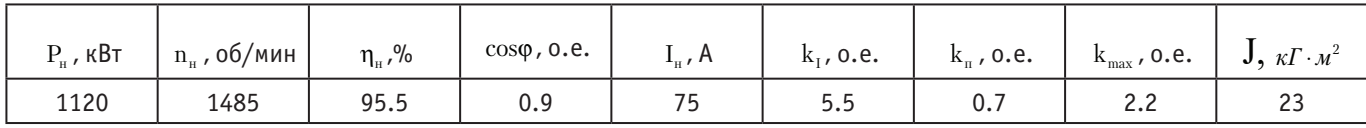

Все расчеты и моделирование производится в абсолютных единицах. Первый метод расчета [1] описан ниже выражениями 1–11:

Номинальная скорость АД:

$$
\omega_{\mu} = \frac{\pi \times n_{\mu}}{30} = \frac{3,1415 \times 1485}{30} = 155,51 \text{ paX/c}
$$
\n(1)  
\nHOMMHAJJbHbJM MOMHH AJI:  
\n
$$
M_{\mu} = \frac{P_{\mu}}{\omega_{\mu}} = \frac{1120000}{155,51} = 7202 \text{ H} \times \text{m}
$$
\n(2)  
\nKpMTMueckM\dot{M} MOMHH AJI:  
\n
$$
M_{\kappa p} = k_{\text{max}} \times M_{\mu} = 2,2 \times 7202 = 15840 \text{ H} \times \text{m}
$$
\n(3)  
\nIlyckobo\dot{M} MOMHH AJI:  
\n
$$
M_{\mu} = k_{\mu} \times M_{\mu} = 0,7 \times 7202 = 5041 \text{ H} \times \text{m}
$$
\n(4)

Критическое и номинальное скольжение АД:

$$
s_{\mu} = \frac{\omega_0 - \omega_{\mu}}{\omega_0} = \frac{n_0 - n_{\mu}}{n_0} = \frac{1500 - 1485}{1500} = 0.01
$$
\n
$$
(5)
$$

$$
s_{\rm kp} = s_{\rm H} (k_{\rm max} + \sqrt{k_{\rm max}^2 - 1}) = 0.01 \times (2.2 + \sqrt{2.2^2 - 1}) = 0.042 \tag{6}
$$

Активные сопротивления статора и приведенное ротора АД:

$$
R_r = \frac{P_u + \Delta p_{\text{max}}}{3 \times I_u^2 \times \frac{1 - S_u}{S_u}} = \frac{1120000 + 0.01 \times 1120000}{3 \times 75^2 \times \frac{1 - 0.01}{0.01}} = 0,677 \text{ OM}
$$
\n(7)

$$
R_s = \frac{U_{\text{m}} \times \cos\varphi (1-\eta)}{\sqrt{3} \times I_{\text{H}}} - C^2 \times R_r^{\cdot} - \frac{\Delta p_{\text{max}}}{3 \times I_{\text{H}}^2} = \frac{10000 \times 0.9(1-0.955)}{\sqrt{3} \times 75} - 1.02^2 \times 0.677 - \frac{0.01*1120000}{3 \times 75^2} = 3,118-0,704-0,664 = 1,75 \text{ Om}
$$
\n(8)

Индуктивность рассеяния статора и приведенная ротора:

$$
L_{s} = L_{r} = \frac{U_{\text{cm}}/\sqrt{3}}{4 \times \pi \times f_{1}(1 + C^{2})k_{1} \times I_{\text{H}}} = \frac{10000/1,732}{4 \times 3,1415 \times 50(1 + 1,02^{2}) \times 5,5 \times 75} = \frac{5773,67}{528833,72} = 0,011 \text{ Th}
$$
\n(9)

$$
L_{1} = L_{m} + L_{s} = \frac{U_{m}/1,732}{2 \times \pi \times f_{1} \times I_{m} \times \sqrt{1 - (\cos \varphi)^{2} - \frac{4\pi f M_{\kappa p} S_{m}}{1,723 \times U_{m} \times p \times s_{\kappa p}}} = \frac{10000/1,732}{2 \times 3,1415 \times 50 \times 75 \times \sqrt{1 - 0.9^{2} - \frac{4 \times 3,1415 \times 50 \times 15840 \times 0,01}{1,723 \times 10000 \times 2 \times 0,042}} = (10)
$$

 $=\frac{5773,67}{10270,41-68,77}=0,566$  Гн

5773,67<br>5773,67 0,566<br>6773,67 Коэффициент приведения:

<sup>=</sup> <sup>=</sup> <sup>−</sup>

$$
C=1+\frac{L_s}{L_m}=1+\frac{0.011}{0.566-0.011}=1,0202\approx 1.02
$$

(11)

Значение механических потерь было выбрано согласно выражению  $\Delta p_{\rm\scriptscriptstyle{Mex}}$  = 1.01−1.05(P<sub>H</sub>), где меньшее значение соответствует машинам большей мощности. Ниже на рисунках приведены графики тока статора, угловой скорости ротора и момента на валу двигателя от времени.

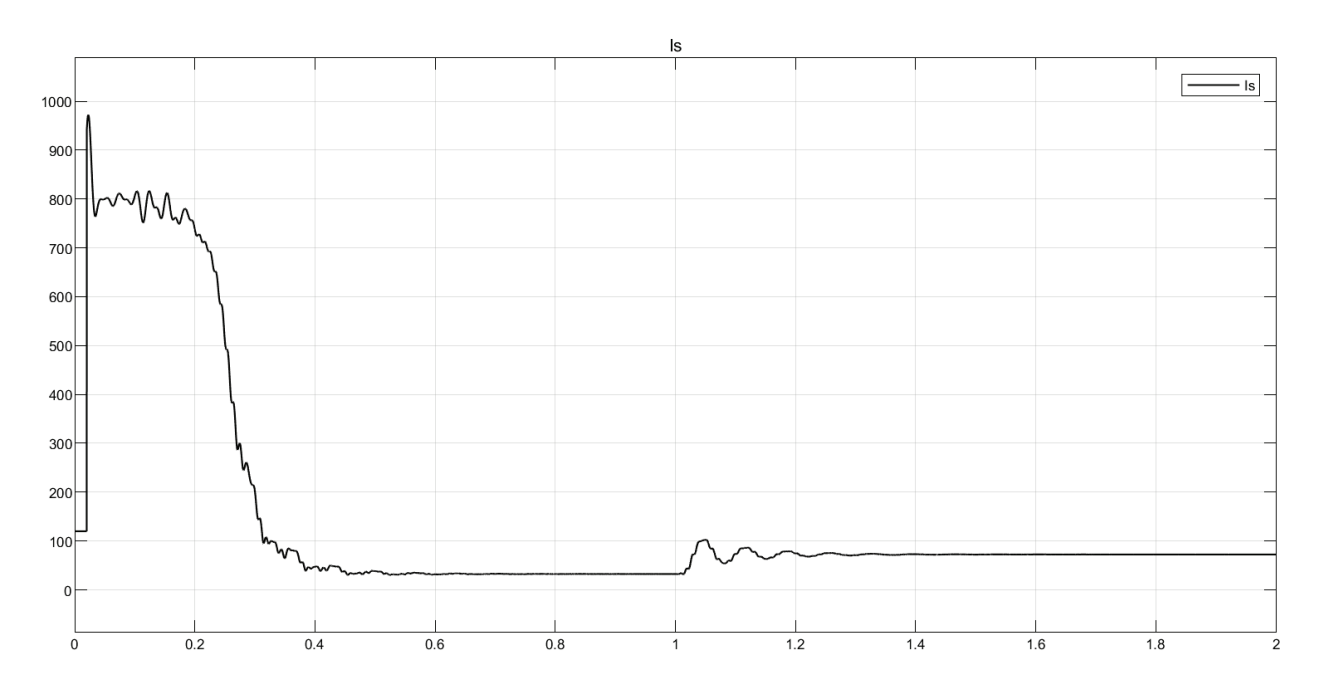

Рис. 2. **График тока статора от времени**

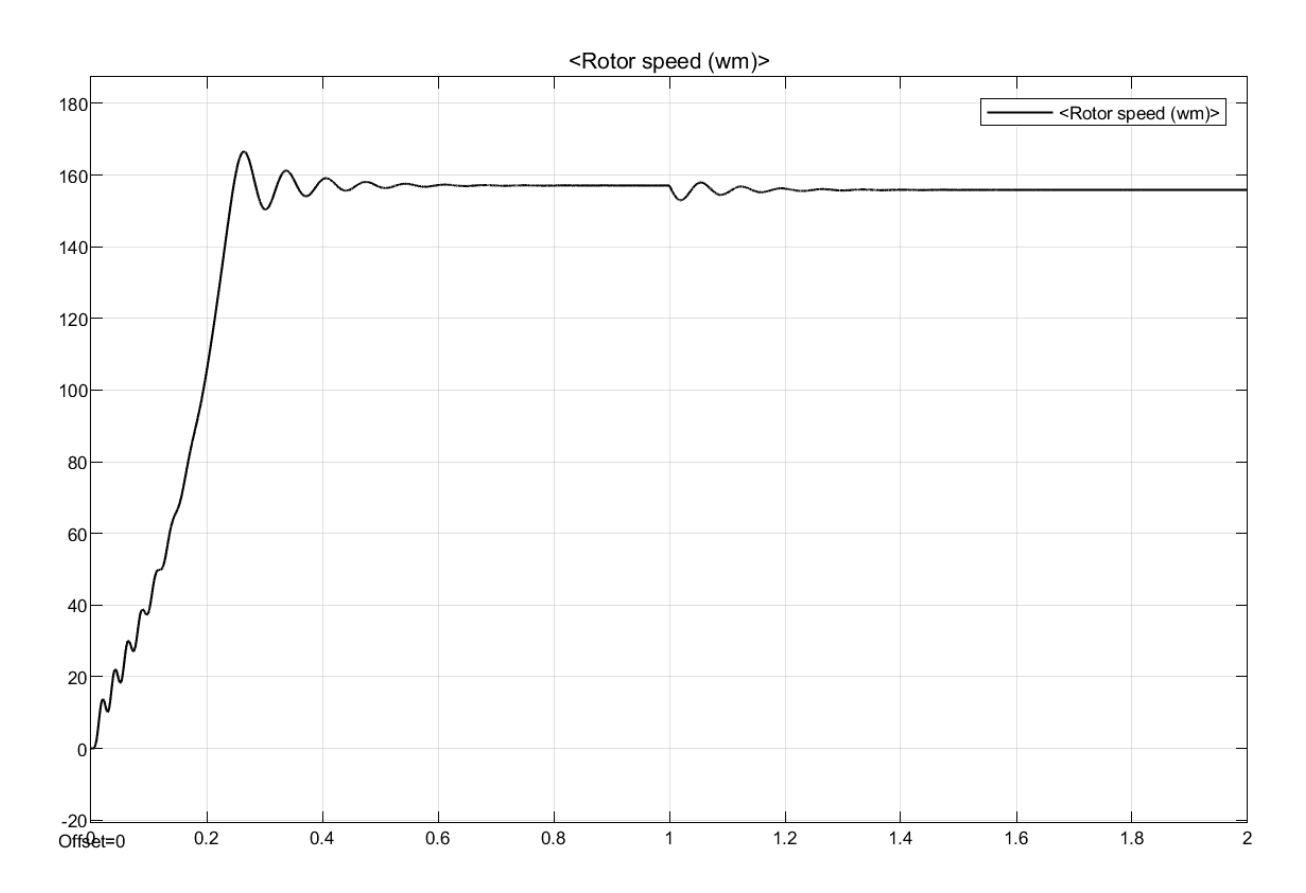

Рис. 3. **График угловой скорости ротора от времени**

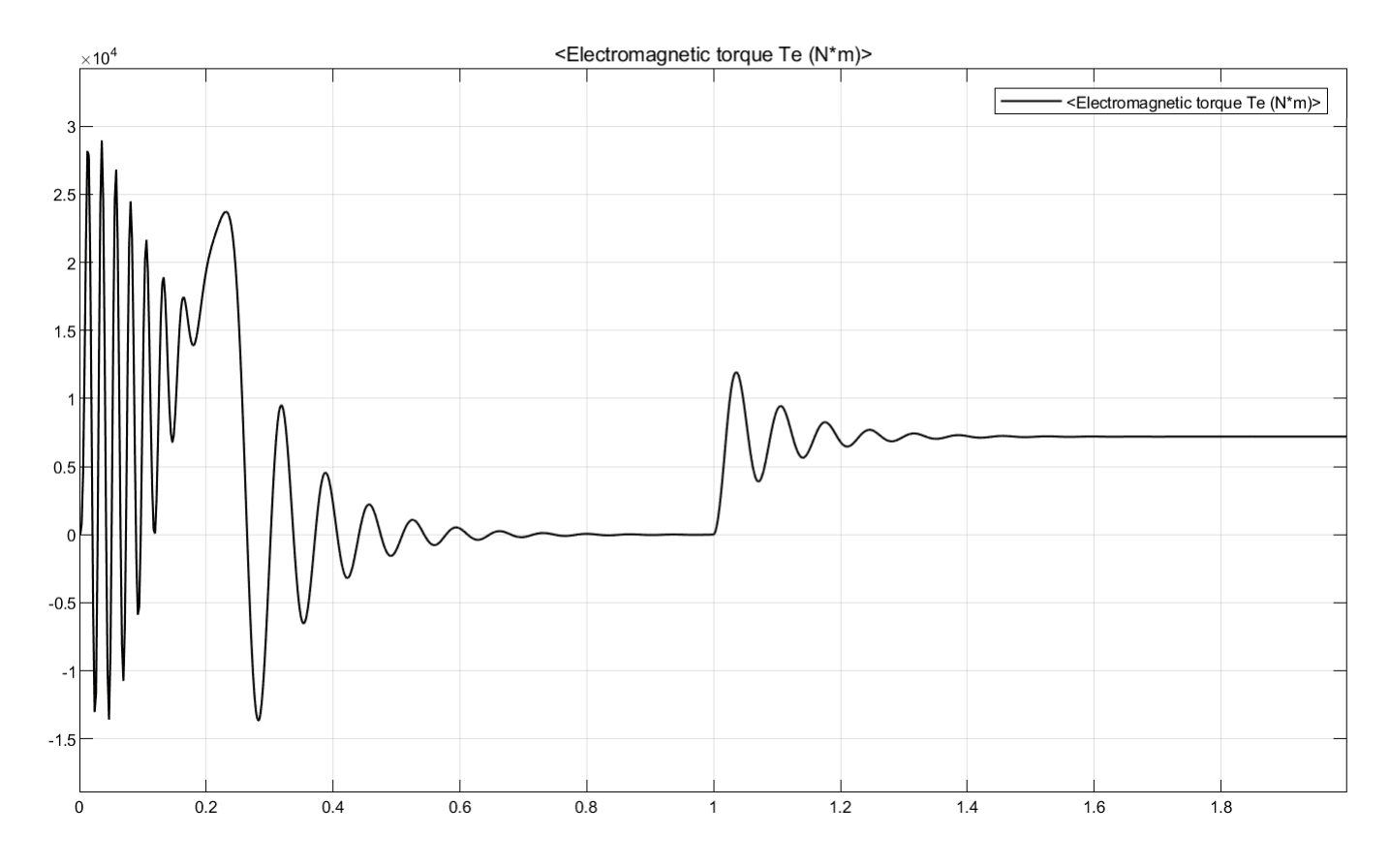

Рис. 4. **График момента на валу от времени**

Также для наглядности сведем основные измеренные значения в сравнительную таблицу с каталожными и расчетными данными двигателя.

| Параметры       | $\omega_{\text{H}}$ , рад/с | $MII$ , $H*M$ | $I_{\mu}$ , A | $I_{\text{nyck}}$ , A | $M_{max}$ , H*M |
|-----------------|-----------------------------|---------------|---------------|-----------------------|-----------------|
| Расчетное       | 155.51                      | 7202          | 75            | 412,5                 | 15840           |
| Смоделированное | 155.8                       | 7195          | 76,5          | 800                   | 23720           |

Таблица 2. **Расчетные и смоделированные значения**

Исходя из данных таблицы можно сделать вывод, что номинальные значения в установившемся режиме работы двигателя получаются при моделировании с высокой точностью, однако значения максимального момента и пускового тока сильно отличаются от расчетных.

Перейдем к следующему методу расчету [3]. Такие значения как  $\omega_n$ , М<sub>и</sub>, М<sub>пах, S<sub>кр</sub>, S<sub>к</sub>, М<sub>и</sub> рассчитываются тем же образом, что</sub> и в первом методе, поэтому возможно сразу их использовать в расчете.

Механические потери:

$$
\Delta p_{\text{max}} = P_{\text{H}} \left( \frac{1}{\eta} - 1 \right) \frac{1}{6} = 1120000 \times \left( \frac{1}{0.955} - 1 \right) = 8796 \text{ Br}
$$
\n
$$
(12)
$$

Активное сопротивление статора:

$$
R_s = \frac{U_{\text{m}}^2 \times (1 - s_{\text{n}})}{2C(1 + \frac{C}{s_{\text{kp}}}) \times k_{\text{max}} \times (P_{\text{n}} + \Delta p_{\text{new}})} = \frac{10000^2 \times (1 - 0.01)}{2.038(1 + \frac{1.019}{0.042}) \times 2.2 \times (1120000 + 8796)} = 0,766 \text{OM}
$$
\n(14)

 $\sim$   $\sim$   $\sim$   $\sim$   $\sim$   $\sim$   $\sim$   $\sim$ 

Активное сопротивление статора:

$$
R_s = \frac{U_{\text{max}}^2 \times (1 - s_{\text{m}})}{2C(1 + \frac{C}{s_{\text{mp}}} \times k_{\text{max}} \times (P_{\text{m}} + \Delta p_{\text{max}})} = \frac{10000^2 \times (1 - 0.01)}{2.038(1 + \frac{1.019}{0.042}) \times 2.2 \times (1120000 + 8796)} = 0,7660 \text{m}
$$
\n(14)

<sup>6</sup> 0.955 (12)

Активное сопротивление ротора:

$$
R_r = \frac{(P_n + \Delta p_{\text{max}}) \times k_{\text{max}}}{3 \times I_n^2 \times k_i \times (1 - s_n)} = \frac{(1120000 + 8796) \times 2.2}{3 \times 75^2 \times 5.5 \times (1 - 0.01)} = 4.914 \text{ OM}
$$
\n
$$
M_{\text{MINYZWDUOCEL, CITQDD}} \text{ (15)}
$$

$$
L_s \approx L_r = \frac{U_{\text{AB}}/1,732}{2 \times \pi \times f_i \times I_{\text{BA}} \times \sqrt{1 - (\cos \varphi)^2 - \cos \varphi \times \frac{S_H}{S_{\text{kp}}}}} = \frac{10000/1,732}{2 \times 3,1415 \times 50 \times 75 \times (\sqrt{1 - 0.9^2 - 0.9 \times \frac{S_H}{S_{\text{kp}}}})} = \frac{5773,67}{5221,42} = 1,116 \text{ Th}
$$
 (16)

Индуктивность рассеяния статора и ротора:

$$
L_{ls} = L_{lr} = \frac{\sqrt{(\frac{U_{\pi H}/\sqrt{3}}{k_1 \times I_{tt}})^2 - (R_s + R_r)^2}}{4 \times \pi \times f_l} = \frac{\sqrt{(\frac{10000}{1.732})^2 - (0.754 + 4.914)^2}}{4 \times 3,1415 \times 50} = \frac{163,784}{628,319} = 0,02 \text{ Th}
$$

Взаимоиндукция:

L =L L 1,116 0,02 1,096 m s ls −= − = Гн (18) Коэффициент приведения:

$$
C = 1 + \frac{L_{1s}}{L_m} = 1 + \frac{0.02}{1,096} = 1,019
$$
\n<sup>(19)</sup>

Коэффициент вязкого трения:

$$
B_{m} = \frac{\Delta p_{\text{max}}}{\left(\frac{2 \times \pi \times n_{\text{H}}}{60}\right)^{2}} = \frac{8796}{\left(\frac{2 \times 3,1415 \times 1485}{60}\right)^{2}} = 0,364
$$
\n(20)

Произведём моделирование. Результаты моделирования в виде графиков и таблицы значений расположены ниже.

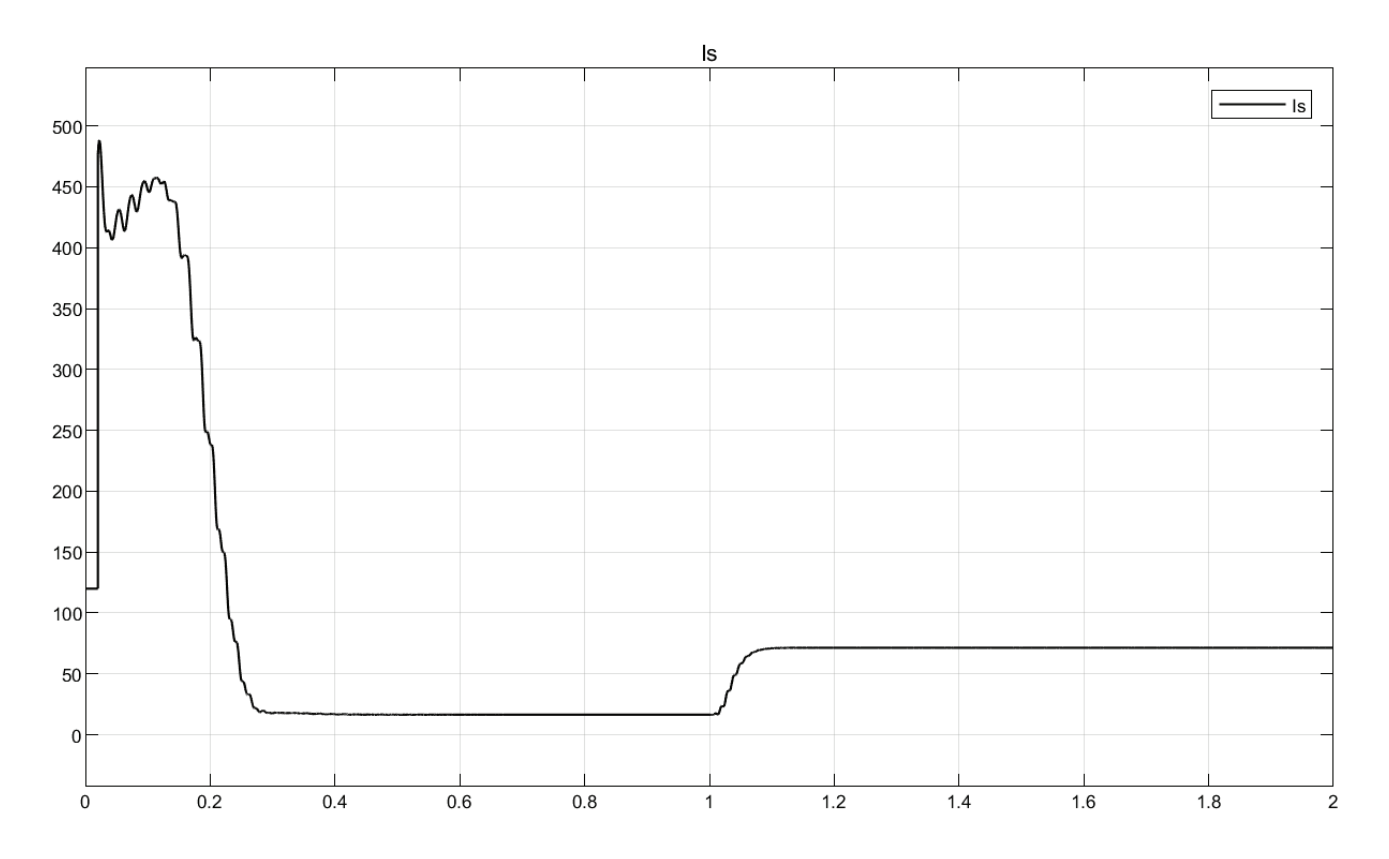

Рис. 5. **График тока статора от времени**

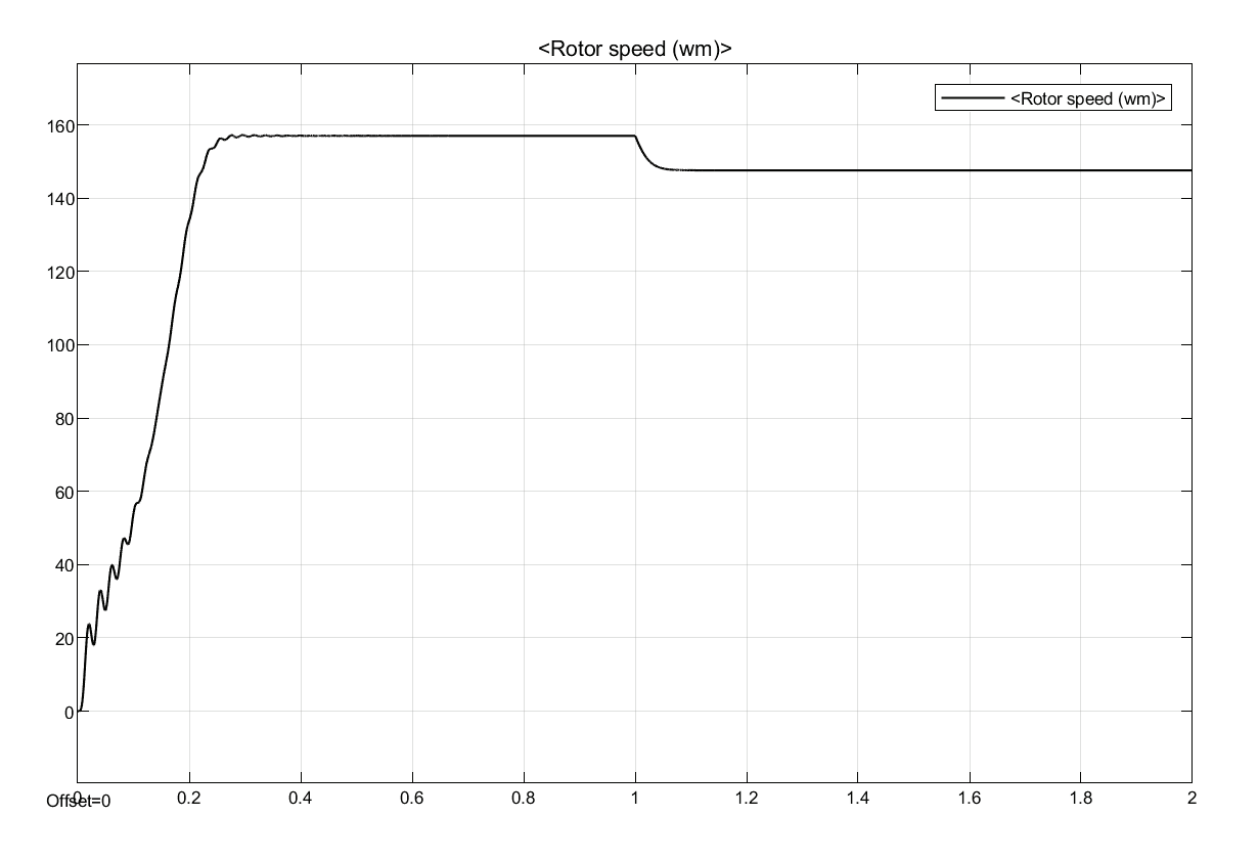

Рис. 6. **График угловой скорости ротора от времени**

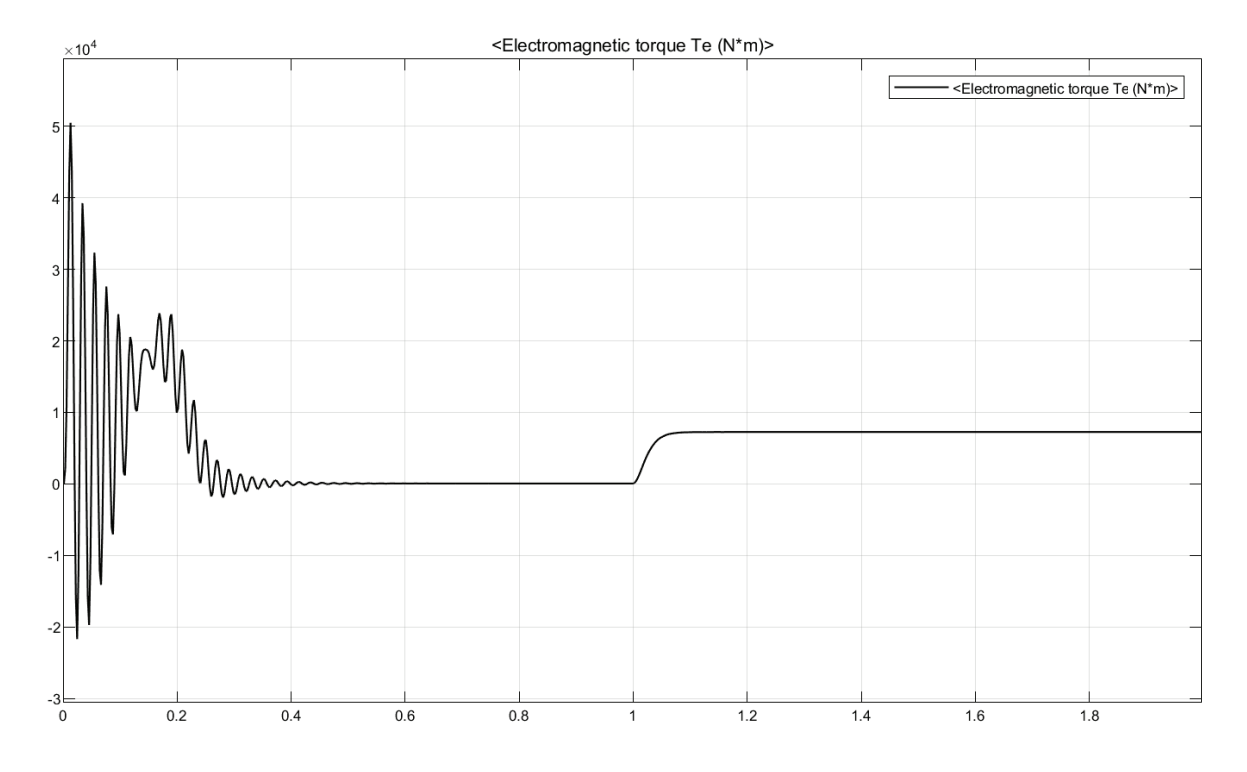

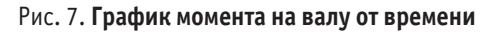

Таблица 3. **Расчетные и смоделированные значения**

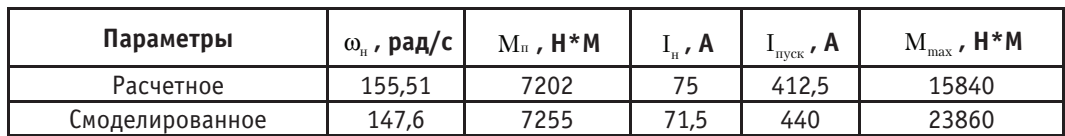

При данном расчете, смоделированные номинальные значения угловой скорости ротора и тока статора обладают более высокой погрешностью, около 5%. Однако при этом значение пускового тока обладает погрешностью всего в 6%, в отличии от предыдущего метода, в котором смоделированное значение пускового тока превышало расчетное примерно в два раза.

Результаты моделирования и сравнения двух методов:

1. Данные методы позволяют моделировать работу двигателя высокой мощности при номинальной нагрузке с достаточной точностью в MATLAB Simulink;

2. Один из методов позволяет предсказывать значение пускового тока, однако ни один из методов достоверно не отображает значение критического момента.

#### Литература:

- 1. Герман-Галкин, С.Г. Электрические машины: Лабораторные работы на ПК / С.Г. Герман-Галкин, Г.А. Кардонов.-Санкт-Петербург: КОРОНА принт, 2003.— 256 c.
- 2. Кравчик, A.Э. Асинхронные двигатели серии 4А / A.Э. Кравчик, М.М. Шлаф, В.И. Афонин, Е.А. Солобенская.— Москва: Энергоиздат, 1982.— 504 c.
- 3. Дементьев Ю.Н. Компьютерное моделирование электромеханических систем постоянного и переменного тока в среде MATLAB Simulink: учебное пособие / Ю.Н. Дементьев, В.Б. Терехин, И.Г. Однокопылов, В.М. Рулевский; Томский политехнический университет.—Томск: Изд-во Томского политехнического университета, 2018.— 497 с

# **Специфика охраны труда на электрических подстанциях 35/6 кВ и выше**

Наумова Екатерина Робертовна, студент Тюменский индустриальный университет

*Статья посвящена специфике охраны труда на электрических подстанциях 35/6кВ и выше. Рассматриваются факторы риска, присущие проведению работ на данных объектах.*

*Ключевые слова: электрическая подстанция, электромагнитное излучение, электробезопасность, электротравматизм.*

В настоящее время практически невозможно представить быт человека без электроэнергии. Промышленность, наука, сельское хозяйство, медицина, интернет и многие другие составляющие человеческой жизни нуждаются в постоянном электроснабжении. Электрические подстанции — один из этапов перехода электроэнергии от генерации до потребителя.

Электрическая подстанция — электроустановка, предназначенная для приема, преобразования и распределения электрической энергии, состоящая из трансформаторов или других преобразователей электрической энергии, устройств управления, распределительных и вспомогательных устройств [1].

Главный параметр системы работы электрической подстанции (далее ПС) —гибкость, которая выражается в возможности сохранения нормальной работы потребителей и общей надежности работы электростанции в случае отключения оборудования или его частей по причине ремонта или аварии.

При возникновении аварийных ситуаций важна минимизация количества необходимых операций коммутационной аппаратуры при выводе оборудования в ремонт.

Простота и наглядность однолинейных схем необходимы для удобства эксплуатации и исключения ошибок при проведении любых работ. Важна своевременная актуализация и отображение любых изменений в устройстве электрических подстанций на однолинейных схемах с обязательным ознаком-

лением всего персонала с данными изменениями. Ознакомления должны быть отображены в специальном журнале.

Одним из специфических вредоносных факторов, характерных для работ на электрических подстанциях является влияние электромагнитного поля (далее ЭМП) на организм человека. ЭМИ (электромагнитные волны) — распространяющееся в пространстве возмущение электрических и магнитных полей. ЭМП способно оказывать влияние на нервную, сердечно — сосудистую, половую, иммунную и эндокринную системы. Уровень биологического воздействия электромагнитных полей не зависит от длительности его воздействия. При воздействии электромагнитного поля у человека может наблюдаться повышенная утомляемость, вялость, изменение кровяного давления и пульса, возникновение болей в сердце, иных болей.

Источниками ЭМП промышленной частоты на ПС являются силовые трансформаторы, высоковольтные разъединители, выключатели, гибкая и жесткая ошиновка, воздушные линии. С целью минимизации ущерба здоровью работникам, подвергающимся в процессе своей трудовой деятельности воздействию ЭМП, были разработаны и введены допустимые пределы напряженностей электрических полей [2].

На электрических подстанциях существует вероятность возникновения взрыва оборудования, поэтому проведение определённых работ в течение неблагоприятных погодных условий, не производится. Взрыв может также произойти вследствие неудовлетворительного проведения планово-предупредительных и иных работ, некачественного ухода за оборудованием, ошибок в эксплуатации оборудования. Подобные аварии происходят редко, но ликвидация сопутствующих им последствий является достаточно сложным, трудоёмким процессом, требующим минимально-возможных затрат времени в связи с необходимостью скорейшего возобновления приёма, преобразования и распределения электроэнергии даже при наличии резервного источника электроэнергии.

Уменьшению вероятности возникновения взрыва оборудования способствует своевременное проведение технического освидетельствования электрооборудования согласно актуальным стандартам. Проведение технического освидетельствования заключается в проведении необходимых испытаний с целью определения остаточного ресурса оборудования при приближении к предполагаемому окончанию гарантийного срока эксплуатации. При удовлетворительных показателях определённых параметров срок эксплуатации оборудования может быть продлён. И соответственно останавливается эксплуатация оборудования, показатели которого оказываются неудовлетворительными.

Работы на высоте, являющиеся одними из самых травмоопасных работ согласно статистикам производственного травматизма, имеют место при осмотрах, текущих ремонтах, технических обслуживаниях и иных работах, выполняемых на территории электрических подстанций. Это могут быть планово-предупредительные и иные работы с силовыми трансформаторами, разъединителями и др.

Немаловажной особенностью работ на электрических подстанциях является повышенный риск возникновения несчастных случаев различной степени тяжести вследствие ошибок персонала. Человеческий фактор —одна из причин невозможности полной ликвидации несчастных случаев. Иногда рабочий, отключив одну секцию, по ошибке начинает вешать переносное заземление на другую секцию. Некоторые работники пренебрегают правилами безопасности и средствами защиты. В результате происходят соприкосновения с токоведущими частями, находящимися под напряжением, что приводит к травмам, степень тяжести которых зависит от разных факторов. Всегда существует вероятность смертельного исхода [3]. По статистике, ошибки при проведении работ допускает не только неопытный и невнимательный персонал, но и работники со стажем более 10 лет ввиду чрезмерной самоуверенности в своих знаниях и умениях.

Помимо различных средств индивидуальной и коллективной защит предусмотрена система обеспечения релейной защиты. Ввиду того, что электрические подстанции должны бесперебойно выполнять свои функции, система защиты обязана гарантировать возможность своевременной реакции на любые негативные воздействия, способные повлиять на нормальный режим работы и в скором времени произвести необходимые отключения, переход на резервные источники энергии и т.д. Резервный трансформатор способен на некоторое время взять на себя функции трансформатора, выведенного в ремонт.

Электрические подстанции переменного тока с высшим напряжением 330, 500, 750 кВ, 150 кВ и некоторая часть подстанций 220 кВ с развитой схемой электрических соединений, оснащенные синхронными компенсаторами 50–100 MB-А и выше с открытым распределительным устройством, большим числом трансформаторов, выключателей и другого оборудования высокого напряжения, размещаются на больших площадях, требуют присутствия постоянного дежурного персонала высокой квалификации и широко развитой дистанционной и телемеханической информации.

Таким образом, обслуживание электрических подстанций требует повышенной внимательности и осторожности. Наиболее вероятными причинами несчастных случаев могут стать: соприкосновение с токоведущими частями, находящимися под напряжением, вследствие ошибки персонала и падение с высоты при выполнении планово-предупредительных работ. Также имеет место электромагнитное поле, вредоносное воздействие которого может быть минимизировано при следовании всем установленным нормам.

Правильное выполнение всех организационно — технических мероприятий, соблюдение техники безопасности и охраны труда, личная квалификация и внимательность работников помогают избежать несчастных случаев на любых производственных объектах.

#### Литература:

- 1. ГОСТ 24291–90 «Электрическая часть электростанции и электрической сети. Термины и определения»—Москва: государственный комитет СССР по управлению качеством продукции и стандартам.— 1992.
- 2. Довгуша, В.В. Влияние естественных и техногенных электромагнитных полей на безопасность жизнедеятельности / В.В. Довгуша//Экология человека.— № 12.
- 3. Рахманов Р. С., Гаджибрагимов Д.А., Гладилин А.В., Бахмудов Г.Г. Априорная и апостериорная оценка профессионального риска при работе с ЭМИ различной частоты, 2010.

# **Выбор оптимального давления и температуры на второй ступени сепарации при подготовке нефти**

Отаниёзов Фаррух Ихтиёр угли, студент магистратуры; Дусткобилов Абдурахмон Бахтиёр угли, студент магистратуры; Муртазаев Аскар Хакберди угли, студент магистратуры Тюменский индустриальный университет

*В процессе сепарации из нефти выделяется попутный нефтяной газ, а с ним отделяется также бутан, пентан, гексан и другие тяжёлые углеводороды, которые входят в состав бензина. Наша цель—снизить долю этих компонентов в попутном нефтяном газе. Ключевые слова: сепарация, мольный состав нефти, мольная доля отгона.*

Специфика разновидностей нефтегазосбора обычно связана со схемой размещения скважин, с объёмами добычи, устьевыми давлениями скважин, составом пластовой продукции, расположением линий электропередачи и транспортных магистралей, а также с топографической картой местности, на которой расположен промысел. Месторождения Западной Сибири имеют свои системы нефтегазосбора. В этих системах нашли применение комплексные сборные пункты (КСП), на которых происходят частичная подготовка нефти и ее откачка на центральный сборный пункт (ЦСП) или на центральный пункт подготовки нефти (ЦППН). Сепарация газа осуществляется в две-три ступени. Сепарация первой ступени происходит на КСП (ДНС) при давлении 0,4–0,8 МПа. Газ поступает на ГПЗ, удаленный на расстояние 100 и более км. В обводненную продукцию вводят деэмульгатор. В зависимости от конкретных условий:

– всю обводненную нефть на ЦППН сепарируют и обезвоживают;

– проводят частичное обезвоживание нефти;

– подготавливают нефть в газонасыщенном состоянии без применения насосов.

Иногда ведется раздельная подготовка безводной и обводненной нефти. В состав КСП входят установка предварительного сброса воды и отбора газа, нагреватели и отстойники (электродегидраторы) для глубокого обезвоживания нефти. Горячую воду из отстойников подают в трубопровод перед первой ступенью сепарации. На ЦППН осуществляются вторая и третья ступени сепарации газа [1].

Чтобы определить мольный состав нефти из блока сепаратора (из первой ступени сепарации) необходимо знать молярной состав сырой нефти, молярную концентрацию газа из сепаратора и мольную долю отгона. На первой ступени сепарации мы определили оптимального давления (0,8 МПа) и температуры (15*<sup>о</sup>*С).

Для определения покомпонентного состава образовавшейся газовой (паровой) фазы используется уравнение:

$$
y_i = \frac{z_i K_i}{1 + (K_i - 1)N'},
$$
\n(1.1)

где  $z_i$  — мольная доля i-го компонента в исходной эмульсии;  $y_i$  — мольная доля i-го компонента в образовавшейся газовой фазе;

*Ki* —константа фазового равновесия i-го компонента;

*N*′ —мольная доля отгона.

Поскольку 
$$
\sum_{i=1}^{n} y_i = 1
$$
, то по уравнению (1.1) получим:  
\n $z_i K_i$  (1.2)

 $\sum_{i=1}^n \frac{z_i x_i}{1 + (K_i - 1)N'} = 1,$  $\mu_{i=1}$  **i**  $\top$   $(\Lambda_i)$  $\sum_{i=1}^{n} \frac{z_i K_i}{1 + (K_i - 1)N'} = 1,$  (1.2)

Уравнение (1.2) используется для определения методам последовательного приближения мольной доли отгона *N*′, при заданных составе исходной смеси  $z_i$ , давлении и температуре сепарации.

Путём подбора определили такую величину *N*′ = 37,85, при которой выполнится условие  $\sum_{i=1} y_i$ *n*  $\sum_{i=1}^{n}$ *y*  $\sum_{i=1}^{n} y_i = 1.$ 

Расчеты показали, что из 100 молей сырой нефти в процессе сепарации выделяется 37,85 молей газа. В таблице 1 приведены расчёты [2].

| Компонент смеси         | Молярный состав сырой<br>нефти (z) | $N' = 37,85$ | Моли<br>$N_{0i}^z = y'N'$ | <b>z</b> - $N_{0i}^2$ | Мольный состав<br>нефти $x_i$ |
|-------------------------|------------------------------------|--------------|---------------------------|-----------------------|-------------------------------|
| $N2$ (Азот)             | 0.34                               | 0,0088       | 0,009                     | 0,3312                | 0,53                          |
| СО, (Двуокись углерода) | 0.04                               | 0,001        | 0,037                     | 0,0027                | 0,0043                        |
| СН, (Метан)             | 27.75                              | 0,6922       | 26,199                    | 1,5511                | 2,48                          |
| $C_2H_6($ Этан)         | 6,80                               | 0,13         | 4,419                     | 1,881                 | 3,01                          |

Таблица 1

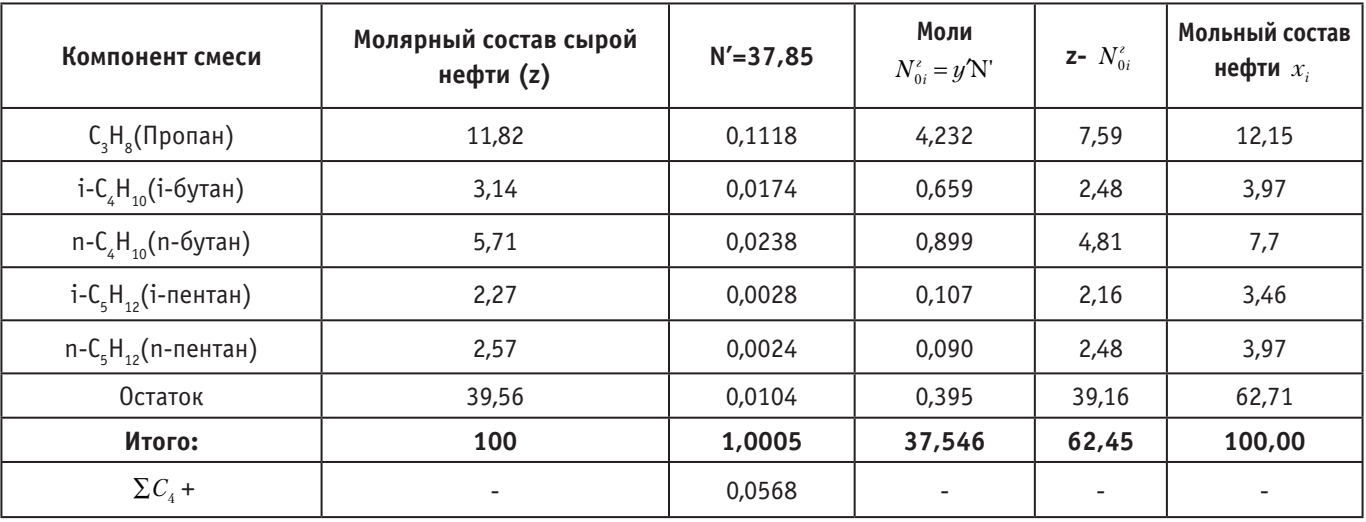

Таблица 1 (продолжение)

Нефть, полученная из блока сепаратора, проходит вторую ступень сепарации. Содержание углеводородов ( $x_i$ ) в нефтяной эмульсии приведены в таблице 1. По перечисленным выше данным определим мольную долю отгона N' для второй ступени сепарации. Давление второй ступени берём в пределах 0,3–0,5 МПа, а температуру—15–35 *<sup>о</sup>* С.

Результаты расчетов компонентного состава попутного нефтяного газа на второй ступени сепарации Вынгапурского месторождения (мольные доли) по первому варианту [3] сведены в таблицу 2.

Таблица 2

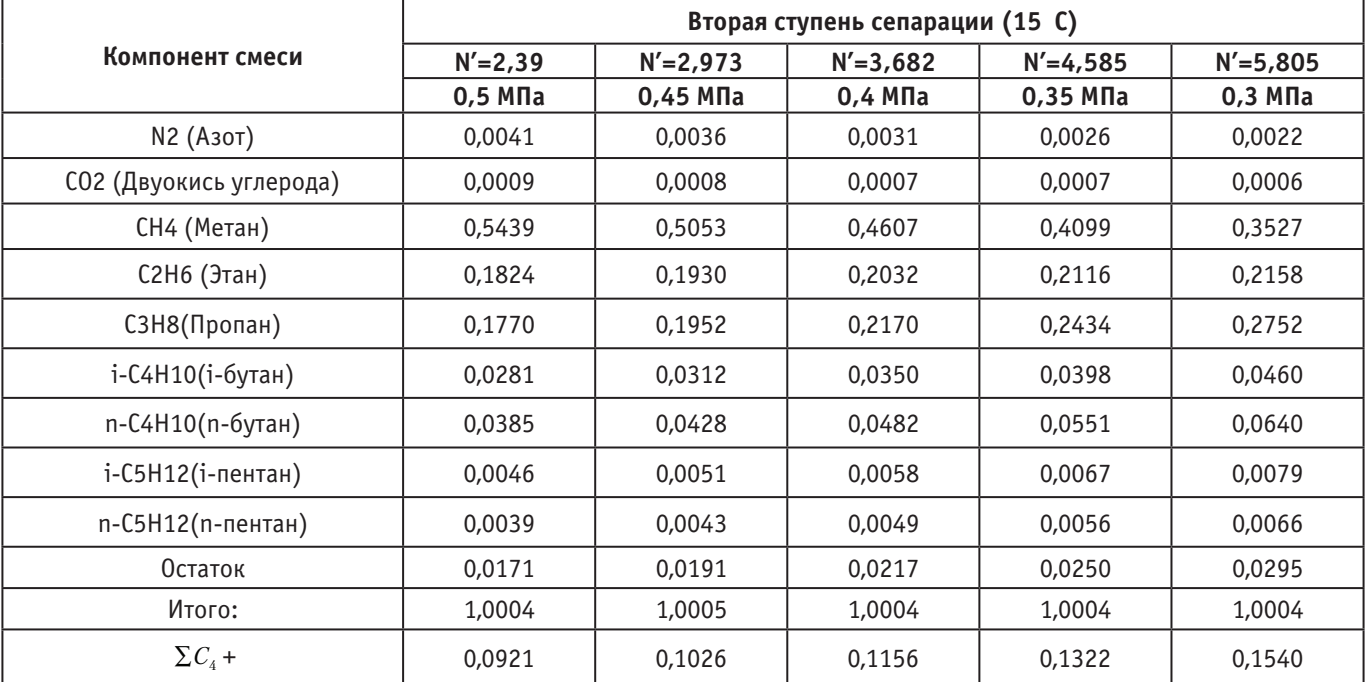

### Таблица 3

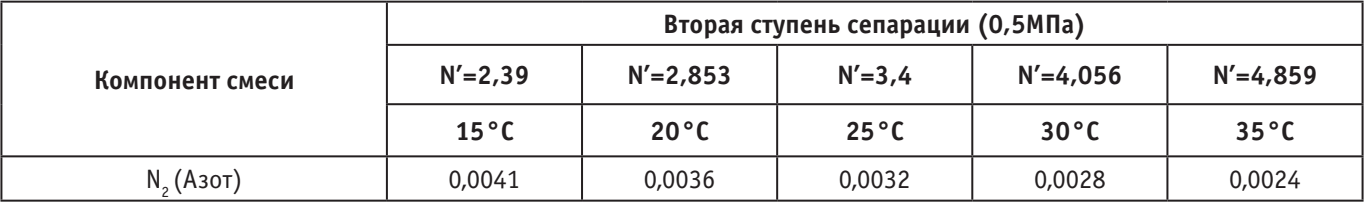
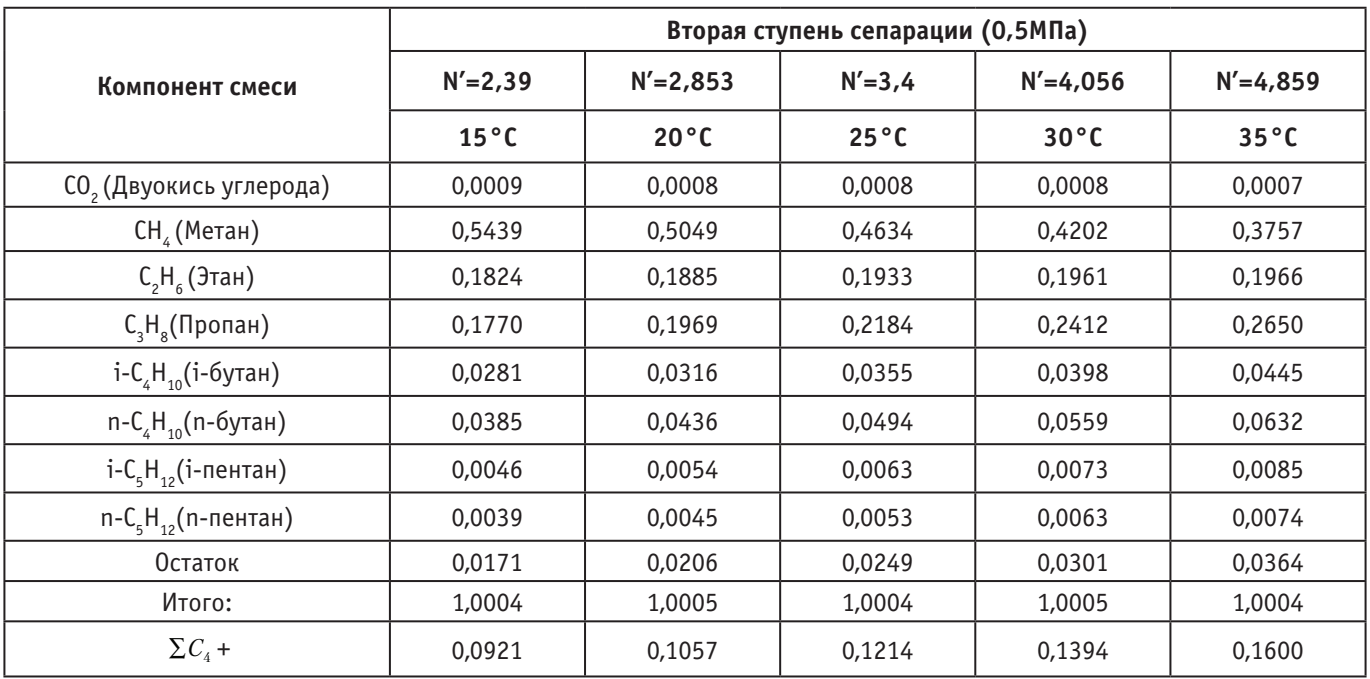

Исходя из полученных данных, мы сможем сказать, что со снижением давления и с увеличением температуры потеря углеводородов (∑*C<sub>4</sub>*) и выше увеличивается. Полученные результаты показывают, что давление в 0,5 МПа и температура

15°C считаются оптимальными, при этом мольная доля отгона равняется 2,39. Это число показывает, что из 100 молей сырой нефти в процессе сепарации выделяется 2,39 молей газа.

Литература:

- 1. Техика и технология добычи и подготовки нефти и газа: Учебное пособие. Ибрагимов Г.З., Артемьев В.Н., Иванов А.И., Кононов В.М. Издательство МГОУ, 2005.—C.213–216.
- 2. Леонтьев с. А., Галикеев Р.М., Фоминых О.В. Расчет технологических установок системы сбора и подготовки скважинной продукции: учебное пособие.—Тюмень: ТюмГНГУ, 2010. с. 52–55.
- 3. Марченко А. Н., Леонтьев С.А., Фоминых О.В. Обоснование рациональных технологических параметров подготовки скважинной продукции вынгапуровского месторождения // Электронный научный журнал «Нефтегазовое дело», 2012, № 3.с.211–219.

## **Разработка рецептуры самбука с использованием пюре из красной смородины**

Пусенкова Людмила Ивановна, кандидат сельскохозяйственных наук, доцент; Юлдашбаева Айсылу Сафиевна, студент магистратуры Башкирский государственный аграрный университет (г. Уфа)

*В статье изложены материалы, посвященные разработке желейного десерта, а именно самбука с добавлением пюре красной смородины, которое содержит в себе питательные и биологические активные компоненты, такие как: органические кислоты, пектины, аскорбиновую кислоту и биофлаваноиды, обладающие Р-активной природой, также в рецептуре произведена замена сахара на фруктозу.*

*Ключевые слова: желейный десерт, функциональный продукт, красная смородина, содержание витаминов, фруктоза.*

Желеобразные десерты имеют ряд преимуществ (студ-необразная консистенция, пониженная по сравнению с другими кондитерскими изделиями энергетическая ценность, стабильность потребительских характеристик в процессе хра-

нения), позволяющих рекомендовать их в качестве объектов для разработки продуктов с функциональным значением [2].

Для исследования была взята рецептура самбука яблочного из сборника рецептур блюд и кулинарных изделий: для пред-

#### Таблица 1. **Рецептура самбука яблочного**

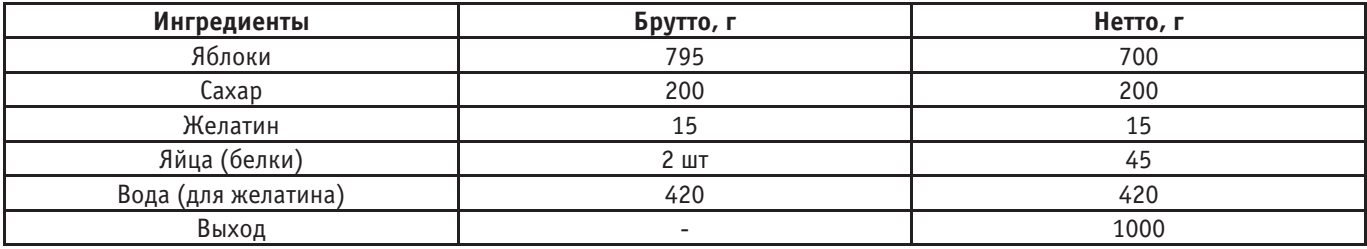

приятий общественного питания [1], рецептура приведена в таблице1.

Использование ягодного сырья в изготовлении кондитерских изделий является целесообразным так как, оно является источником большого количества витаминов и необходимых микро- и макронутриентов. По литературным данным красная смородина бога аскорбиновой кислотой, витаминами В,  $\texttt{B}_{2}$ ,  $\texttt{B}_{9}$ , К, каротином, органическими кислотами, пектиновыми и азотистыми веществами, антоцианами [3,4].

В Башкирском Государственном аграрном университете проводятся исследования по разработке рецептур новых функциональных изделий с повышенной пищевой ценностью. Целью данного исследования является создание рецептуры самбука с добавлением пюре из красной смородины. В связи с целью поставлены следующие задачи:

– исследование химического состава и свойств красной смородины;

– подбор дозировки красной смородины в рецептуре;

– подбор оптимальной дозировки фруктозы в рецептуре самбука;

– оценка органолептических и физико-химических показателей самбука;

– определение пищевой и энергетической ценности готового изделия.

В качестве объекта исследования был выбран самбук яблочный, получаемый путем изготовления на первом этапе яблочного и пюре из смородины, после чего его запекают, охлаждают, затем протирается через сито, и добавляют оставшиеся ингредиенты, в заключительном этапе, заливают в форму и охлаждают.

Используя рецептуру, указанную в таблице 1, были изготовлены экспериментальные образцы самбука по следующей схеме: в рецептуре была совершена замена яблок красной смородиной в количестве 10, 20, 30, 40, 50 и 60% от общей массы яблочного пюре.

После изготовления образцов, на кафедре технологии общественного питания и переработки растительного сырья была проведена органолептическая оценка изделий посредством дегустации с участием преподавателей кафедры.

Качество изделий оценивалось по четырем показателям, приведенным на рисунке 2 и выражается в баллах, максимальная возможная оценка за один показатель —5 баллов.

Рисунок 1 наглядно демонстрирует, что наибольшие потребительские предпочтения были оказаны образцу самбука с добавлением красной смородины в количестве 40%. Установлено, что при внесении 60% красной смородины органолептическая оценка качества готовых изделий улучшалась: самбук приобретал приятный вкус и аромат по сравнению с контрольным образцом. Дальнейшее увеличение количества красной смородины приводило к ухудшению показателей качества изделия.

После проведения органолептической оценки все образцы были исследованы на содержание витамина С и *β*-каротина, определена кислотность. Результаты исследований представлены на рисунках 2,3 и 4.

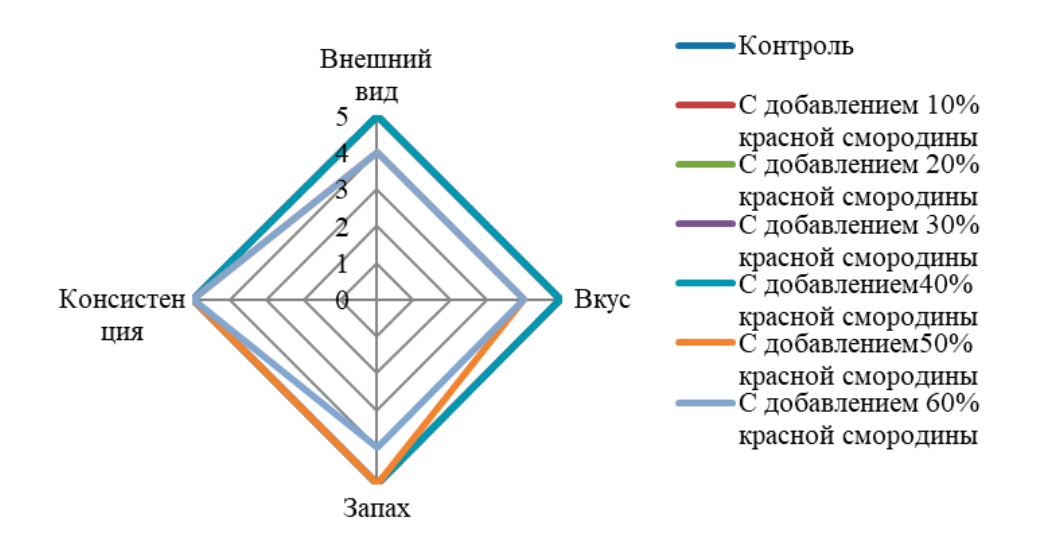

Рис. 1. **Органолептическая оценка самбука с добавлением красной смородины**

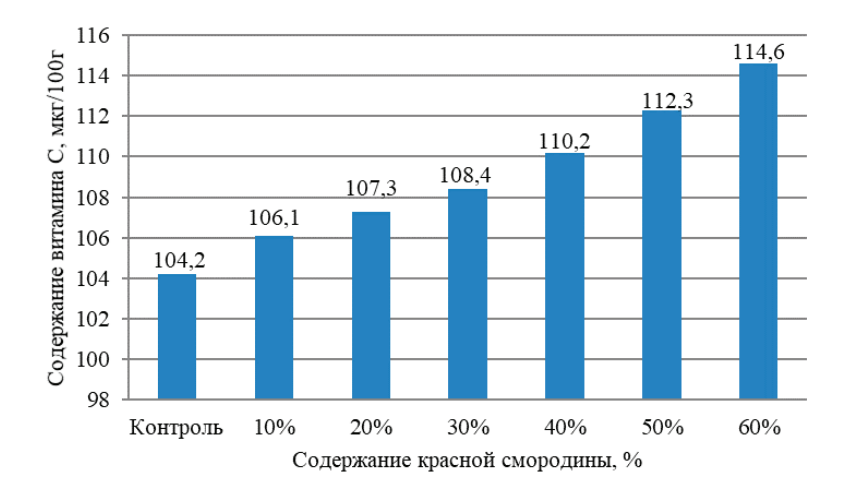

Рис. 2. **Графическое отображение содержания витамина С в самбуке контрольного и опытных образцов, с различной дозировкой красной смородины**

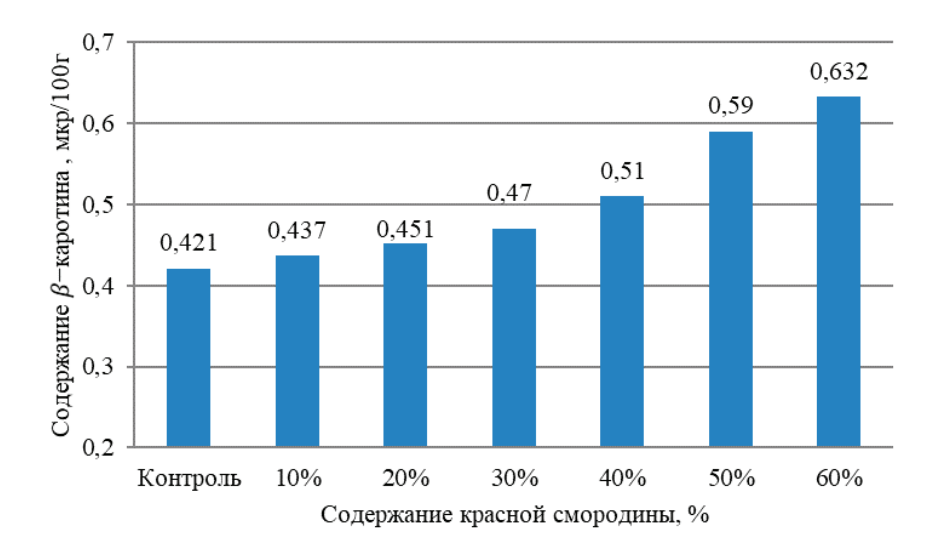

Рис. 3. **Графическое отображение изменения содержания** β**-каротина в самбуке образцов, с различной дозировкой красной смородины**

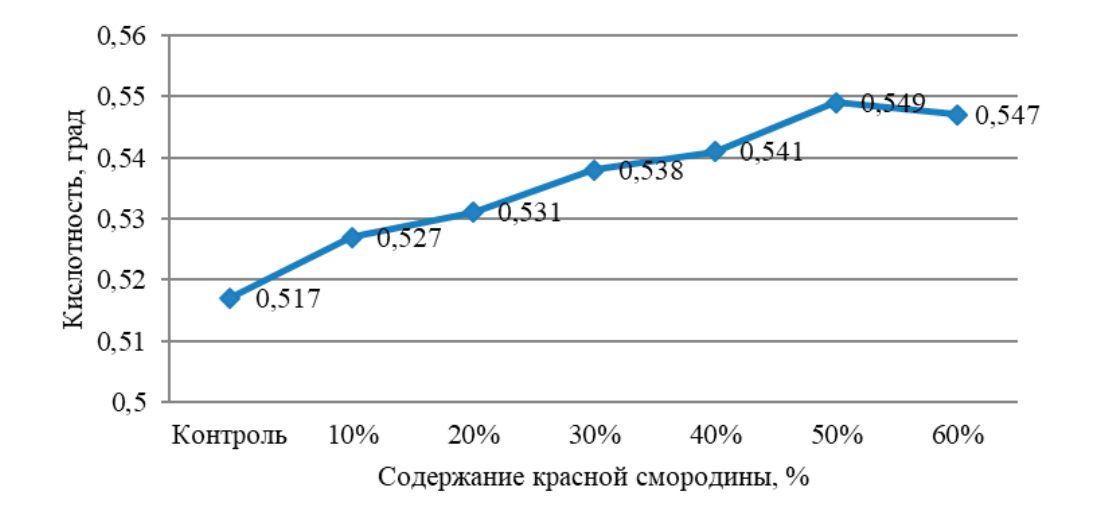

Рис. 4. **Изменение кислотности самбука в зависимости от добавляемого количества красной смородины**

При определении витамина С наблюдается, что при добавлении красной смородины, массовая доля витамина С увеличивается от 124,13мг/100г до 226,22 мг/100г, что обусловлено высоким содержанием в добавляемых ягодах аскорбиновой кислоты.

Из рисунка 3, мы сделали вывод о том, что при добавлении красной смородины, массовая доля *β*-каротина в готовом изделии увеличивается от 0,112 мг/100г до 0,210 мг/100 г. При исследовании красной смородины было установлено, что содержанием каротиноидов в них составляет 0,6 мкр/100 г.

Пюре из красной смородины имеет повышенную кислотность, из за наличия в своем составе большого количества фруктовых кислот, что объясняет повышение кислотности в готовом разработанном изделии.

Из выше перечисленных данных мы делаем вывод, о том что, введение в рецептуру желейного десерта — самбука, пюре из красной смородины положительно повлияло на выбраны оптимальный образец, в нем увеличилось количество витамина С на 6 мг, также было повышено содержание *β*-каротина на 0,9 на мкр/100г, что позволяет назвать данный разработанный продукт обогащенным и функциональным.

#### Литература:

- 1. Здобнов, А.И. Сборник рецептур блюд и кулинарных изделий: Для предприятий обществ.питания / А.И. Здобнов, В.А. Цыганенко.—К.: Арий, 2013.— 680 с.
- 2. Обозняя, В.А. Влияние фитодобавок на реологические свойства мармеладных масс / В.А. Обозняя, И.Б. Красина, Ю.Ф. Росляков // Известия ВУЗов. Пищевая технология.— 2003.— № 5–6.—С. 58–59.
- 3. Савин, П.Н. Исследование антиоксидантных свойств желейного мармелада / П.Н. Саввин, В.М. Болотов // Химия растительного сырья.—2008,-№ 4.—С. 177–179.
- 4. Цыганков, В.Г. Актуальность разработки кондитерских изделий функционального назначения / В.Г. Цыганков, И.И. Кондратова, С.Е. Томашевич // Инновационные технологии в пищевой промышленности: мат. VIII Междун. науч-практ. конф. РУП «Науч-практ. центр Нац. акад. наук Беларуси по продовольствию»,—Минск: ИВЦ Минфина, 2009.—С. 295–299.

## **Актуальность использования новейших средств и методов при испытаниях систем активной безопасности**

Сморчков Андрей Евгеньевич, аспирант Научный руководитель: Дыгало Владислав Геннадиевич, доктор технических наук, профессор Волгоградский государственный технический университет

*Ключевые слова: системы активной безопасности, САБ, ABS, виртуально-физическое моделирование.*

овышение эксплуатационных свойств автотранспортных средств с автоматизированными тормозными системами всегда актуально. Системы активной безопасности (САБ) разрабатывались, для того, чтобы помочь водителю в сложных дорожных ситуациях. Согласно статистике, по причине неисправности транспортных средства происходит около 1,5% ДТП. Столь не большой процент можно объяснить наличием процедуры обязательного технического осмотра. В тоже время, около 86% аварий происходит по причине не соблюдения водителями ПДД. Неудовлетворительные условия содержания и обустройства улично-дорожной сети приводят к ДТП в 39%. [13] Активная безопасность автомобиля направлена в первую очередь на предупреждение аварии, в отличие от пассивной, которая создана для уменьшения тяжести повреждений. Для того, чтобы уберечь транспортное средство от столкновения на трассе, САБ воздействуют на его различные системы: двигатель, подвеску, рулевое управление, тормоза. Системы активной безопасности хорошо зарекомендовали себя и необходимость их применения очевидна.

ABS, ESP, EBD и др. прошли большой путь от идеи до передовых высокоэффективных помощников, способных в экстренной ситуации спасти жизнь водителю и пассажирам. Эти системы постоянно улучшаются и модернизируются. При помощи систем активной безопасности на гражданских автомобилях уже осуществляются функции частичного управления автомобилем без участия водителя: экстренное торможение, удержание дистанции. В активной разработке находятся автомобили, оснащённые автопилотом 3 и 4 уровней, которые подразумевают почти полный контроль со стороны автоматики над движением автомобиля.

Для адекватной оценки стабильности и эффективности работы систем активной безопасности они подвергаются разного рода испытаниям. Дорожные испытания автомобилей, которые проводят на специально построенных автодорожных полигонах — это один из основных способов оценки решений, принятых при конструировании систем автомобиля. Проведение испытаний тормозных систем требует специфических особенностей при строительстве полигонов, так как необходимо наличие участков дорожного полотна с различными коэффициентами сцепления. Это необходимо для получения точных и объективных данных, однако требует существенного вложения средств. Крупнейшим автомобилестроителям приходится идти на эти траты. [1,4,5]

Другим способом проведения испытаний систем активной безопасности является физическое моделирование, и в частности испытания реального автомобиля на стационарных стендах в лабораторных условиях. В испытаниях такого рода предпринимается попытка воссоздания условий движения в пятне контакта колес автомобиля с дорогой, а сам автомобиль воспроизводится целиком с испытываемыми системами активной безопасности в масштабе 1:1. Следует отметить, что особое внимание при этом уделяется адекватному воспроизведению условий пятна контакта шины, что в первую очередь определяется соотношением диаметров барабана и колеса автомобиля, а также покрытием поверхности беговых барабанов. [6,7,14]

Одним из основных преимуществ стендовых испытаний перед испытаниями на полигонах является высокая воспроизводимость эксперимента и возможность использовать «метод сравнения состояний» для оценки правильности принимаемых решений, что очень важно для автомобиля с автоматизированными системами безопасности. В свою очередь, дорожные испытания менее безопасны, более дорогостоящи и сопровождаются большими временными затратами. Таким образом, целесообразно значительную часть исследовательских и доводочных работ проводить в условиях стендовых испытаний. Разработкой стендов для испытаний ABS занимались как за рубежом, так и в нашей стране. [1,5] В то же время стендовые испытания также весьма материально затратный вид испытаний. Для получения точных результатов применяют специальные ленточные стенды. Стоимость одного такого стенда, способного работать на реальных эксплуатационных скоростях может быть сравнима с постройкой тормозного участка на полигоне с покрытиями с различным коэффициентом трения (шлифованная базальтовая плитка и др.) и составлять несколько миллионов долларов.

Идея испытывать автомобиль на специально обустроенных полигонах родилась у создателей первых автомобилей практически одновременно с идеей создания самого автомобиля. Первые же специальные стенды для испытаний машин появились в середине 20го века. Это общеприменимые, проверенные, хорошо зарекомендовавшие себя методы, однако их объединяют общие недостатки: стоимость и безопасность проведения испытаний. Одной из последних разработок является виртуально-физическая технология испытания автомобильных тормозных автоматизированных систем [3]. В основе физического моделирование лежит модель-макет, необходимым условием создания которого является сохранение физической природы изучаемого объекта. На основе теории подобия такая модель должна отвечать условиям кинематического подобия двух, находящихся в движении геометрических систем, при котором обеспечивается подобие путей, скоростей, ускорений элементов тел. Помимо этого, все действующие на систему силы должны быть равны по масштабу и подобны тем, что действуют на реальный автомобиль, его тормозную систему и т.д. Но не всегда модель-макет может полностью заменить реальную систему. Степень доверия к результатам физико-математического моделирования следует связать со степенью адекватности модели физическим телам и процессам, которые она описывает. В степени адекватности можно окончательно убедиться, только в том случае, если модель проверена и откалибрована по реальной информации, получаемой в процессе лабораторных (стендовых), а затем и натуральных (на полигонах) испытаний разрабатываемой системы. Иногда для детального изучения того или иного узла его моделируют отдельно, а подобное взаимодействие с остальной системой воссоздают при помощи компьютерных технологий. Использование законов физического моделирования позволяет получить большой экономический эффект благодаря снижению затрат времени при проектировании и себестоимости экспериментов, по сравнению с натуральными испытаниями. Стоимость создания стендов для испытания отдельных механизмов и агрегатов значительно ниже стоимости полноразмерных автомобильных стендов. [10].

Помимо экономического аспекта, для испытаний, проводимых методом виртуально — физического моделирования, характерна высокая воспроизводимость результата, что очень важно для исследования систем активной безопасности. В сложных современных САБ возникает нестабильность характеристик элементов, вызванная различными эксплуатационными факторами, например, такими как биение поверхности тормозного диска, изменение массы тормозной колодки, снижение радиальной жесткости стенок шлангов, микротрещины шлангов, изгибы трубопровода, изменение длины или диаметра трубопровода, как и засор может оказывать существенное влияние на адекватность работы, что в конечном итоге влияет на эффективность торможения автомобиля и безопасность движения.

#### Литература:

- 1. Дыгало, В.Г. Технологии испытания систем активной безопасности автотранспортных средств: монография / В. Г. Дыгало, А.А. Ревин.—М.: Машиностроение, 2012.— 387 с.
- 2. Дыгало, В.Г. Оценка адекватности при моделировании тормозной динамики автомобиля с АБС / В. Г. Дыгало, В.В. Котов, А.А. Ревин // Автомобильная промышленность.— 2012.— № 12.—C. 16–18.
- 3. Дыгало, В.Г. Виртуально-физическая технология моделирования в цикле проектирования автоматизированных тормозных систем / В.Г. Дыгало, А.А. Ревин // Изв. ВолгГТУ. Сер. «Наземные транспортные системы»: межвуз. сб. науч. ст. / ВолгГТУ.—Волгоград, 2007.—Вып.2, № 8.—C. 13–15.
- 4. Дыгало, В.Г. Визуализация процесса торможения на имитационном стенде–тренажёре для проведения виртуальных испытаний движения колёсной машины в критических режимах / В.Г. Дыгало // Изв. ВолгГТУ. Сер. «Наземные транспортные системы». Вып. 4: межвуз. сб. науч. ст. / ВолгГТУ.—Волгоград, 2011.— № 12.—C. 20–22.
- 5. Комплекс для диагностики систем активной безопасности автомобиля / Г.О. Мельников, Е.С. Ларин, В.Г. Дыгало, А.А. Ревин // Известия ВолгГТУ. Сер. «Наземные транспортные системы». Вып. 6: межвуз. сб. науч. ст. / ВолгГТУ.—Волгоград, 2013.— № 10 (113).—C. 102–105.
- 6. Дыгало, В.Г. Общие принципы формирования полунатурных моделей при проектировании тормозной системы автомобиля с АБС / В.Г. Дыгало, А.А. Ревин // Изв. ВолгГТУ. Сер. «Наземные транспортные системы». Вып. 7: межвуз. сб. науч. ст. / ВолгГТУ.—Волгоград, 2013.— № 21 (124).—C. 10–16.
- 7. Дыгало, В.Г. Оценка адекватности при моделировании тормозной динамики автомобиля с пневматической АБС/ В. Г. Дыгало, В.В. Котов, А.А. Ревин // Изв. ВолгГТУ. Сер. «Наземные транспортные системы». Вып. 6: межвуз. сб. науч. ст. / ВолгГТУ.—Волгоград, 2013.— № 10 (113).—C. 13–16.
- 8. Верификация результатов моделирования тормозной динамики автомобиля с пневматической АБС / В. Г. Дыгало, В.В. Котов, Л.В. Дыгало, А.А. Ревин // Изв. ВолгГТУ. Сер. «Наземные транспортные системы». Вып. 9.—Волгоград, 2014.— № 19 (146).—C. 16–20.
- 9. Применение виртуально-физической технологии моделирования при исследовании влияния на рабочий процесс неисправностей пневматической тормозной системы сАБС / В. Г. Дыгало, В.В. Котов, Л.В. Дыгало, А.А. Ревин // Изв. ВолгГТУ. Сер. «Наземные транспортные системы». Вып. 9.—Волгоград, 2014.— № 19 (146).—C. 20–24.
- 10. Дыгало, В.Г. Принципы синтеза виртуально-физических моделей, предназначенных для разработки тормозной системы автомобиля с АБС / В.Г. Дыгало, А.А. Ревин // Автомобильная промышленность.— 2014.— № 8.—C. 17
- 11. Ревин, А.А. Формирование основных эксплуатационных свойств автотранспортных средств в режиме торможения / А.А. Ревин, В.Г. Дыгало // Автомобильная промышленность.— 2014.— № 11.—C. 3–5.
- 12. Активная безопасность транспортных средств [Электронный ресурс].— [2012].— Режим доступа: http: \\ www.bibliofond. ru.
- 13. Статистика ДТП [Электронный ресурс].— [2015].—Режим доступа: http: \\ www. zr.ru.
- 14. Ковеня В.М. Некоторые проблемы и тенденции развития математического моделирования / В.М. Ковеня // Прикладная механика и техническая физика. 2002.— № 3.—С. 3, 4.

## **Анализ информационных продуктов для проектирования объектов в области строительства**

Трофимов Александр Михайлович, студент магистратуры Национальный исследовательский Мордовский государственный университет имени Н.П. Огарева (г. Саранск)

*В статье приведены современный возможности информационных технологий в области строительства, позволяющие произвести точный расчет при моделировании объекта, используя данную технологию возможно уменьшить финансовые затраты на строительство.*

*Ключевые слова: технологии, строительство, информационное моделирование.*

Уменьшение стоимости строительства является на сегод-няшний день одной из самых популярных, актуальных и современных областей человеческой деятельности на стыке информационных технологий и строительства. Информационные технологии все больше проникают в нашу жизнь посредством пользовательских продуктов способных улучшить нашу жизнь.

Главной проблемой было то, что пользовательские продукты, позволяющие удешевить строительство, были разрознены и обладали рядом недостатков, как и преимуществ.

Существует несколько типов программного обеспечения, каждый из которых позволяет делать разные расчеты, например, одни предназначены для проектирования фундамента, другие — для создания макета здания и т.д. И для того чтобы комплексно спроектировать здание надо простому пользователю осваивать несколько программных продуктов. А это достаточно сложно и придется затрачивать немало времени и усилий для их освоения, а также каждое программное средство является далеко не дешевым продуктом. Поэтому возникает необходимость в создании такого программного обеспечения, которое облегчит поставленную задачу и будет стоить в разы дешевле аналогов.

Рассмотрим имеющиеся в настоящее время программные средства.

#### **Программа для расчета фундамента здания GeoWall** [1]

Данная программа GeoWall(рисунок 1) мало того, что она стоит огромных денег, но и для простого человека является слишком сложной. Она подходит для крупных фирм, которые строят многоэтажные дома, а не для личного построения небольших построек.

**Следующим продуктом являетсяHomePlanPro** (рисунок 2).

Для работы с этим приложением потребуются элементарные навыки в черчении и архитектуре. Благодаря простому

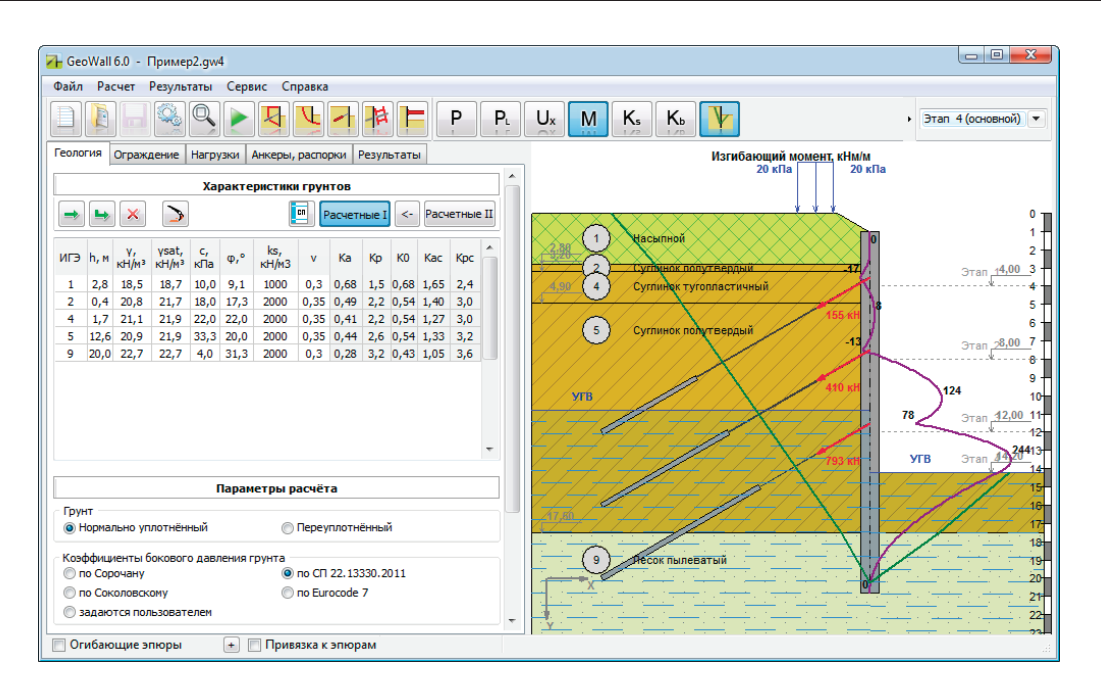

Рис. 1. **GeoWall 6.0**

интерфейсу пользователь быстро привыкнет к представленной профессиональной среде. И ещё один немаловажный параметр любого строительного софта — богатый набор программных инструментов. Программа для строительных чертежей оснащается специальным конструктором, где каждому элементу отводится место в соответствующей категории.

С помощью этого инструмента пользователь может создать основной чертёж дома с ювелирной точностью, а также составить подробный план внутренних помещений, но не позволяет

произвести, например, расчет крыши дома или, как описанная выше программа, расчет фундамента и является дорогим программным продуктом.

Следующей рассмотрим программное обеспечение Sema [2]*.*

Оно применяется(рисунок 3) для проектирования каркасных деревянных домов, а также домов из бруса и деревянных лестниц. Программа является бесплатной, но очень сложной в понимании обычному пользователю.

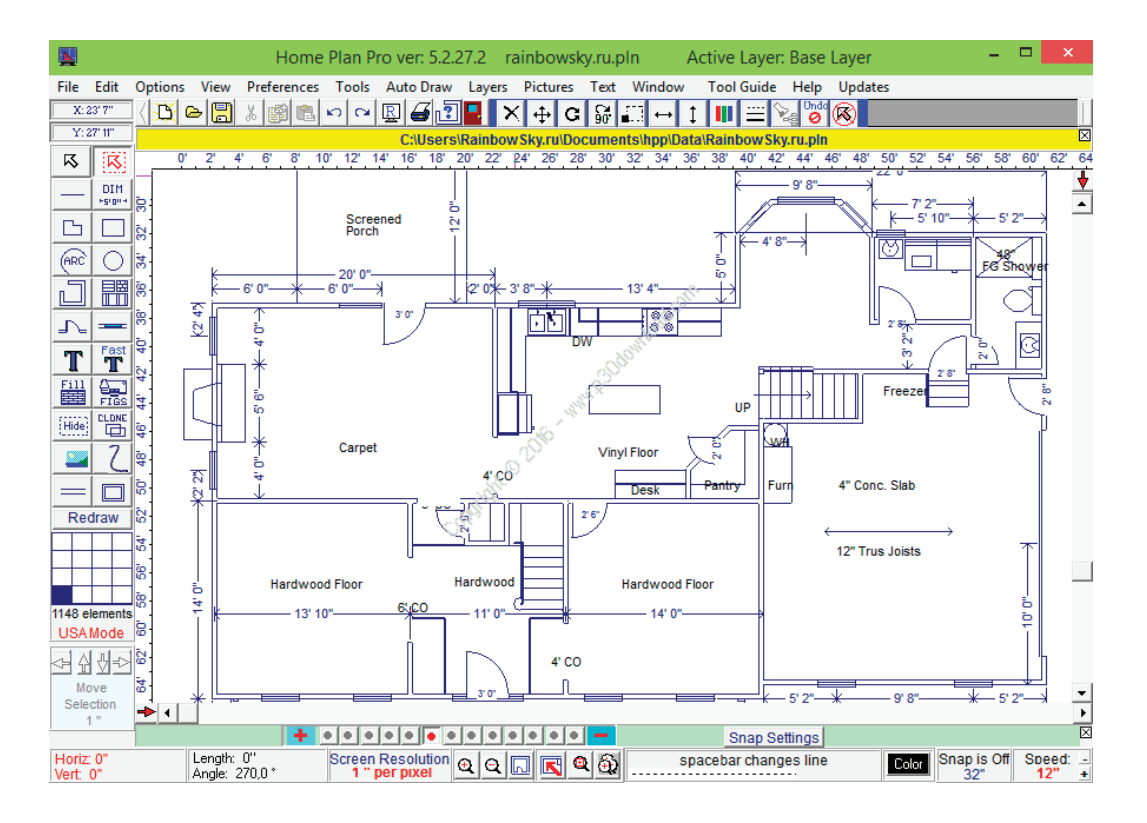

Рис. 2. **HomePlanPro**

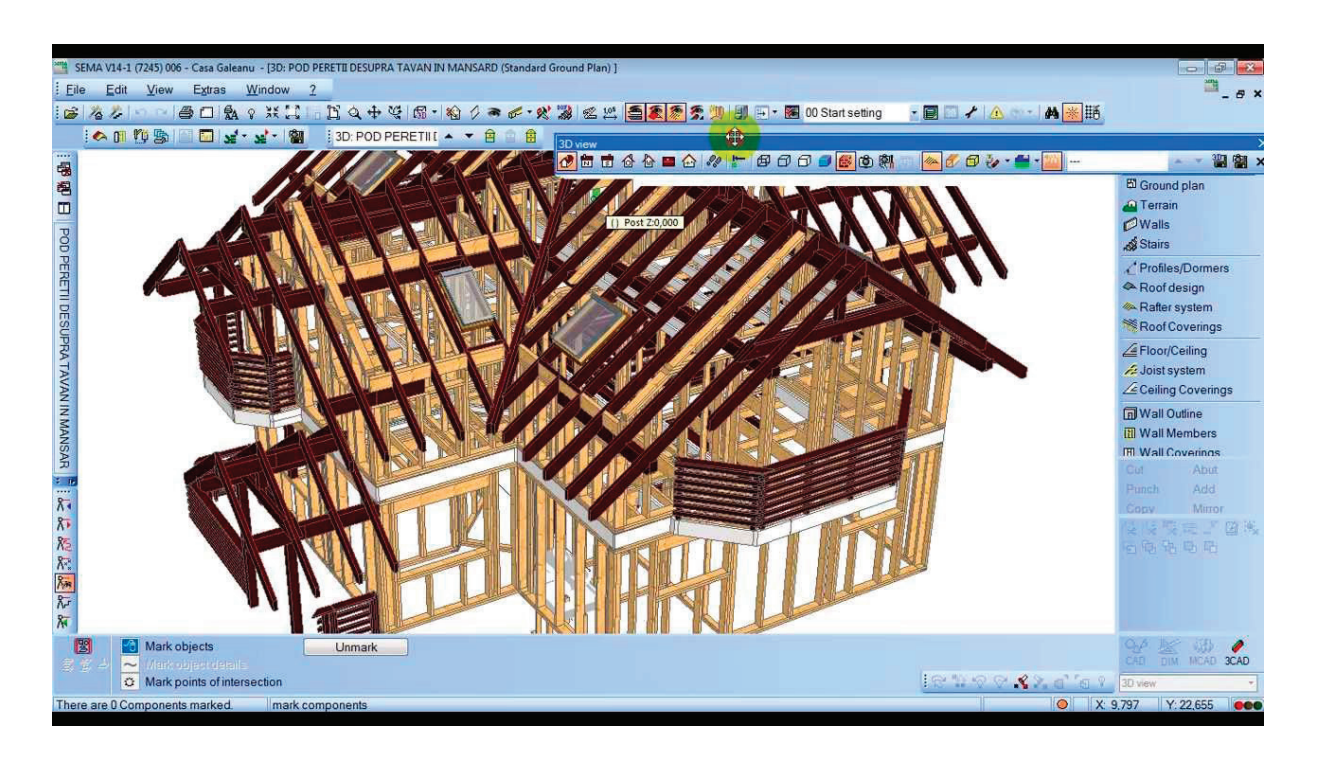

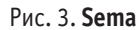

**Программное обеспечение К3-Коттедж**  [3] (Рисунок 4) позволяет «проектировать» дома в архитектурном формате виртуальную проекцию дома с выбором параметров. В качестве исходного материала для постройки зданий предлагается использовать оцилиндрованные брёвна и профилированный брус.

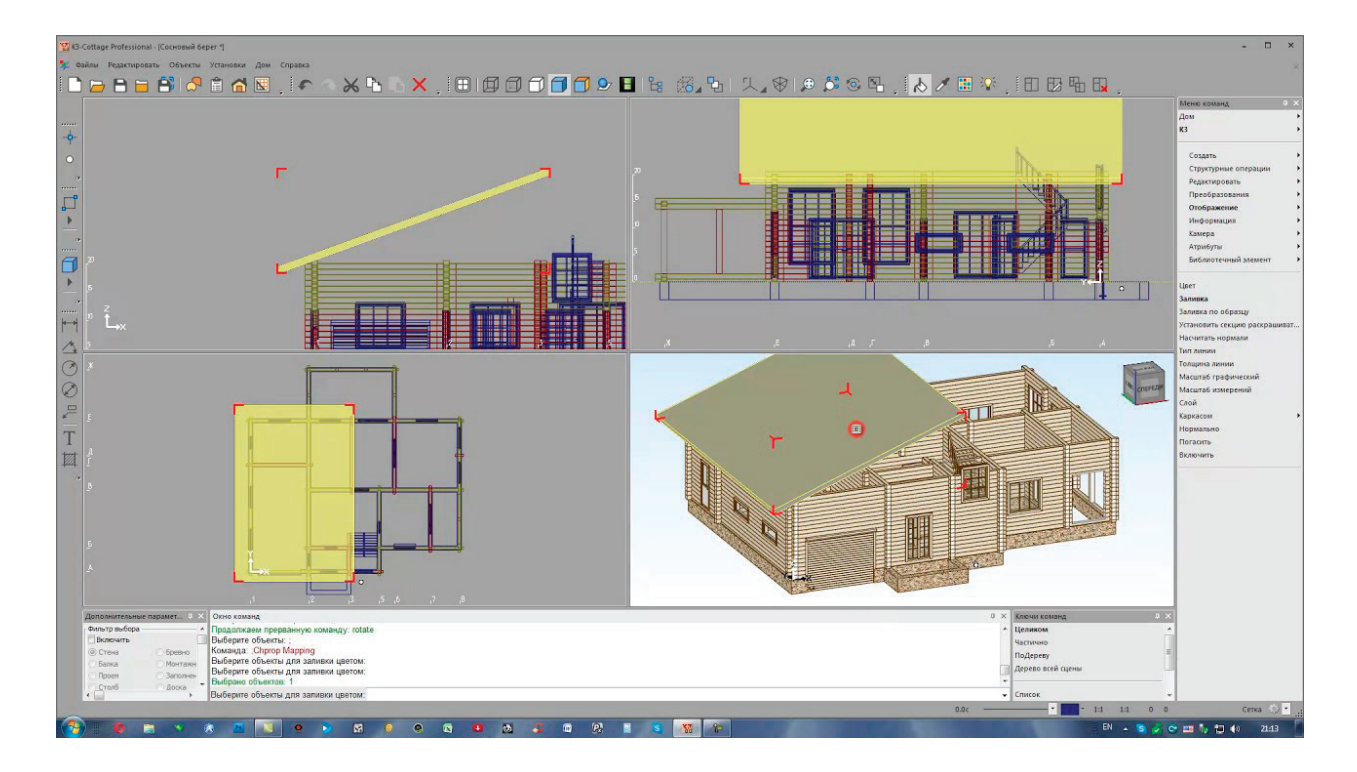

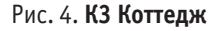

Она имеет много общего с программой Sema, например, предлагается использовать в качестве материала дерево. Но главным отличием является то, что в первом случае конструкция дома каркасная, а во-втором это полноценный цельной дом. Так же стоит отметить, что в этих программах нельзя рассчитать фундамент и кровлю, что заставляет простого пользователя искать другие программные продукты для осуществления этой задачи.

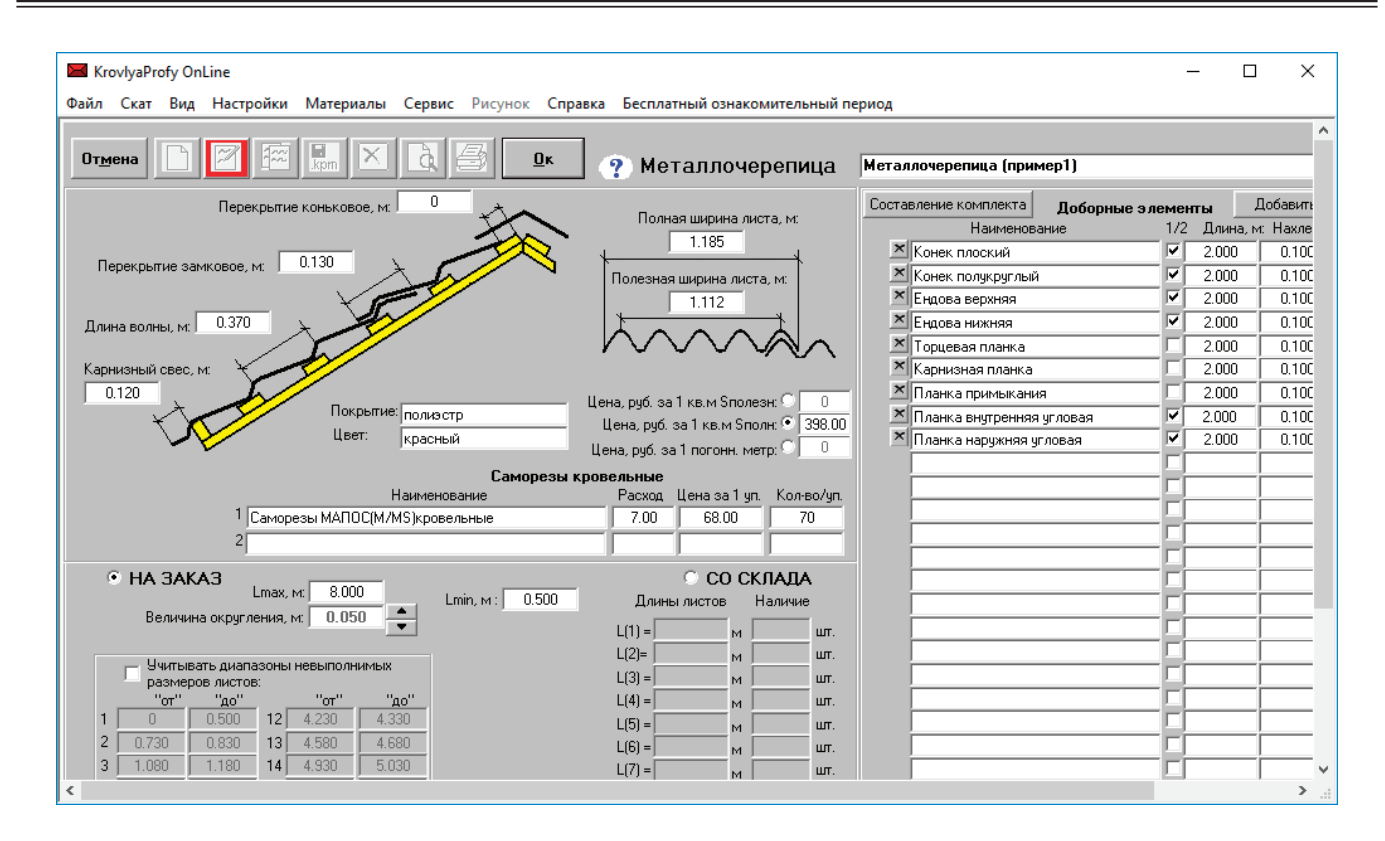

#### Рис. 5. **KrovlyaProfyOnLine**

KrovlyaProfyOnLine (Рисунок 5) — программа, созданная посчитать объем для кровельных (крыша) и фасадных работ. Эта единственная ее функциональная возможность не позволяет рассчитать фундамент, чертеж проектируемого объекта, а также является платным продуктом.

Как было уже отмечено, ни одно из имеющихся программных продуктов не соответствует перечисленным требованиям.

Следовательно, необходимо разработать такое программное обеспечение, которое объединит в себе все преимущества других программ, будет простой для понимания и использования пользователями, а стоимость ее будет доступной. Именно такая задача поставлена и будет решена в дальнейшем автором.

#### Литература:

- 1. Руководство пользователя Расчет Котлованов [Электронный ресурс] / 2018 г.— Режим доступа: https://www.geoset.pro/ download/guides/GeoWall%207%20UserGuide.pdf
- 2. Basic Manual Timber Constructions [Электронный ресурс] / 2017 г.— Режим доступа: https://www.sema-soft.de/fileadmin/ Mainportal/05\_Download/Tools\_Docs/en/abbund-en.pdf
- 3. Комплекс программ для производителей деревянных домов из оцилиндрованного бревна и профилированного бруса [Электронный ресурс] / 2015 г.—Режим доступа: http://files.k3-cottage.ru/doc/Dom\_7\_2\_E.pdf

## **Изучение трещиноватости пород на месторождении «Северный Катпар»**

Тян Станислав Георгиевич, студент магистратуры; Долгоносов Виктор Николаевич, доктор технических наук, доцент Карагандинский государственный технический университет (Казахстан)

*В настоящей статье рассматривается на практике метод изучения трещиноватости горного массива по кернам геотехнических скважин при колонковом бурении с помощью программы Dips Rocscience Inc. Одной из задач являлся сопоставительный анализ между непосредственными измерениями трещиноватости на участках обнажений горных пород и методом изучения кернов геотехнических скважин.*

*Ключевые слова: трещиноватость горного массива, керн, геотехнические скважины.*

## **Study of cracking of breeds on «Northern Katpar» deposit**

Tyan Stanislav Georgievich, student; Dolgonosov Viktor Nikolaevich, doctor of technical sciences, associate professor Karaganda State Technical University (Kazakhstan)

*This article discusses in practice a method for studying rock mass fracturing in cores of geotechnical wells during core drilling using the Dips Rocscience Inc. program One of the tasks was a comparative analysis between direct measurements of fracturing at rock outcrops and the method of studying core samples of geotechnical wells.*

*Keywords: fracturing of the massif, core, geotechnical wells.*

Маличие трещин в массиве приводит к существенному снижению его прочности по сравнению с прочностью образцов. Для<br>Попределения прочности массива используют расчетные значения физико-механических свойств, которые получаются ведения корректирующих (понижающих) коэффициентов в данные лабораторных испытаний.

Трещиноватость массива скальных и полускальных пород является одним из основных факторов, которые необходимо учитывать при определении устойчивых параметров бортов и уступов карьера. Наличие в прибортовом массиве поверхностей ослабления в виде трещин резко снижает прочностные свойства скальных пород.

Целью изучения трещиноватости является:

- надежная оценка свойств массива;
- получение исходной информации для количественной оценки свойств массива расчетным путем;

– определение объема полевых работ, необходимых для оценки прочностных, деформационных, фильтрационных и других свойств массива.

Существующие методы изучения трещиноватости массива делятся на пять групп:

- 1. непосредственные измерения на участках обнажений горных пород;
- 2. изучение кернов геотехнических и геологоразведочных скважин;

3. наблюдения за протеканием воды в горном массиве или сжатого воздуха по трещинам при проведении специальных исследований;

4. геофизические методы;

5. методы, использующие ультразвук.

Описание трещиноватости по данным колонкового бурения обладает рядом особенностей. Оно может быть произведено путем обзора или фотографирования стенок скважины либо путем описания керна. В обоих случаях неизбежно снижается точность и повышается трудоемкость работ в сравнении с измерением на обнажениях и в выработках, доступных для непосредственного наблюдения. Следует отдавать предпочтение изучению трещиноватости на керне. Фотографирование стенок рекомендуется применять для изучения раскрытия трещин.

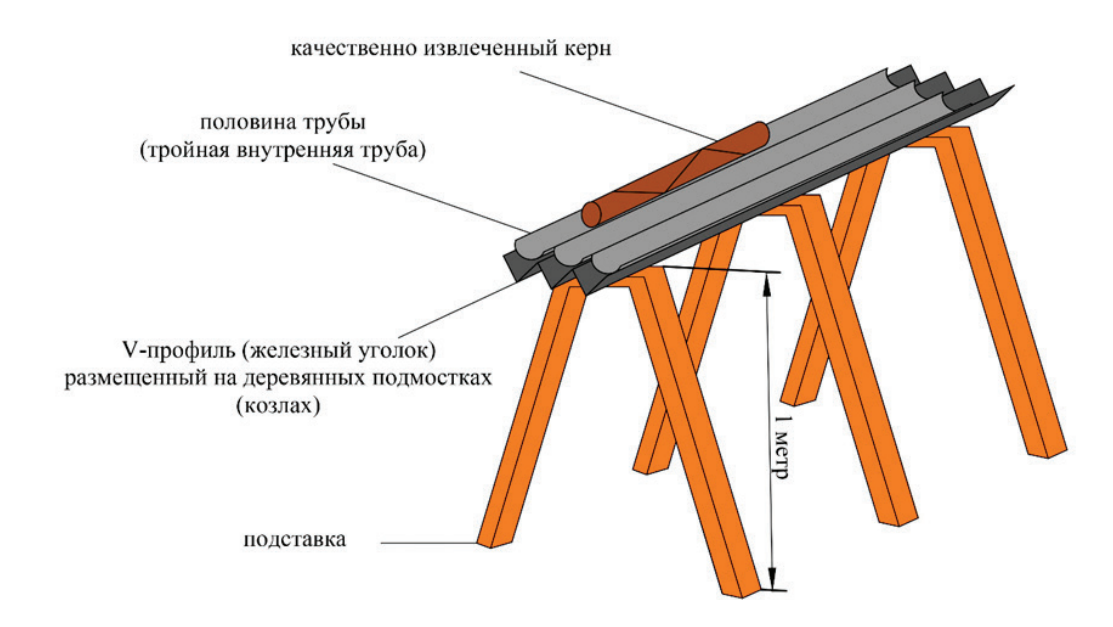

Рис. 1. **Полевой стол для описания керна, позволяющий производить обработку высокого качества и ориентирование керна** 

Для получения количественной характеристики трещиноватости по керну должны соблюдаться следующие условия:

– выход керна не менее 95%;

– наличие в породе маркирующих поверхностей, с помощью которых может быть восстановлена естественная ориентировка керна.

Описание трещиноватости по керну колонковых скважин следует выполнять непосредственно после его подъема. На керне измеряется ориентировка трещин и расстояние между ними в системах.

На рисунке 1 представлен полевой стол для описания керна.

В 2018 г. на месторождении вольфрамовых руд «Северный Катпар» были выполнены работы по бурению геотехнических скважин с ориентированием керна. Бурение скважин производилось с ориентацией керна с использованием керноориентатора для наклонных скважин Reflex (рисунок 2).

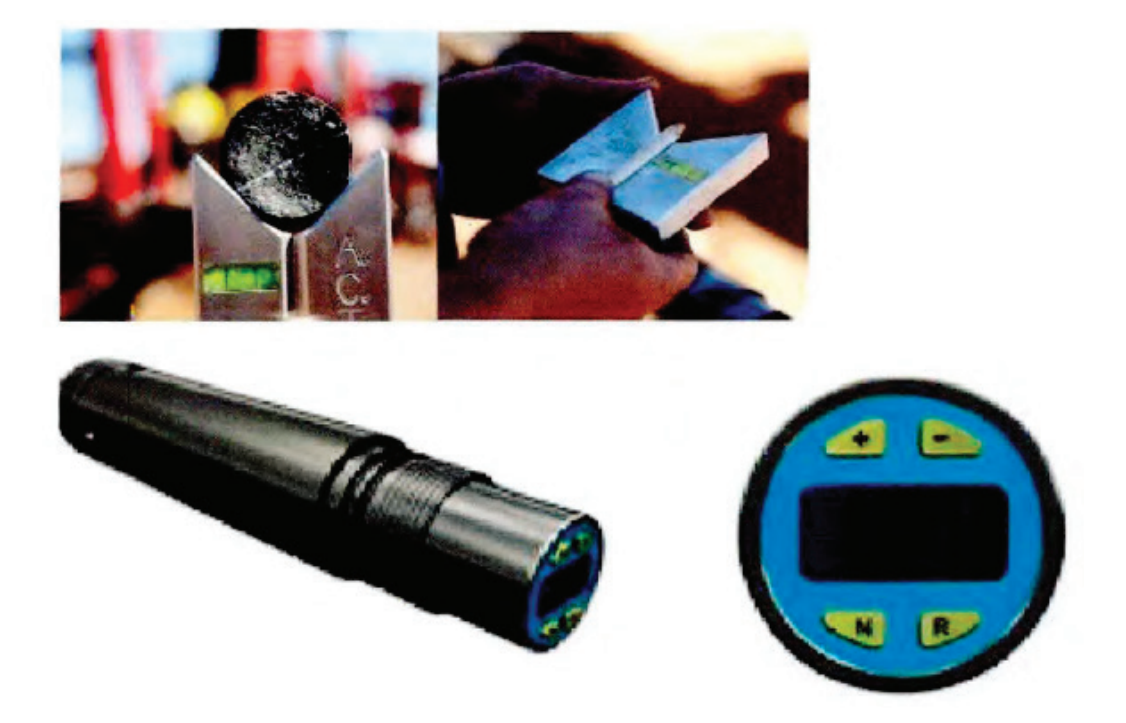

Рис. 2 **Электронный керноориентатор Reflex**

Документация керна при геотехническом бурении с использованием керноориентатора делится на три этапа (рис. 3): **Первый этап**: описание геолого-структурного строения пород

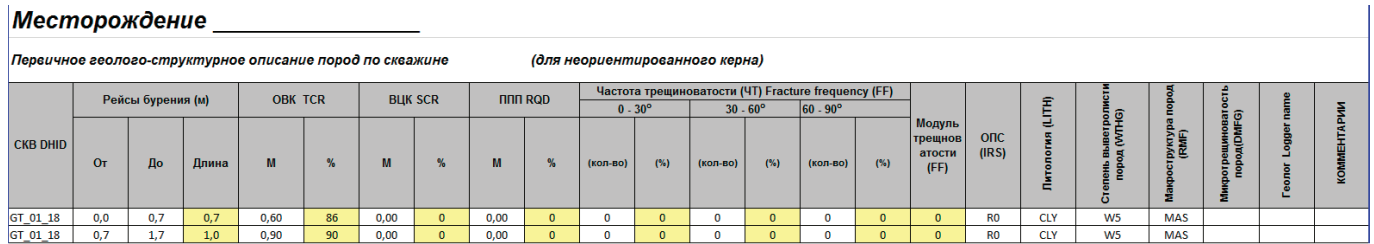

**Второй этап**: детальное геолого-структурное описание

## Месторождение

Детальное геолого-структурное описание

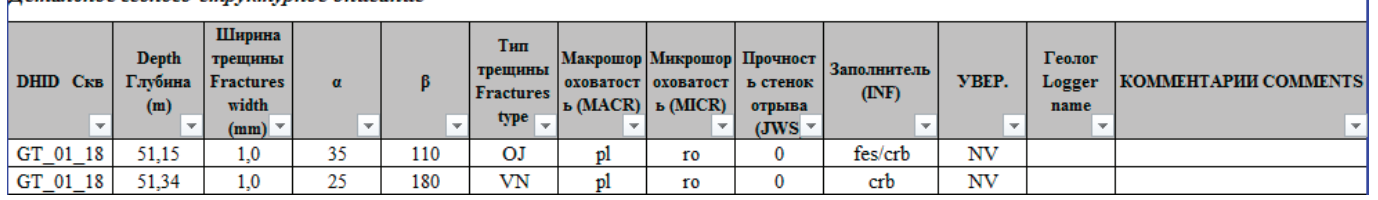

**Третий этап**: выделение разновидностей тектонических структур

## **Месторождение**

## Разновидности тектонических текстур по скважине

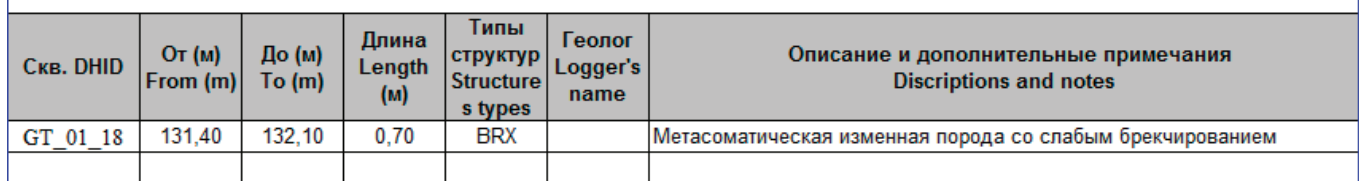

#### Рис. 3. **Этапы документирования керна**

Каждый из вышеперечисленных этапов документировался в специализированный полевой журнал (рис. 3).

В качестве основного инструмента для исследования имоделирования структуры массива месторождения, при камеральной обработке результатов полевых работ, использовалось ПО Dips Rocscience Inc (рис. 4).

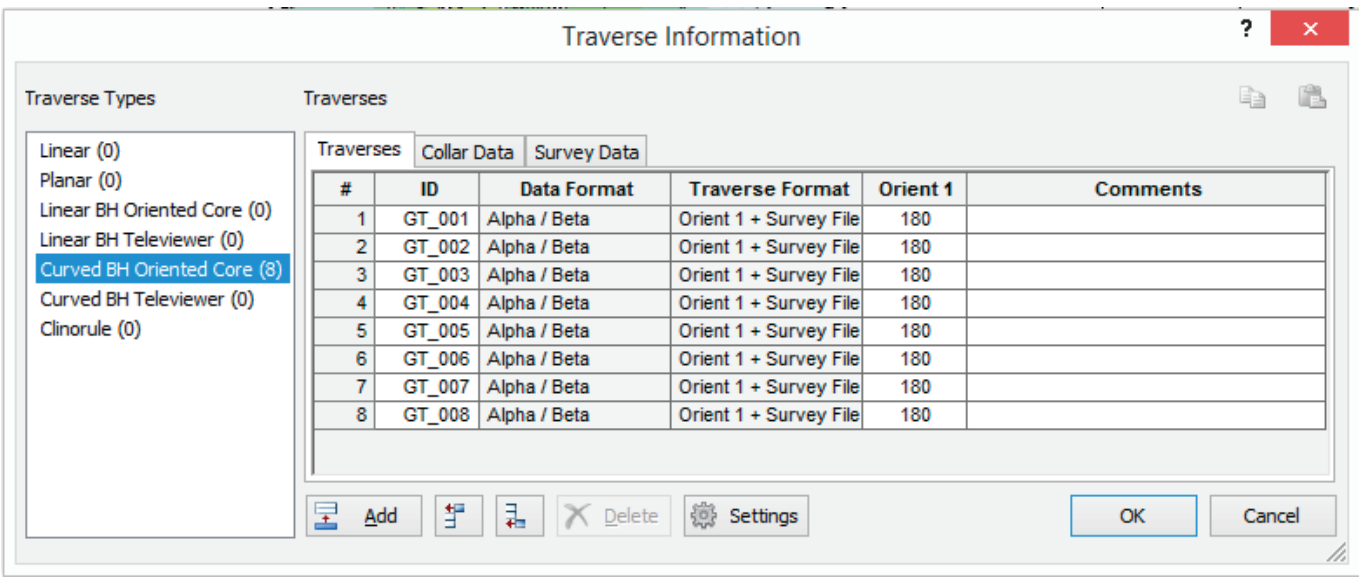

Рис. 4. **Данные по геотехническим скважинам в ПО Dips Rocscience**

Последующим этапом обработки данных изучения структурно-тектонического строения массива является анализ данных замеров, выполняемый на стереорамах с их последующим ранжированием и группировкой в системы (Определение систем трещин). Требования отнесения единичной трещины к той или иной системе состоят в том, что трещины должны быть одного направления (границы по азимутам и углам падения от предполагаемого центра масс не выходят за пределы 25–30°; трещины с углами падения 75–90°, азимут которых отличается на 180°, принадлежат одной системе) и генезиса. В результате обработки данных съемки получают средние значения параметров трещиноватости по системам трещин. Центры масс систем фиксируют средние значения азимута и угла падения трещин данной системы.

Результаты обработки в Dips Rocscience представлены на рисунке 5.

Характеристика основных параметров систем трещин по результатам анализа кернов геотехнических скважин приведена в таблице 1:

Исследования трещиноватости пород месторождения ранее проводились геологами: И.И. Серебрицким, В.А. Исаковым, П.В. Мячиным по методике ИГД МГМ СССР [1]. В результате этих работ по обнажениям выделено пять основных систем трещин (таблица 2).

При сравнении параметров выявленных систем трещин, полученных на основе исследований кернов геотехнических скважин и по результатам обработки исторических материалов, было выявлено что полностью по параметрам залегания совпадают I, II, III, IV и VI системы трещин, связанные с естественным строением массива. Системы трещин V и VII выявлены впервые. Сравнительный анализ представлен на рис. 6.

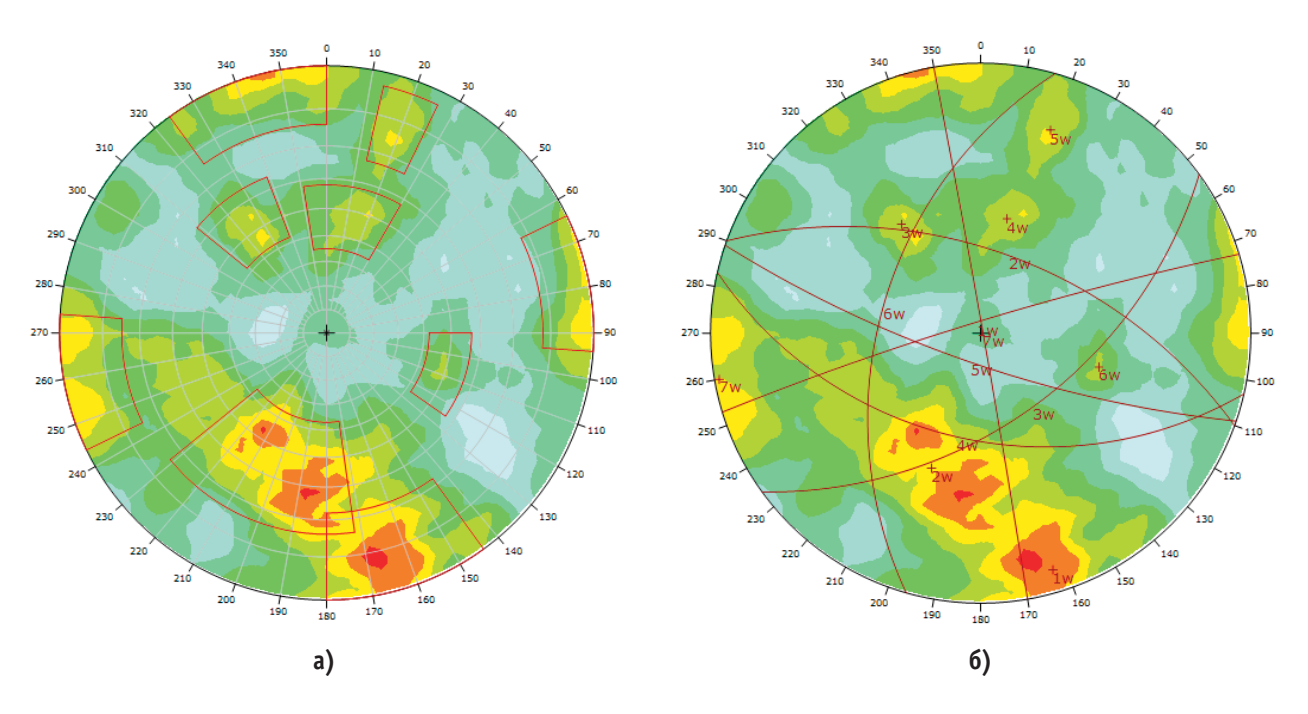

**Рис. 5. а) Диаграмма трещиноватости по кернам скважин, б) Простирание систем трещин**

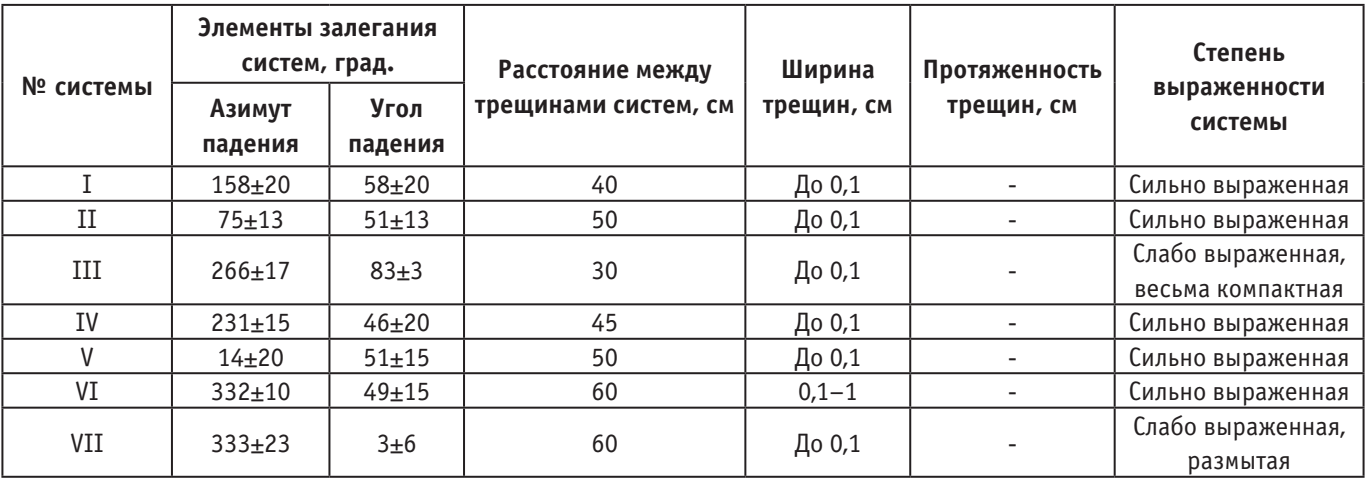

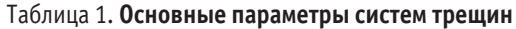

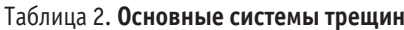

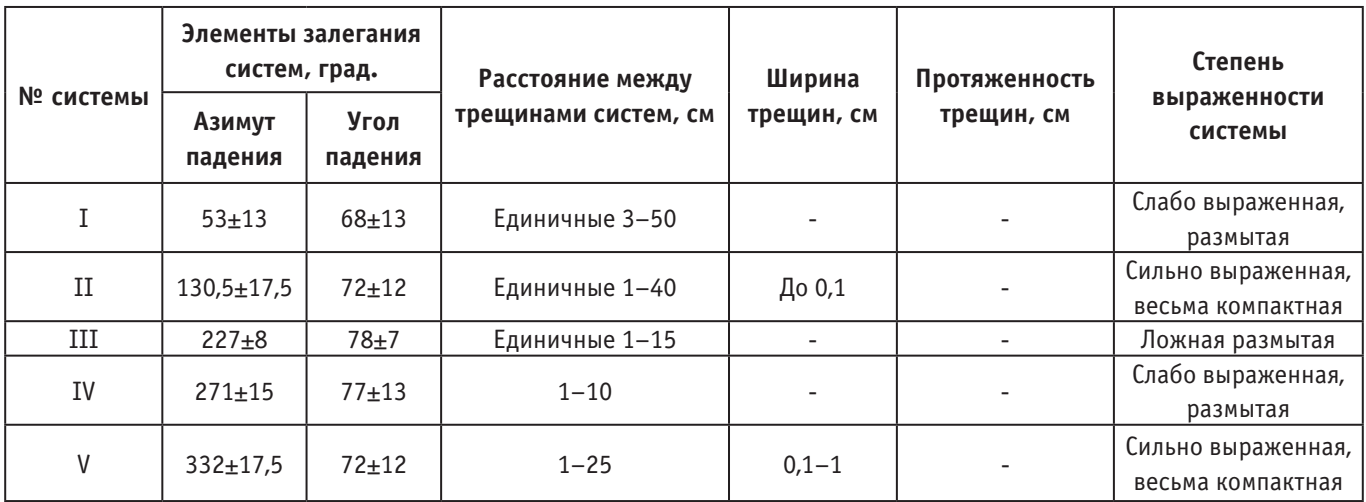

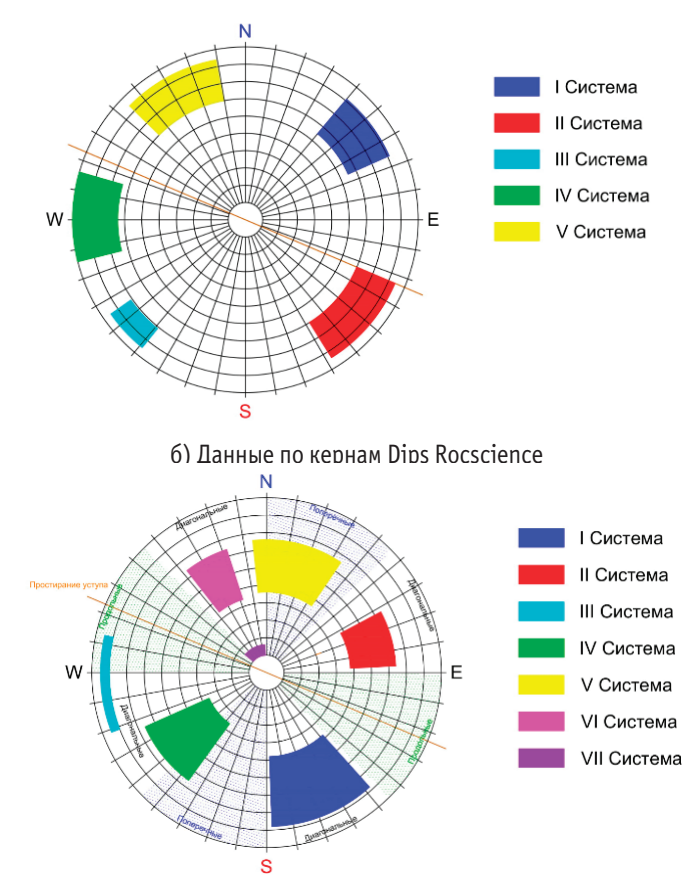

а) Исторические данные ИГД МГМ СССР

Рис. 6. **Диаграммы трещиноватости**

Сопоставительный анализ имеющихся данных и результатов, полученных при проведении изысканий, с использованием ПО Dips Rocscience показал, что на выходе по составу информация о трещинах в обоих случаях имеет хорошую сходимость и соответствует международным стандартам [4].

#### Литература:

- 1. Рекомендации по изучению трещиноватости горных пород при инженерно-геологических изысканиях для строительства. Москва, Стройиздат, 1974.—36с.
- 2. Рац М. В., Чернышев С.Н. Трещиноватость и свойства трещиноватых горных пород.—М.: Недра, 1970.— 150 с.
- 3. Wyllie D. C., Mah C.W. Rock Slope Engineering: Civil and Mining / 4th edn. Spon Press, London, 2004.— 425 р
- 4. Read J. R.L, Stacey P.F. Guidelines for Open Pit Slope Design. 1s ed. Leiden: CRC Press/ Balkema. CSIRO, Australia, 2009.— 496 p.

## **Исследование влияния влажности мелкого заполнителя на физико-механические характеристики бетона**

Фролова Виктория Николаевна, студент

Санкт-Петербургский государственный архитектурно-строительный университет

*В данной работе рассматривается вопрос влияния влажности песка на физико-механические и технологические свойства мелкозернистого бетона. В ходе выполнения исследования было произведено экспериментальное исследование влияние неучтенной влажности мелкого заполнителя на прочность, плотность и водопоглощение бетона. Актуальность темы связана с необходимостью учета влажности песка и корректировки состава бетонной смеси в процессе ее приготовления. В статье приводятся резуль-*

*таты оценки степени влияния влажности и модуля крупности на удобоукладываемость бетонной смеси и на физико-механические характеристики мелкозернистого бетона.*

*Ключевые слова: песок, влажность, бетон, прочность, плотность, водопоглощение.*

## **Study of the influence of humidity of a small filler on the physical and mechanical characteristics of concrete**

Frolova Viktorija Nikolaevna, student Saint-Petersburg State University of Architecture and Civil Engineering (St. Petersburg)

This paper addresses the issue of the effect of sand moisture on the physicomechanical and technological properties of fine-grained concrete. In the course of the study, an experimental study was made of the effect of unaccounted for fine aggregate moisture on the strength, density and water *absorption of concrete. The relevance of the topic is associated with the need to take into account the humidity of the sand and adjust the composition of the concrete mixture in the process of its preparation. The article presents the results of assessing the degree of influence of humidity* and particle size modulus on the workability of the concrete mixture and on the physical and mechanical characteristics of fine-grained concrete.

*Keywords: sand, humidity, concrete, strength, density, water absorption.*

 $\mathrm B$ настоящее время на кафедре технологии строительных ма-<br> $\mathrm B$ териалов и метрологии Санкт-Петербургского государственного архитектурно-строительного университета продолжаются исследования, связанные с изучением влияния влажности мелкого заполнителя на свойства бетона.

При чрезмерном содержании воды песок теряет положительные свойства, становится менее сыпучим, что оказывает влияние на насыпную плотность. Пленочная вода обладает свойствами клея: зерна песка слипаются и агрегируются, занимая при укладке их в какую-либо емкость значительно больший объем, чем занимал бы сухой песок. Это создает определенные сложности при дозировании песка в процессе приготовления бетонной смеси, приводит к нарушению оптимальности в составе бетона и, следовательно, к снижению его физико-механических характеристик [1, 3].

Были проведены экспериментальные исследования с тремя видами песка различного модуля крупности:

- − кварцевый песок с модулем крупности  $M_k = 2.4$ ;
- − кварцевый песок с модулем крупности  $M_k = 1,4$ ;
- − кварцевый песок с модулем крупности  $M_{\kappa} = 0.84$ .

Результаты экспериментов представлены на рис. 1, по которому видно, что при увеличении влажности мелкого заполнителя его насыпная плотность существенно понижается.

Далее изготавливались мелкозернистые бетонные смеси и образцы-балки размерами для определения прочностных и других характеристик получаемых материалов с учетом влажности мелкого заполнителя.

Расходы компонентов исходной смеси характеризовались цементно-песчаным соотношением Ц: П = 1:3 и водоцементным отношением В/Ц = 0,5 и оставались постоянными для всех со-

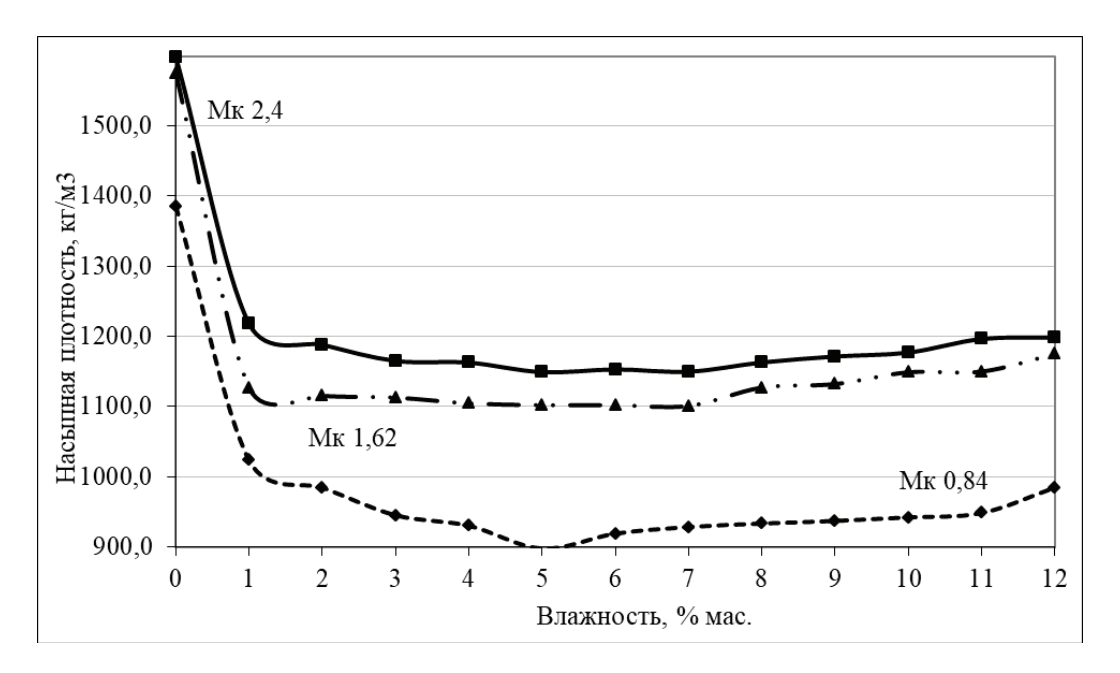

Рис. 1. **Зависимость насыпной плотности песка от влажности**

ставов, независимо от влажности песка. Далее изготавливалась смесь в зависимости от влажности песка. Таким образом, переменным фактором в составе бетонной смеси была влажность песка. Совершенно очевидно, что в таком случае расход песка сокращался, а воды увеличивался, однако рассмотрение именно такой ситуации и являлось целью работы.

На рис. 2 приведен график зависимости плотности бетона от влажности песка, из которого видно, что неучтенная влажность заполнителя оказала влияние и на плотность бетона. С увеличением содержания воды в песке, средняя плотность изменялась, в зависимости от модуля крупности песка.

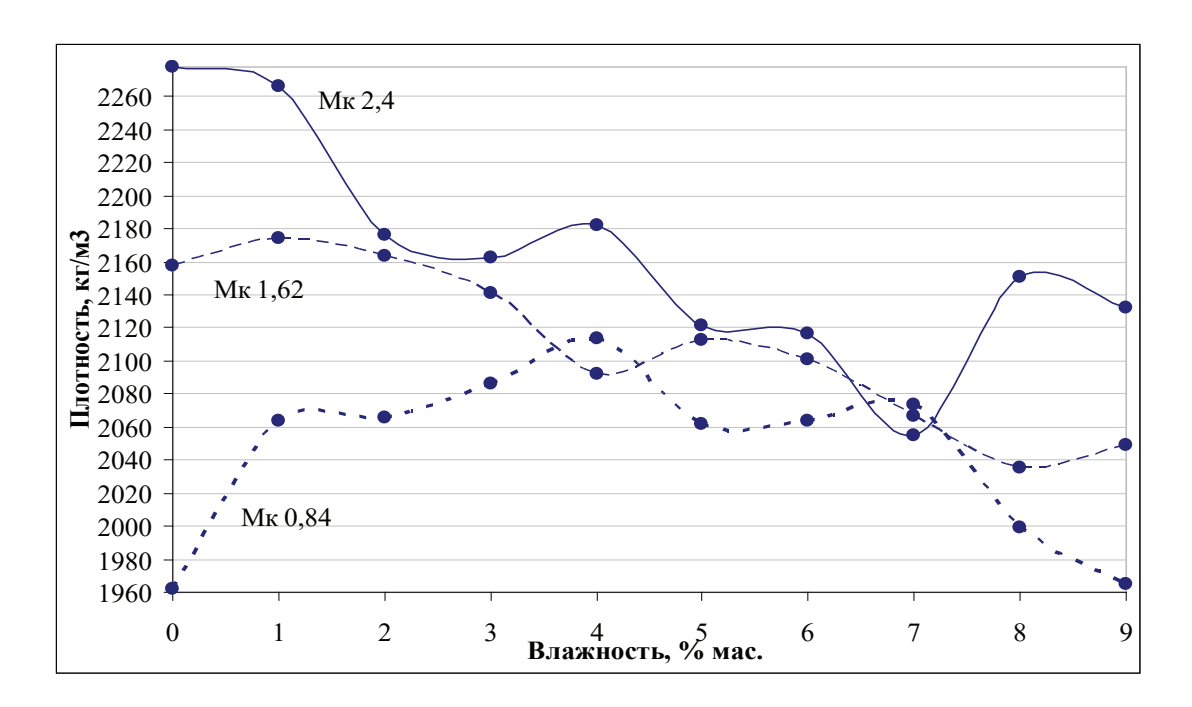

Рис. 2. **Зависимость средней плотности бетона от влажности песка**

Далее изготовленные образцы были испытаны на растяжение при изгибе и сжатие. График зависимости прочности бетона при сжатии от влажности песка представлен на рис. 3. По графику видно, что данная характеристика начинает устойчиво понижаться пропорционально содержанию неучтенной воды в песке.

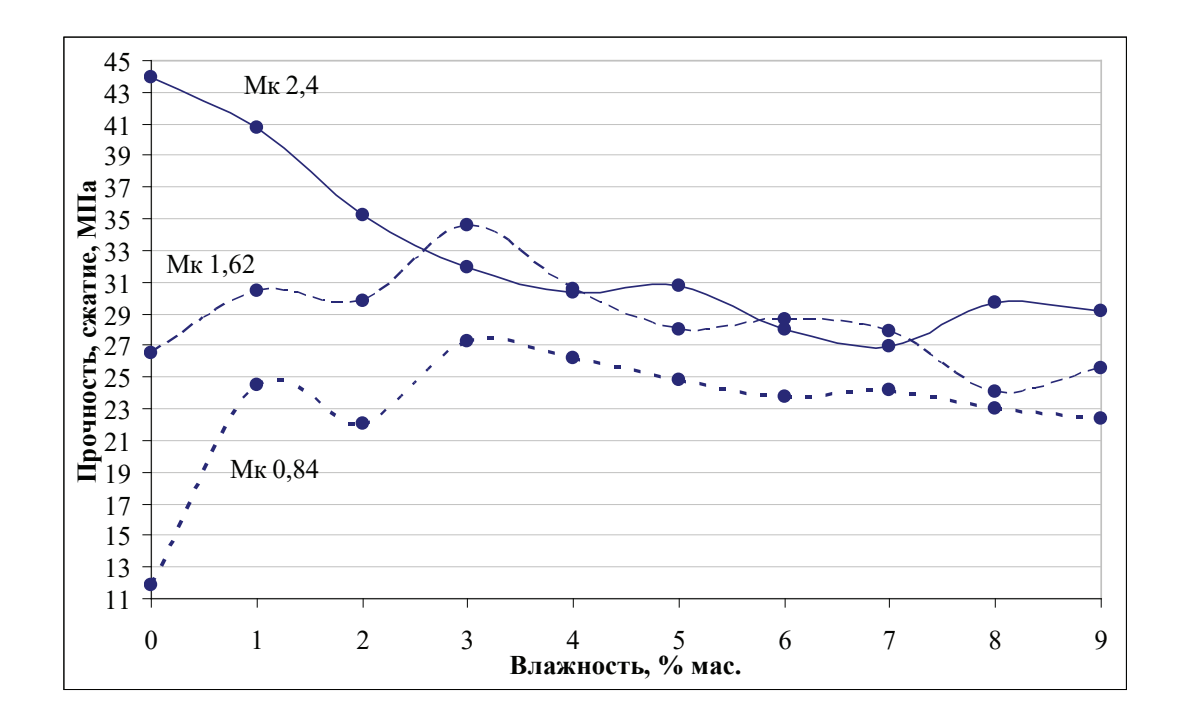

Рис. 3. **Зависимость прочности при сжатии от влажности песка**

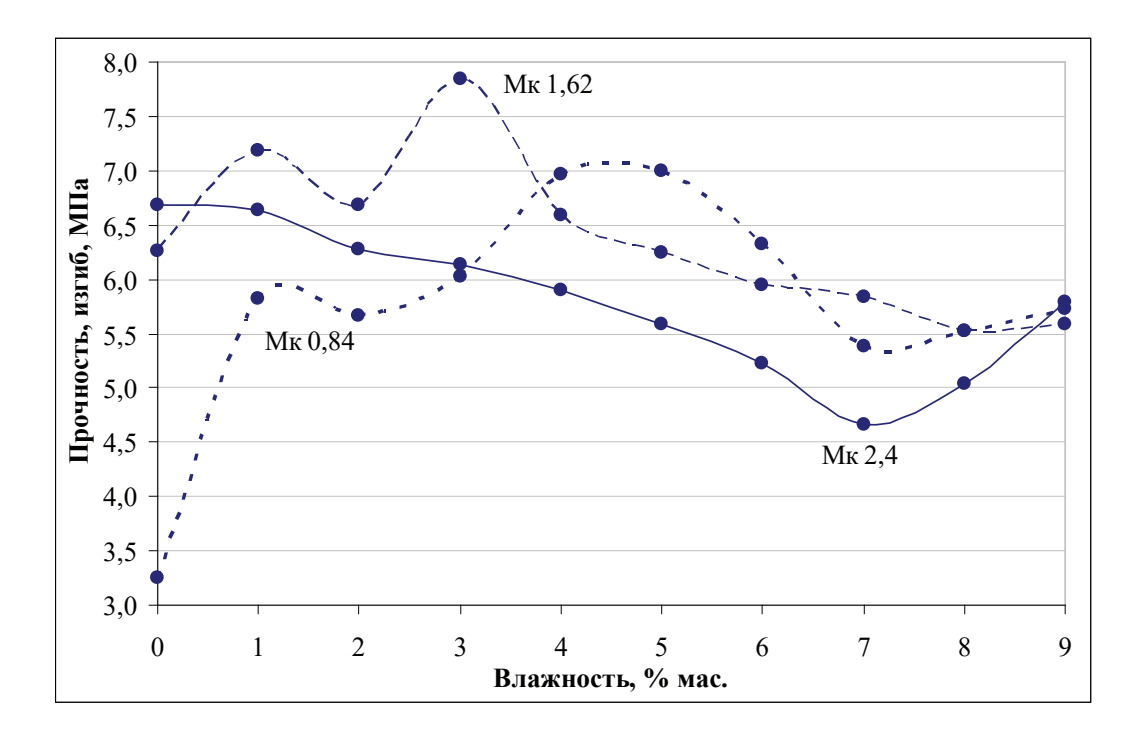

Рис. 4. **Зависимость прочности при изгибе от влажности песка**

Аналогичная закономерность наблюдается на рис. 4, на котором представлены зависимости прочности бетона на растяжение при изгибе в зависимости от влажности песка.

Степень повышения водопоглощения бетона зависит как от влажности песка, так и от его модуля крупности (рис 5).

Хорошо известно, что прочность бетона связана с водоцементным отношением, а при равных расходах цемента — с расходом воды, сложной зависимостью.

Вначале, наблюдается относительно невысокая прочность, что объясняется недостатком воды, и, как следствие неполной гидратацией портландцемента.

Затем, при некотором увеличении расхода воды, прочность несколько повышается, однако не достигает максимального значения, что можно объяснить тем, что гидратация ПЦ происходит более полно, но воды по-прежнему недостаточно для обеспечения связности смеси. Смесь получается рыхлой, и ее

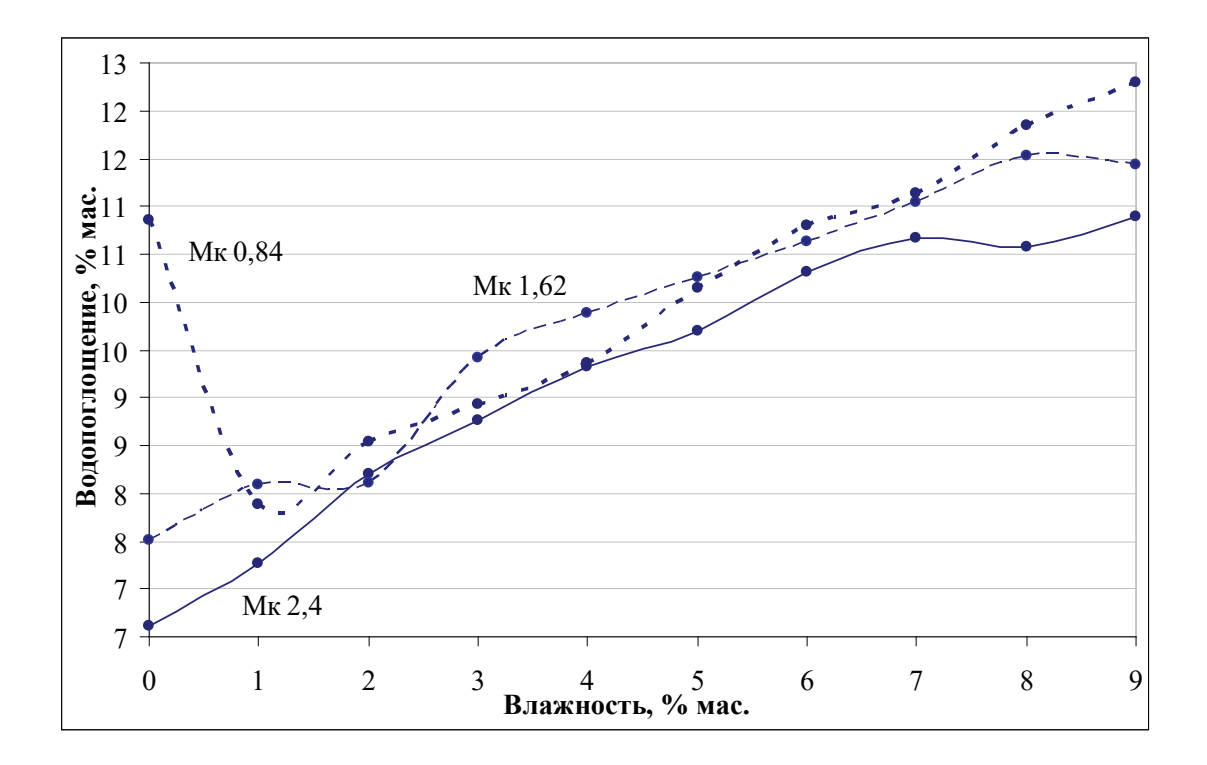

Рис. 5. **Зависимость водопоглощения от влажности песка**

оказывается затруднительным качественно формовать и уплотнять. После этого, при дальнейшем увеличении расхода воды наблюдается повышение прочности до максимального значения. Такой расход воды обеспечивает достаточно полную гидратацию и подвижность, что позволяет достичь максимально плотной структуры бетонной смеси.

При дальнейшем увеличении расхода воды наблюдается снижение прочности бетона, нисходящий участок диаграммы, который подчиняется закону Боломея — Скрамтаева. В соответствии с этим законом и большим количеством эм-

пирических данных, часть воды, обеспечивающая подвижность бетонной смеси, достаточно быстро испаряется, оставляя воздушные поры. При еще более высоком расходе воды наблюдается расслоение бетонной смеси, после достижения которого, прочность бетона становится чрезвычайно низкой.

Все указанные положения можно проследить на графике зависимости прочности бетона при сжатии от влажности песка на примере результатов испытаний образцов, изготовленных с применением мелкого песка (Мк 0,84).

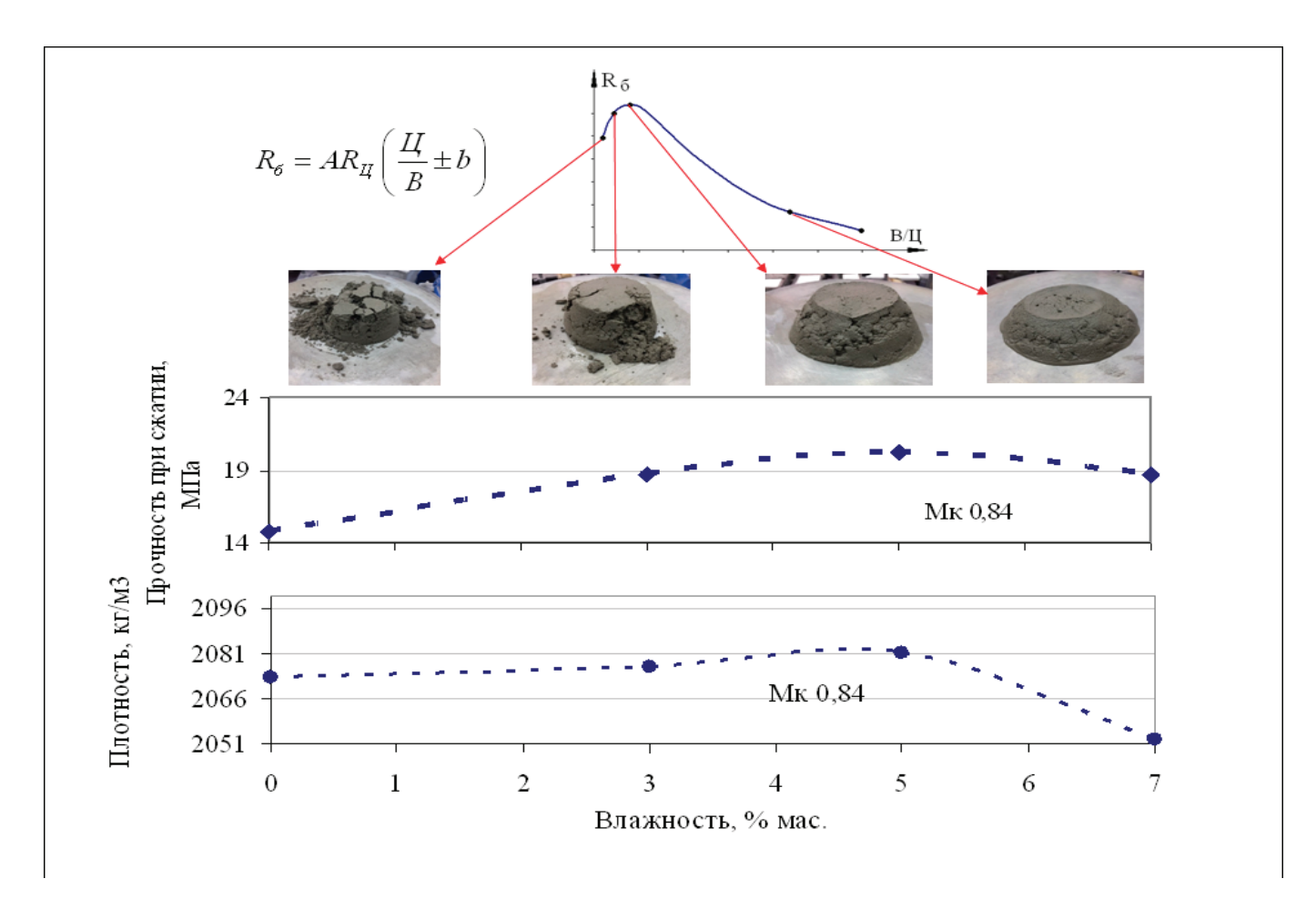

Рис. 6. **Зависимость прочности и плотности от влажности песка**

На рис. 6 видно, что вначале, при использовании сухого песка, смесь получилась рыхлая, расход воды оказался недостаточным для обеспечения гидратации ПЦ, и, соответственно такой бетон обладал относительно невысокой прочностью. После этого был применен более влажный песок, то есть увеличился расход воды, гидратация произошла более полно и прочность несколько повысилась. При использовании еще более влажного песка смесь приобрела связность, ее стало возможным укладывать и уплотнять максимально плотно и таким образом прочность достигла максимального значения в данной

серии образцов. после этого, при использовании песка с еще большей влажностью наблюдается выполнение закона Боломея—Скрамтаева, и прочность начинает снижаться.

Можно отметить, что с увеличением влажности песка:

1. Уменьшается его насыпная плотность;

2. Изменяется, в зависимости от модуля крупности, средняя плотность и прочность бетона;

3. Образуются дополнительные капилляры и поры, которые приводят к повышению водопоглощения и, соответственно, снижению долговечности бетона.

### Литература:

- 2. ГОСТ 10181–2014 «Смеси бетонные. Методы испытаний».
- 3. ГОСТ 10180–2012 «Бетоны. Методы определения прочности по контрольным образцам».
- 4. ГОСТ 310.3 «Цементы. Методы определения нормальной густоты, сроков схватывания иравномерности изменения объема».
- 5. Железобетонные изделия и конструкции: науч.—техн. справочник/ ред. Ю.В. Пухаренко, Ю.М. Баженов, В.Т. Ерофеев.— СПб.: НПО «Профессионал», 2013.— 1048 с.

# 2

## **Молодой ученый**

Международный научный журнал № 20 (310) / 2020

Выпускающий редактор Г. А. Кайнова Ответственные редакторы Е. И. Осянина, О. А. Шульга Художник Е. А. Шишков Подготовка оригинал-макета П. Я. Бурьянов, М. В. Голубцов, О. В. Майер

За достоверность сведений, изложенных в статьях, ответственность несут авторы. Мнение редакции может не совпадать с мнением авторов материалов. При перепечатке ссылка на журнал обязательна. Материалы публикуются в авторской редакции.

Журнал размещается и индексируется на портале eLIBRARY.RU, на момент выхода номера в свет журнал не входит в РИНЦ.

Свидетельство о регистрации СМИ ПИ № ФС77-38059 от 11 ноября 2009 г., выдано Федеральной службой по надзору в сфере связи, информационных технологий и массовых коммуникаций (Роскомнадзор). ISSN-L 2072-0297 ISSN 2077-8295 (Online)

Учредитель и издатель: ООО «Издательство Молодой ученый» Номер подписан в печать 27.05.2020. Дата выхода в свет: 03.06.2020. Формат 60×90/8. Тираж 500 экз. Цена свободная.

Почтовый адрес редакции: 420126, г. Казань, ул. Амирхана, 10а, а/я 231. Фактический адрес редакции: 420029, г. Казань, ул. Академика Кирпичникова, д. 25. E-mail: info@moluch.ru; https://moluch.ru/ Отпечатано в типографии издательства «Молодой ученый», г. Казань, ул. Академика Кирпичникова, д. 25.